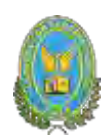

<span id="page-0-0"></span>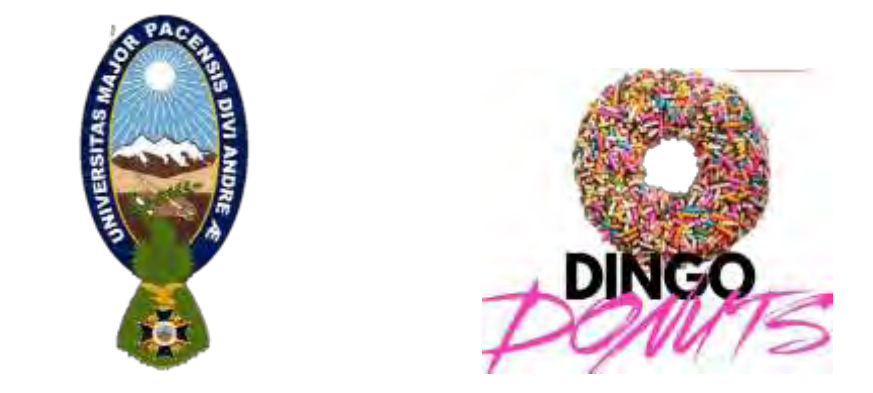

# **PROYECTO DE INVERSIÓN EMPRESA DE ELABORACIÓN DE DONAS "DINGO DONUTS" S.R.L.**

UNIVERSITARIOS DISEÑADORES DEL PROYECTO:

- CONDORI CONTRERAS LIZETH JOSELINE
- FLORES INCAPOMA BRYAN EDGAR
- HUANCA CONDORI JHILKA BELEN
- LUNA CHOQUE MELISSA ESDENKA

**PARALELO:** "C"

**ASIGNATURA:** PREPARACIÓN Y EVALUACIÓN DE PROYECTOS

**DOCENTE:** PH.D. GUEVARA VALENCIA ANGEL PEDRO **GESTIÓN:** 2022

La Paz - Bolivia

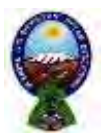

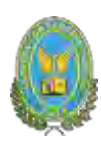

**INDICE**

# Contenido

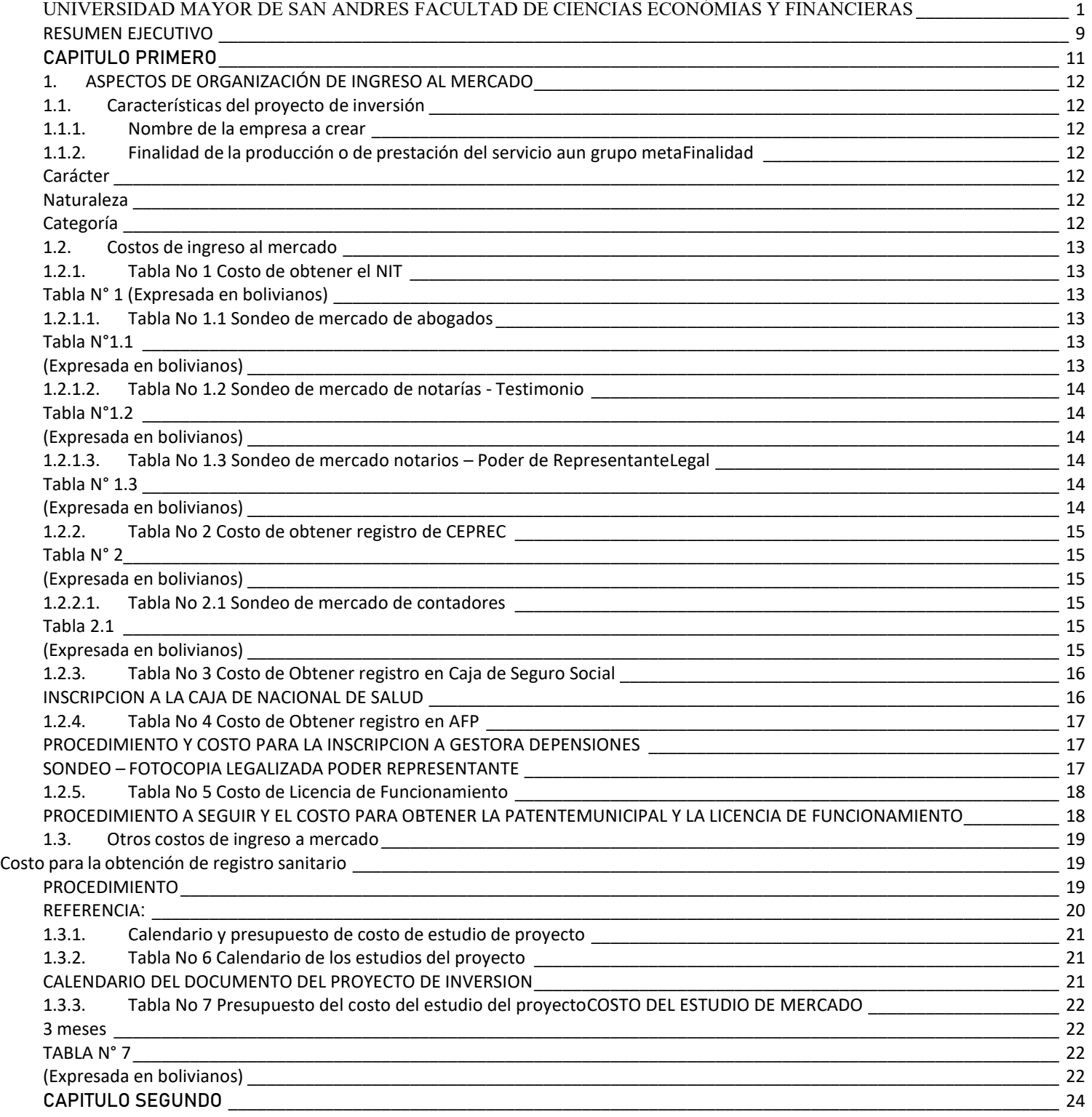

FACULTAD DE CIENCIAS ECONOMICAS Y FINANCIERAS-CONTADURIA PÚBLICA

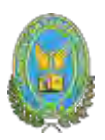

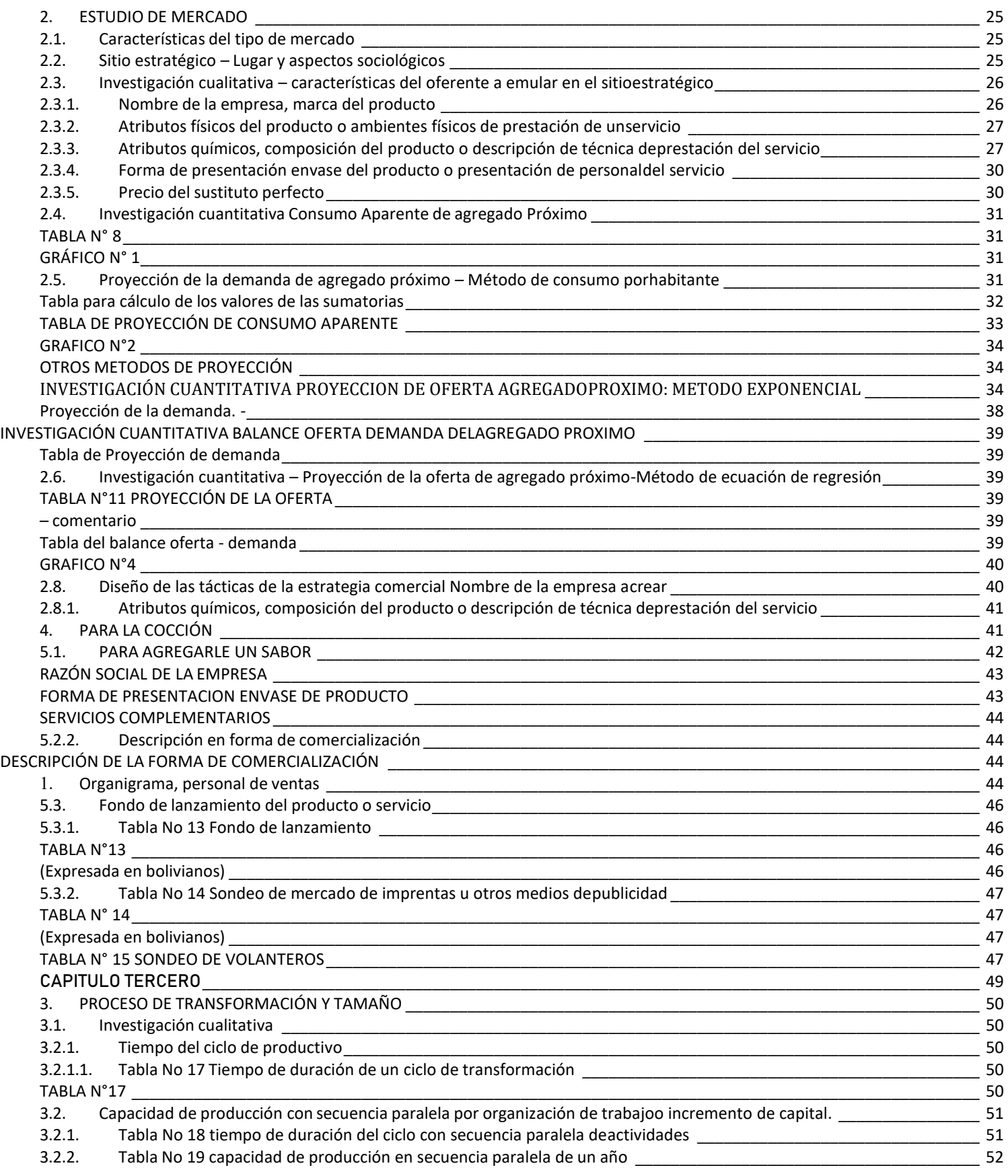

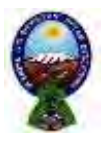

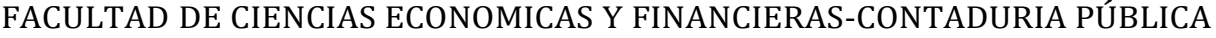

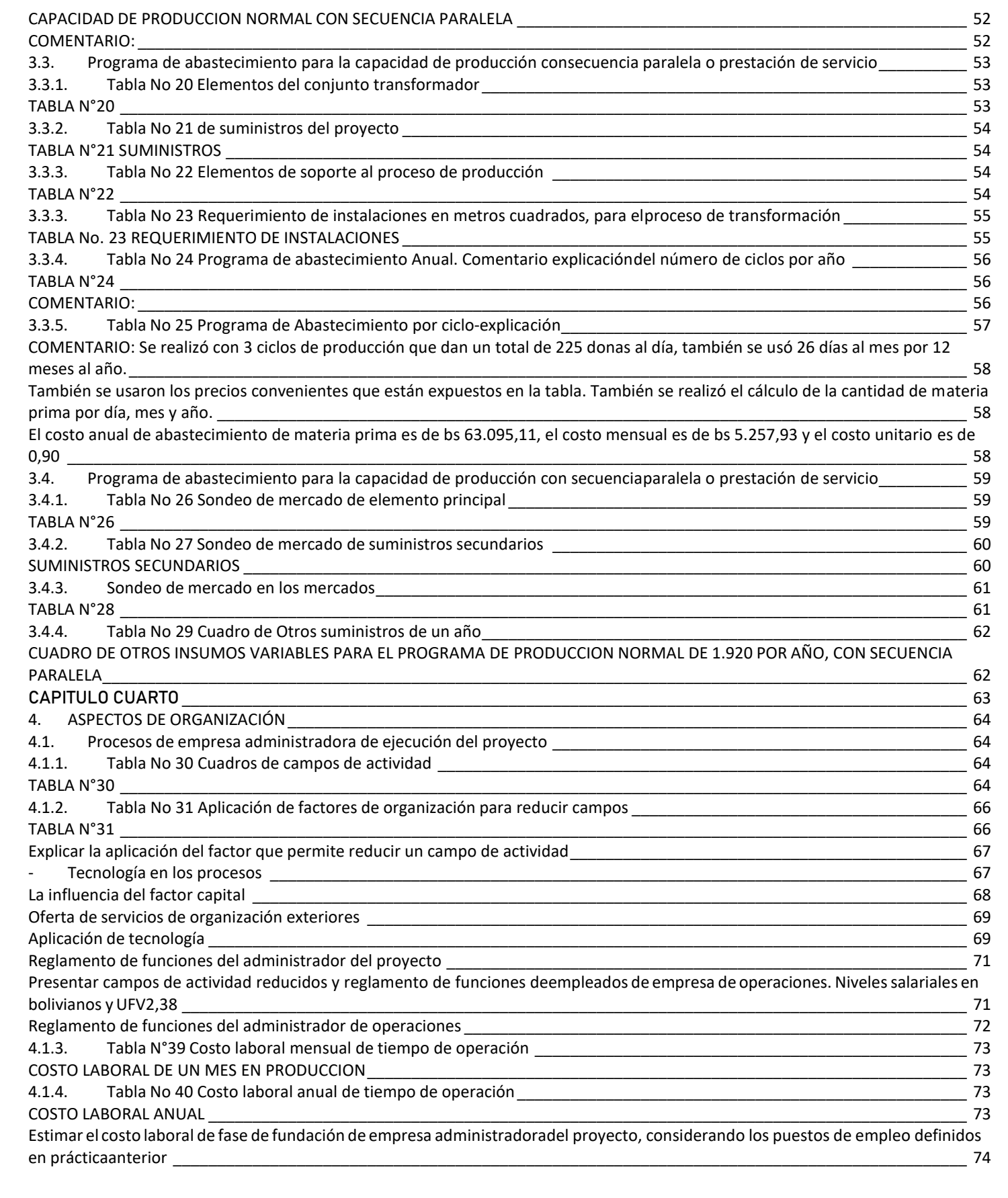

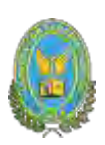

#### FACULTAD DE CIENCIAS ECONOMICAS Y FINANCIERAS-CONTADURIA PÚBLICA

[Según el cuadro de costo laboral de la fase de ejecución lo que nuestra micro empresa deberá cancelar al finalizar el contrato del](#page-73-1)  administrador será de un total de Bs. 5.000. **Zamerador estableceu a contra el seu el contra el contra el contra** CAPITULO QUINTO [\\_\\_\\_\\_\\_\\_\\_\\_\\_\\_\\_\\_\\_\\_\\_\\_\\_\\_\\_\\_\\_\\_\\_\\_\\_\\_\\_\\_\\_\\_\\_\\_\\_\\_\\_\\_\\_\\_\\_\\_\\_\\_\\_\\_\\_\\_\\_\\_\\_\\_\\_\\_\\_\\_\\_\\_\\_\\_\\_\\_\\_\\_\\_\\_\\_\\_\\_\\_\\_\\_\\_\\_\\_\\_\\_\\_\\_\\_\\_\\_\\_\\_\\_\\_\\_\\_\\_\\_\\_](#page-74-0) 75 5.1. Tabla No 41 Listado de Ambientes por [Proceso\\_\\_\\_\\_\\_\\_\\_\\_\\_\\_\\_\\_\\_\\_\\_\\_\\_\\_\\_\\_\\_\\_\\_\\_\\_\\_\\_\\_\\_\\_\\_\\_\\_\\_\\_\\_\\_\\_\\_\\_\\_\\_\\_\\_\\_\\_\\_\\_\\_\\_\\_\\_\\_\\_\\_\\_\\_\\_\\_\\_](#page-75-0) 76 Estimar requerimiento en metros cuadrados para la administración. [\\_\\_\\_\\_\\_\\_\\_\\_\\_\\_\\_\\_\\_\\_\\_\\_\\_\\_\\_\\_\\_\\_\\_\\_\\_\\_\\_\\_\\_\\_\\_\\_\\_\\_\\_\\_\\_\\_\\_\\_\\_\\_\\_\\_\\_\\_\\_\\_\\_\\_](#page-75-1) 76 5.1.1. Tabla N°42 Sondeo de mercado de locales [\\_\\_\\_\\_\\_\\_\\_\\_\\_\\_\\_\\_\\_\\_\\_\\_\\_\\_\\_\\_\\_\\_\\_\\_\\_\\_\\_\\_\\_\\_\\_\\_\\_\\_\\_\\_\\_\\_\\_\\_\\_\\_\\_\\_\\_\\_\\_\\_\\_\\_\\_\\_\\_\\_\\_\\_\\_\\_\\_\\_\\_\\_](#page-76-0) 77 5.2. Tabla No 43 Método de puntaje en la micro localización en la substitutiva de la substitutiva de la provinci 5.3. Tabla No 44 de costo mensual, anual de sitio elegido comentario sobredecisión de micro [localización\\_\\_\\_\\_\\_\\_\\_\\_\\_\\_\\_\\_\\_\\_\\_\\_\\_](#page-78-0) 79 TABLA DE GASTO DE ALQUILER MENSUAL Y ANUAL [\\_\\_\\_\\_\\_\\_\\_\\_\\_\\_\\_\\_\\_\\_\\_\\_\\_\\_\\_\\_\\_\\_\\_\\_\\_\\_\\_\\_\\_\\_\\_\\_\\_\\_\\_\\_\\_\\_\\_\\_\\_\\_\\_\\_\\_\\_\\_\\_\\_\\_\\_\\_\\_\\_\\_\\_\\_\\_\\_\\_\\_\\_\\_\\_](#page-78-1) 79 CAPITULO SEXTO [\\_\\_\\_\\_\\_\\_\\_\\_\\_\\_\\_\\_\\_\\_\\_\\_\\_\\_\\_\\_\\_\\_\\_\\_\\_\\_\\_\\_\\_\\_\\_\\_\\_\\_\\_\\_\\_\\_\\_\\_\\_\\_\\_\\_\\_\\_\\_\\_\\_\\_\\_\\_\\_\\_\\_\\_\\_\\_\\_\\_\\_\\_\\_\\_\\_\\_\\_\\_\\_\\_\\_\\_\\_\\_\\_\\_\\_\\_\\_\\_\\_\\_\\_\\_\\_\\_\\_\\_\\_\\_](#page-79-0) 80 6.1. Tabla No 45 Costo Variable [\\_\\_\\_\\_\\_\\_\\_\\_\\_\\_\\_\\_\\_\\_\\_\\_\\_\\_\\_\\_\\_\\_\\_\\_\\_\\_\\_\\_\\_\\_\\_\\_\\_\\_\\_\\_\\_\\_\\_\\_\\_\\_\\_\\_\\_\\_\\_\\_\\_\\_\\_\\_\\_\\_\\_\\_\\_\\_\\_\\_\\_\\_\\_\\_\\_\\_\\_\\_\\_\\_\\_\\_\\_\\_\\_\\_\\_](#page-80-0) 81 70.200 donas con secuencia [paralela\\_\\_\\_\\_\\_\\_\\_\\_\\_\\_\\_\\_\\_\\_\\_\\_\\_\\_\\_\\_\\_\\_\\_\\_\\_\\_\\_\\_\\_\\_\\_\\_\\_\\_\\_\\_\\_\\_\\_\\_\\_\\_\\_\\_\\_\\_\\_\\_\\_\\_\\_\\_\\_\\_\\_\\_\\_\\_\\_\\_\\_\\_\\_\\_\\_\\_\\_\\_\\_\\_\\_\\_\\_\\_\\_\\_](#page-80-1) 81 COSTO VARIABLE DEL PROYECTO CAPACIDAD DE PRODUCCIÓN NORMAL DE UN [Año\\_\\_\\_\\_\\_\\_\\_\\_\\_\\_\\_\\_\\_\\_\\_\\_\\_\\_\\_\\_\\_\\_\\_\\_\\_\\_\\_\\_\\_\\_\\_\\_\\_\\_\\_\\_\\_](#page-80-2) 81 [Determinar el costo medio variable para la capacidad de producción normal de](#page-81-0) un año con secuencia paralela. \_\_\_\_\_\_\_\_\_\_\_\_\_\_\_ 82 6.2. Tabla No 46 Costo medio [variable\\_\\_\\_\\_\\_\\_\\_\\_\\_\\_\\_\\_\\_\\_\\_\\_\\_\\_\\_\\_\\_\\_\\_\\_\\_\\_\\_\\_\\_\\_\\_\\_\\_\\_\\_\\_\\_\\_\\_\\_\\_\\_\\_\\_\\_\\_\\_\\_\\_\\_\\_\\_\\_\\_\\_\\_\\_\\_\\_\\_\\_\\_\\_\\_\\_\\_\\_\\_\\_\\_\\_\\_](#page-81-1) 82 [TABLA DE COSTO MEDIO VARIABLE DEL PROYECTO DE INVERSION\\_\\_\\_\\_\\_\\_\\_\\_\\_\\_\\_\\_\\_\\_\\_\\_\\_\\_\\_\\_\\_\\_\\_\\_\\_\\_\\_\\_\\_\\_\\_\\_\\_\\_\\_\\_\\_\\_\\_\\_\\_\\_\\_\\_\\_\\_\\_\\_\\_\\_\\_\\_](#page-81-2) 82 6.3. Tabla No 47 A costo fijo [\\_\\_\\_\\_\\_\\_\\_\\_\\_\\_\\_\\_\\_\\_\\_\\_\\_\\_\\_\\_\\_\\_\\_\\_\\_\\_\\_\\_\\_\\_\\_\\_\\_\\_\\_\\_\\_\\_\\_\\_\\_\\_\\_\\_\\_\\_\\_\\_\\_\\_\\_\\_\\_\\_\\_\\_\\_\\_\\_\\_\\_\\_\\_\\_\\_\\_\\_\\_\\_\\_\\_\\_\\_\\_\\_\\_\\_\\_\\_\\_](#page-83-0) 84 TABLA DE COSTO FIJO ZA PROVINCIJA U STATIJALA JE U STARAJ SRAĐENJA U STARAJ SRAĐENJA U STARAJ SRAĐENJA U STARA Gráfico N° 7 de Costo Fijo [\\_\\_\\_\\_\\_\\_\\_\\_\\_\\_\\_\\_\\_\\_\\_\\_\\_\\_\\_\\_\\_\\_\\_\\_\\_\\_\\_\\_\\_\\_\\_\\_\\_\\_\\_\\_\\_\\_\\_\\_\\_\\_\\_\\_\\_\\_\\_\\_\\_\\_\\_\\_\\_\\_\\_\\_\\_\\_\\_\\_\\_\\_\\_\\_\\_\\_\\_\\_\\_\\_\\_\\_\\_\\_\\_\\_\\_\\_\\_\\_\\_\\_\\_\\_\\_](#page-83-2) 84 6.4. Tabla No 48 Costo medio fijo [\\_\\_\\_\\_\\_\\_\\_\\_\\_\\_\\_\\_\\_\\_\\_\\_\\_\\_\\_\\_\\_\\_\\_\\_\\_\\_\\_\\_\\_\\_\\_\\_\\_\\_\\_\\_\\_\\_\\_\\_\\_\\_\\_\\_\\_\\_\\_\\_\\_\\_\\_\\_\\_\\_\\_\\_\\_\\_\\_\\_\\_\\_\\_\\_\\_\\_\\_\\_\\_\\_\\_\\_\\_\\_\\_](#page-86-0) 87 Gráfico N° 8 de Costo Medio Fijo [\\_\\_\\_\\_\\_\\_\\_\\_\\_\\_\\_\\_\\_\\_\\_\\_\\_\\_\\_\\_\\_\\_\\_\\_\\_\\_\\_\\_\\_\\_\\_\\_\\_\\_\\_\\_\\_\\_\\_\\_\\_\\_\\_\\_\\_\\_\\_\\_\\_\\_\\_\\_\\_\\_\\_\\_\\_\\_\\_\\_\\_\\_\\_\\_\\_\\_\\_\\_\\_\\_\\_\\_\\_\\_\\_\\_\\_\\_\\_](#page-86-1) 87 (En Bolivianos) [\\_\\_\\_\\_\\_\\_\\_\\_\\_\\_\\_\\_\\_\\_\\_\\_\\_\\_\\_\\_\\_\\_\\_\\_\\_\\_\\_\\_\\_\\_\\_\\_\\_\\_\\_\\_\\_\\_\\_\\_\\_\\_\\_\\_\\_\\_\\_\\_\\_\\_\\_\\_\\_\\_\\_\\_\\_\\_\\_\\_\\_\\_\\_\\_\\_\\_\\_\\_\\_\\_\\_\\_\\_\\_\\_\\_\\_\\_\\_\\_\\_\\_\\_\\_\\_\\_\\_\\_\\_\\_\\_\\_\\_\\_](#page-87-0) 88 Tabla No 50 [Activo diferido\\_\\_\\_\\_\\_\\_\\_\\_\\_\\_\\_\\_\\_\\_\\_\\_\\_\\_\\_\\_\\_\\_\\_\\_\\_\\_\\_\\_\\_\\_\\_\\_\\_\\_\\_\\_\\_\\_\\_\\_\\_\\_\\_\\_\\_\\_\\_\\_\\_\\_\\_\\_\\_\\_\\_\\_\\_\\_\\_\\_\\_\\_\\_\\_\\_\\_\\_\\_\\_\\_\\_\\_\\_\\_\\_\\_\\_\\_\\_\\_\\_\\_\\_\\_](#page-87-1) 88 TABLA N°50 [\\_\\_\\_\\_\\_\\_\\_\\_\\_\\_\\_\\_\\_\\_\\_\\_\\_\\_\\_\\_\\_\\_\\_\\_\\_\\_\\_\\_\\_\\_\\_\\_\\_\\_\\_\\_\\_\\_\\_\\_\\_\\_\\_\\_\\_\\_\\_\\_\\_\\_\\_\\_\\_\\_\\_\\_\\_\\_\\_\\_\\_\\_\\_\\_\\_\\_\\_\\_\\_\\_\\_\\_\\_\\_\\_\\_\\_\\_\\_\\_\\_\\_\\_\\_\\_\\_\\_\\_\\_\\_\\_\\_\\_\\_\\_\\_](#page-87-2) 88 (En Bolivianos) [\\_\\_\\_\\_\\_\\_\\_\\_\\_\\_\\_\\_\\_\\_\\_\\_\\_\\_\\_\\_\\_\\_\\_\\_\\_\\_\\_\\_\\_\\_\\_\\_\\_\\_\\_\\_\\_\\_\\_\\_\\_\\_\\_\\_\\_\\_\\_\\_\\_\\_\\_\\_\\_\\_\\_\\_\\_\\_\\_\\_\\_\\_\\_\\_\\_\\_\\_\\_\\_\\_\\_\\_\\_\\_\\_\\_\\_\\_\\_\\_\\_\\_\\_\\_\\_\\_\\_\\_\\_\\_\\_\\_\\_\\_](#page-87-3) 88 Tabla de inversión en [máquinas y equipos\\_\\_\\_\\_\\_\\_\\_\\_\\_\\_\\_\\_\\_\\_\\_\\_\\_\\_\\_\\_\\_\\_\\_\\_\\_\\_\\_\\_\\_\\_\\_\\_\\_\\_\\_\\_\\_\\_\\_\\_\\_\\_\\_\\_\\_\\_\\_\\_\\_\\_\\_\\_\\_\\_\\_\\_\\_\\_\\_\\_\\_\\_\\_\\_\\_\\_\\_\\_\\_\\_\\_\\_](#page-89-0) 90 6.5.1. Tabla No 51 Listado de equipos [\\_\\_\\_\\_\\_\\_\\_\\_\\_\\_\\_\\_\\_\\_\\_\\_\\_\\_\\_\\_\\_\\_\\_\\_\\_\\_\\_\\_\\_\\_\\_\\_\\_\\_\\_\\_\\_\\_\\_\\_\\_\\_\\_\\_\\_\\_\\_\\_\\_\\_\\_\\_\\_\\_\\_\\_\\_\\_\\_\\_\\_\\_\\_\\_\\_\\_\\_\\_\\_\\_\\_](#page-89-1) 90 TABLA DE INVERSION EN MAQUINAS Y EQUIPOS ZONES EN EL ENTRE EN EL ENTRE EL ENTRE EL ENTRE EL ENTRE EL ENTRE EL E 6.7.2.1. Tabla N° 52 sondeo de mercado de maquinas **entrarrolla e a constructiva e a constructiva e a constructiv** SONDEO DE MERCADO MAQUINAS DE LEUDAR ZERO EN EL ELOGO EN EL ELOGO EN EL ELOGO EN EL ELOGO EN EL ELOGO EN EL E 6.7.2.2. Tabla N°53 sondeo de mercado de [freidora\\_\\_\\_\\_\\_\\_\\_\\_\\_\\_\\_\\_\\_\\_\\_\\_\\_\\_\\_\\_\\_\\_\\_\\_\\_\\_\\_\\_\\_\\_\\_\\_\\_\\_\\_\\_\\_\\_\\_\\_\\_\\_\\_\\_\\_\\_\\_\\_\\_\\_\\_\\_\\_\\_\\_\\_\\_\\_\\_\\_\\_\\_](#page-90-2) 91 SONDEO DE MERCADO MAQUINA DE FREIDORA ZERO EN EL ENTREGO EN EL ENTREGO DE MERCADO MAQUINA DE FREIDORA EL ENTREGO EN EL ENTREGO EN EL ENTREGO EN EL ENTREGO EN EL ENTREGO EN EL ENTREGO EN EL ENTREGO EN EL ENTREGO EN EL ENTRE 6.7.2.3. Tabla N°54 sondeo de mercado para la conservadora [\\_\\_\\_\\_\\_\\_\\_\\_\\_\\_\\_\\_\\_\\_\\_\\_\\_\\_\\_\\_\\_\\_\\_\\_\\_\\_\\_\\_\\_\\_\\_\\_\\_\\_\\_\\_\\_\\_\\_\\_\\_\\_\\_\\_\\_\\_\\_\\_\\_\\_\\_\\_\\_](#page-90-4) 91 TABLA N°54 [\\_\\_\\_\\_\\_\\_\\_\\_\\_\\_\\_\\_\\_\\_\\_\\_\\_\\_\\_\\_\\_\\_\\_\\_\\_\\_\\_\\_\\_\\_\\_\\_\\_\\_\\_\\_\\_\\_\\_\\_\\_\\_\\_\\_\\_\\_\\_\\_\\_\\_\\_\\_\\_\\_\\_\\_\\_\\_\\_\\_\\_\\_\\_\\_\\_\\_\\_\\_\\_\\_\\_\\_\\_\\_\\_\\_\\_\\_\\_\\_\\_\\_\\_\\_\\_\\_\\_\\_\\_\\_\\_\\_\\_\\_\\_\\_](#page-90-5) 91 6.5.2. Tabla No 55 [amasadora\\_\\_\\_\\_\\_\\_\\_\\_\\_\\_\\_\\_\\_\\_\\_\\_\\_\\_\\_\\_\\_\\_\\_\\_\\_\\_\\_\\_\\_\\_\\_\\_\\_\\_\\_\\_\\_\\_\\_\\_\\_\\_\\_\\_\\_\\_\\_\\_\\_\\_\\_\\_\\_\\_\\_\\_\\_\\_\\_\\_\\_\\_\\_\\_\\_\\_\\_\\_\\_\\_\\_\\_\\_\\_\\_\\_\\_\\_](#page-91-0) 92 TABLA DE SONDEO DE AMASADORA ZERO ESTE ELECTRONICO E ELECTRONICO ELECTRONICO ELECTRONICO ELECTRONICO ELECTRONICO ELECTRONICO ELECTRONICO ELECTRONICO ELECTRONICO ELECTRONICO ELECTRONICO ELECTRONICO ELECTRONICO ELECTRONICO E 6.7.3.1. Tabla No°56 Sondeo de mercado para impresora [\\_\\_\\_\\_\\_\\_\\_\\_\\_\\_\\_\\_\\_\\_\\_\\_\\_\\_\\_\\_\\_\\_\\_\\_\\_\\_\\_\\_\\_\\_\\_\\_\\_\\_\\_\\_\\_\\_\\_\\_\\_\\_\\_\\_\\_\\_\\_\\_\\_\\_\\_\\_\\_\\_\\_\\_\\_](#page-91-2) 92 SONDEO DE MERCADO PARA IMPRESORA ZERO EN EL ENTREGORA EN EL ENTREGORA EN EL ENTREGORA EN EL ENTREGORA EN EL EN Tabla de inversión en muebles [\\_\\_\\_\\_\\_\\_\\_\\_\\_\\_\\_\\_\\_\\_\\_\\_\\_\\_\\_\\_\\_\\_\\_\\_\\_\\_\\_\\_\\_\\_\\_\\_\\_\\_\\_\\_\\_\\_\\_\\_\\_\\_\\_\\_\\_\\_\\_\\_\\_\\_\\_\\_\\_\\_\\_\\_\\_\\_\\_\\_\\_\\_\\_\\_\\_\\_\\_\\_\\_\\_\\_\\_\\_\\_\\_\\_\\_\\_\\_\\_\\_\\_\\_\\_\\_](#page-92-0) 93 6.7.3.2. Tabla No°57 Sondeo de mercado para las [mesas\\_\\_\\_\\_\\_\\_\\_\\_\\_\\_\\_\\_\\_\\_\\_\\_\\_\\_\\_\\_\\_\\_\\_\\_\\_\\_\\_\\_\\_\\_\\_\\_\\_\\_\\_\\_\\_\\_\\_\\_\\_\\_\\_\\_\\_\\_\\_\\_\\_\\_\\_\\_\\_\\_\\_\\_\\_\\_](#page-93-0) 94 SONDEO DE MERCADO PARA LAS MESAS [\\_\\_\\_\\_\\_\\_\\_\\_\\_\\_\\_\\_\\_\\_\\_\\_\\_\\_\\_\\_\\_\\_\\_\\_\\_\\_\\_\\_\\_\\_\\_\\_\\_\\_\\_\\_\\_\\_\\_\\_\\_\\_\\_\\_\\_\\_\\_\\_\\_\\_\\_\\_\\_\\_\\_\\_\\_\\_\\_\\_\\_\\_\\_\\_\\_\\_\\_\\_\\_\\_\\_\\_](#page-93-1) 94 6.7.3.3. Tabla No°58 Sondeo de mercado para [sillas y taburetes\\_\\_\\_\\_\\_\\_\\_\\_\\_\\_\\_\\_\\_\\_\\_\\_\\_\\_\\_\\_\\_\\_\\_\\_\\_\\_\\_\\_\\_\\_\\_\\_\\_\\_\\_\\_\\_\\_\\_\\_\\_\\_\\_\\_\\_\\_\\_\\_\\_\\_\\_\\_](#page-93-2) 94 SONDEO DE MERCADO PARA SILLAS Y TABURETES [\\_\\_\\_\\_\\_\\_\\_\\_\\_\\_\\_\\_\\_\\_\\_\\_\\_\\_\\_\\_\\_\\_\\_\\_\\_\\_\\_\\_\\_\\_\\_\\_\\_\\_\\_\\_\\_\\_\\_\\_\\_\\_\\_\\_\\_\\_\\_\\_\\_\\_\\_\\_\\_\\_\\_\\_\\_\\_\\_\\_\\_\\_\\_\\_\\_](#page-93-3) 94 6.7.3.4. Tabla No°59 Sondeo de mercado para estantes [\\_\\_\\_\\_\\_\\_\\_\\_\\_\\_\\_\\_\\_\\_\\_\\_\\_\\_\\_\\_\\_\\_\\_\\_\\_\\_\\_\\_\\_\\_\\_\\_\\_\\_\\_\\_\\_\\_\\_\\_\\_\\_\\_\\_\\_\\_\\_\\_\\_\\_\\_\\_\\_\\_\\_\\_\\_\\_](#page-93-4) 94 TABLA N°59 [\\_\\_\\_\\_\\_\\_\\_\\_\\_\\_\\_\\_\\_\\_\\_\\_\\_\\_\\_\\_\\_\\_\\_\\_\\_\\_\\_\\_\\_\\_\\_\\_\\_\\_\\_\\_\\_\\_\\_\\_\\_\\_\\_\\_\\_\\_\\_\\_\\_\\_\\_\\_\\_\\_\\_\\_\\_\\_\\_\\_\\_\\_\\_\\_\\_\\_\\_\\_\\_\\_\\_\\_\\_\\_\\_\\_\\_\\_\\_\\_\\_\\_\\_\\_\\_\\_\\_\\_\\_\\_\\_\\_\\_\\_\\_\\_](#page-93-5) 94 6.7.3.5. Tabla No 61 Sondeo de mercado para mesones de aluminio [\\_\\_\\_\\_\\_\\_\\_\\_\\_\\_\\_\\_\\_\\_\\_\\_\\_\\_\\_\\_\\_\\_\\_\\_\\_\\_\\_\\_\\_\\_\\_\\_\\_\\_\\_\\_\\_\\_\\_\\_\\_\\_\\_\\_\\_\\_\\_\\_](#page-94-0) 95

SONDEO DE MERCADO PARA MESONES DE ALUMINIO [\\_\\_\\_\\_\\_\\_\\_\\_\\_\\_\\_\\_\\_\\_\\_\\_\\_\\_\\_\\_\\_\\_\\_\\_\\_\\_\\_\\_\\_\\_\\_\\_\\_\\_\\_\\_\\_\\_\\_\\_\\_\\_\\_\\_\\_\\_\\_\\_\\_\\_\\_\\_\\_\\_\\_\\_\\_\\_\\_\\_\\_](#page-94-1) 95 6.7.3.6. Tabla No 61 Sondeo de mercado para gabeteros [\\_\\_\\_\\_\\_\\_\\_\\_\\_\\_\\_\\_\\_\\_\\_\\_\\_\\_\\_\\_\\_\\_\\_\\_\\_\\_\\_\\_\\_\\_\\_\\_\\_\\_\\_\\_\\_\\_\\_\\_\\_\\_\\_\\_\\_\\_\\_\\_\\_\\_\\_\\_\\_\\_\\_\\_\\_](#page-94-2) 95

SONDEO DE MERCADO PARA [GABETEROS\\_\\_\\_\\_\\_\\_\\_\\_\\_\\_\\_\\_\\_\\_\\_\\_\\_\\_\\_\\_\\_\\_\\_\\_\\_\\_\\_\\_\\_\\_\\_\\_\\_\\_\\_\\_\\_\\_\\_\\_\\_\\_\\_\\_\\_\\_\\_\\_\\_\\_\\_\\_\\_\\_\\_\\_\\_\\_\\_\\_\\_\\_\\_\\_\\_\\_\\_\\_\\_\\_\\_\\_](#page-94-3) 95

6.7.3.7. Tabla No 61 Sondeo de mercado para [vitrina\\_\\_\\_\\_\\_\\_\\_\\_\\_\\_\\_\\_\\_\\_\\_\\_\\_\\_\\_\\_\\_\\_\\_\\_\\_\\_\\_\\_\\_\\_\\_\\_\\_\\_\\_\\_\\_\\_\\_\\_\\_\\_\\_\\_\\_\\_\\_\\_\\_\\_\\_\\_\\_\\_\\_\\_\\_\\_\\_\\_\\_](#page-94-4) 95

SONDEO DE MERCADO PARA VITRINA ZERO ESTENDEREN EL ENTRE EL ENTRE EL ENTRE EL ENTRE EL ENTRE EL ENTRE EL ENTRE E 6.5.3. Tabla No 62 Depreciación de activo fijo [\\_\\_\\_\\_\\_\\_\\_\\_\\_\\_\\_\\_\\_\\_\\_\\_\\_\\_\\_\\_\\_\\_\\_\\_\\_\\_\\_\\_\\_\\_\\_\\_\\_\\_\\_\\_\\_\\_\\_\\_\\_\\_\\_\\_\\_\\_\\_\\_\\_\\_\\_\\_\\_\\_\\_\\_\\_\\_\\_\\_\\_\\_\\_\\_\\_](#page-96-0) 97 6.6. Tabla No 63 Costo total [\\_\\_\\_\\_\\_\\_\\_\\_\\_\\_\\_\\_\\_\\_\\_\\_\\_\\_\\_\\_\\_\\_\\_\\_\\_\\_\\_\\_\\_\\_\\_\\_\\_\\_\\_\\_\\_\\_\\_\\_\\_\\_\\_\\_\\_\\_\\_\\_\\_\\_\\_\\_\\_\\_\\_\\_\\_\\_\\_\\_\\_\\_\\_\\_\\_\\_\\_\\_\\_\\_\\_\\_\\_\\_\\_\\_\\_\\_\\_\\_](#page-96-1) 97

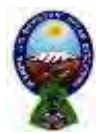

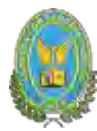

#### TABLA DE COSTO TOTAL 97  $Q<sub>0</sub>$ **GRAFICA N°9** 67 Tabla No 64 Costo Unitario que a construir a construir a constructiva de la constructiva de la constructiva de TABLA N°64 (En bolivianos) Punto de equilibrio – Umbral de rentabilidad e contra a constructo de su constructo de equilibrio – Umbral de rentabilidad e constructo de su constructo de su constructo de su constructo de su constructo de su constructo d 6.8 Determinación funcional  $6.8.1.$ -99 Entonces tenemos como umbral de rentabilidad: 1999 e a constituídad e a constituídad e a constituídad e a constituídad e a constituídad e a constituídad e a constituídad e a constituídad e a constituídad e a constituídad e  $6.8.2.$ Determinación Tabular Tabla No 65 **a como establecer en la contrada de la como establecer en la como establecer en la como establecer en la como establecer en la como establecer en la como establecer en la como establecer** TABLA DE UMBRAL DE RENTABILIDAD NA ESTENTIVA EN EL TERMINO DE SUS ENFERITS EN EL TERMINO DE LA ESTENTABILIDAD 99  $6.8.3.$ Determinación Grafica  $\sim$  100 Gráfico N° 10 de Umbral de rentabilidad CAPITULO SÉPTIMO  $101$ 7. PRESUPUESTO DE INVERSION  $7.1.$ Tabla No 66 Presupuesto de Inversión en el proporcional de la contrada de la contrada de la contrada de la con En bolivianos  $102$  $7.2.$ Notas al cuadro  $\frac{103}{2}$ Tabla N°67 capital de explotación  $7.2.1.$  $103$ (En Bolivianos)  $\sim$  103  $7.2.2.$ Cálculo de inventario inicial de suministros  $103$ 7.3.3. Cálculo de inventario final de productos terminados entre a composición de 104 Balance de Apertura de Evaluación Económica en el proporcional de la contradición de 106 73 Expresado en bolivianos  $106$ CAPITULO OCTAVO  $\frac{107}{2}$ 8. ESTUDIO DE EVALUACION ECONOMICA  $108$  $8.1.$ Proyección de Estados Financieros en UFV tipo de cambio 2,4 108 Realizando la conversión de bolivianos a UFV, tipo de cambio UFV =  $2.4$  108  $8.2.$ Eiercicio 1  $108$ Libro anual de registro ejercicio uno eleccentro establecentro de la contrata de la contrata de registro ejercicio uno  $8.2.1.$ FUENTE: Balance de apertura (Expresado en UFV) 109 **FUENTE: Costo Unitario**  $110$ FUENTE: Costo Laboral de un año que a segundo de 111 de anos de 111 de anos de 112 de anos de 112 **FUENTE: Costo Variable** Comentario: MAYOR CUENTA CAJA - HOJA DE COMPROBACIÓN DE SUMAS Y SALDOS **A EN ENTRA DE SULTA DE SULTA DE SULTA DE SULTA DE SU**  $\frac{116}{2}$ Expresado en UFV Estados financieros ejercicio uno estados financieros e en el seu estados financieros ejercicio uno estados financieros ejercicio uno estados financieros e en el termo estados en el termo estados en el termo en el termo en  $8.2.3.$ ESTADO DE RESULTADOS and the contract of the contract of  $\sim$  117 Asiento de cierre de costos ejercicio uno de alternativo de su establecente de su establecente de su establecen  $8.2.4.1.$  $8.2.4.$ Balance general ejercicio uno \_\_\_\_\_\_\_\_\_\_\_ 118 BALANCE GENERAL **118**  $8.3.$ Ejercicio 2  $8.3.1.$ Libro anual de registro ejercicio dos Mayor cuenta de caja – Hoja de comprobación de sumas y saldos 119 **FUENTE: Costo Variable** *CONTERNATE*  $122$ Comentario: 123  $8.3.2.$ Mayor de caja ejercicio dos  $\frac{126}{2}$ MAYOR CUENTA CAJA EJERCICIO 2 - HOJA DE COMPROBACIÓN DE SUMASY SALDOS<br>2016  $833$ HOJA DE COMPROBACIÓN DE SUMAS Y SALDOS  $\frac{126}{2}$ Estados Financieros ejercicio dos y cierre en alguna de la contrada de la contrada de la contrada de la contrad  $834$ 127  $8.4.$ Ejercicio 3  $129$

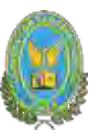

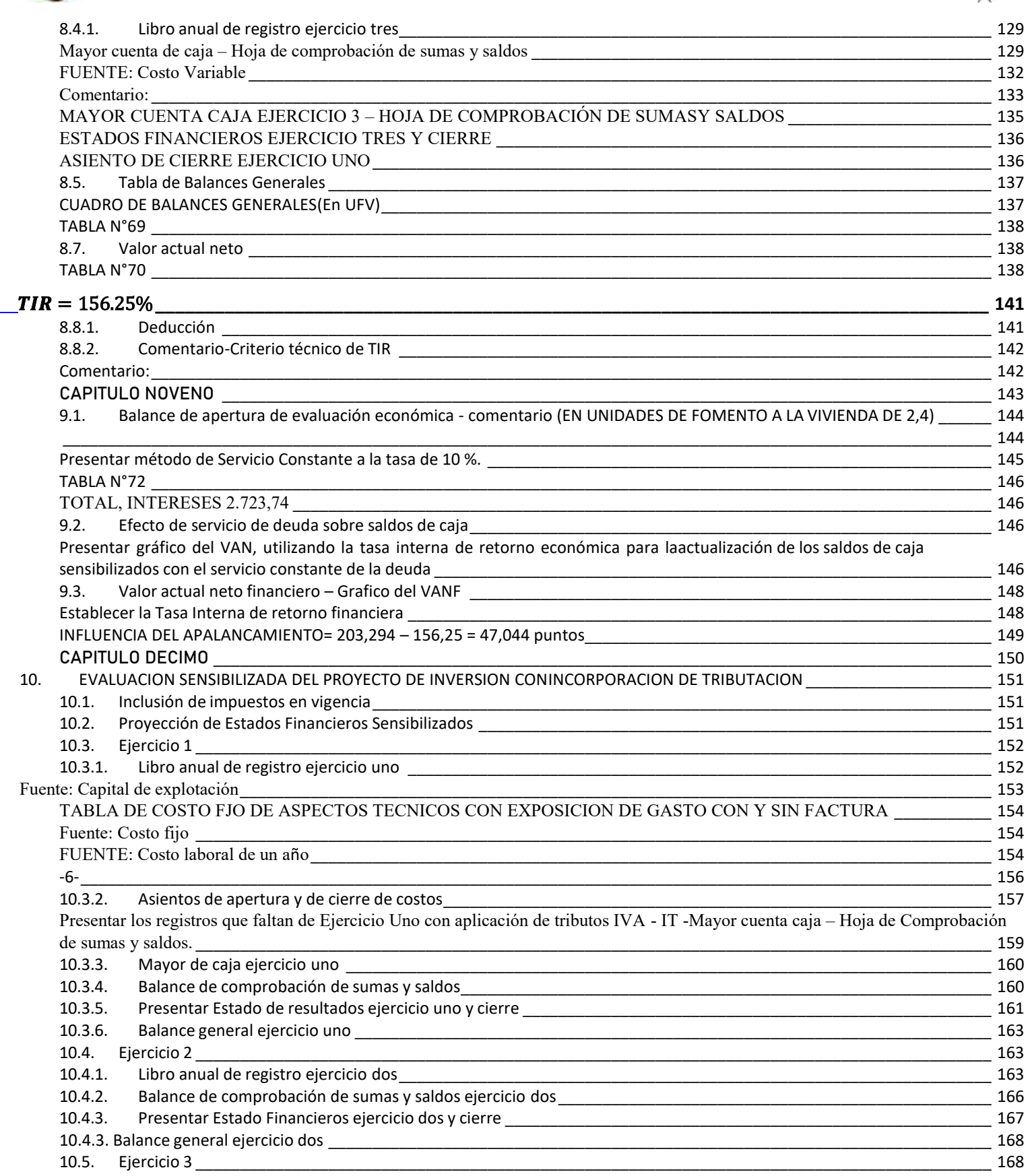

#### FACULTAD DE CIENCIAS ECONOMICAS Y FINANCIERAS-CONTADURIA PÚBLICA

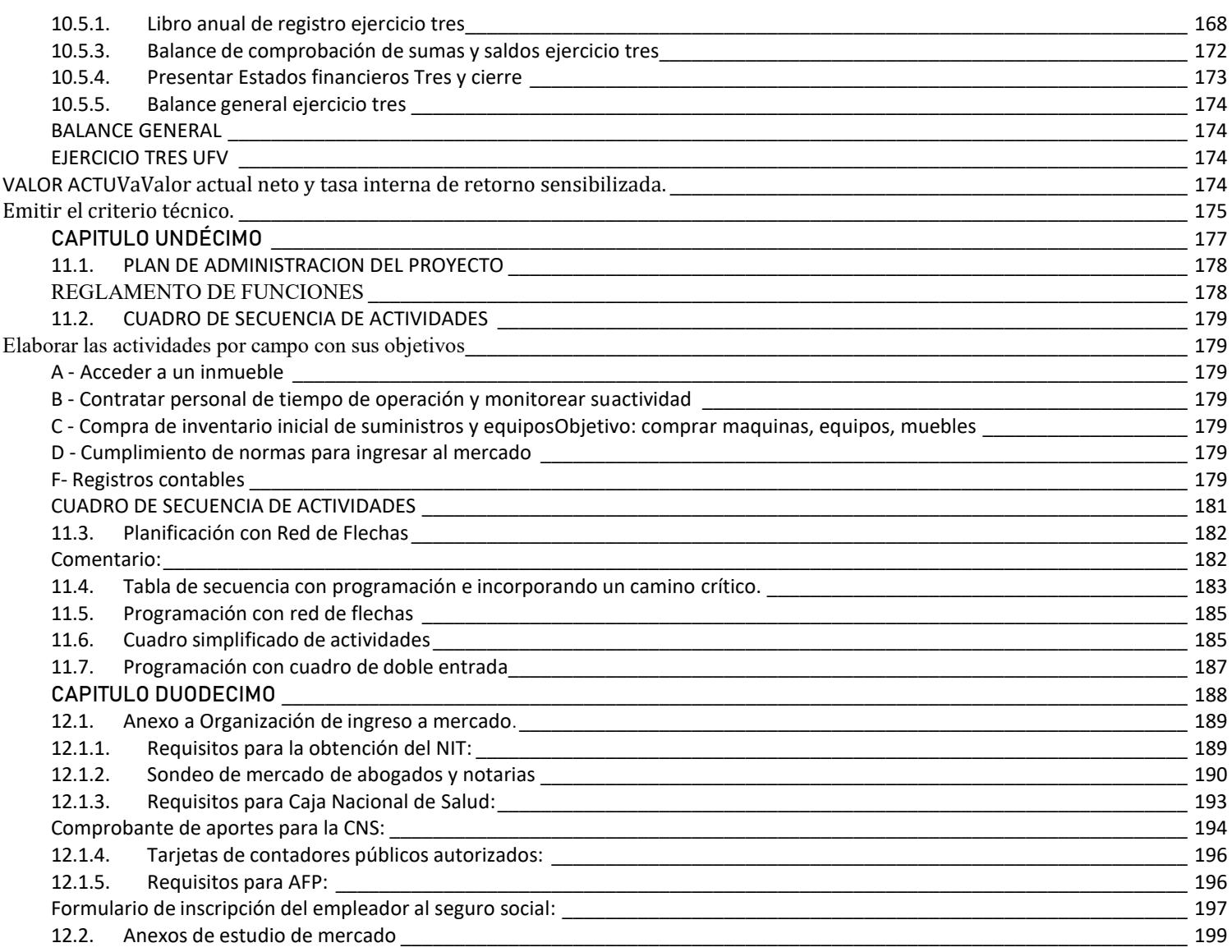

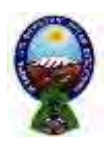

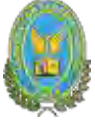

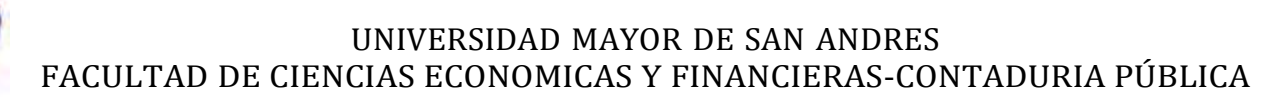

#### **RESUMEN EJECUTIVO**

#### <span id="page-8-0"></span>**Finalidad del proyecto – Necesidad a Satisfacer**

La finalidad del proyecto de inversión de la Doneria es brindar a la población un producto delicioso a un precio accesible para saciar su antojo de un producto dulce, brindándole al cliente una atención de calidad acompañada de un producto delicioso.

**Nombre de empresa a crear: "DINGO DONUTS", Donería**

**Marca del producto o servicio:**

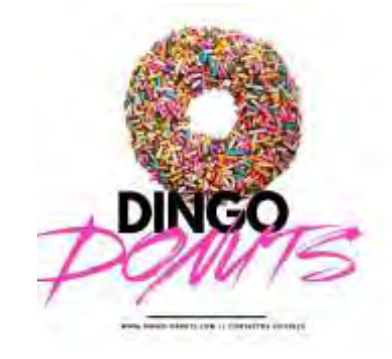

#### **Características de mezcla de mercadotecnia**

**Atributos Físicos**

Tamaño: 10 cm.

Peso: Aproximadamente 60 gramos.

Forma: característica de una dona (toroide)

**Atributos Químicos:**

Para la masa: harina de trigo, mantequilla vegetal, azúcar, agua, huevos, limón y levadura.

Para la cocción: aceite.

Para el glaseado: azúcar molida, agua hervida.

Para agregarle un sabor: cocoa, vainilla, naranja, maracuyá y limón.

Para decoración: chispas de colores, chispas de chocolate, almendran y coco rallado.

- **Precio probable:** El precio probable es de Bs. 4.50
- **Forma de comercialización:** El producto es presentado al público de la siguiente manera: de

1 a 5 donas en una bandeja plástica y de 6 a 12 donas en caja dúplex.

#### **Producción por ciclo**

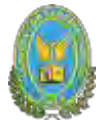

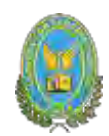

225 donas al día 5.850 donas al mes **Producción anual** 70.200 donas **Total programa de abastecimiento UFV:** 26.289,63 **Total cuadro de otros suministros UFV:** 3.537,50 **Costo variable UFV:** 29.827,13 **Costo medio variable UFV:** 0,428 **Costo Fijo UFV:** 65.287,08 **Costo medio fijo UFV:** 0,93 **Costo Total UFV:** 95.114,23 **Costo unitario UFV:** 1,35 **Presupuesto de inversión UFV:** 42.765,58 **Tasa Interna de Retorno Económica**: 156,25% **Tasa Interna de Retorno Financiera:** 203,29% **Tasa Interna de Retorno Sensibilizada:** 72% **Tiempo optimista de fundación:** 56 días **Tiempo pesimista de fundación:** 60 día

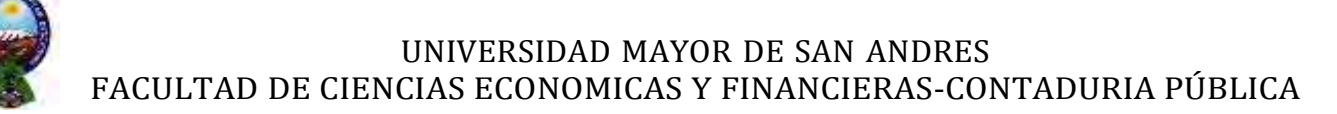

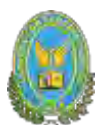

# <span id="page-10-0"></span>**CAPITULO PRIMERO**

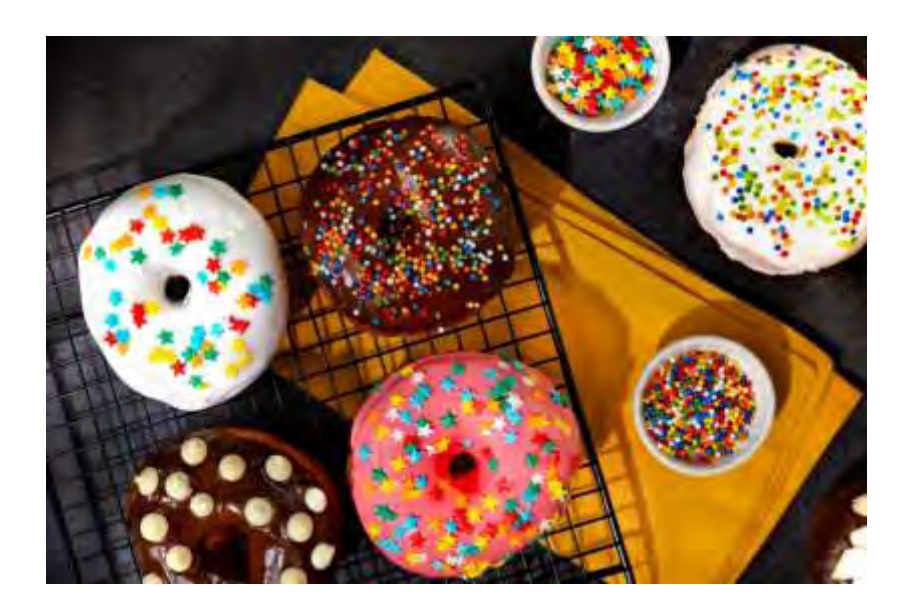

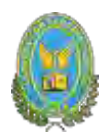

#### <span id="page-11-1"></span><span id="page-11-0"></span>**1. ASPECTOS DE ORGANIZACIÓN DE INGRESO AL MERCADO**

- **1.1. Características del proyecto de inversión**
- <span id="page-11-2"></span>**1.1.1. Nombre de la empresa a crear**

"DINGO DONUTS" S.R.L.

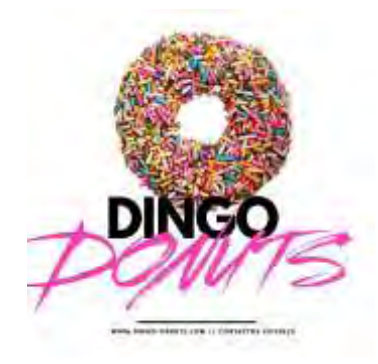

#### <span id="page-11-3"></span>**1.1.2. Finalidad de la producción o de prestación del servicio aun grupo meta Finalidad**

El propósito que tendrá la empresa a crear es la producción y comercialización de donas y pasteles fritos con el propósito de satisfacer la necesidad biológica que tienen nuestros clientes al degustar una dona.

#### <span id="page-11-4"></span>**Carácter**

El proyecto es de carácter económico ya que se espera obtener utilidades.

#### <span id="page-11-5"></span>**Naturaleza**

El proyecto es de naturaleza de implementación y con plena capacidad para competir en el mercado

#### <span id="page-11-6"></span>**Categoría**

De acuerdo a la categoría, los proyectos se relacionan con un sector de la actividad económica social, entonces este proyecto de inversión se relaciona con el sector alimentario, ya que nuestro producto es apto para el consumo del humano.

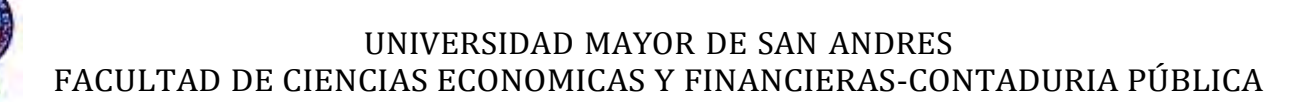

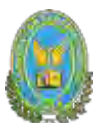

#### <span id="page-12-0"></span>**1.2. Costos de ingreso al mercado**

#### <span id="page-12-2"></span><span id="page-12-1"></span>**1.2.1. Tabla No 1 Costo de obtener el NIT**

#### **Tabla N° 1**

#### **(Expresada en bolivianos)**

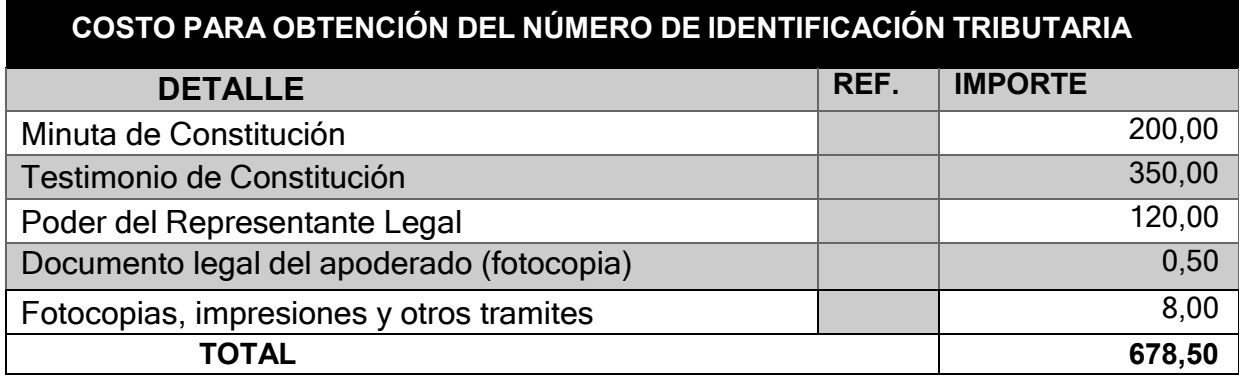

#### <span id="page-12-4"></span><span id="page-12-3"></span>**1.2.1.1. Tabla No 1.1 Sondeo de mercado de abogados**

#### **Tabla N°1.1**

#### **SONDEO DE MERCADO DE ABOGADOS - MINUTAS**

<span id="page-12-5"></span>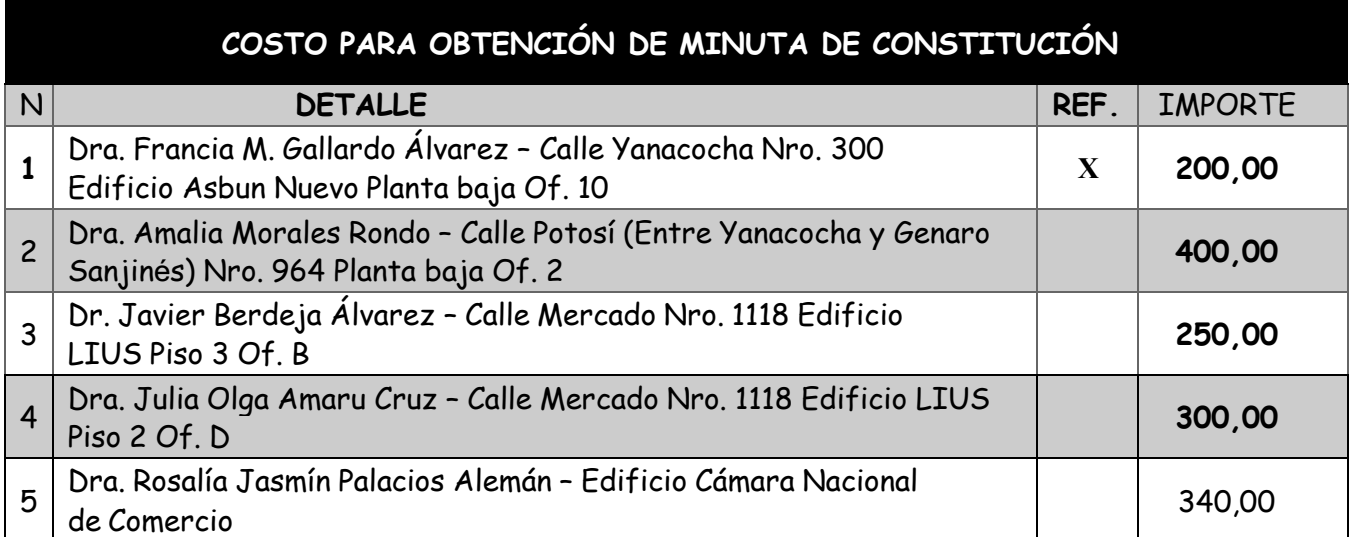

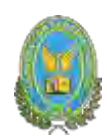

#### <span id="page-13-2"></span><span id="page-13-1"></span><span id="page-13-0"></span>**1.2.1.2. Tabla No 1.2 Sondeo de mercado de notarías - Testimonio**

**Tabla N°1.2**

#### **SONDEO DE MERCADO NOTARIO DE FE PUBLICA**

**(Expresada en bolivianos)**

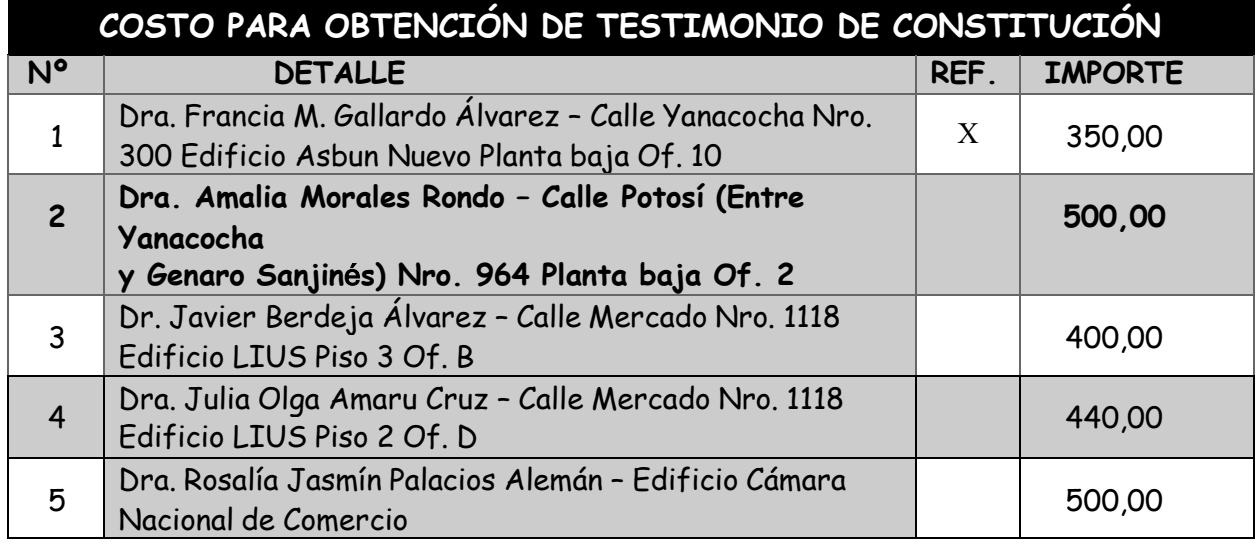

#### <span id="page-13-4"></span><span id="page-13-3"></span>**1.2.1.3. Tabla No 1.3 Sondeo de mercado notarios – Poder de Representante**

**Legal**

**Tabla N° 1.3**

#### **SONDEO DE MERCADO NOTARIO DE FE PUBLICA**

<span id="page-13-5"></span>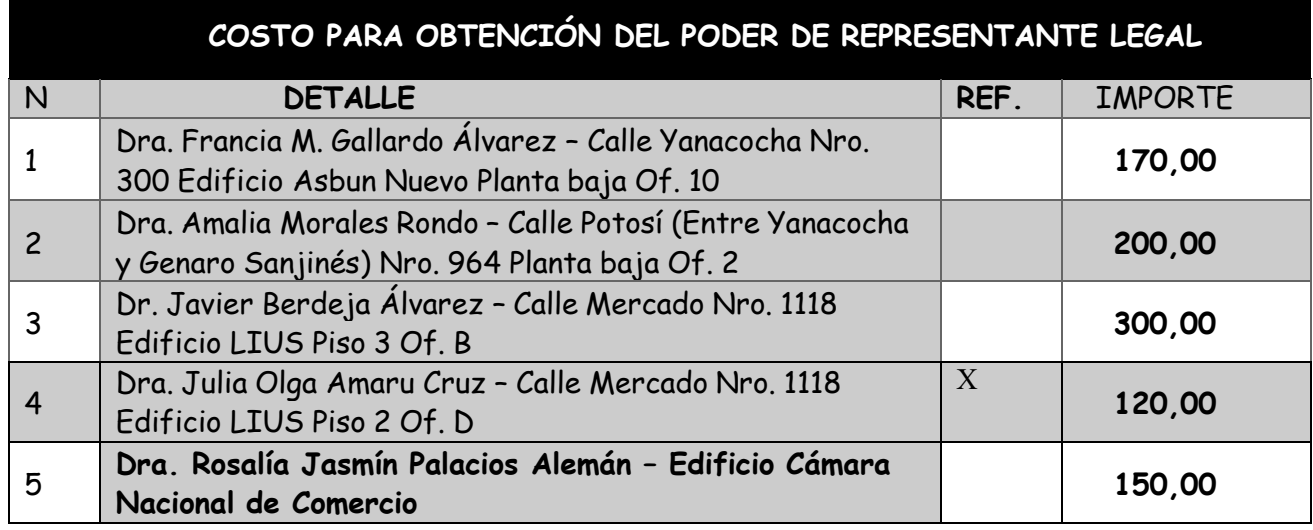

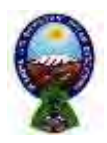

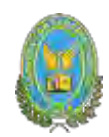

#### <span id="page-14-1"></span><span id="page-14-0"></span>**1.2.2. Tabla No 2 Costo de obtener registro de CEPREC**

#### **Tabla N° 2**

#### **INSCRIPCION DE SOCIEDAD DE RESPONSABILIDAD LIMITADA (S.R.L.) A**

#### **FUMDEMPRESA**

#### **(Expresada en bolivianos)**

<span id="page-14-2"></span>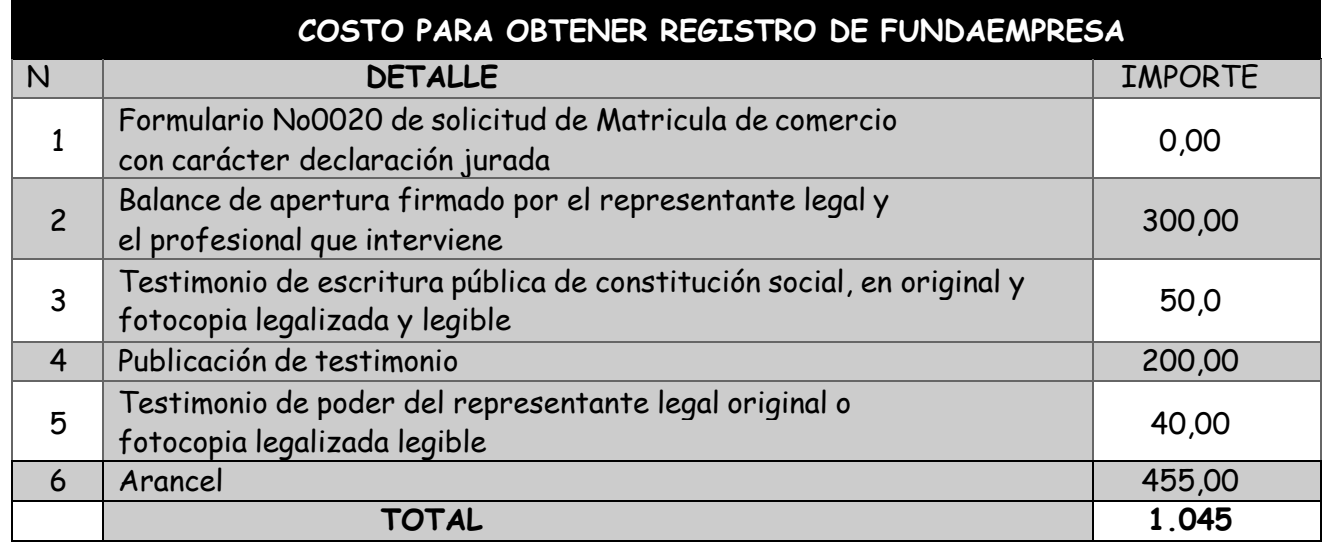

#### <span id="page-14-5"></span><span id="page-14-4"></span><span id="page-14-3"></span>**1.2.2.1. Tabla No 2.1 Sondeo de mercado de contadores**

#### **Tabla 2.1**

#### **SONDEO DE MERCADO DE CONTADORES**

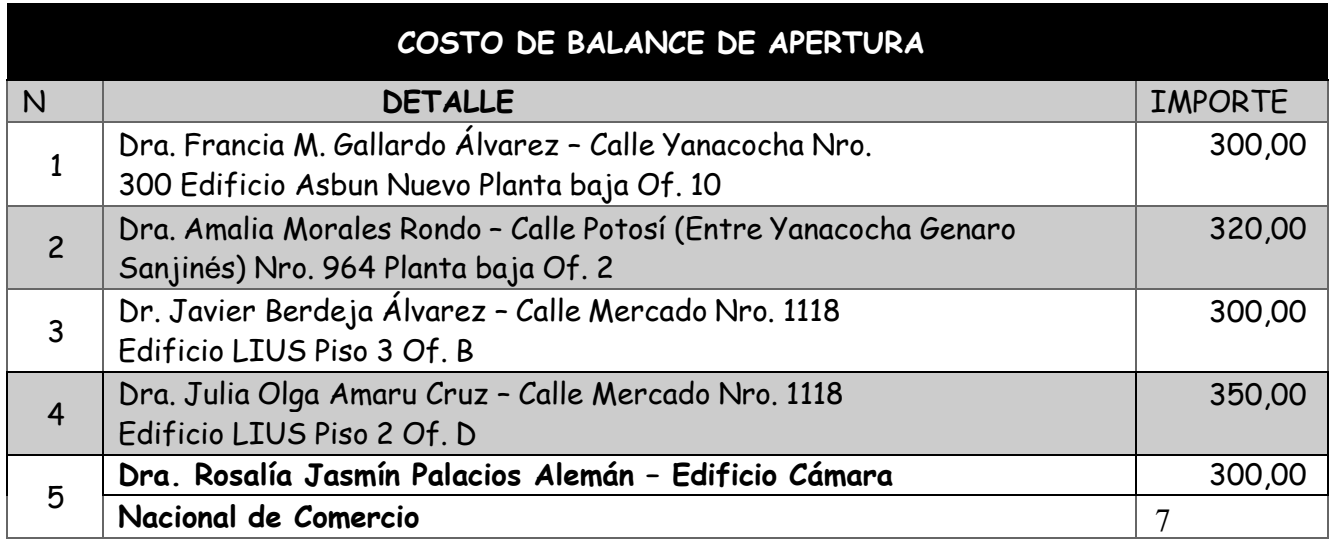

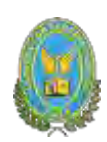

## COMENTARIO:

Considero que el desarrollo de la práctica nos ayuda a diferenciar los procedimientos que requiere CEPREC con los de impuestos nacionales, evitando que se comentan errores al momento de presentar la respectiva documentación en ambas instancias, porque a pesar de complementarse al tratarlos de manera individual se puede apreciar que difieren en algunos aspectos como ser:

- Necesidad de contratar los servicios de un contador
- Publicación en prensa
- Poder escoger el nombre o la razón social de la sociedad

La publicación en prensa es otorgada por CEPREC lo beneficia mucho al emprendedor

# <span id="page-15-0"></span>**1.2.3. Tabla No 3 Costo de Obtener registro en Caja de Seguro Social TABLA N° 3**

#### **INSCRIPCION A LA CAJA DE NACIONAL DE SALUD**

<span id="page-15-1"></span>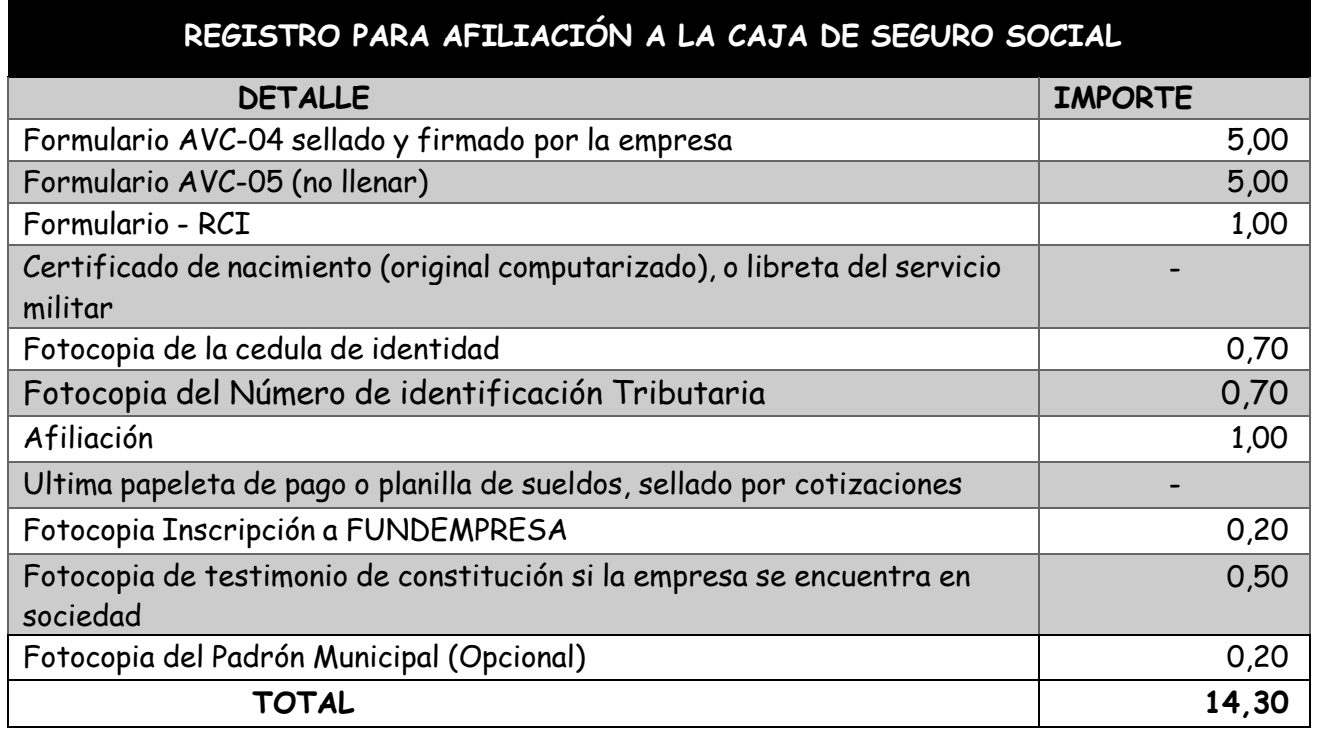

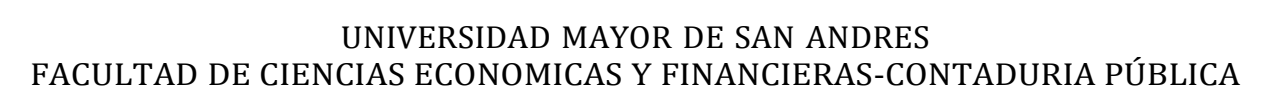

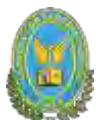

#### <span id="page-16-1"></span><span id="page-16-0"></span>**1.2.4. Tabla No 4 Costo de Obtener registro en AFP**

#### **TABLA N°4**

#### **PROCEDIMIENTO Y COSTO PARA LA INSCRIPCION A GESTORA DE**

#### **PENSIONES**

#### **(Expresada en bolivianos)**

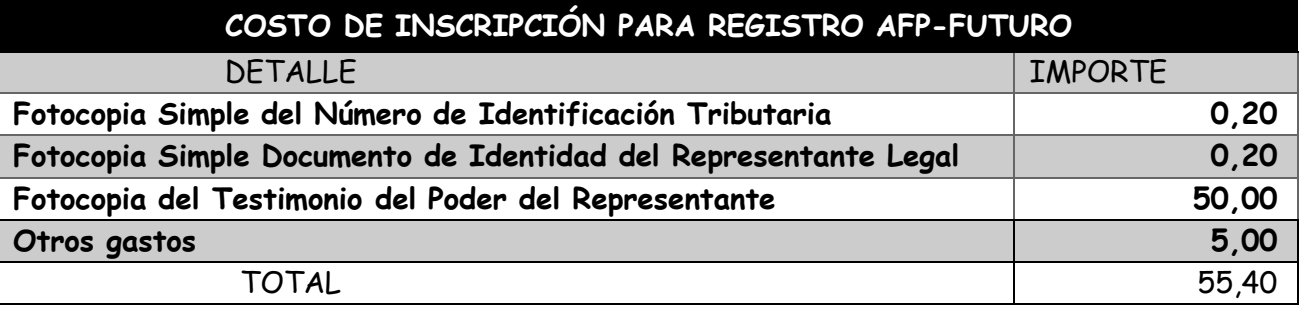

#### **TABLA N°4.1**

#### **SONDEO – FOTOCOPIA LEGALIZADA PODER REPRESENTANTE (Expresada en bolivianos)**

Costo para fotocopia legalizada poder representante

<span id="page-16-2"></span>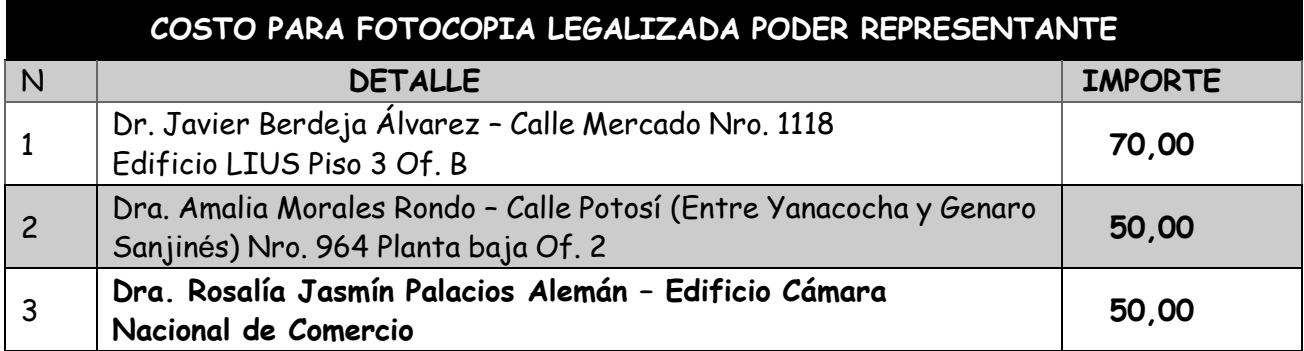

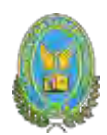

#### <span id="page-17-1"></span><span id="page-17-0"></span>**1.2.5. Tabla No 5 Costo de Licencia de Funcionamiento**

### **TABLA N° 5**

#### **PROCEDIMIENTO A SEGUIR Y EL COSTO PARA OBTENER LA PATENTE**

#### **MUNICIPAL Y LA LICENCIA DE FUNCIONAMIENTO**

#### **(Expresada en bolivianos)**

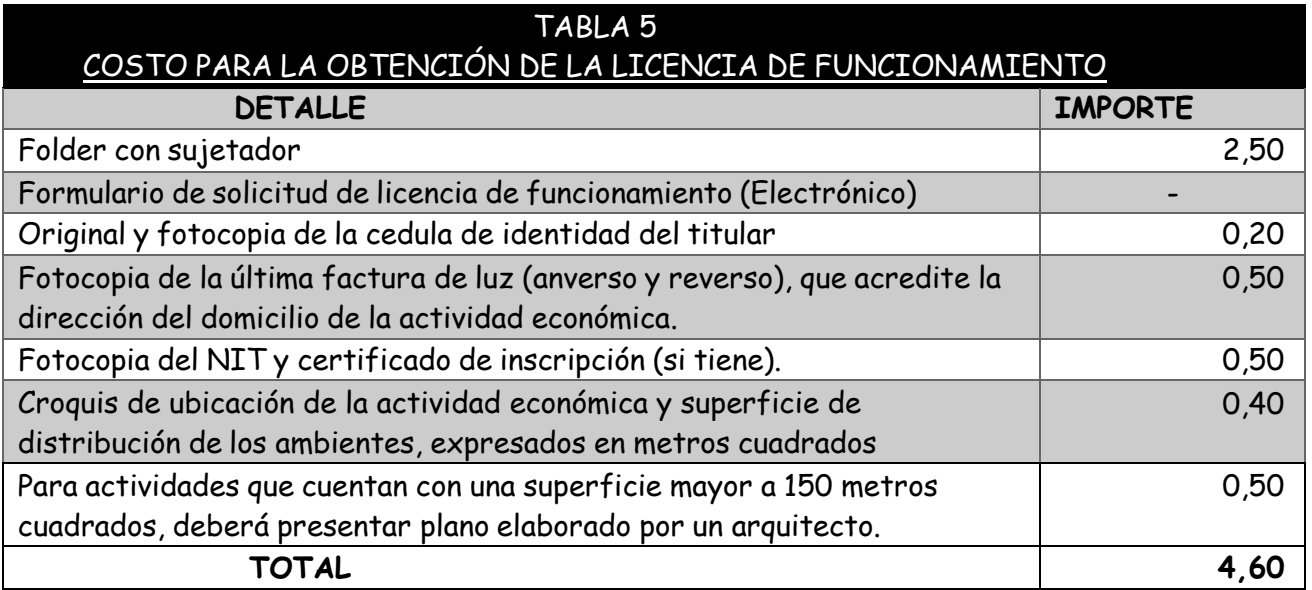

#### COMENTARIO:

Es importante conocer los requisitos que se necesitan para adquirir una licencia de funcionamiento, porque este documento influirá al momento de pagar tributos o si se deseara expandir el negocio

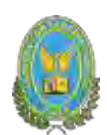

#### <span id="page-18-1"></span><span id="page-18-0"></span>**1.3. Otros costos de ingreso a mercado**

#### **Costo para la obtención de registro sanitario**

**(Expresada en bolivianos)**

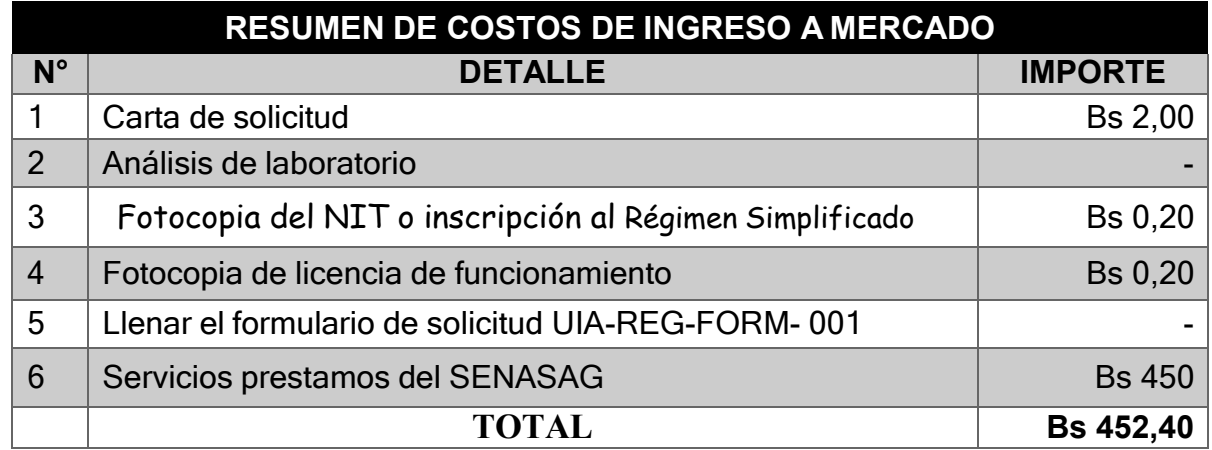

#### <span id="page-18-2"></span>**PROCEDIMIENTO**

Los requisitos que se deben cumplir para tramitar el registro sanitario en el SENASAG,son los siguientes:

**Paso 1** elaborar una carta de solicitud, que incluya la siguiente información, (dirigida al jefe SENASAG distrital).

- a. Nombre o razón social
- b. Croquis de ubicación de la planta
- c. Capacidad de producción (por mes)
- d. Nombre y marca del producto (s) que procesa la empresa
- e. Relación de ingredientes, adictivos, identificando a estos últimos por su nombre genérico y su referencia numérica internacional, Formulario de solicitud UIA-REG-FORM-001
- f. Adjuntar muestra de etiqueta por producto
- g. Tiempo de almacenamiento que garantice la vida útil del producto en condiciones normales de conservación y almacenamiento
- h. Sistema de identificación del lote de producción (opcional)

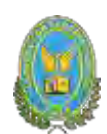

**Paso 2:** envió al laboratorio, muestra de agua para el análisisfísico, químico y microbiológico (calidad sanitaria del agua).

**Paso 3:** Además se debe adjuntar en el folder los siguientes documentos:

- Fotocopia de NIT (Número de identificación tributaria
- Fotocopia de licencia de funcionamiento (otorgado por la alcaldía municipal)
- Fotocopia legalizada de su Manifiesto Ambiental o FichaAmbiental (emitido por la prefectura o alcaldía)

**Paso 4:** Llenar el formulario de solicitud UIA-REG-FORM-0001 recabado de lasoficinas distritales respectivas del SENASAG

**Paso 5:** En el documento también se debe adjuntar:

- Croquis de distribución de ambientes de la planta.
- Flujo drama de elaboración del producto(s)

**Paso 6:** Muestras para análisis de laboratorio de acuerdo al producto. Las muestras son extraídas en el momento de la inspección (por el/la inspector del SENASAG).

**Paso 7:** El último paso, es cancelar al SENASAG por servicios prestados. (500Bs,para empresas artesanales).

Al laboratorio por el análisis del producto (costo sujeto al producto).

#### <span id="page-19-0"></span>**REFERENCIA**:

- (1) Ver tabla Obtención del N.I.T.
- (2) Ver tabla Funda empresa
- (3) Ver tabla Caja Nacional de Salud
- (4) Ver tabla Administradora de Fondo de Pensiones
- (5) Ver tabla Licencia de Funcionamiento

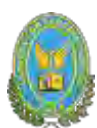

### <span id="page-20-0"></span>**1.3.1. Calendario y presupuesto de costo de estudio de proyecto**

Se elabora el calendario y presupuesto considerando máximo tres meses para:

- a. Técnico en ciencias económicas
	- Mercado, 1mes
	- Consultas a consultor de aspectos técnicos 1 mes, Evaluación y armado final de documento (1mes).
	- Remuneración \$us 2000.
- b. Técnico asesor en ingeniería de proyecto aportante de información del proceso de producción. Remuneración \$ 1000.
- c. Tipo de cambio Bs 6.96 por dólar americano.
- d. Gastos de impresión 100\$us

#### Presentar

- 1. Calendario de los estudios del proyecto.
- 2. Presupuesto del costo del estudio del proyecto.

#### <span id="page-20-2"></span><span id="page-20-1"></span>**1.3.2. Tabla No 6 Calendario de los estudios del proyecto**

#### **TABLA N° 6**

#### **CALENDARIO DEL DOCUMENTO DEL PROYECTO DE INVERSION**

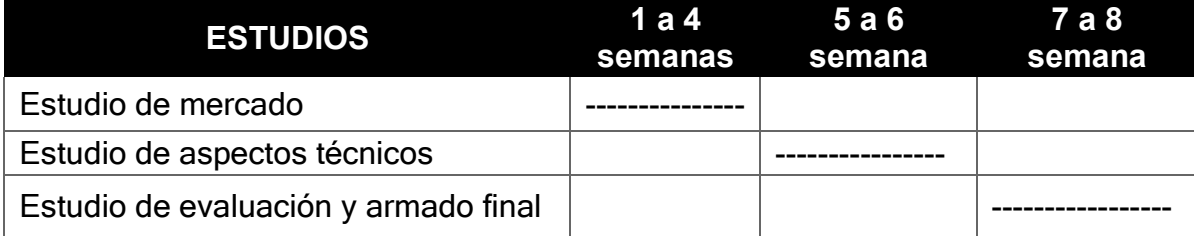

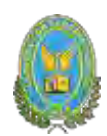

# <span id="page-21-0"></span>**1.3.3. Tabla No 7 Presupuesto del costo del estudio del proyecto COSTO DEL ESTUDIO DE MERCADO**

Estudio de Mercado 1 mes

Estudio de Ingeniería **1 mes** 

Estudio de Evaluación y armado final 1 mes

#### **3 meses**

<span id="page-21-2"></span><span id="page-21-1"></span>**COMPETENCIA:** Técnico en Ciencias Económicas y Técnico asesor de Ingeniería.

#### **TABLA N° 7**

#### **PRESUPUESTO DEL COSTO DEL ESTUDIO DEL PROYECTO.**

#### <span id="page-21-3"></span>**(Expresada en bolivianos)**

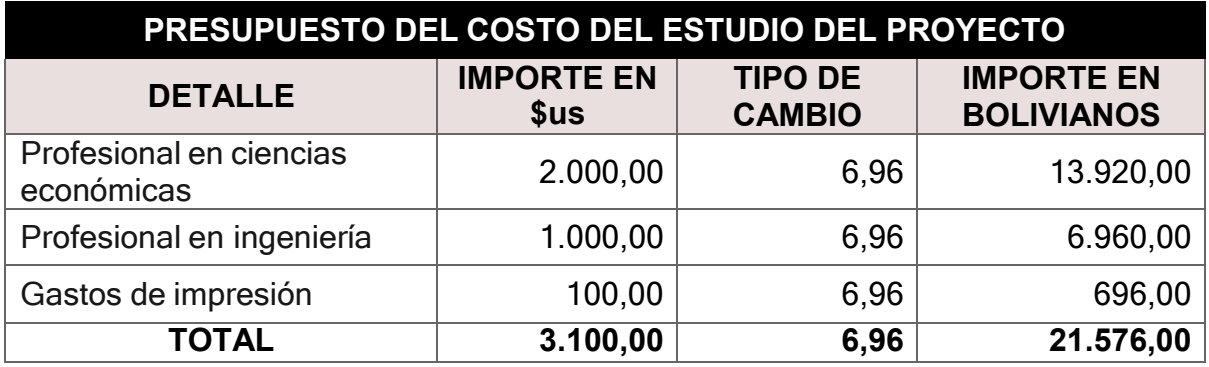

#### COMENTARIO:

El tipo de cambio de Bs 6.96 por dólar americano, significa 3100 dólares, que se incorporará más adelante al rubro de inversión.

La práctica fomenta la disciplina y orden, enfocándose en el caso de personas naturales que desean emprender un determinado negocio.

El método de elaborar calendarios evita que el emprendedor caiga en la procrastinación y retrase sus actividades económicas, debido a que dicho calendario indicará:

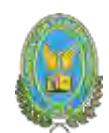

- Cuando empieza y finaliza su proyecto
- Procedimientos o pasos a seguir para poder desarrollar un estudio de mercado
- Tiempo en el que se tardara en realizar diversas actividades que conlleva un estudio de mercado
- Otros aspectos que él emprendedor consideré importantes.

Haciendo referencia a las tablas de costo, están permiten al emprendedor realizar una comparación de precios para que posteriormente y con previa evaluación de su capital él elija la opción que más se acomode a su presupuesto.

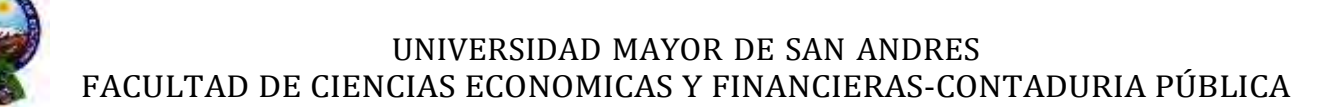

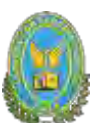

# <span id="page-23-0"></span>**CAPITULO SEGUNDO**

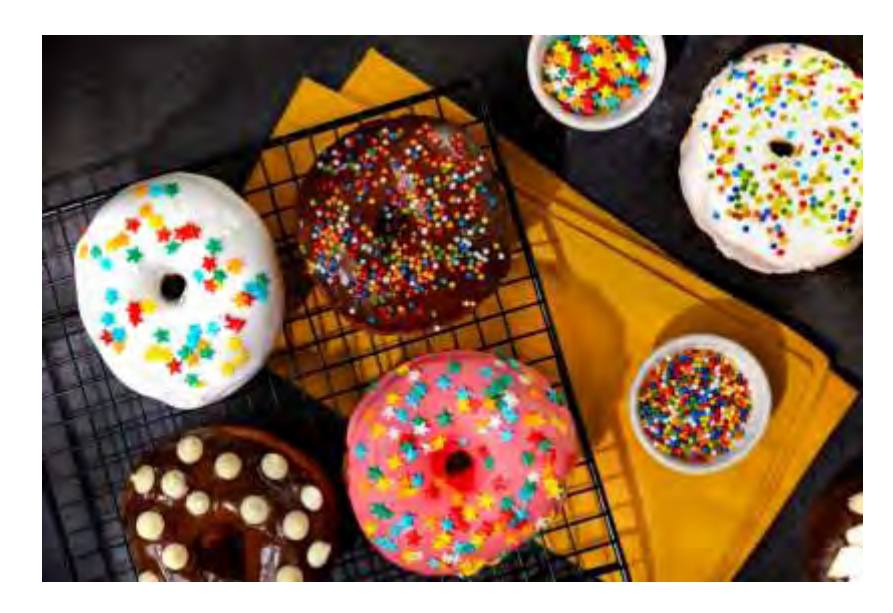

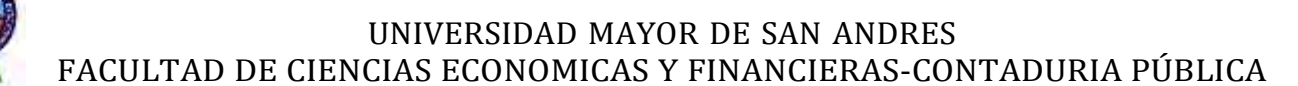

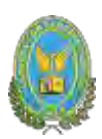

#### <span id="page-24-1"></span><span id="page-24-0"></span>**2. ESTUDIO DE MERCADO**

#### **2.1. Características del tipo de mercado**

Por la naturaleza de las actividades que realiza la empresa, se encuentra en la categoría del sector secundario, ya que realiza procesos de transformación de suministros en un producto de calidad, a través de la utilización de máquinas e insumos.

#### <span id="page-24-2"></span>**2.2. Sitio estratégico – Lugar y aspectos sociológicos**

El lugar estratégico para la comercialización de nuestro producto al mercado es la zona "Alto San Pedro", ubicado en el departamento de La Paz, entre Canónigo Ayllón y José Saravia. Al ser el lugar un área comercial resulta factible realizar el presente proyecto de inversión al ser un lugar donde no se obtiene producto especializado en las necesidades del cliente teniendo nuestros productos una mejor calidad a un muy buen precio.

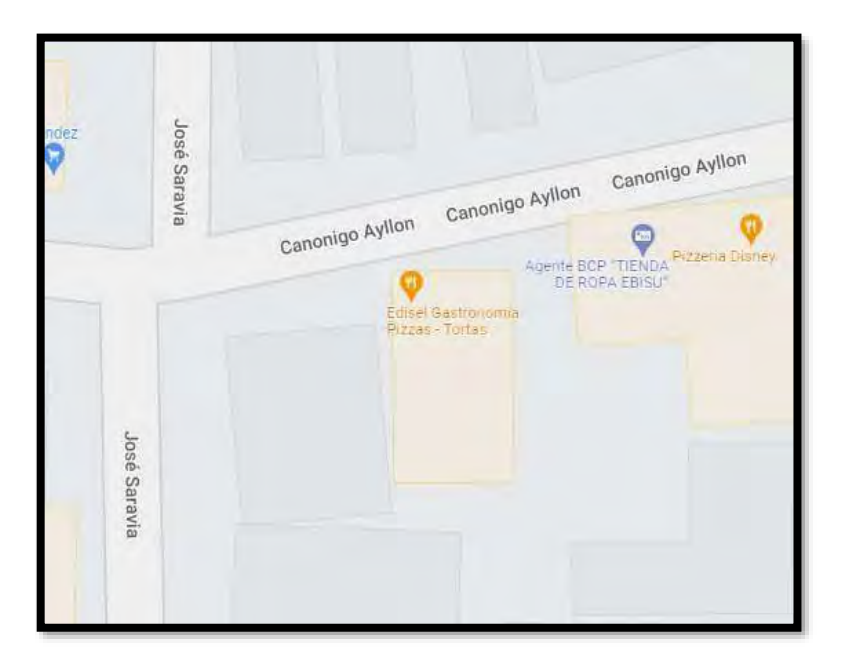

Nivel de ingreso: Es un producto para personas con alto o medio nivel de ingreso.

Edad: Personas entre 20 a 50 años de edad

Sexo: Ambos sexos (tanto como hombres como mujeres)

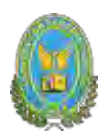

#### <span id="page-25-0"></span>**2.3. Investigación cualitativa – características del oferente a emular en el sitio estratégico**

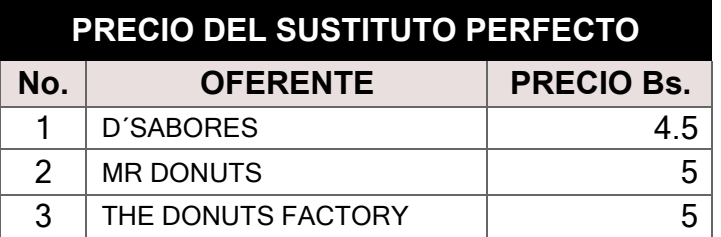

#### <span id="page-25-1"></span>**2.3.1. Nombre de la empresa, marca del producto**

Existen muchas empresas que se dedican a realizar el mismo producto como, por ejemplo THE DONUTS FACTORY, MR DONUTS.

El nombre de esta empresa a Emular es "D´sabores"

El precio del sustituto que se usará para las comparaciones será el de la empresa "D´SABORES" ya que es la que está cerca a la ubicación del proyecto.

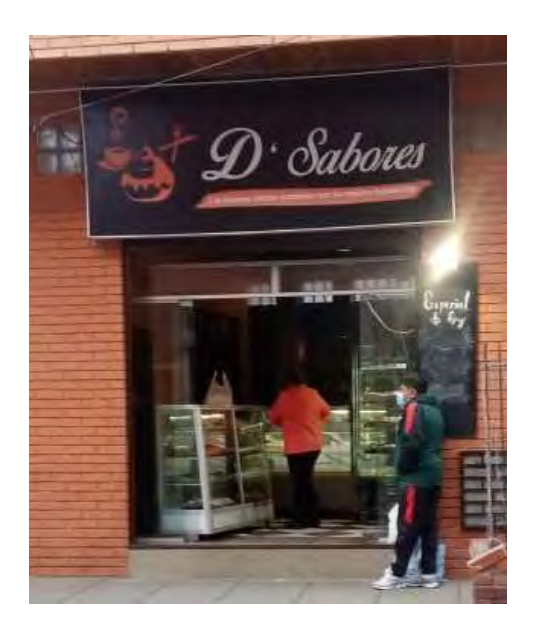

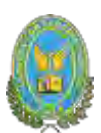

#### **2.3.2. Atributos físicos del producto o ambientes físicos de prestación de un**

<span id="page-26-0"></span>**servicio**

Descripción: Tamaño: 10 CM **Peso:** Aproximadamente 60gr **Forma:** Característica de una dona (toroide)

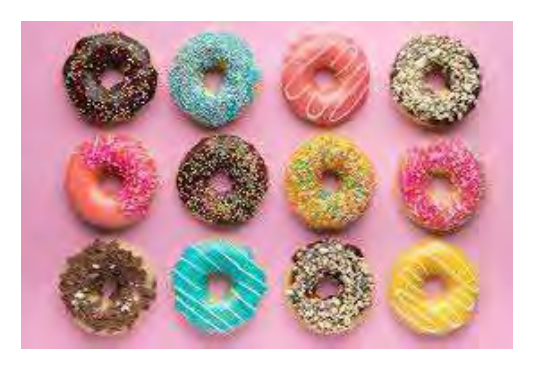

# <span id="page-26-1"></span>**2.3.3. Atributos químicos, composición del producto o descripción de técnica de prestación del servicio**

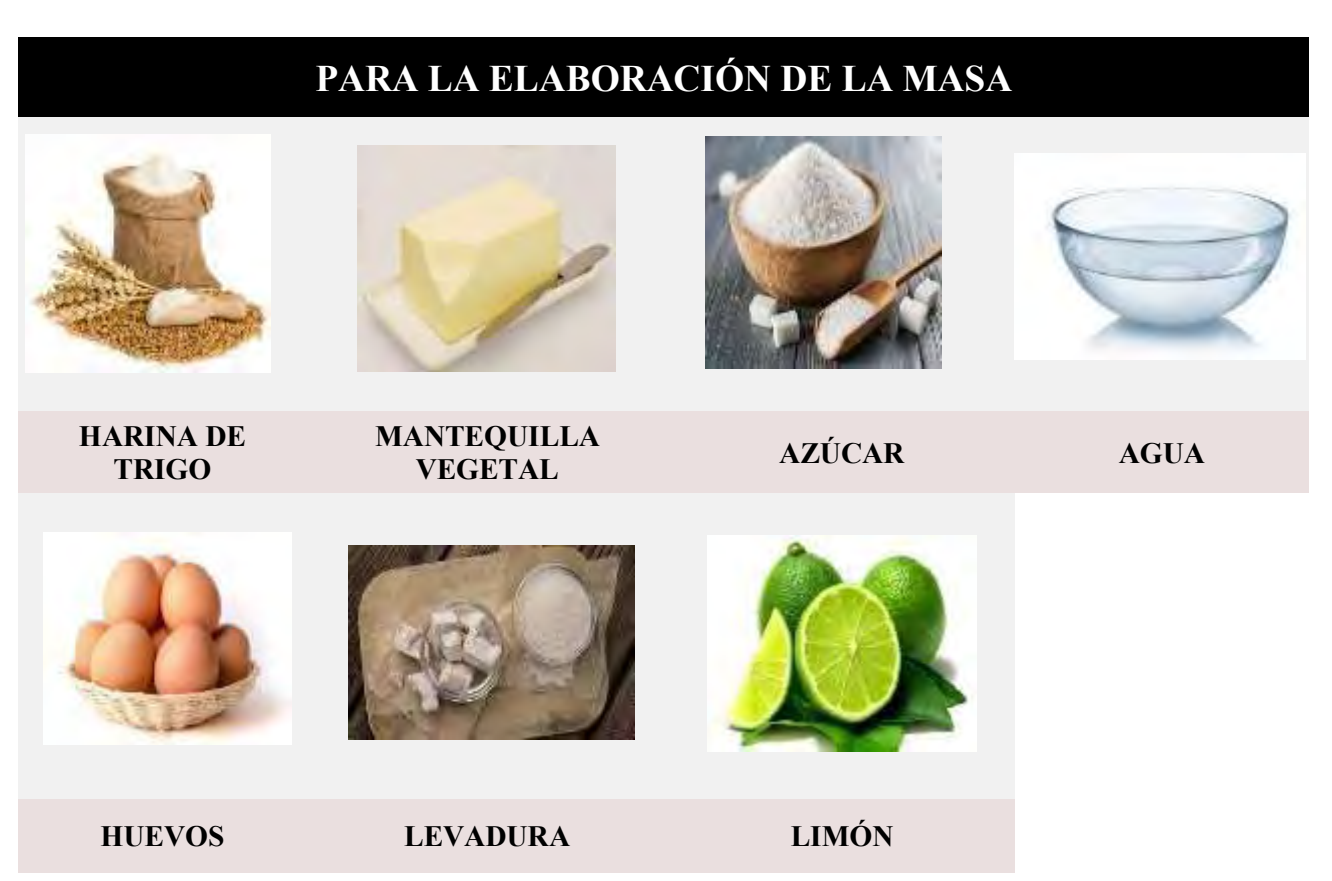

#### **PARA LA MASA**

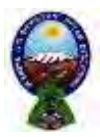

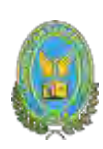

#### **PARA LA COCCIÓN**

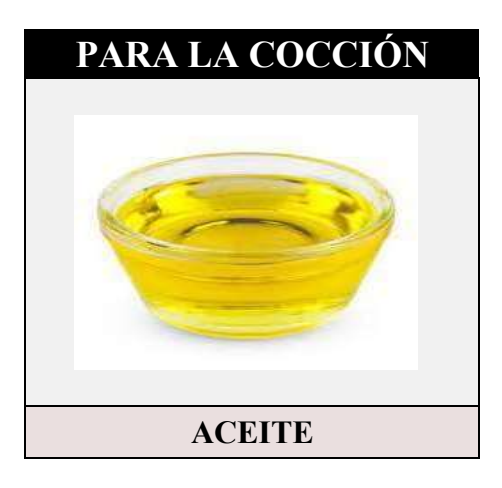

#### **PARA EL GLASEADO**

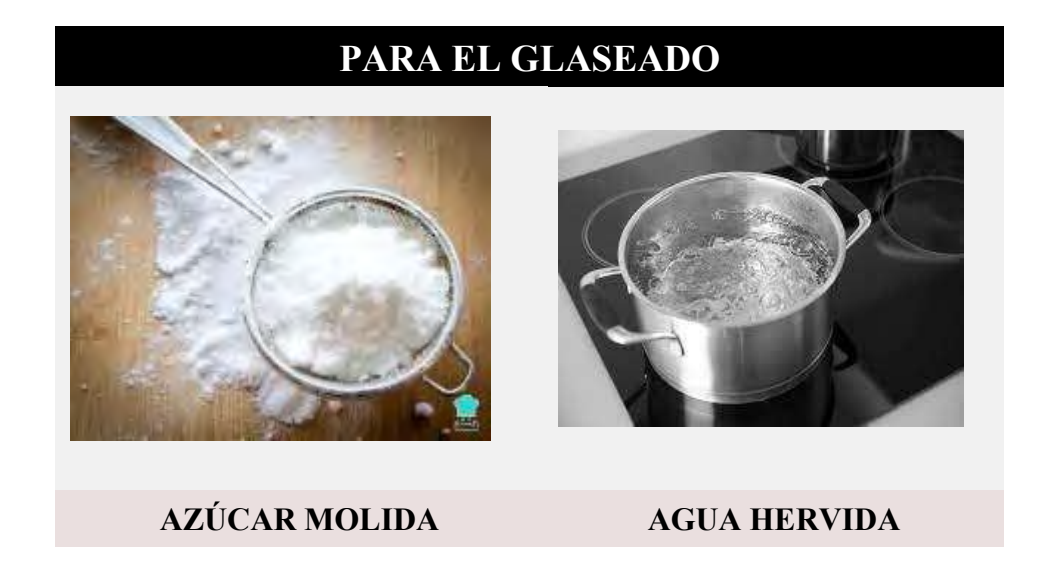

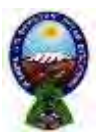

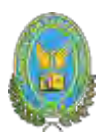

#### **PARA AGREGARLE UN SABOR**

#### **PARA AGREGARLE UN SABOR**

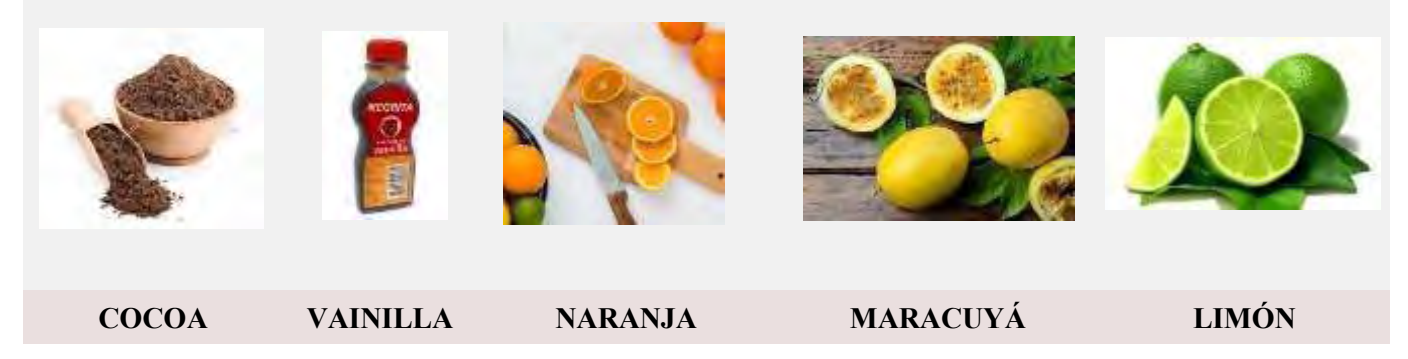

#### **PARA LA DECORACION**

# **PARA AGREGARLE UN SABOR**

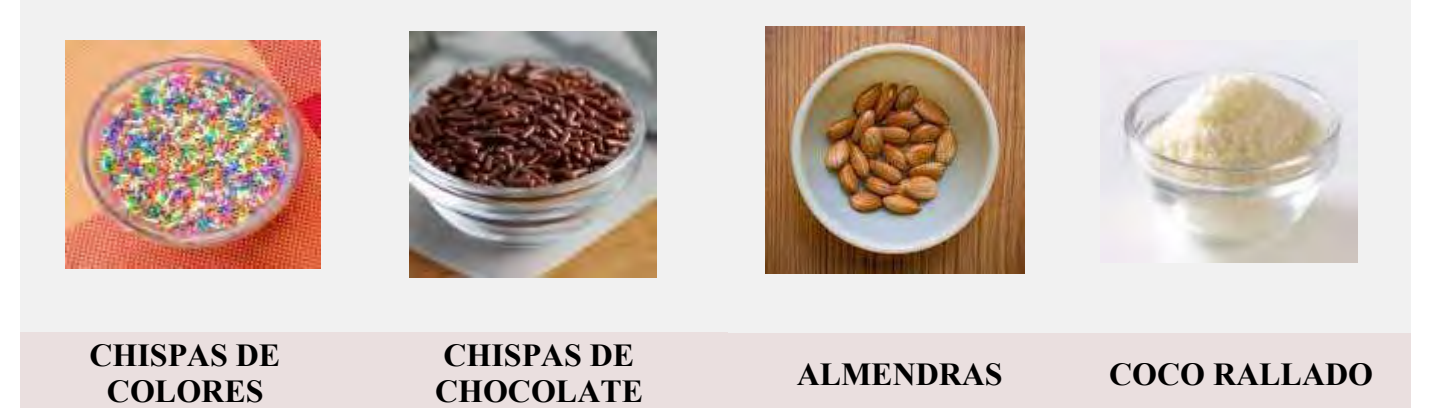

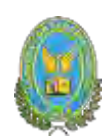

# <span id="page-29-0"></span>**2.3.4. Forma de presentación envase del producto o presentación de personal del servicio**

De 1 a 5 donas en bandeja plástica

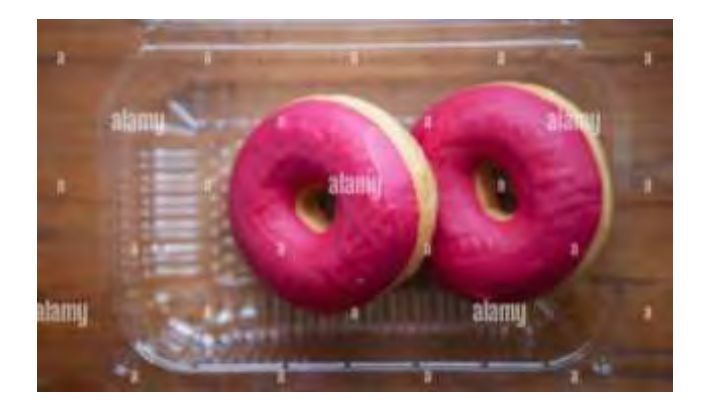

. De 6 a 12 donas en caja de dúplex.

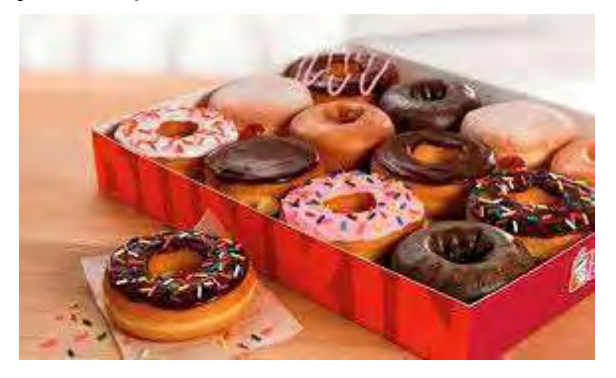

#### <span id="page-29-1"></span>**2.3.5. Precio del sustituto perfecto**

El precio del sustituto perfecto es de la empresa "D'SABORES" a un precio de Bs. 4.5 c/u.

#### **OBSERVAR SI SE PRESENTA ALGUNA MANIFESTACIÓN DE DEMANDAINSATISFECHA.**

No se presenta manifestación de demanda insatisfecha.

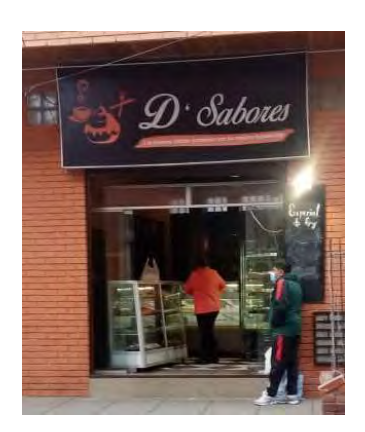

<span id="page-30-0"></span>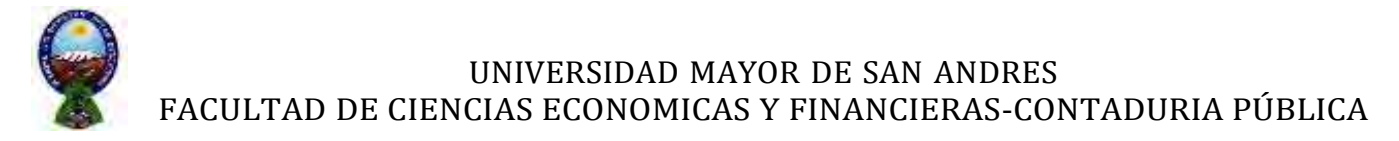

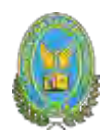

#### <span id="page-30-1"></span>**2.4. Investigación cuantitativa Consumo Aparente de agregado Próximo**

**TABLA N° 8**

**Valor bruto de producción a precios corrientes**

**(expresado en miles de bolivianos)**

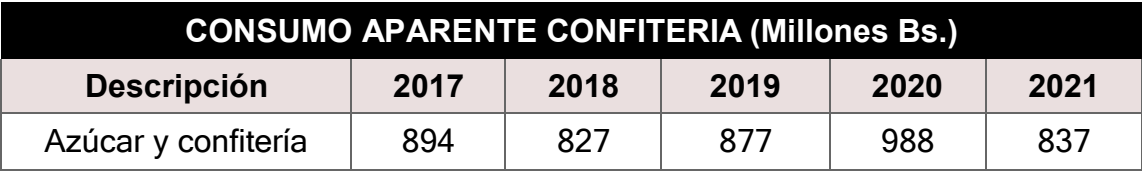

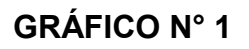

<span id="page-30-2"></span>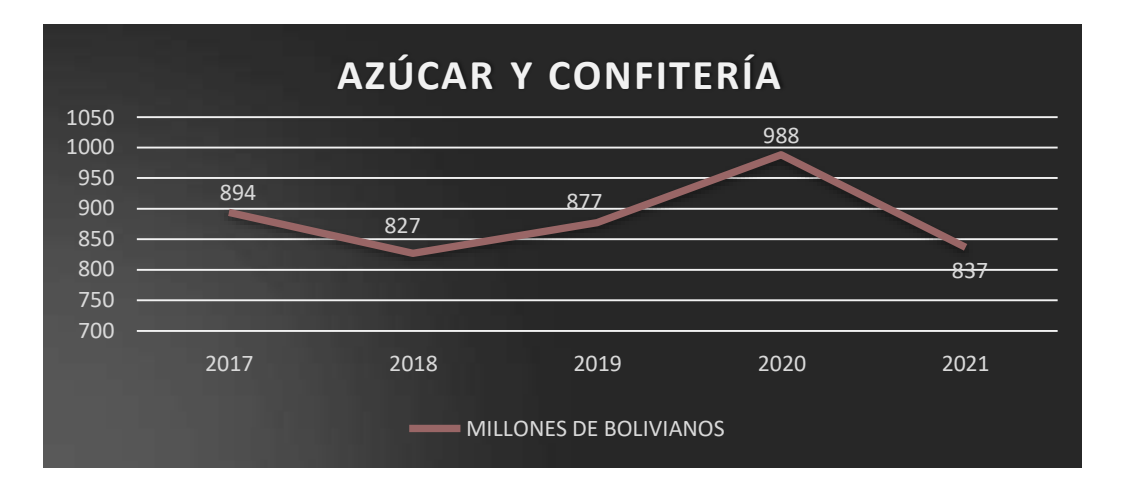

<span id="page-30-3"></span>**2.5. Proyección de la demanda de agregado próximo – Método de consumo por habitante**

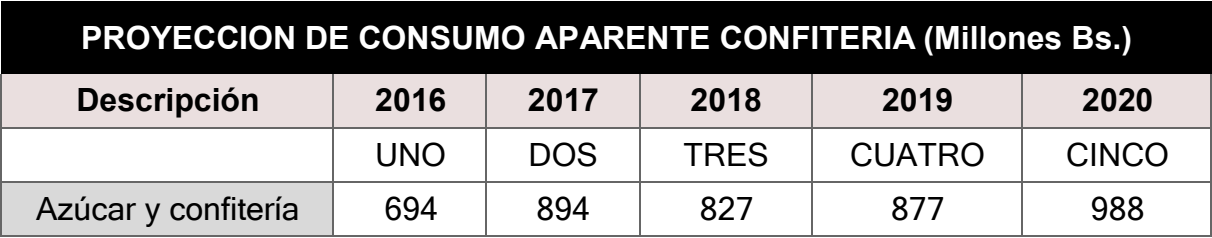

Consumo aparente del agregado próximo de 5 años por habitante

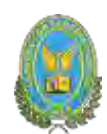

#### <span id="page-31-0"></span>**Tabla para cálculo de los valores de las sumatorias**

**Tabla No. 9**

#### **PARÁMETROS DE ECUACIONES NORMALES**

**(expresado en miles de bolivianos)**

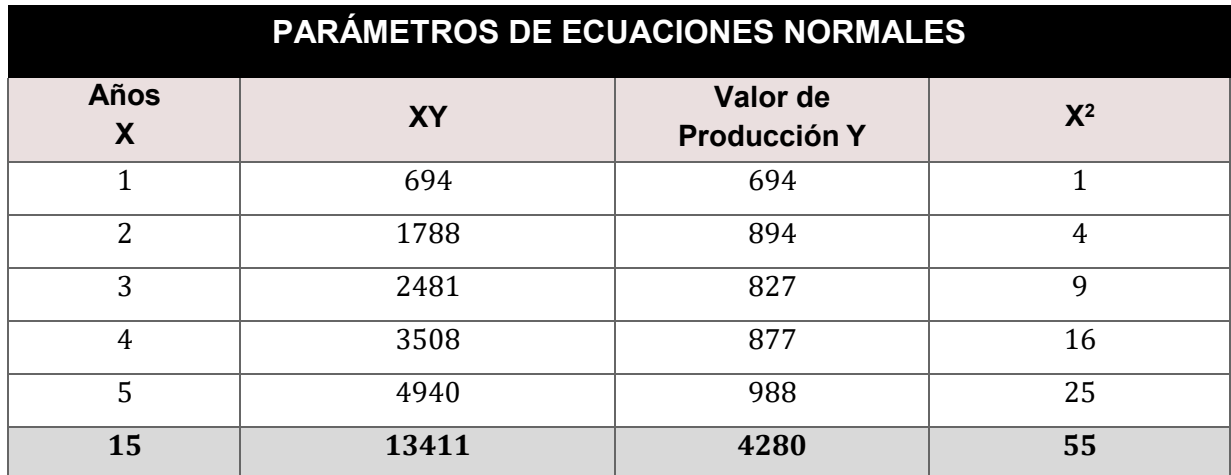

#### **VALORES DE PARAMETROS**

#### **OBTENER LOS VALORES DE LOS PARAMETROS: A Y B**

**Aplicar método de extrapolación de tendencia Primera ecuación normal**  $\Sigma Y$  =  $na + b\Sigma$ × 4280=5a+15b

 $-5a=-$  4,280+15b //-15a= 4.280-15b  $a= 856-3b(1)$ 

#### **Segunda ecuación normal**

 $\sum Yx = a\Sigma x + b\Sigma x$  213,411=15a+55b  $-1\overline{5a} = -1\overline{3}$ ,411+55b //-1 15a=13,411-55b // \* 1/15

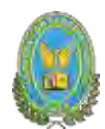

a=894,07-3,67b (2) Remplazando (1) en (2) a=894,07-3,67b 856-3b=894.07-3.67b  $b = 56.82(3)$ Sustituyendo (3) en (1)  $a= 856 - 3b$  $a=856-3(56.82)$  $a=856-17.46$  $\triangleq$  a = 685.54 Ecuación consumo aparente  $Y = a + bx$ 

Reemplazando a y b en ecuación aparente  $Y = a + bx$ 

 $Y = 685.54 + 56.82 x$ 

#### **PROYECCION DEL CONSUMO APARENTE**

**Reemplazando en los parámetros a y b:**

**Y = 685.54 + 56.82 x**

 $Y = 685.54 + 56.82(6) = 1026.46$  $Y = 510.5 + 124.7(7) = 1083.26$  $Y = 510.5 + 124.7$  (8) = 1140.1  $Y = 510.5 + 124.7(9) = 1196.92$  $Y = 510.5 + 124.7(10) = 1253.74$ 

#### **TABLA N°10**

#### **TABLA DE PROYECCIÓN DE CONSUMO APARENTE**

**(expresado en miles de bolivianos)**

<span id="page-32-0"></span>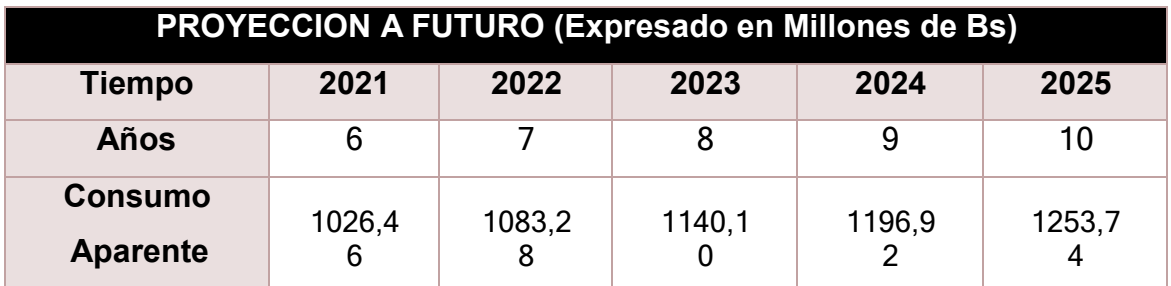

<span id="page-33-0"></span>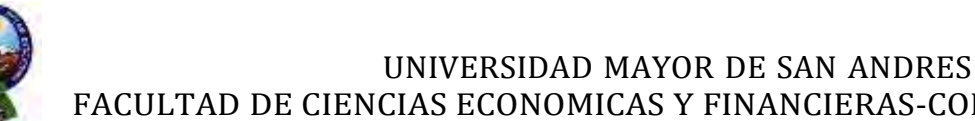

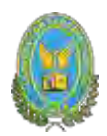

# FACULTAD DE CIENCIAS ECONOMICAS Y FINANCIERAS-CONTADURIA PÚBLICA

**GRAFICO N°2**

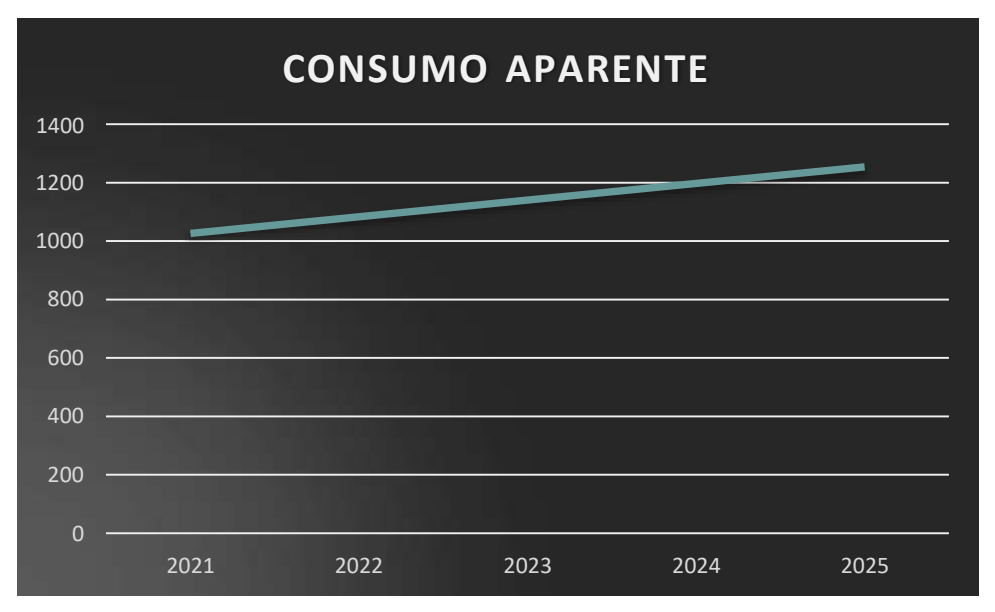

#### **gráfico de extrapolación**

#### COMENTARIO:

Se realizó una proyección de 5 años con la intención de actualizar datos y poder identificar los cambios existentes y observados en el pasado.

#### <span id="page-33-1"></span>**OTROS METODOS DE PROYECCIÓN**

#### <span id="page-33-2"></span>**Método de la ecuación exponencial**

#### **INVESTIGACIÓN CUANTITATIVA PROYECCION DE OFERTA AGREGADO PROXIMO: METODO EXPONENCIAL**

$$
VFn = VP (1 + i)^n
$$

#### **CODIFICACIÓN:**

VP=Dato de consumo aparente del año más antiguo que será el añobase=Consumo antiguo = Ca

VF= Dato de consumo aparente del último año o el más reciente = Cr

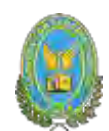

#### **1ro LA TAZA DE CRECIMIENTO**

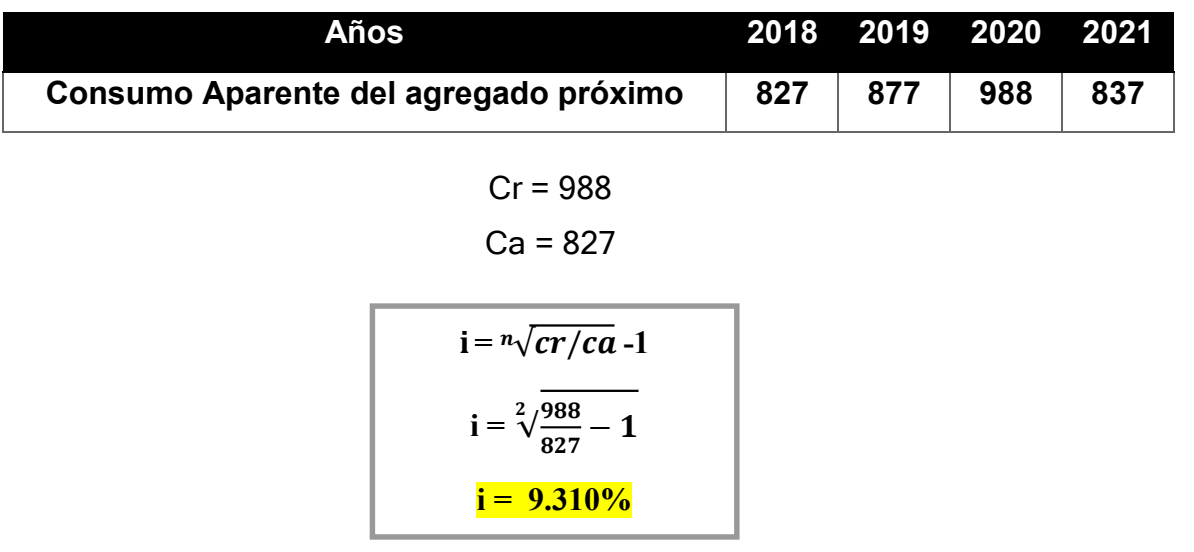

NOTA: Para el cálculo se tomó en cuenta el año 2020 ya que existe undecrecimiento en el año 2021 y el cálculo sale negativo.

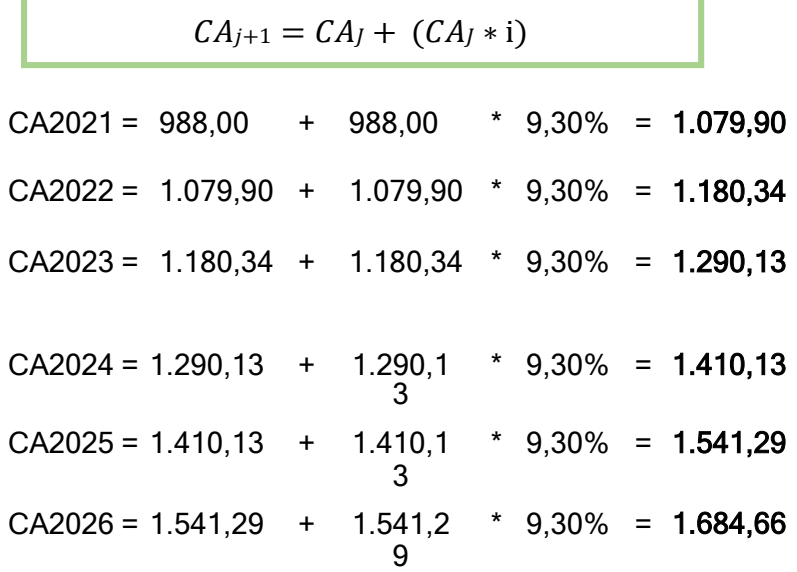

#### **CONSUMO APARENTE**

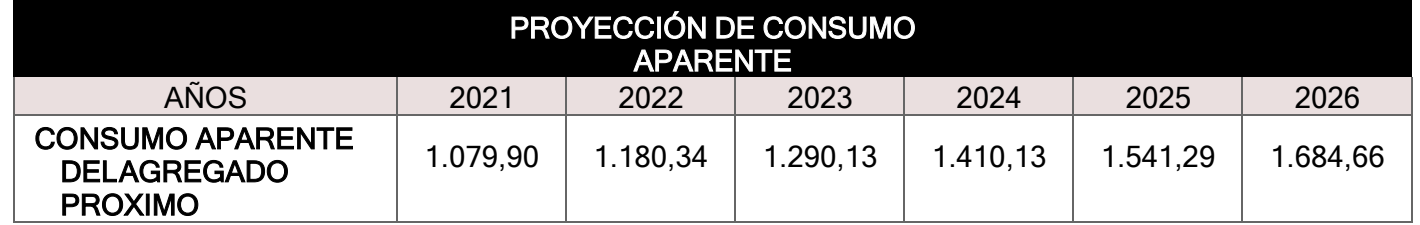

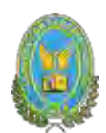

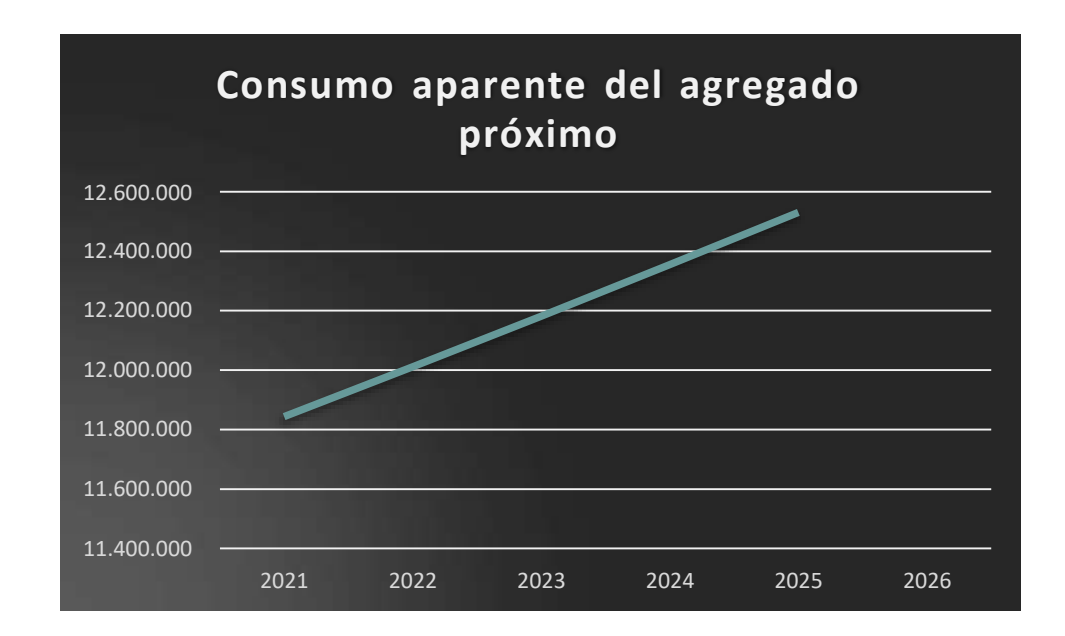

**Método de crecimiento vegetativo de la población que consume x o de clientes del producto, o del agregado próximo. -**

NOTA: Para el cálculo se tomó en cuenta el año 2020 ya que

existe undecrecimiento en el año 2021.

Consumo aparente 2020 = 988

Población aparente 2020 =

11.677.406 Tasa de crecimiento

poblacio

CONSUMO POR HABITANTE = CA / POBLACIÓN CONSUMO POR HABITANTE = 988.000 / 11.677.406

 $CONSUMO POR HABITANTE =  $0.085$$
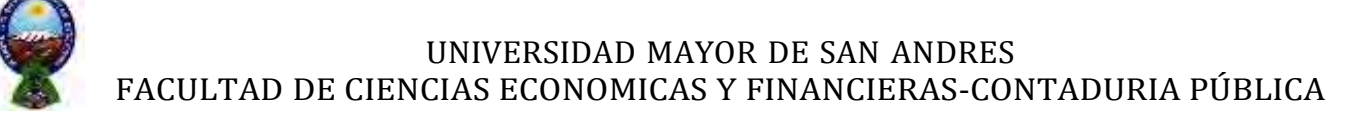

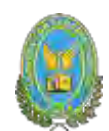

Aplicar la tasa de proyección del I. N. E. que obtiene de los datos que figuran acontinuación

Los datos del INE [www.ine.gob.bo.](http://www.ine.gob.bo/)

## **NOTA: Estos datos son erróneos**

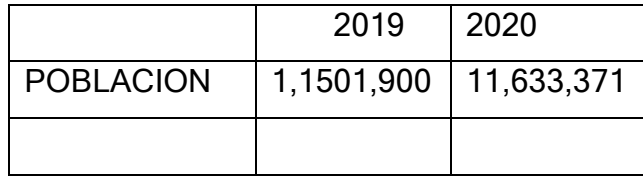

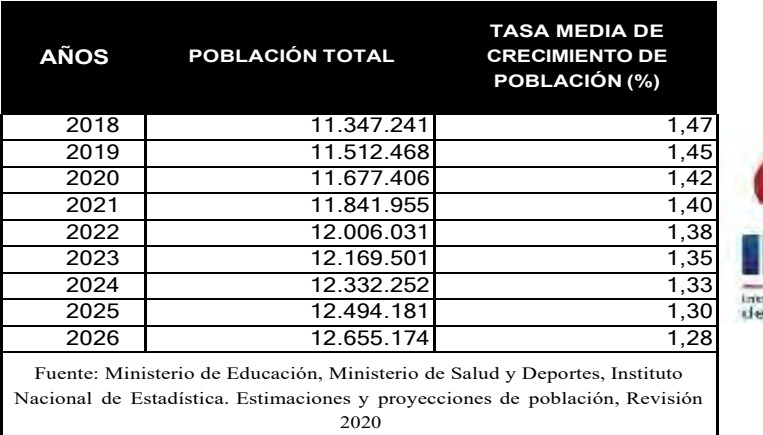

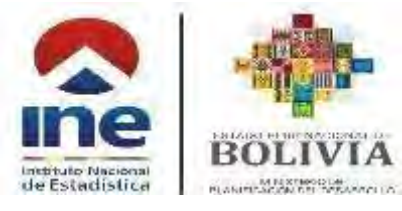

# **TASA DE CRECIMIENTO DE LA POBLACIÓN =** 1.42% (Página oficial del INE) **CALCULO DEL NUMERO DE POBLACION**

**1.** Proyectar tabla de consumo aparente

#### **Nro. de población 2021 = (nro. 2020 + nro. 2020 \* tasa de crecimiento)**

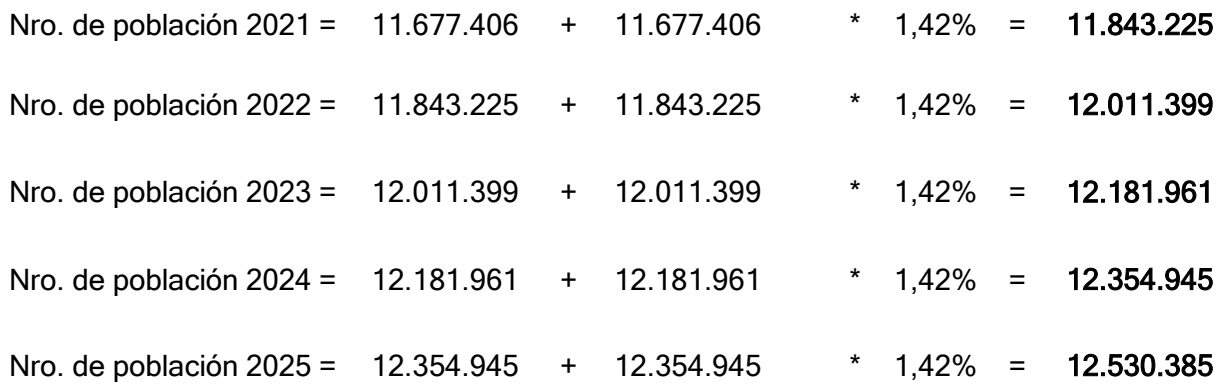

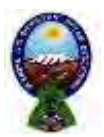

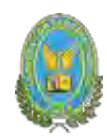

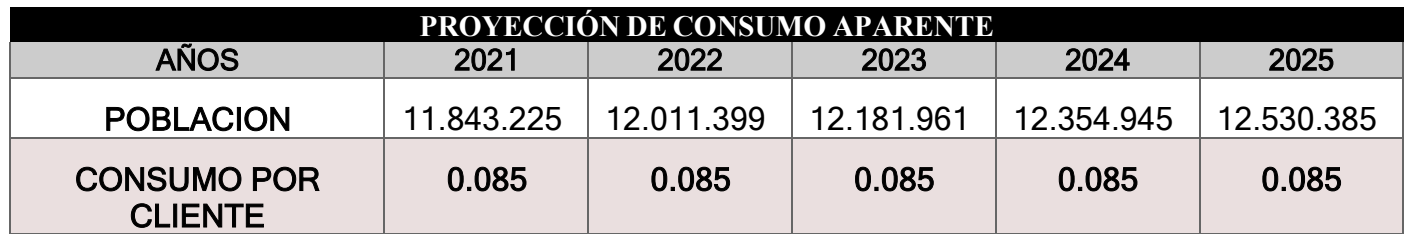

#### **Consumo aparente**

**1.** Proyectar tabla de consumo aparente

DESARROLLO:

consumo aparente

Consumo aparente por cliente  $=$ 

nro de poblacion

#### **PROYECCIÓN DE CONSUMO APARENTE** AÑOS 2021 2022 2023 2024 2025 POBLACION 11.843.22 5 12.011.39 9 12.181.96 1 12.354.94 5 12.530.385 CONSUMO POR CLIENTE 0,085 0,085 0,085 0,085 0,085 CONSUMO APARENTE DEL AGREGADO 1.006.674 1.020.969 1.035.467 1.050.170 1.065.083

## **TABLA DE CONSUMO APARENTE**

#### COMENTARIO:

Esta tabla de consumo aparente refleja la demanda

#### **Proyección de la demanda. -**

PROXIMO

Con datos de práctica de proyección de consumo aparente por método de crecimiento de población (consumo por cliente), proyectar la demanda de cinco años., 2021, 2022, 2023 2024 y 2025

DESARROLLO:

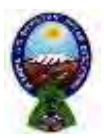

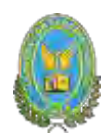

## **INVESTIGACIÓN CUANTITATIVA BALANCE OFERTA DEMANDA DELAGREGADO PROXIMO**

#### **Tabla de Proyección de demanda**

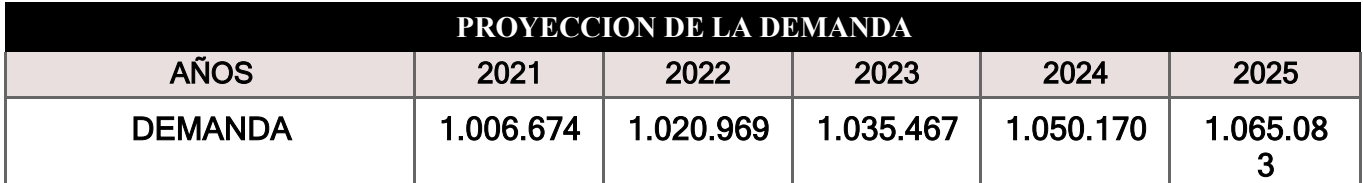

 $demanda = consumo$  aparente

# **2.6. Investigación cuantitativa – Proyección de la oferta de agregado próximo-Método de ecuación de regresión**

Con datos de práctica del método de extrapolación de tendencia histórica, proyectar la oferta de 2021, 2022, 2023, 2024.2025

## **TABLA N°11**

## **PROYECCIÓN DE LA OFERTA**

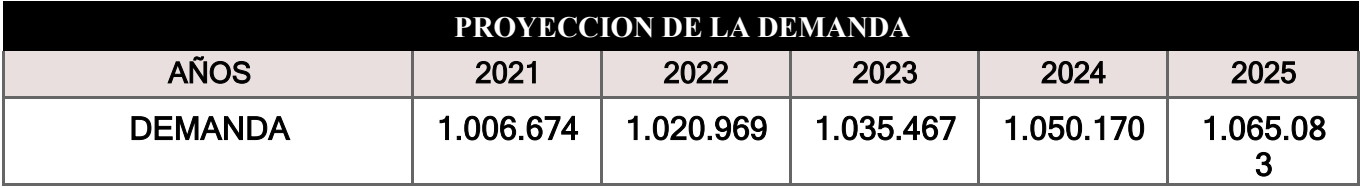

## **2.7. Investigación cuantitativa – Balance Oferta demanda de agregado próximo**

**– comentario**

## **TABLA N° 12**

#### **Tabla del balance oferta - demanda**

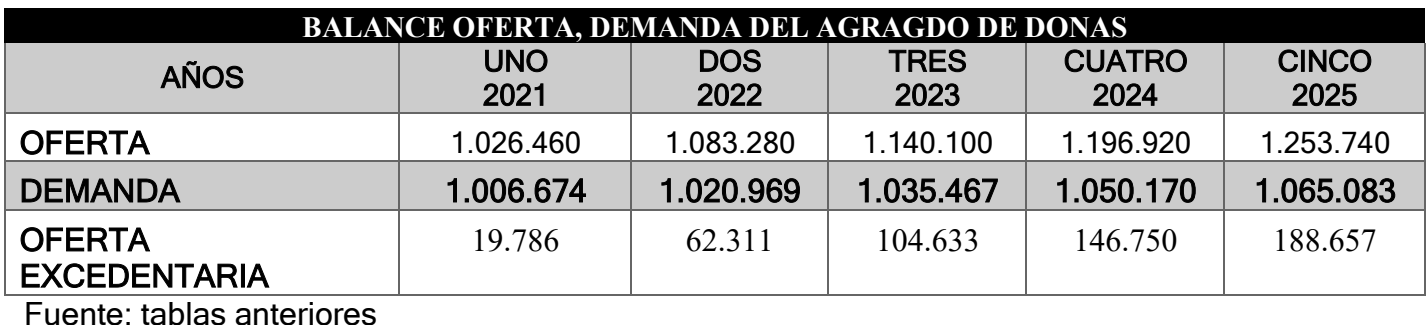

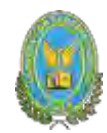

## **GRAFICO N°4**

#### **Combinación de oferta con demanda excedentaria**

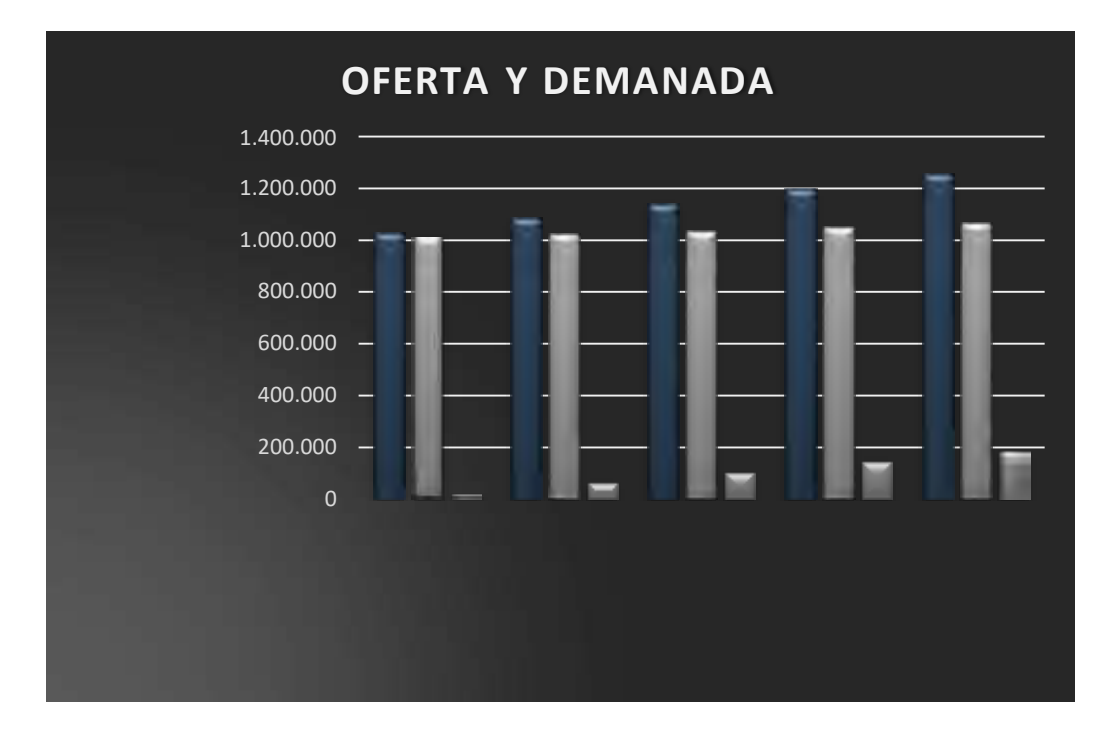

#### COMENTARIO:

Se observa una oferta excedentaria que va en incremento por año.

## **2.8. Diseño de las tácticas de la estrategia comercial Nombre de la empresa a crear**

Atributos físicos del producto o ambientes físicos de un servicio

#### **DESCRIPCIÓN:**

LARGO:

10cm

ANCHO:

10cm

PESO: Aproximadamente 60gr

FORMA: Característica de una dona (toroide)

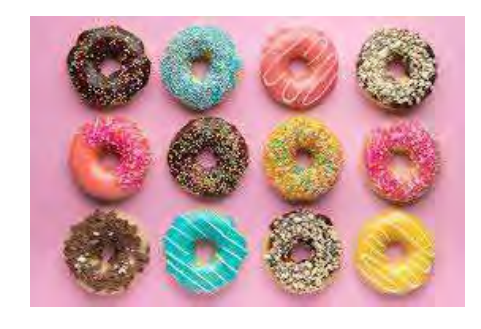

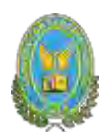

# **2.8.1. Atributos químicos, composición del producto o descripción de técnica de prestación del servicio**

## **3. PARA LA MASA**

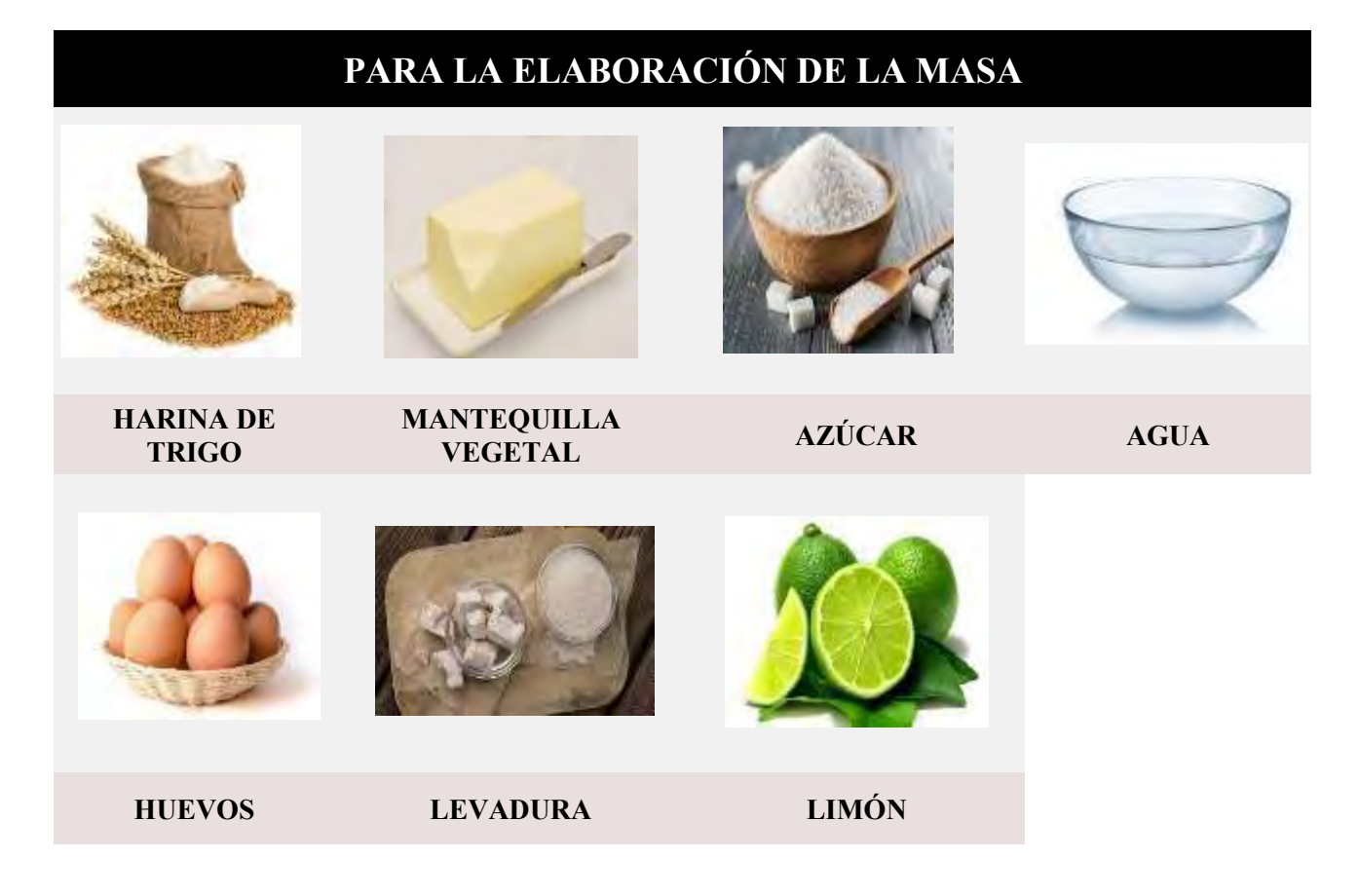

## **4. PARA LA COCCIÓN**

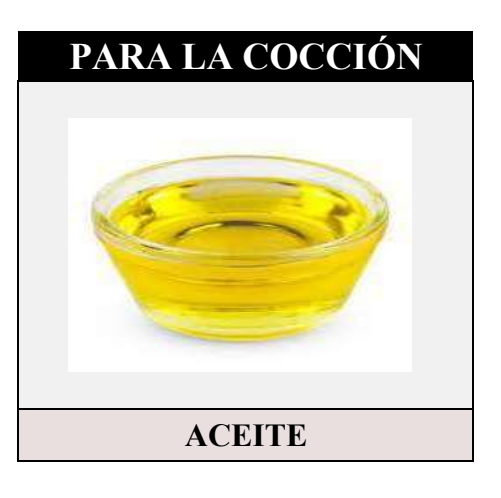

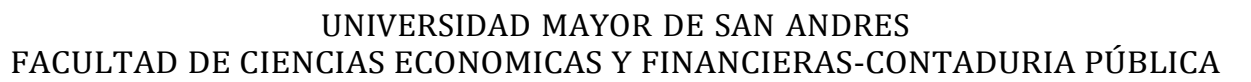

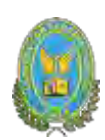

## **5. PARA EL GLASEADO**

# **PARA EL GLASEADO**

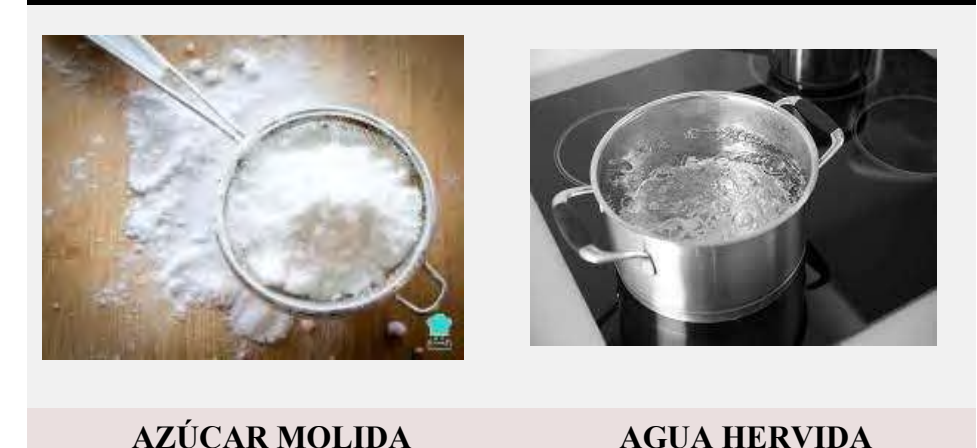

**5.1. PARA AGREGARLE UN SABOR**

**PARA AGREGARLE UN SABOR**

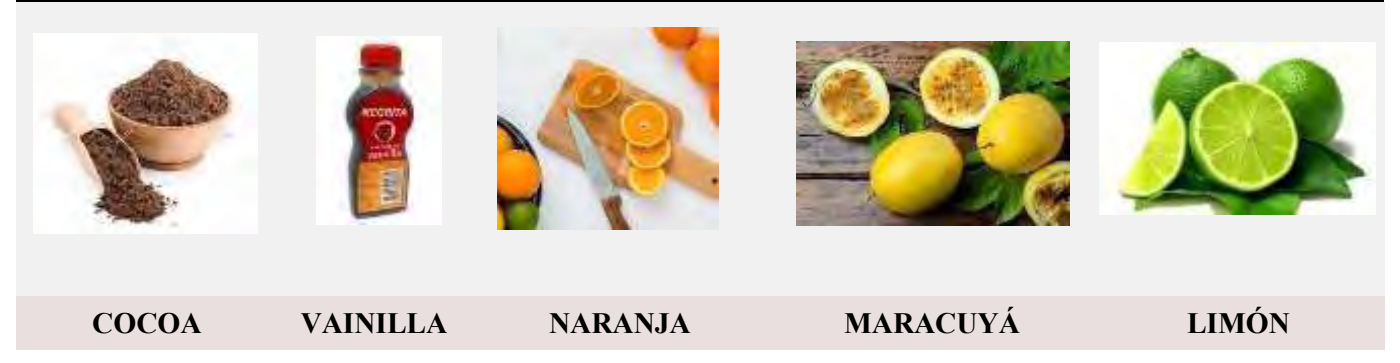

## **5.2. PARA LA DECORACION**

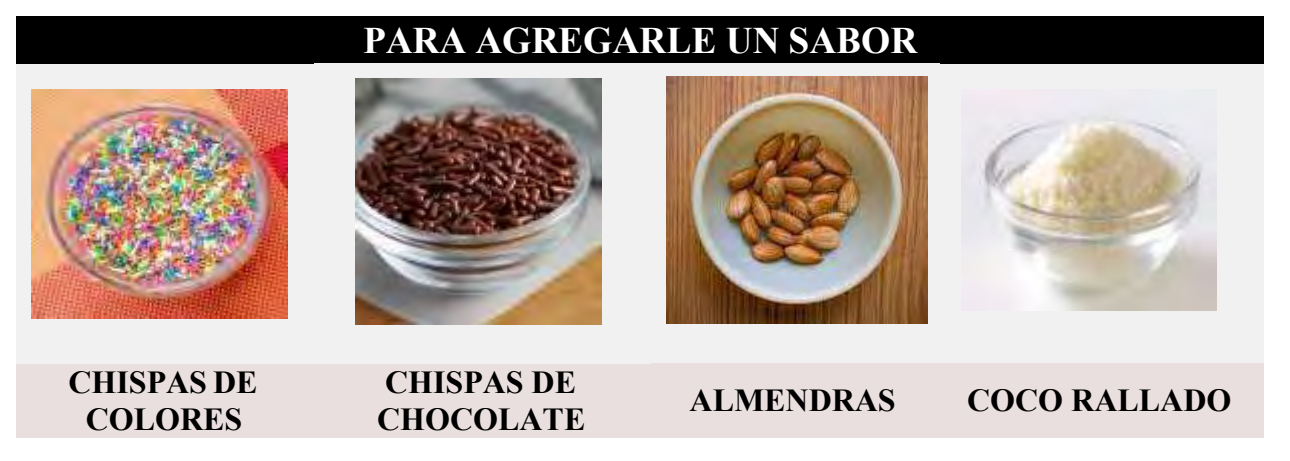

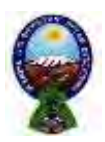

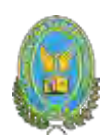

## **RAZÓN SOCIAL DE LA EMPRESA**

El nombre de la empresa a crear será "DINGO" DONUT´S AND MILKSHAKE

#### Atributos de una dona

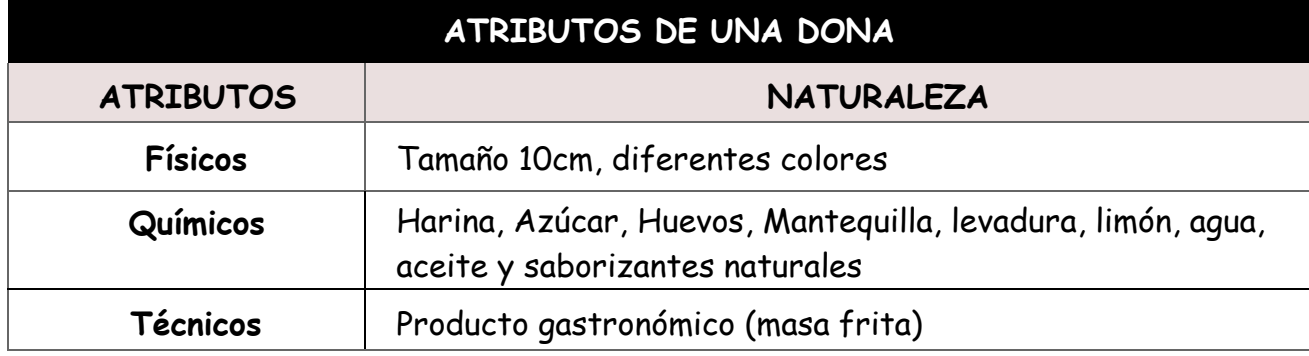

# **5.2.1. Forma de presentación envase de producto o presentación del personal FORMA DE PRESENTACIÓN**

## **FORMA DE PRESENTACION ENVASE DE PRODUCTO**

De 1 a 5 donas en bandeja plástica

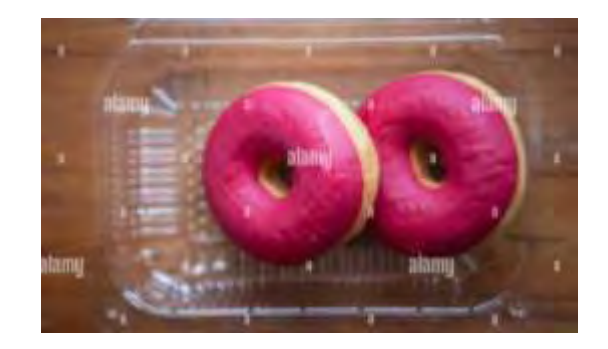

De 6 a 12 donas en caja de dúplex.

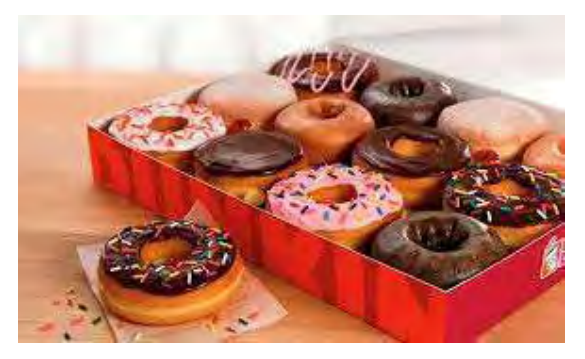

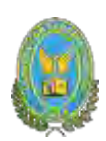

## **SERVICIOS COMPLEMENTARIOS**

Delivery **Milkshakes** Milkshakes

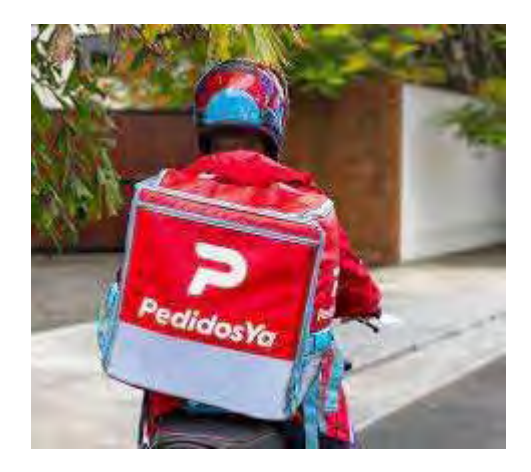

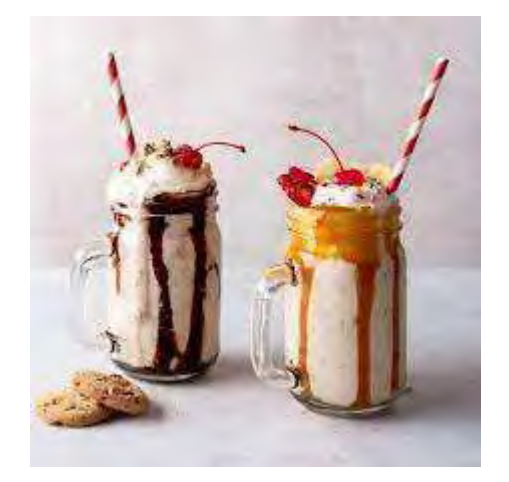

**5.2.2. Descripción en forma de comercialización**

## **DESCRIPCIÓN DE LA FORMA DE COMERCIALIZACIÓN**

## GRAFICO: DISEÑO Y SOLUCIONES DE COMERCIALIZACION

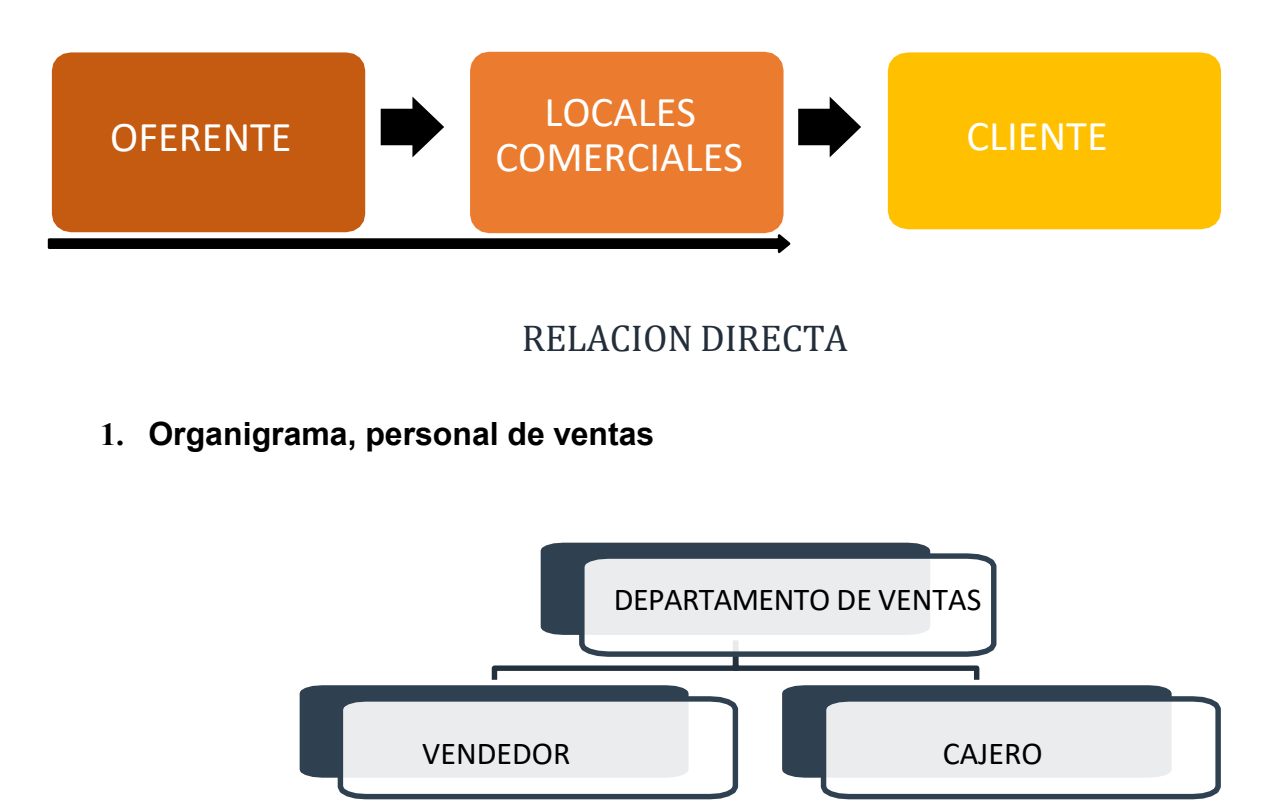

**2. Las instalaciones requeridas para la venta**

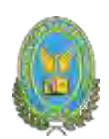

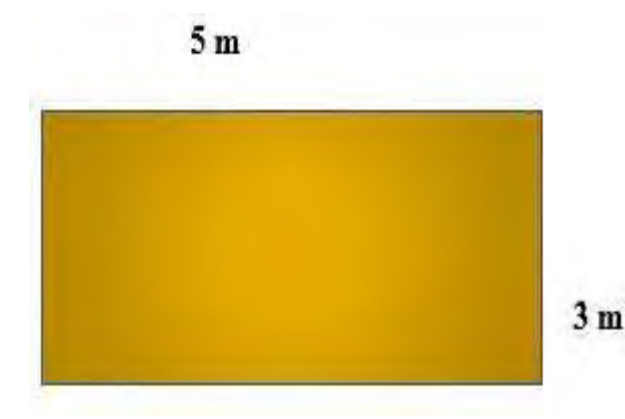

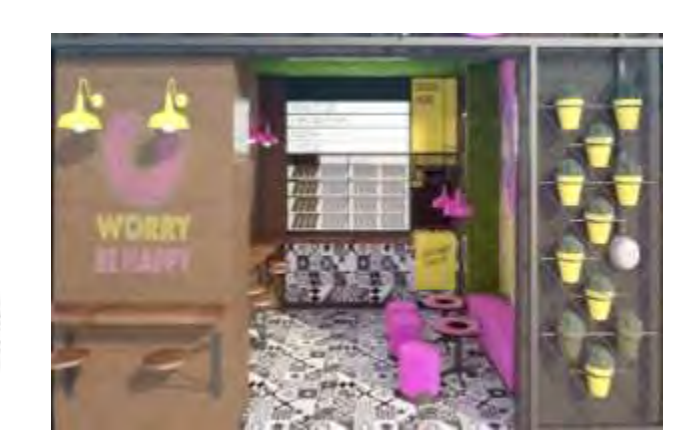

La instalación para la venta será de 15 m2

**3. Los muebles y/o equipos para ventas.**

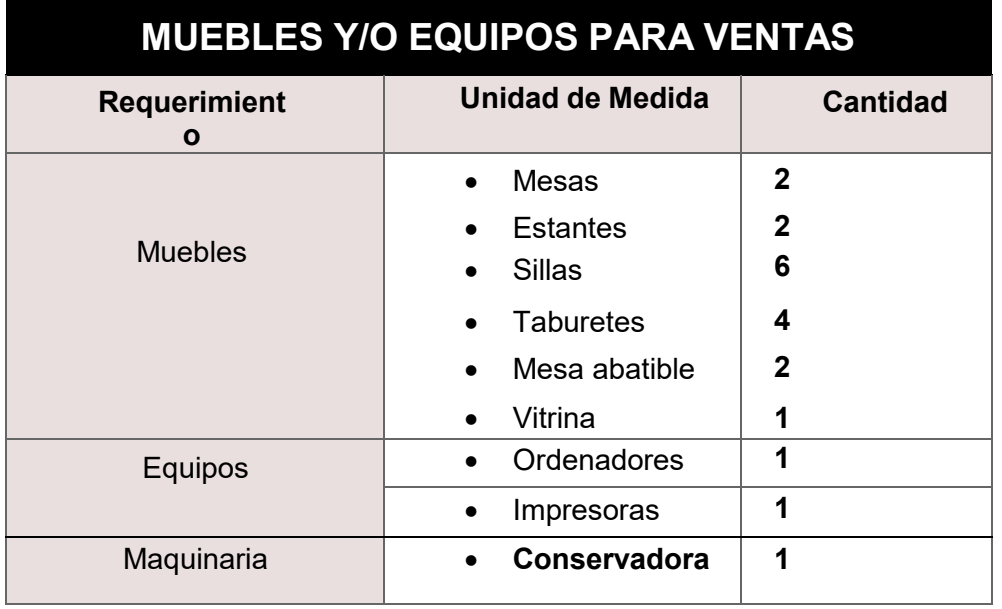

## **3.1 Requerimiento de personal para las ventas**

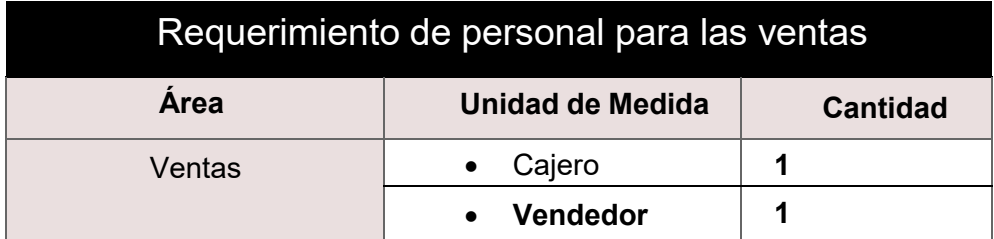

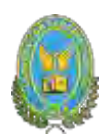

## **Precio del sustituto perfecto como precio de su producto o servicio**

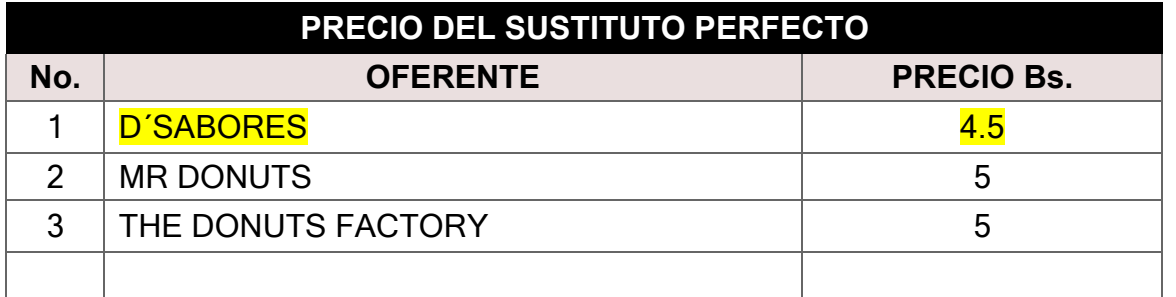

El precio del sustituto perfecto es de la empresa "D'SABORES" a un precio de Bs. 4.5 c/u.

## **5.3. Fondo de lanzamiento del producto o servicio**

#### **5.3.1. Tabla No 13 Fondo de lanzamiento**

#### **TABLA N°13**

#### **FONDO DE LANZAMIENTO DE PUBLICIDAD**

#### **(Expresada en bolivianos)**

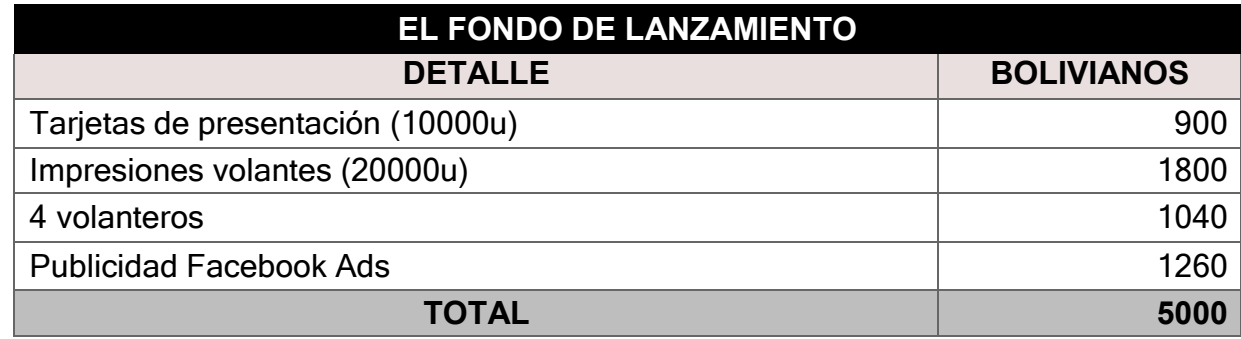

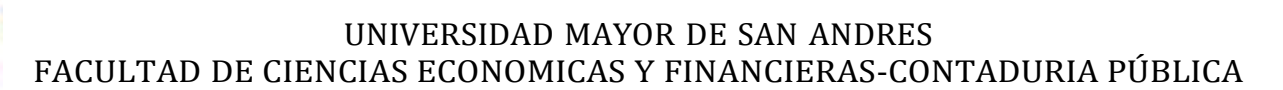

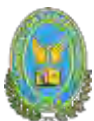

## **5.3.2. Tabla No 14 Sondeo de mercado de imprentas u otros medios de**

#### **publicidad**

## **TABLA N° 14**

## **SONDEO DE MERCADO DE IMPRENTAS**

**(Expresada en bolivianos)**

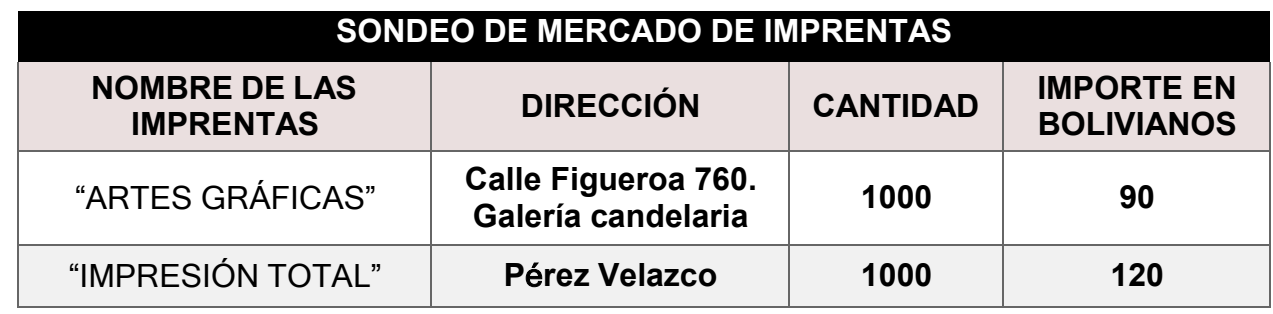

#### **Tablas de sondeo de Volantes**

La información recaudada para el presente sondeo fue recolectada mediante encuestas

verbales que se realizaron a los volanteros que se encuentran ubicados en la plaza bicentenario:

Por día el sueldo de un volantero asciende aproximadamente entre los bs 13 –bs 15

Para el presente sondeo se utilizó el sueldo de bs 13 por día, considerando solo 5 días a

la semana: lunes, martes, jueves, viernes, sábado con una jornada que dura 4 horas.

#### **TABLA N° 15 SONDEO DE VOLANTEROS (Expresada en bolivianos)**

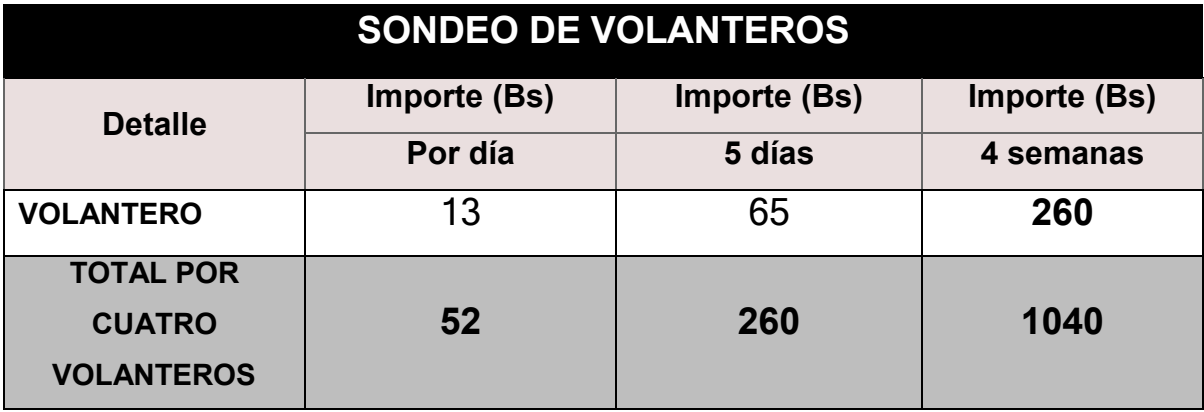

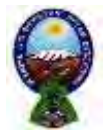

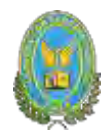

## **Costo Recordatorio de publicidad para cada gestión**

## **TABLA N°16**

## **COSOT DE PUBLICIDAD ANUAL DE 2000 VOLANTES DE**

## **RECORDATORIO**

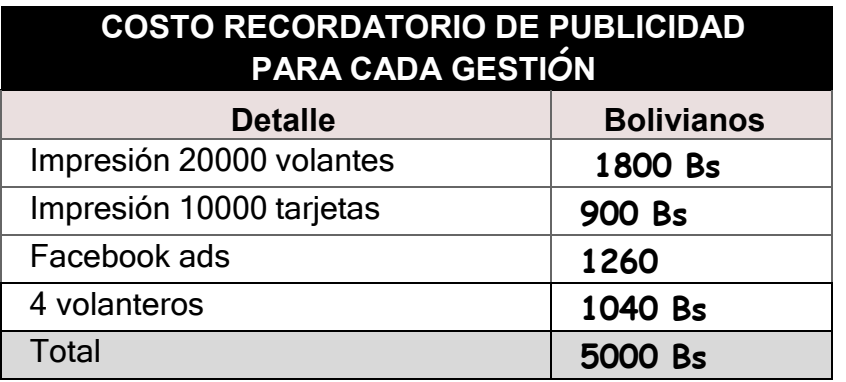

#### COMENTARIO:

- Los volantes de recordatorio los haremos con la misma imprenta delsondeo anterior por lo que no necesitaríamos de un nuevo sondeo.
- Así también se contratarán a los volateros cada tres meses y su tiempo detrabajo será de una semana

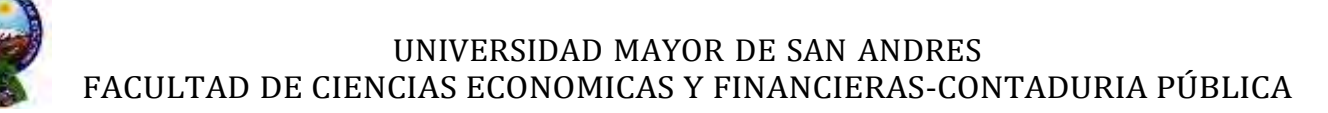

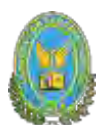

# **CAPITULO TERCERO**

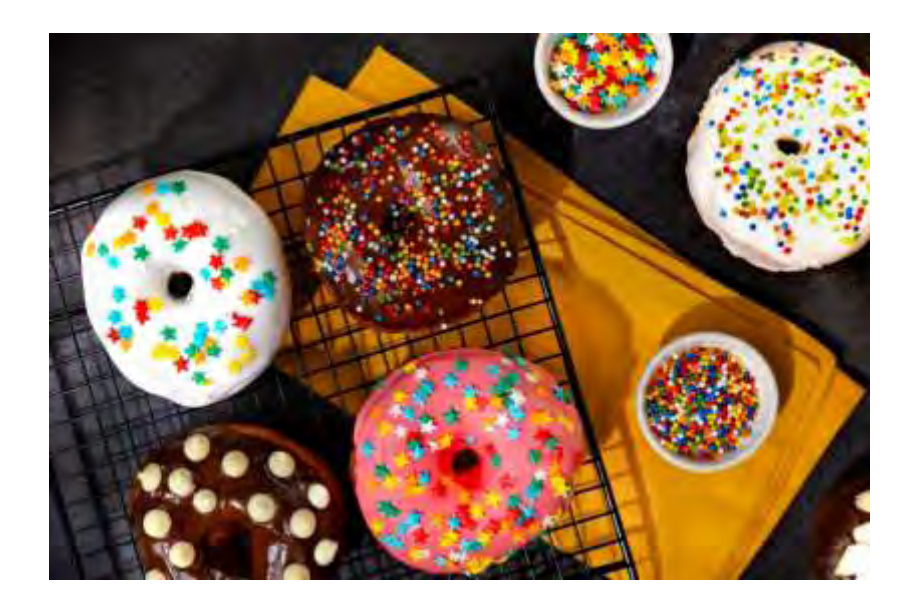

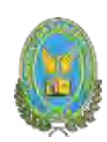

## **3. PROCESO DE TRANSFORMACIÓN Y TAMAÑO**

## **3.1. Investigación cualitativa**

El proyecto presenta una transformación técnica, por la secuencia de actividades que se ejecutan para realizar las donas, debido a la combinación de tareas que requieren desgaste físico y aspectos de inocuidad cuando se manipulan los insumos necesarios que intervienen en la producción de las donas:

## **3.2.1. Tiempo del ciclo de productivo**

## **3.2.1.1. Tabla No 17 Tiempo de duración de un ciclo de transformación**

La duración del ciclo de producción es de dos horas, considerando una secuencia lineal, para posteriormente poner la chompa en venta.

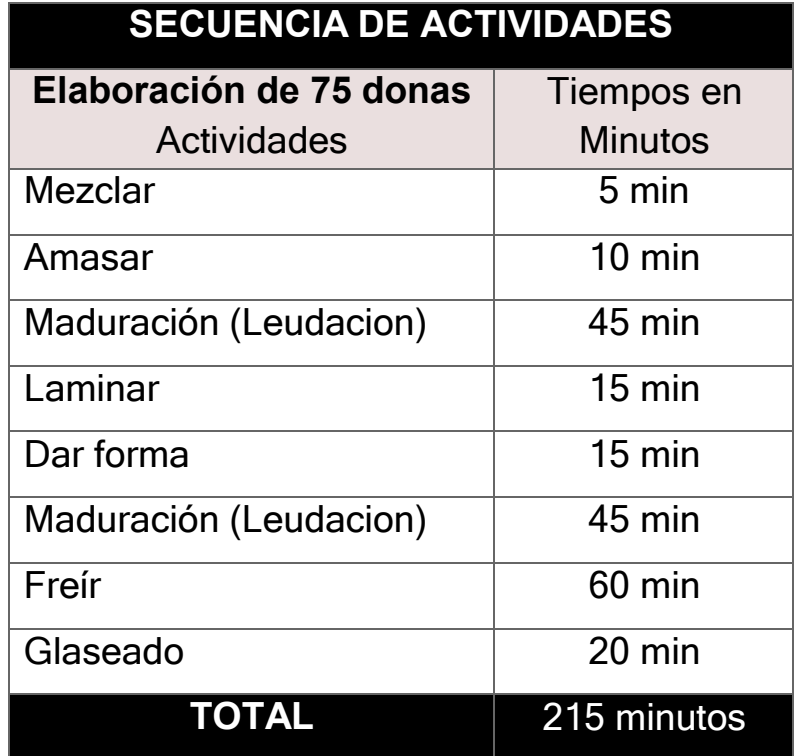

## **TABLA N°17**

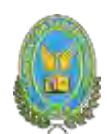

El tiempo de duración de un ciclo completo de transformación con secuencia lineal

El tiempo es de: 215 minutos

La producción del ciclo es de: 75 Donas

**3.2. Capacidad de producción con secuencia paralela por organización de trabajo o incremento de capital.**

**3.2.1. Tabla No 18 tiempo de duración del ciclo con secuencia paralela de actividades**

## **TABLA N° 18**

## **SECUENCIA PARALELA**

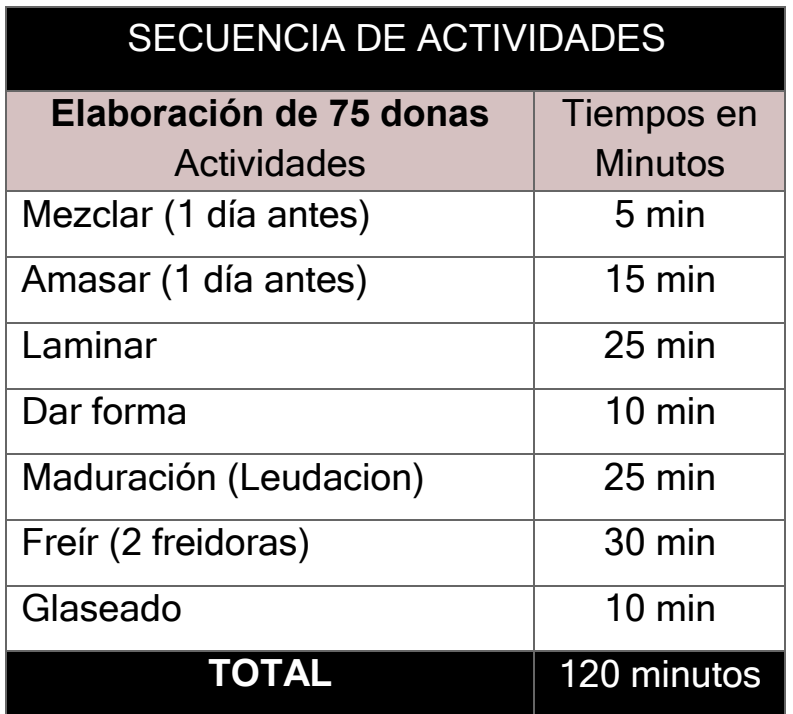

Tiempos en secuencia paralela es de 120 minutos

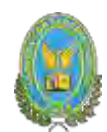

## COMENTARIO:

- La presente tabla que presenta las actividades en secuencia paralelaresulta ser más eficiente gracias a que:
- Las actividades de mezclar y amasar las donas se realiza un día antes y elreposo se realiza en la conservadora durante la noche
- La masa al estar más reposada es más fácil de laminar
- Se busca una corta pasta específico para las donas y así reducir tiempos
- Se usa una freidora más grande o se considera el uso de 2 freidoras para frel doble de rápido las donas

#### **NOTA:**

Los procesos fueron consultados con chefs especialistas en el área y también concuerdan con los procesos que realizan empresas especialistas en el área de alimentos. (Ej. Casa Grande Suits)

# **3.2.2. Tabla No 19 capacidad de producción en secuencia paralela de un año**

## **TABLA N°19**

#### **CAPACIDAD DE PRODUCCION NORMAL CON SECUENCIA PARALELA**

**(En unidades)**

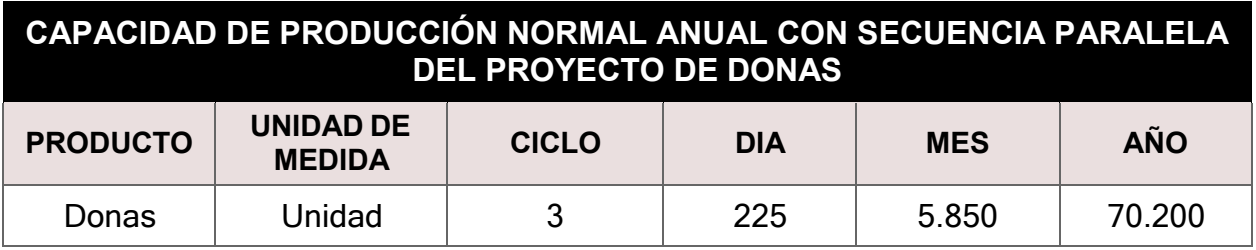

#### **COMENTARIO:**

- Duración del ciclo en secuencia paralela dura 2 horas
- Producción por ciclo es de 75 donas
- La producción por día será de 6 horas, lo cual nos da un total de 3 ciclos deproducción y como en un ciclo se puede producir 75 donas y la producción por día será de 225 donas, al mes se trabajará un total de 26 días

NOTA: El pastelero trabaja 8 horas al día, y el tiempo de elaboración son de 6horas, el tiempo restante los usara para su alimentación y limpieza del área detrabajo

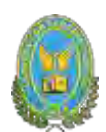

# **3.3. Programa de abastecimiento para la capacidad de producción con secuencia paralela o prestación de servicio**

## **3.3.1. Tabla No 20 Elementos del conjunto transformador**

## **TABLA N°20**

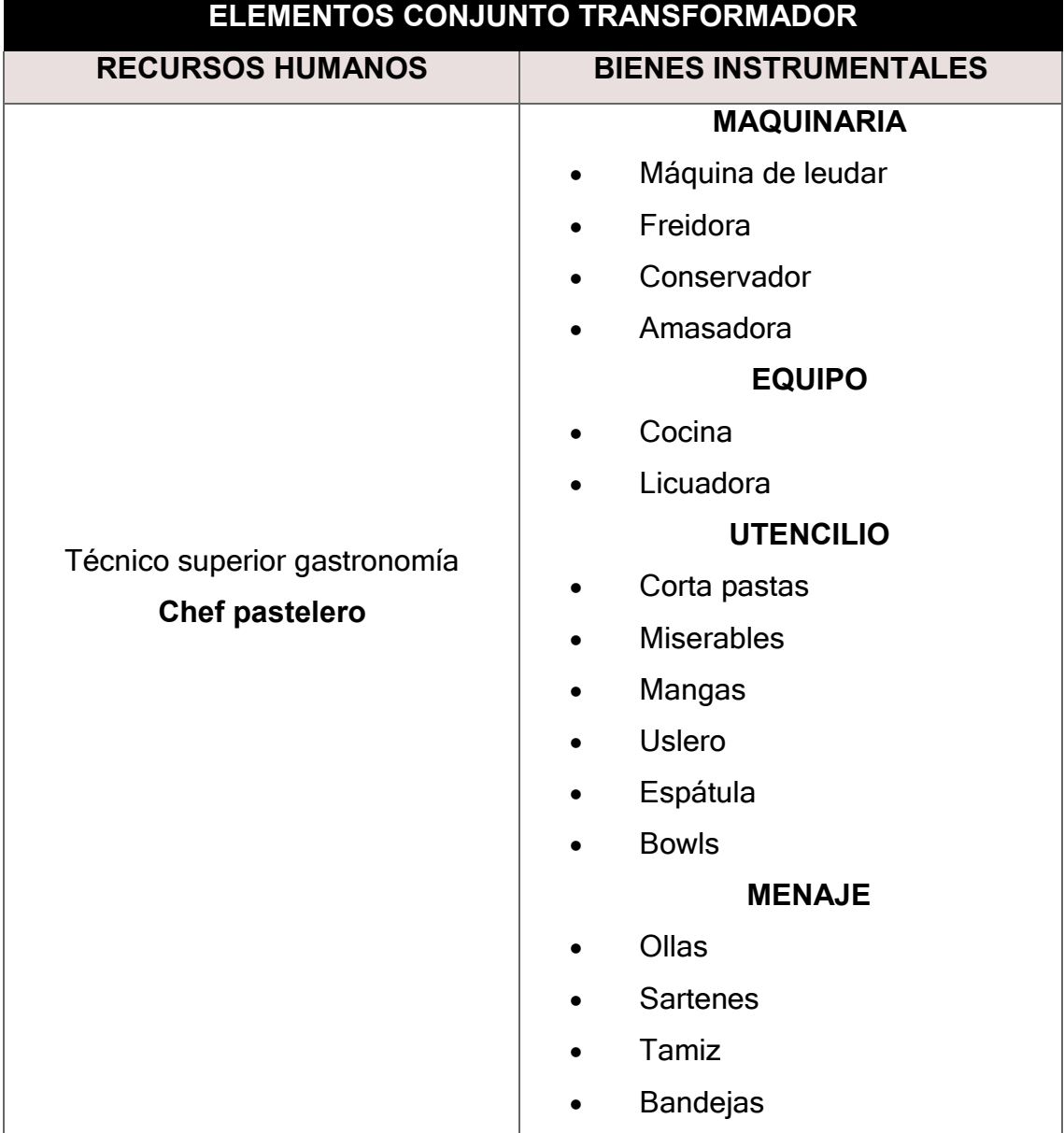

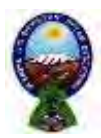

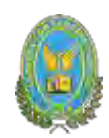

## **3.3.2. Tabla No 21 de suministros del proyecto**

## **TABLA N°21**

## **SUMINISTROS**

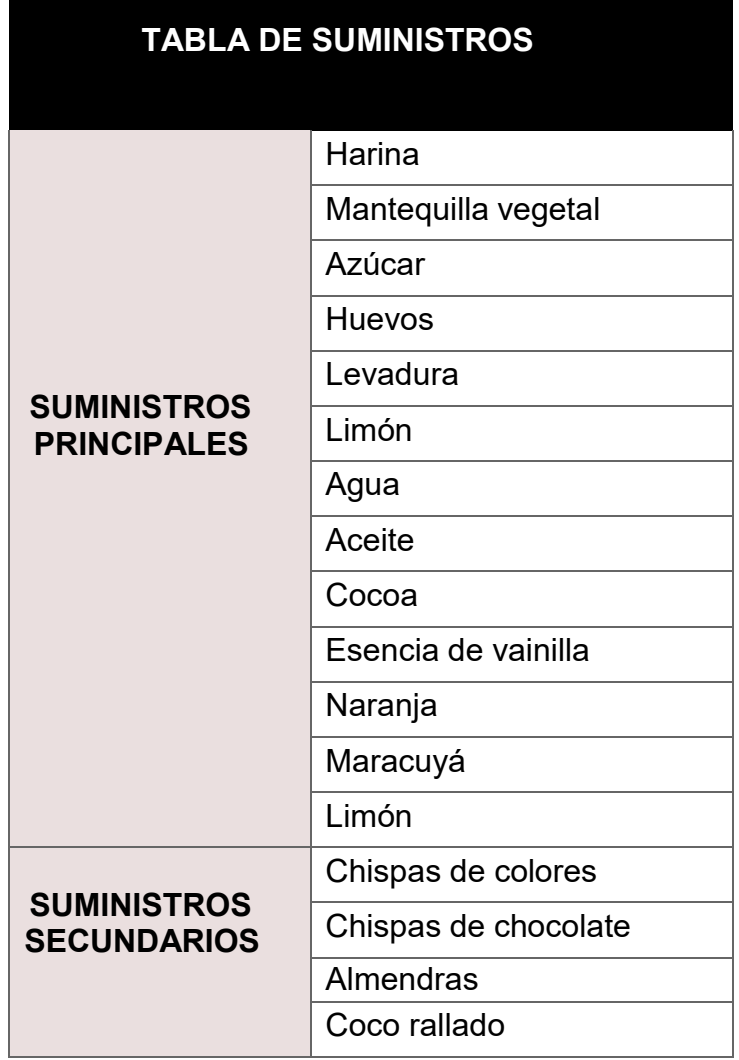

## **3.3.3. Tabla No 22 Elementos de soporte al proceso de producción TABLA N°22**

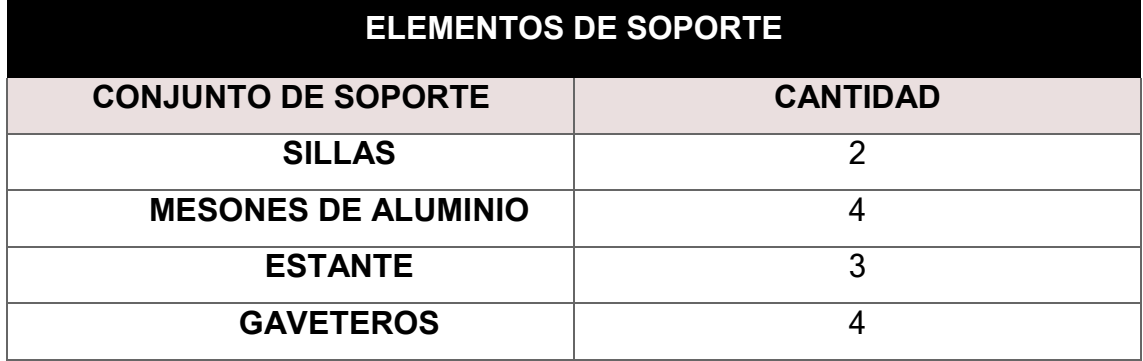

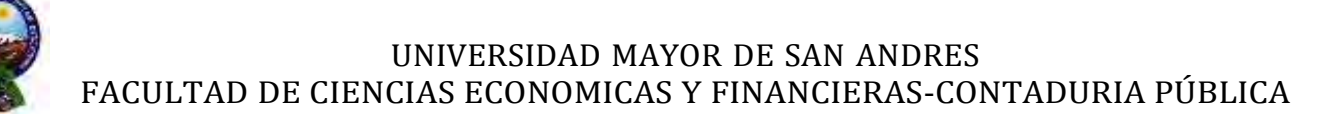

Comentario. - Los elementos de soporte al proceso de producción son necesariospara la producción de donas y se complementa con los muebles necesarios para su producción

**3.3.3. Tabla No 23 Requerimiento de instalaciones en metros cuadrados, para el proceso de transformación**

 $5m$ 

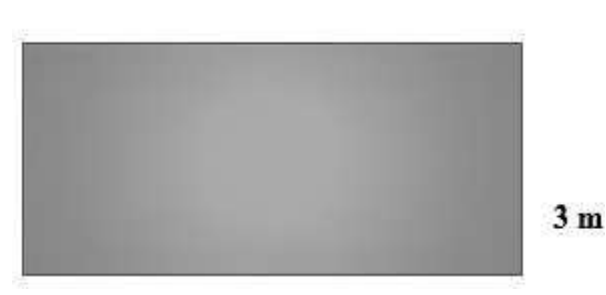

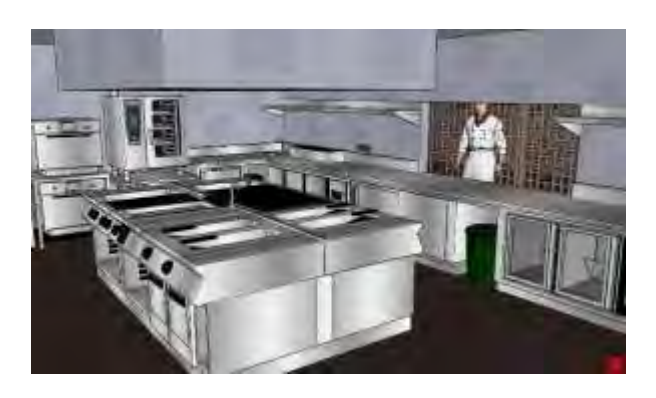

# **TABLA No. 23**

## **REQUERIMIENTO DE INSTALACIONES**

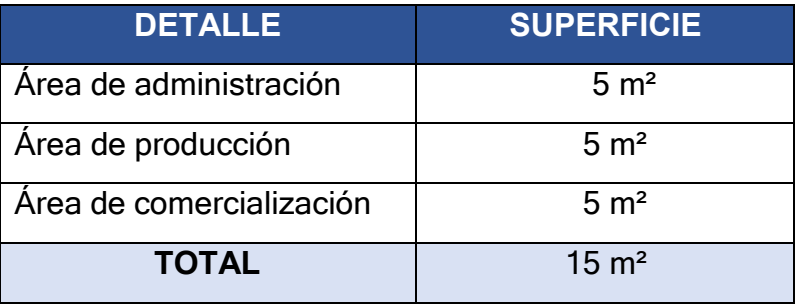

COMENTARIO:

La instalación el área de producción será de 15 m<sup>2</sup>

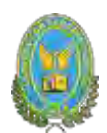

# **3.3.4. Tabla No 24 Programa de abastecimiento Anual. Comentario explicación del número de ciclos por año**

La duración del ciclo de producción es de un aproximado de 2 horas en secuencia lineal.

## **TABLA N°24**

## **DURACIÓN DEL CICLO DE PRODUCCIÓN**

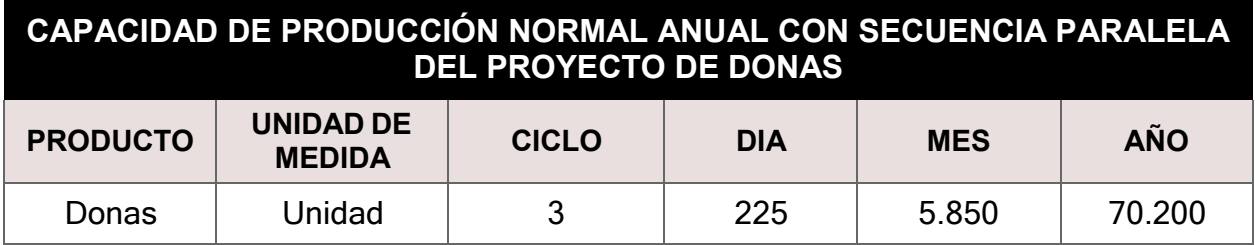

## **COMENTARIO:**

- Duración del ciclo en secuencia paralela dura 2 horas
- Producción por ciclo es de 75 donas
- La producción por día será de 6 horas, lo cual nos da un total de 3 ciclos deproducción y como en un ciclo se puede producir 75 donas y la producción por día será de 225 donas, al mes se trabajará un total de 26 días

NOTA: El pastelero trabaja 8 horas al día, y el tiempo de elaboración son de 6horas, el tiempo restante los usara para su alimentación y limpieza del área detrabajo

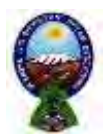

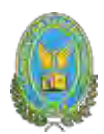

## **3.3.5. Tabla No 25 Programa de Abastecimiento por ciclo-explicación**

## **TABLA N°25**

## **PROGRAMA DE ABASTECIMIENTO**

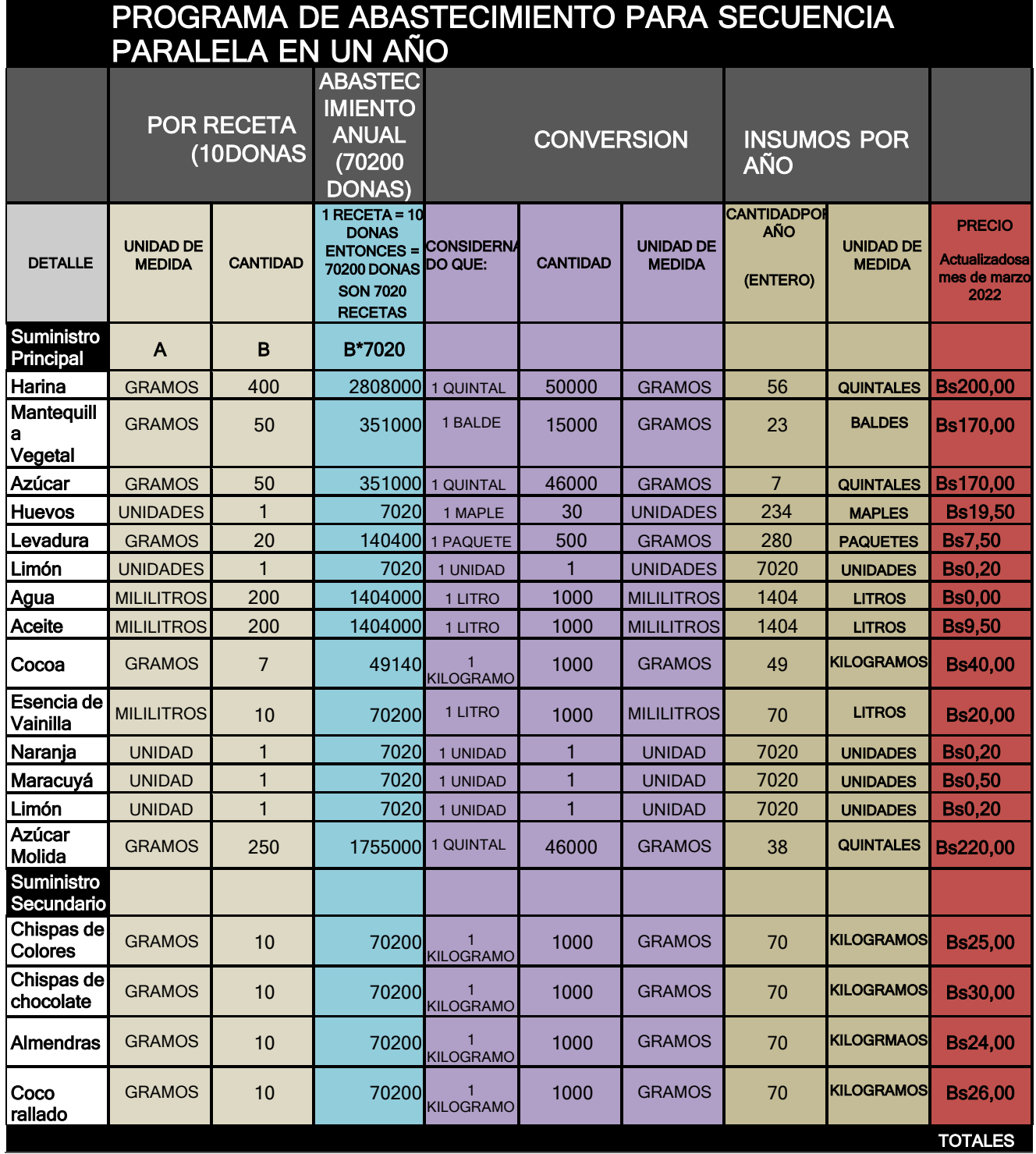

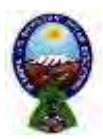

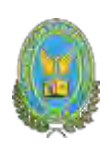

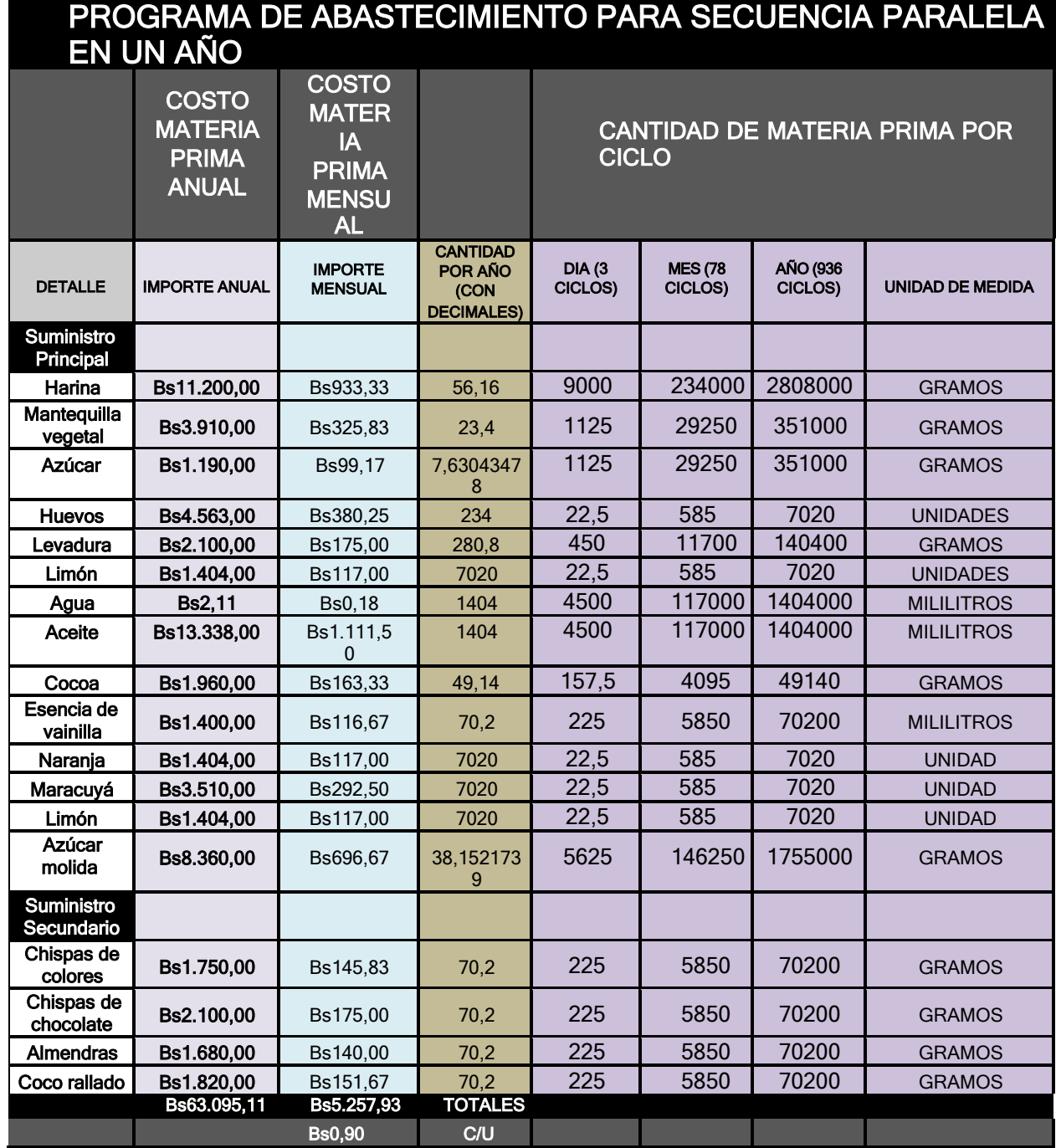

**COMENTARIO:** Se realizó con 3 ciclos de producción que dan un total de 225 donas al día, también se usó 26 días al mes por 12 meses al año.

También se usaron los precios convenientes que están expuestos en la tabla. También se realizó el cálculo de la cantidad de materia prima por día, mes y año.

El costo anual de abastecimiento de materia prima es de bs 63.095,11, el costo mensual es de bs 5.257,93 y el costo unitario es de 0,90

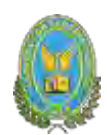

# **3.4. Programa de abastecimiento para la capacidad de producción con secuencia paralela o prestación de servicio**

# **3.4.1. Tabla No 26 Sondeo de mercado de elemento principal**

## **TABLA N°26**

## **SONDEO DE MERCADO**

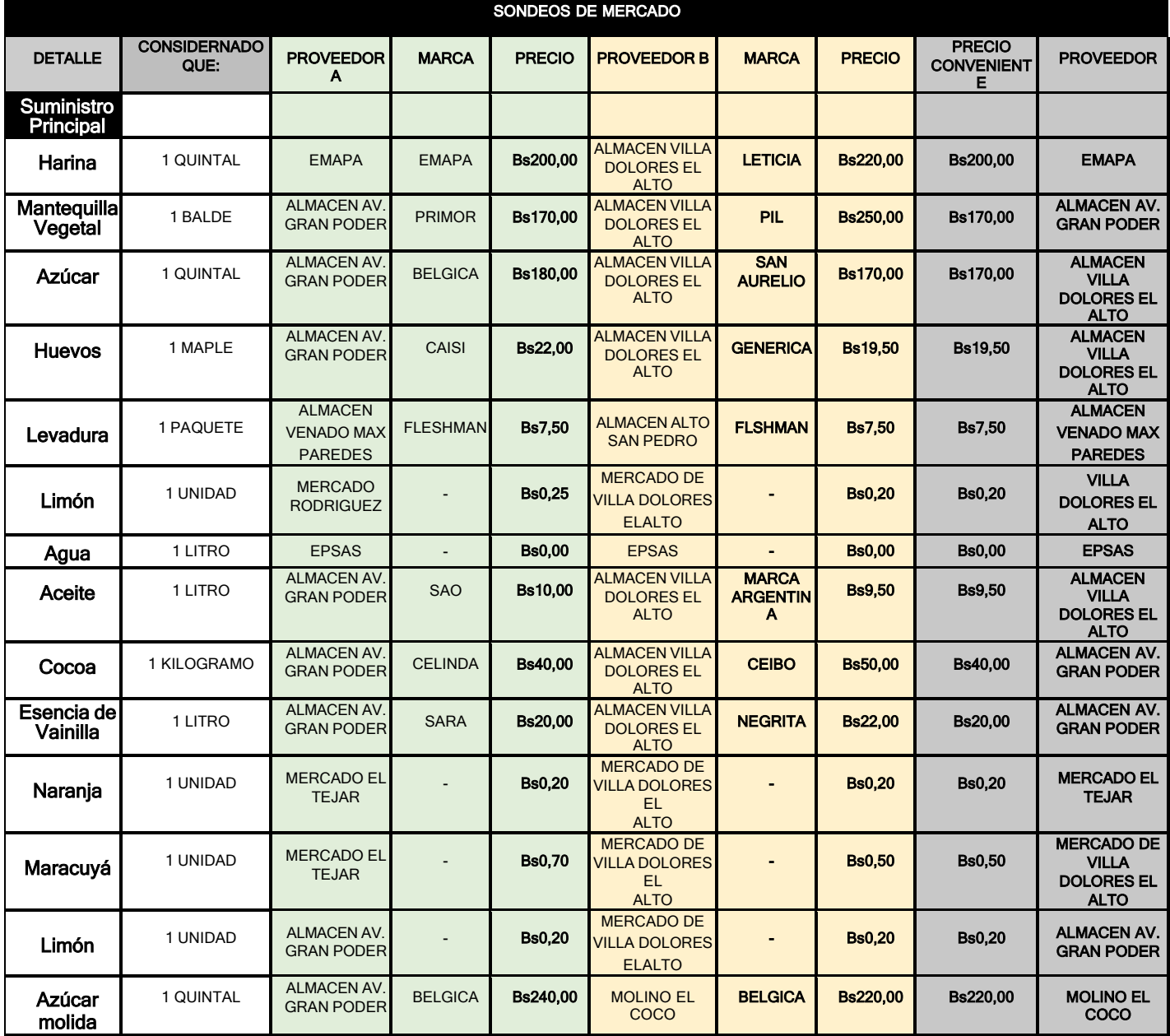

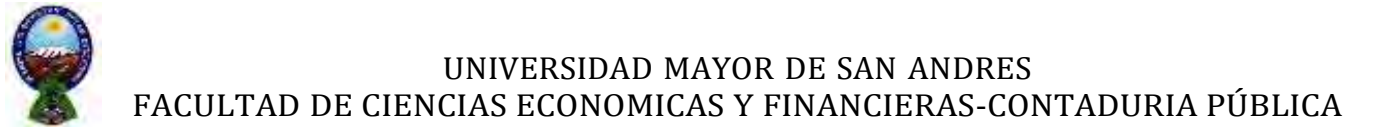

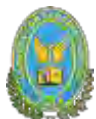

## **3.4.2. Tabla No 27 Sondeo de mercado de suministros secundarios**

## **TABLA N°27**

## **SUMINISTROS SECUNDARIOS**

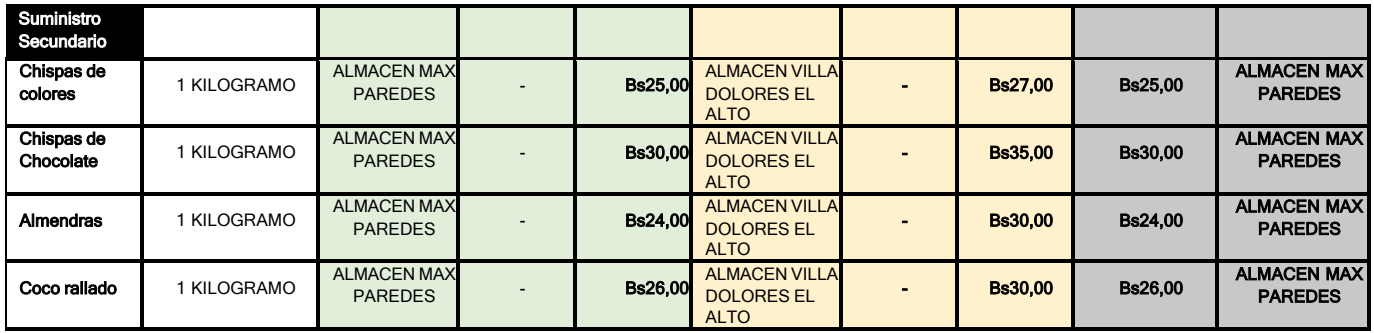

**COMENTARIO:** Se realizó el sondeo donde la materia prima es comercializada en gran cantidad como ser: el mercado Rodríguez, Villa Dolores (El Alto), Max Paredes,Almacén san pedro, Mercado El Tejar.

En la tabla se especifica el precio conveniente y el proveedor quien comercializa la materia prima a menor precio el cálculo se realizó en Excel con una tabla dinámicade selección de un precio conveniente

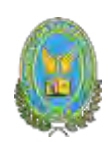

# **3.4.3. Sondeo de mercado en los mercados**

**TABLA N°28 SONDEO DE MERCADO**

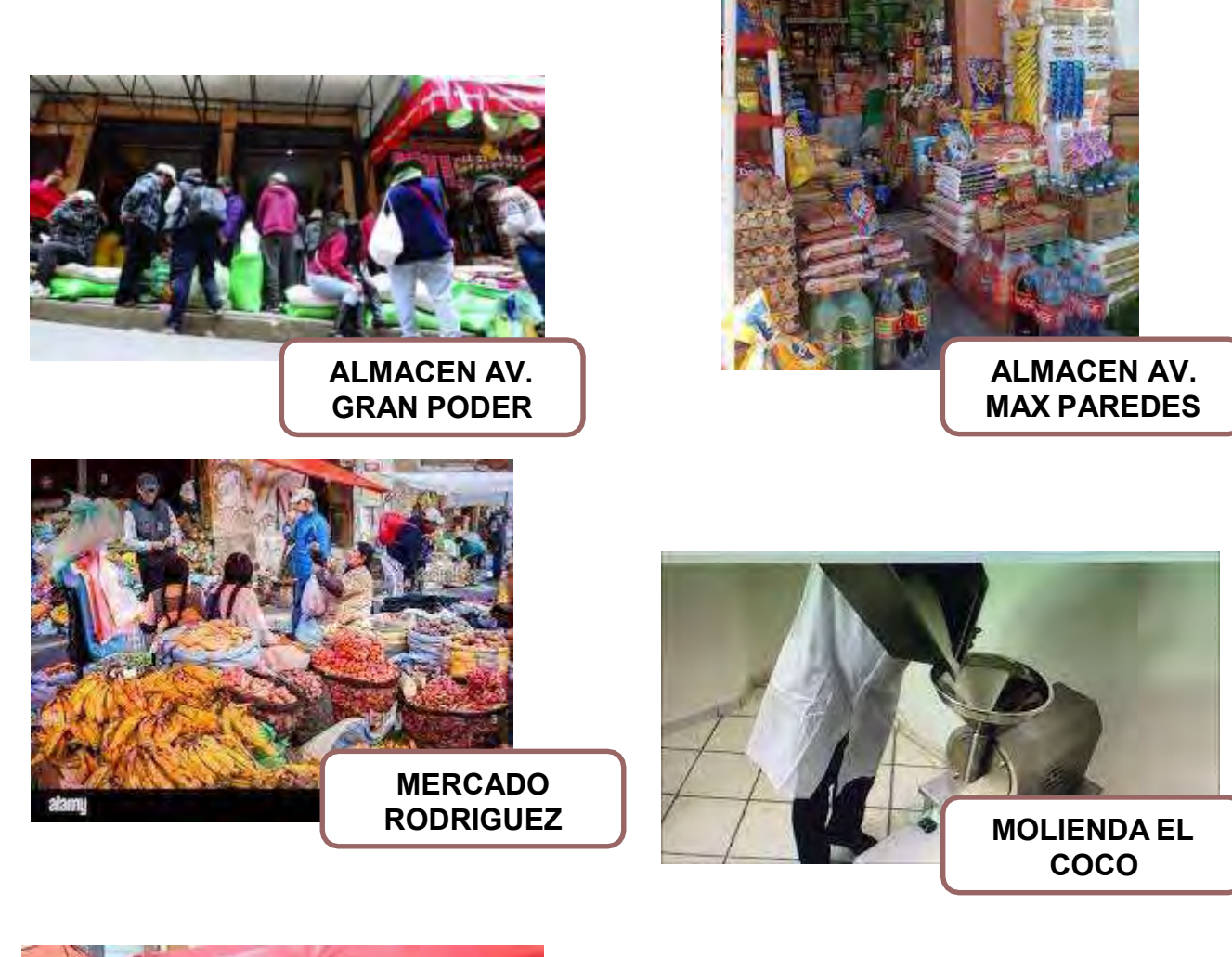

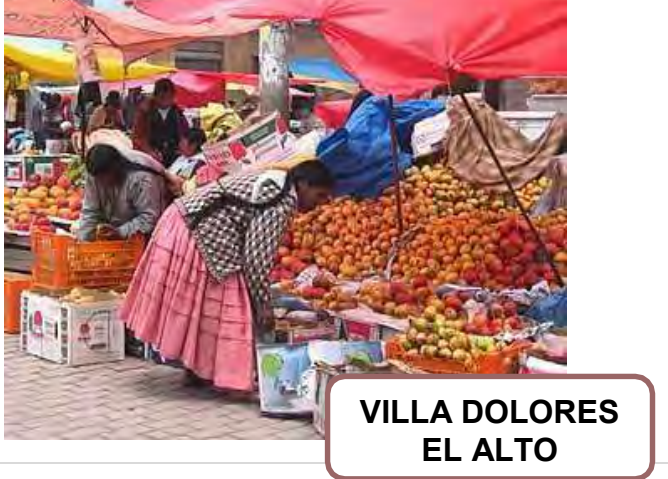

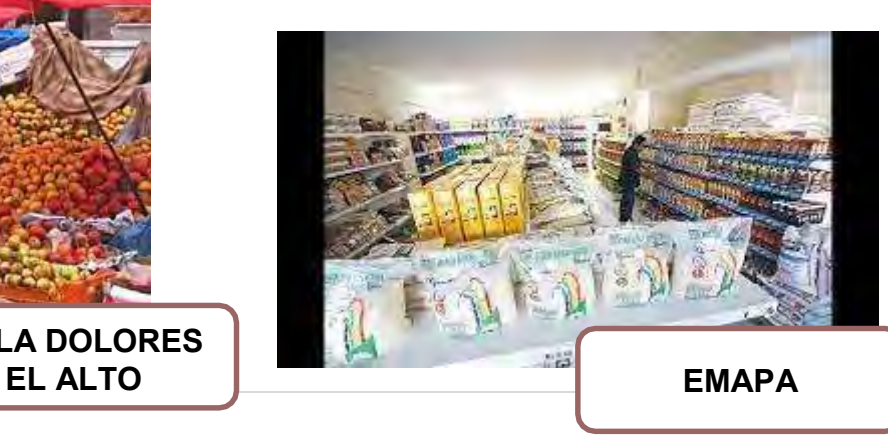

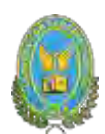

## **3.4.4. Tabla No 29 Cuadro de Otros suministros de un año**

## **TABLA N°29**

# **CUADRO DE OTROS INSUMOS VARIABLES PARA EL PROGRAMA DE PRODUCCION NORMAL DE 1.920 POR AÑO, CON SECUENCIA PARALELA**

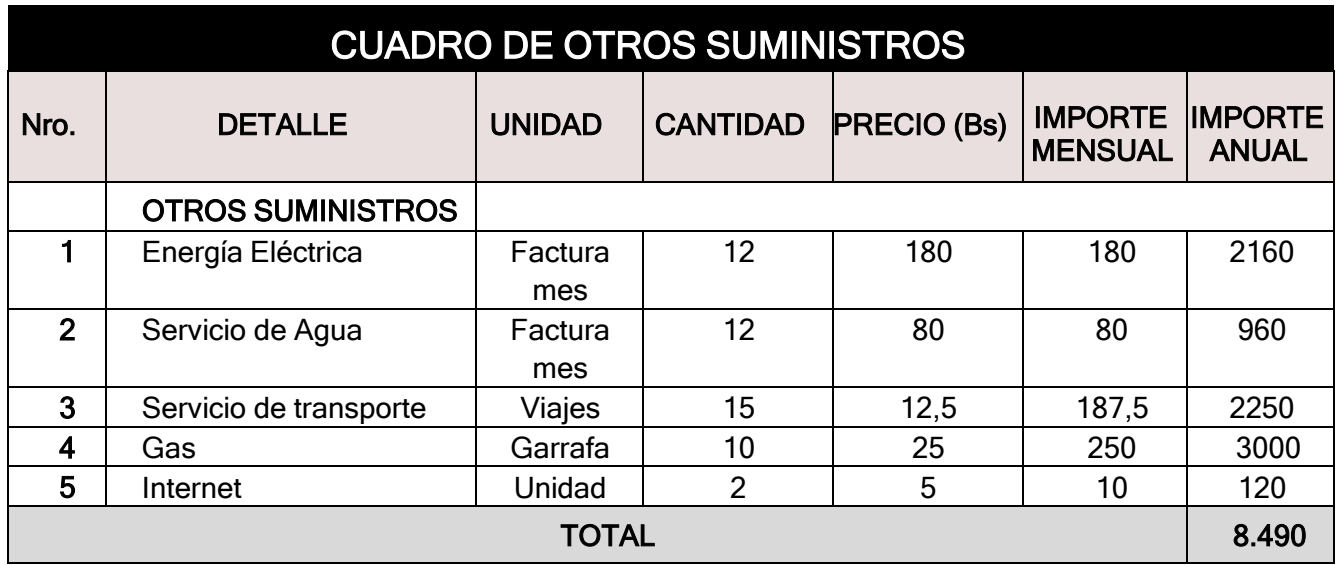

NOTA AL CUADRO DE OTROS SUMINISTROS:

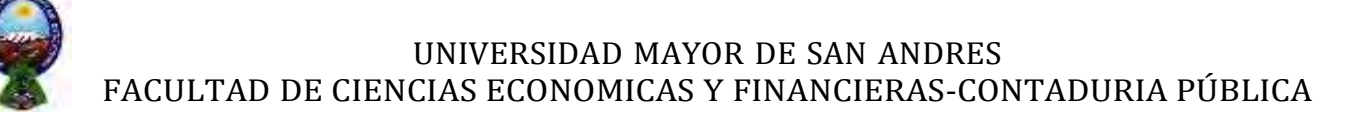

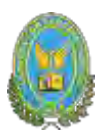

# **CAPITULO CUARTO**

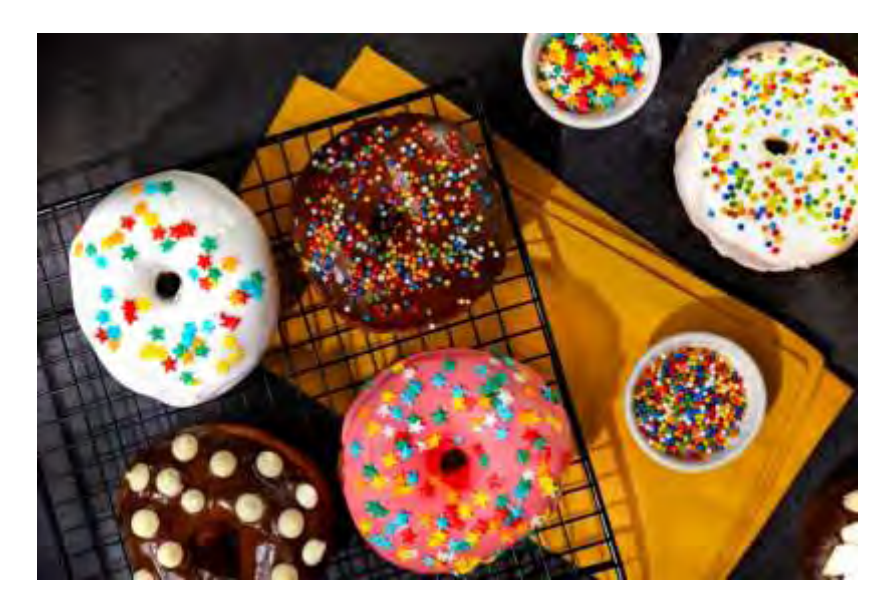

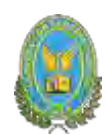

## **4. ASPECTOS DE ORGANIZACIÓN**

**4.1. Procesos de empresa administradora de ejecución del proyecto**

#### **4.1.1. Tabla No 30 Cuadros de campos de actividad**

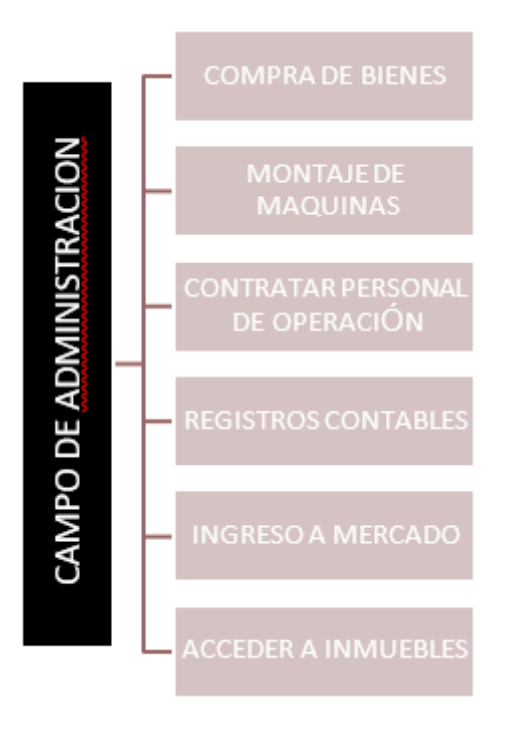

#### **TABLA N°30**

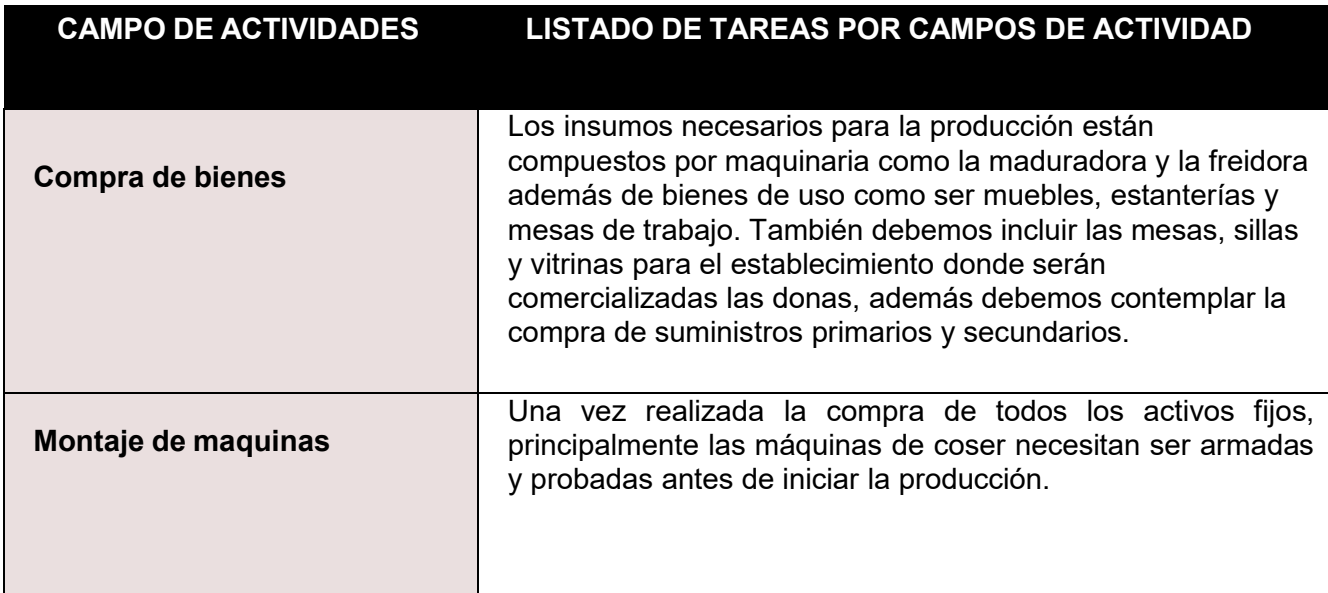

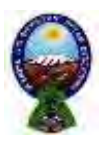

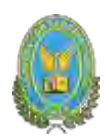

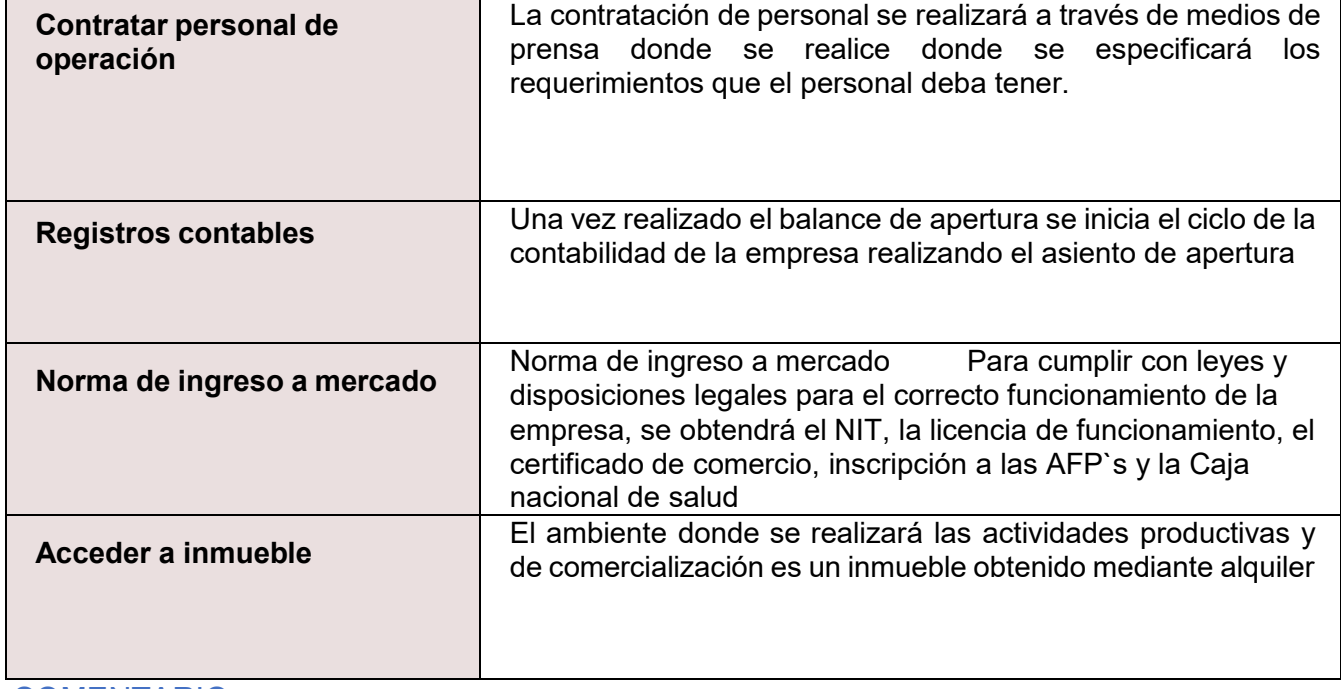

#### COMENTARIO:

Tomando en cuenta matriz de los campos de actividad por procesos del tiempo de fundación de la micro empresa se realizó el listado de campos de actividad, teniendo en cuenta que dicha microempresa ya está en marcha.

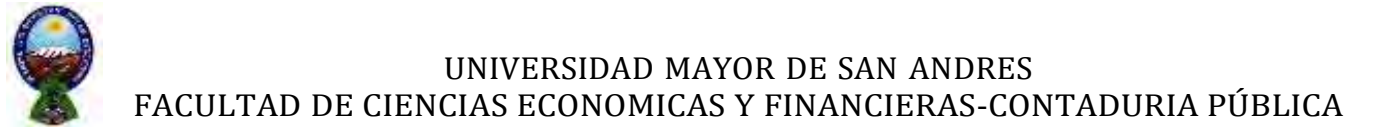

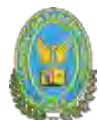

## **4.1.2. Tabla No 31 Aplicación de factores de organización para reducir campos**

Matriz de campos de actividad del tiempo de operación.

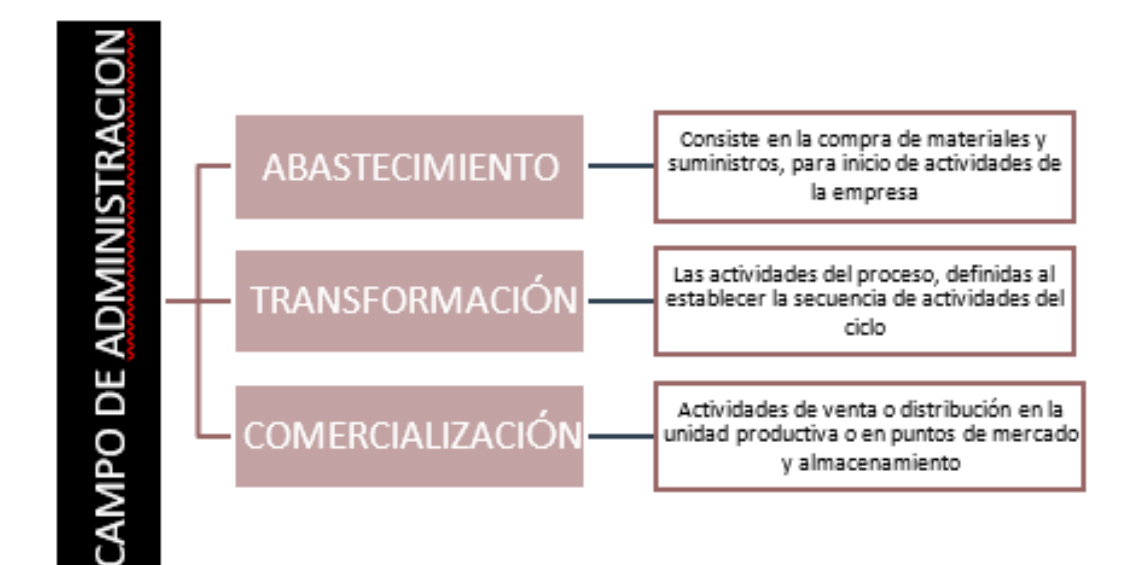

**PROCESO O CAMPOS EN TIEMPO DE OPERACIÓN. -** Presentar el listado de campos de actividad del tiempo de operación y breve explicación de tareas por actividad.

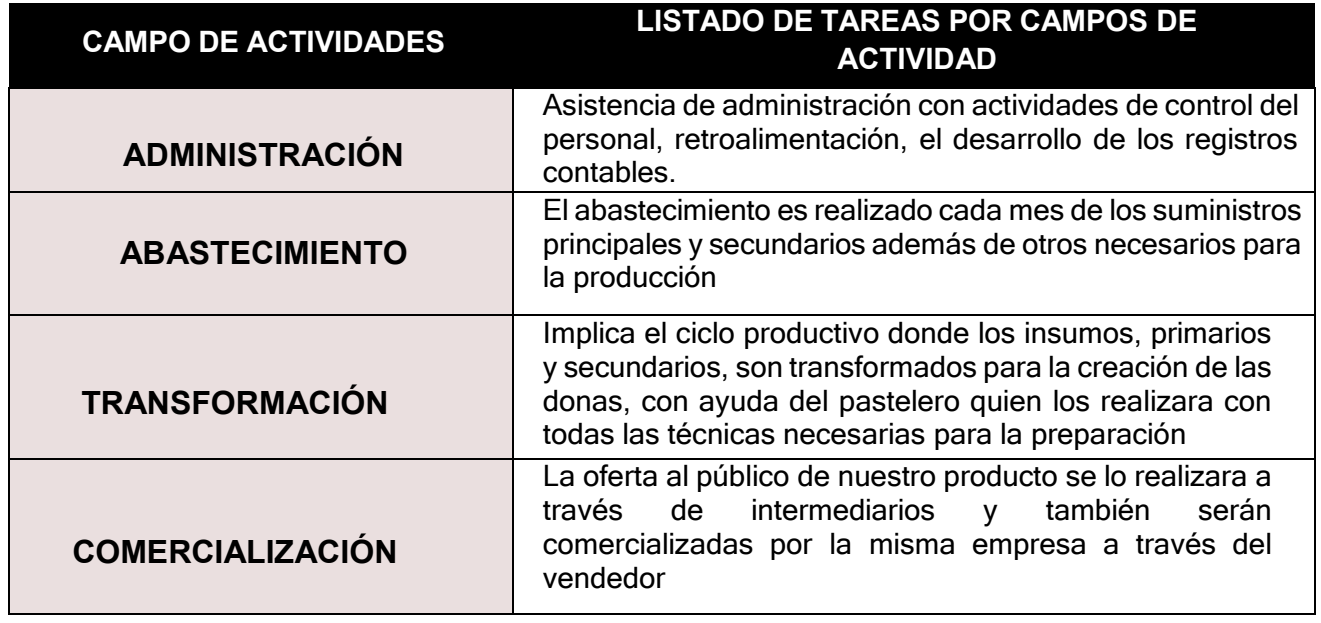

#### **TABLA N°31**

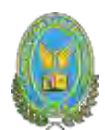

## **Reducir los campos de actividad de FASE DE OPERACION, aplicando los tres factores.**

#### **Explicar la aplicación del factor que permite reducir un campo de actividad**

Para reducir nuestros campos de operación y la disminución del puestos y empleos,pero siempre viendo la eficiencia y la eficacia se puede aplicar los siguientes factores:

**- Capital a invertir:** con esto se trata de invertir lo mejor posible los recursos como ser que el lugar de la fabricación del producto (Donas) será también el lugar donde se realice las ventas del producto

**- Oferta de servicios de organización del exterior:** con este factor lo que la empresa de fabricación de donas busca es de aprovechar de los beneficios que brindan las demás micro empresas en el caso de obtener la materia prima como asíde crear acuerdos con otras empresas de alimentos como ser cafeterías para comercializar con ellas nuestros productos.

#### **- Tecnología en los procesos**

**Tecnología dura:** este tipo de tecnología se aplica a las empresas con la compra de las maquinarias que son necesarias para la fabricación de nuestro producto en este caso las donas que necesitaran la maquinaria necesaria para elaborarlas como ser. Maduradora, amasadora, freidora industrial.

**Tecnología blanda:** para este sector lo que se busca es tener en cuenta en contratar a una persona que tenga varias especialidades (formación polivalente), en nuestro caso el pastelero será capaz de realizar solo el trabajo de producción.

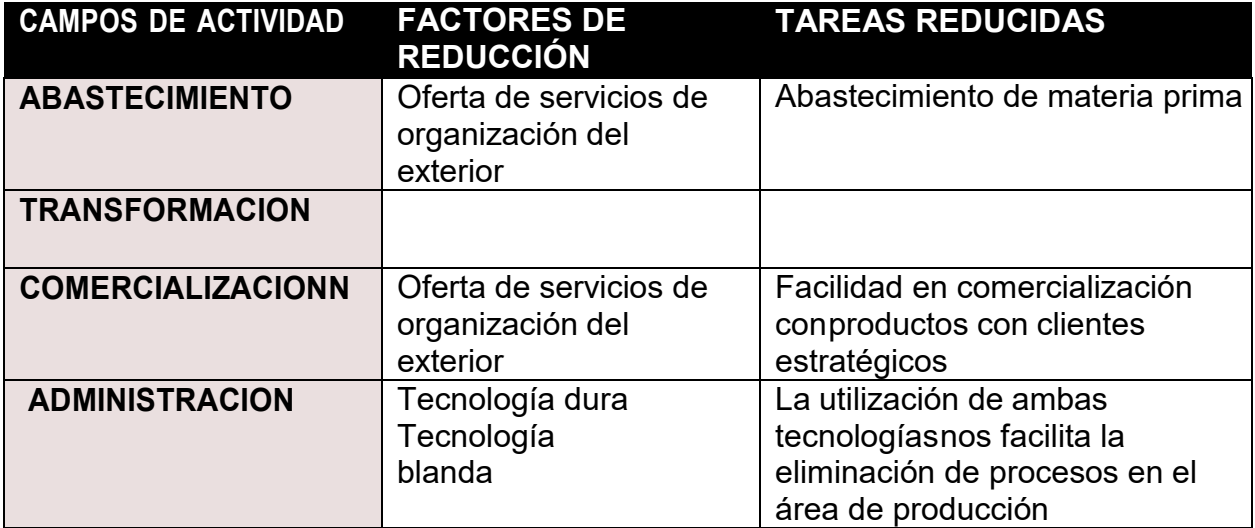

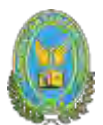

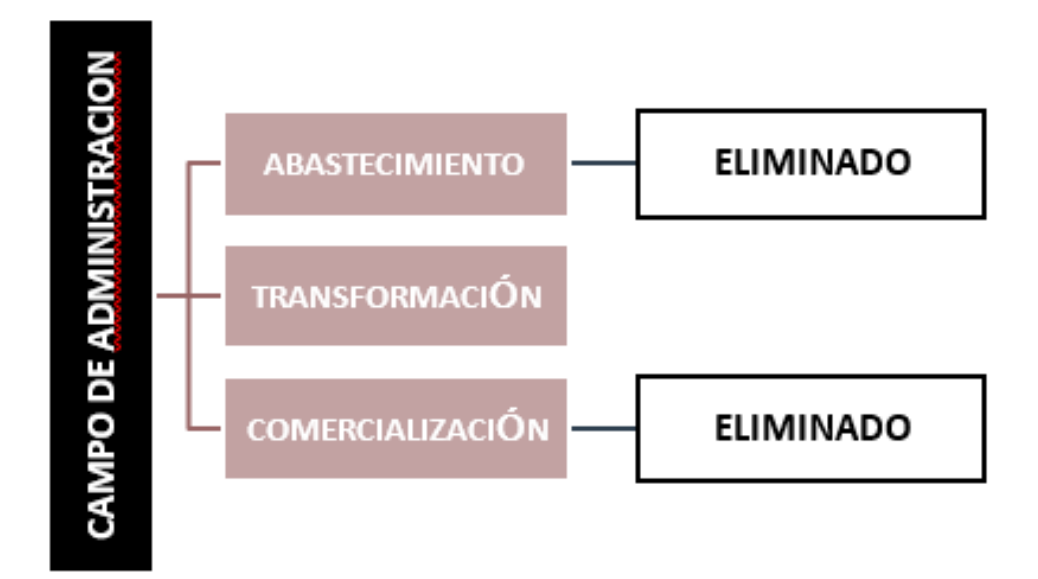

## **Reducir los campos de actividad de tiempo de ejecución – empresa administradora del proyecto aplicando los tres factores de organización.**

Para poder reducir nuestros capos de actividad de tiempo de ejecución y la disminución de los puntos de empleos, pero siempre viendo la eficiencia se puede aplicar los siguientes factores:

## **La influencia del factor capital**

**• Compra de bienes:** ya que este proyecto es de una microempresa el númerode bienes (activos fijos) y suministros son reducidos, entonces este campo de actividad tiene muy pocas tareas pueden ser integrado al campo de administracióny se da la primera eliminación.

**• Campo de actividad, montaje de equipos:** en el caso de este campo de actividad como se trata de una micro empresa, como ya se explicó estos equipos serán pocos y su instalación no serán complicados de esta manera no será necesario contratar un personal para el montaje de estos equipos entonces este campo de actividad puede ser eliminado

**• Cumplimiento de normas de ingreso a mercado:** para el cumplimiento de normas de ingreso a mercado no es necesario de otro personal para que se encargue de esta actividad, sino que los encargados del campo de administración

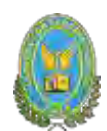

pueden encargarse de estos procedimientos, así pudiendo eliminar este campo de actividad

#### **Oferta de servicios de organización exteriores**

**• Acceder a un inmueble:** para este campo de actividad se requiere accedera un lugar donde la empresa se desarrollará, y para eso se hará uso de los serviciosde algunas agencias donde se ve alquiler, anticrético o venta de inmuebles, ya queesta agencia se ocupa de encontrar un buen lugar para establecer nuestra micro empresa, entonces este campo puede ser eliminado

## **Aplicación de tecnología**

En este campo de la aplicación de la tecnología se realizará la contratación de un personal polivalente, que realizará diferentes funciones como ser:

- Realizar los retiros contables de la micro empresa
- Realizar la contratación del personal para la fase de operación
- Realizar los pasos para el cumplimiento de las normas para entrar a mercado
- Realizara las compras del activo fijo como del inventario inicial

Por lo tanto, todos estos campos de actividad ya mencionados serán eliminados por lo que este empleado estará dentro del campo de administración de la micro empresa

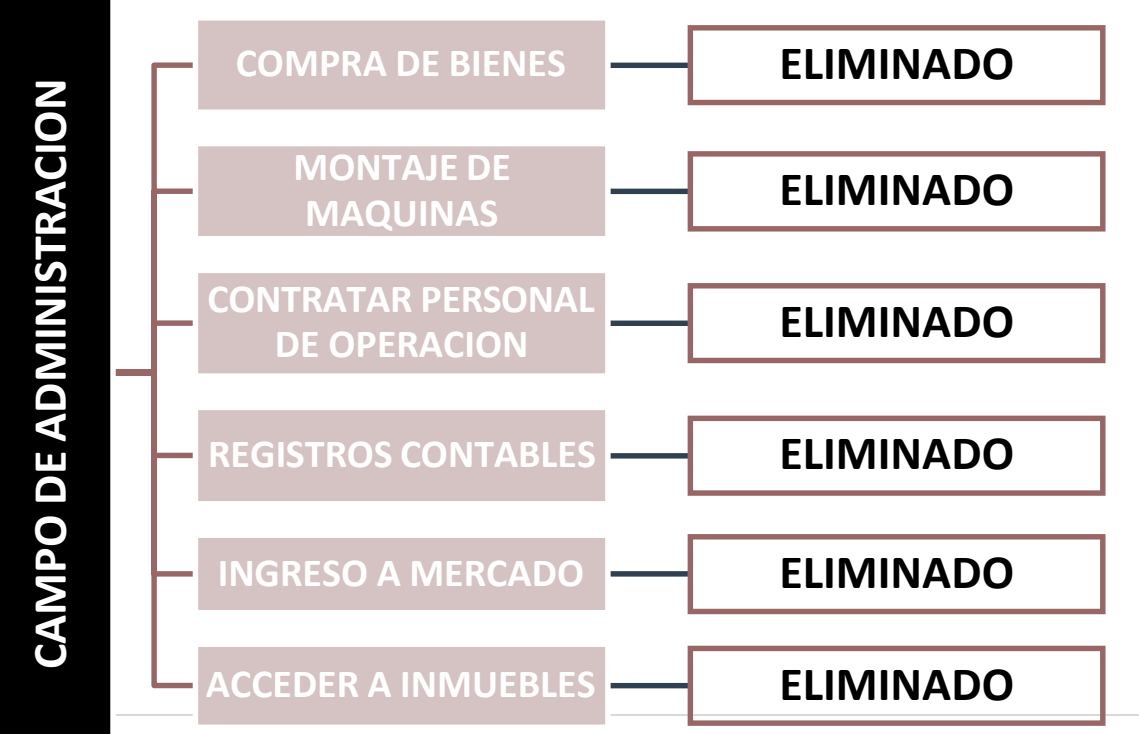

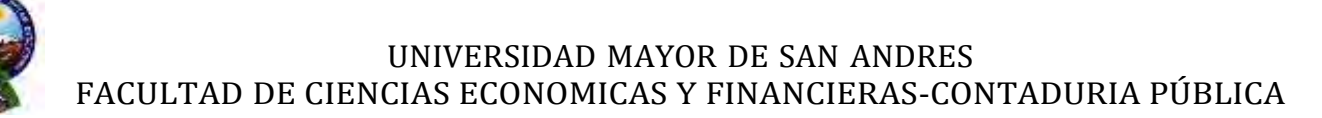

**Presentar los campos de actividad reducidos y diseñar el reglamento de funciones de personal de tiempo de ejecución.** Cada proyecto tiene sus campos de actividad específicos. En el caso de un diseño de micro empresa fundadora, los campos son reducidos y comienzan con el proceso de acceso a inmueble (alquiler,anticrético, compra, construcción)

Niveles salariales en bolivianos y UFV a 2,38

Campos de actividad reducidos y diseñar el reglamento de funciones de personal de tiempo de ejecución

Si los campos de actividad de tiempo de ejecución fueron reducidos como se muestra a continuación, se deberá realizar el reglamento de funciones del administrador del proyecto:

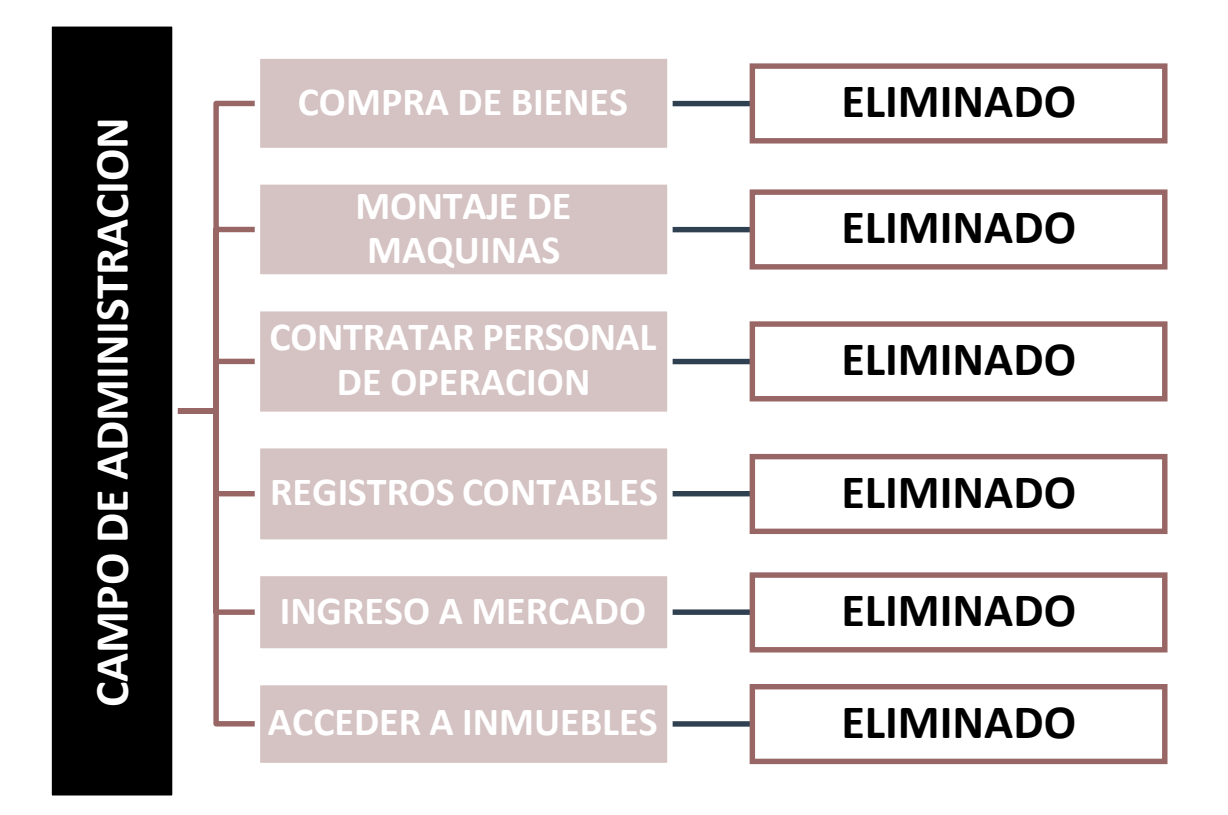

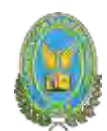

## **Reglamento de funciones del administrador del proyecto**

**• Campo de actividad – acceder a un inmueble:** para la adquisición de un buen lugar para la micro empresa en la Zona de Alto San Pedro el tiempo que tomará para esto será de dos semanas aproximadamente

**• Campo de actividad – cumplimiento de normas para ingresar al mercado:** para este campo de actividad el administrador deberá cumplir con toda la documentación y requisitos para entrar en el mercado, el cual tomará como una semana aproximadamente

**• Campo de actividad – compra de inventario inicial de suministros y equipos:** para realizar todas las compras que son necesarias para la microempresay también realizar a su vez la instalación de los equipos, esto tomara un tiempo de dos semanas aproximadamente

**• Campo de actividad- contratar personal de tiempo de operación y monitorear su actividad:** para realizar el campo de contratación del personal que trabajara en el tiempo de operación de la empresa y también a su vez monitorear su actividad, llevara unas dos semanas aproximadamente

**• Campo de actividad – Registros contables:** para preparar toda la contabilidad de la microempresa y demás registros contables, llevara como una semana aproximadamente

El administrador al trabajar con este proyecto tendrá que tener un tiempo de realización de meses, en los cuales se le contratan por un salario de Bs. 2.500 por mes. Por lo tanto, el administrador recibirá por todo el trabajo de administración delproyecto la suma de Bs. 5.000 por 2 meses de trabajo. La conversión a la tasa de UFV´s de Bs. 2.38 por UFV es igual a 1.050.42 UFV´s de salario mensual y por los meses de trabajo (2 meses) 2.100.

**Presentar campos de actividad reducidos y reglamento de funciones de empleados de empresa de operaciones. Niveles salariales en bolivianos y UFV2,38**

Si los campos de actividad del ciclo de operación fueron reducidos como se muestra a continuación, se deberá realizar el reglamento de funciones del ciclo de operaciones del proyecto:

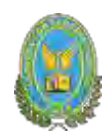

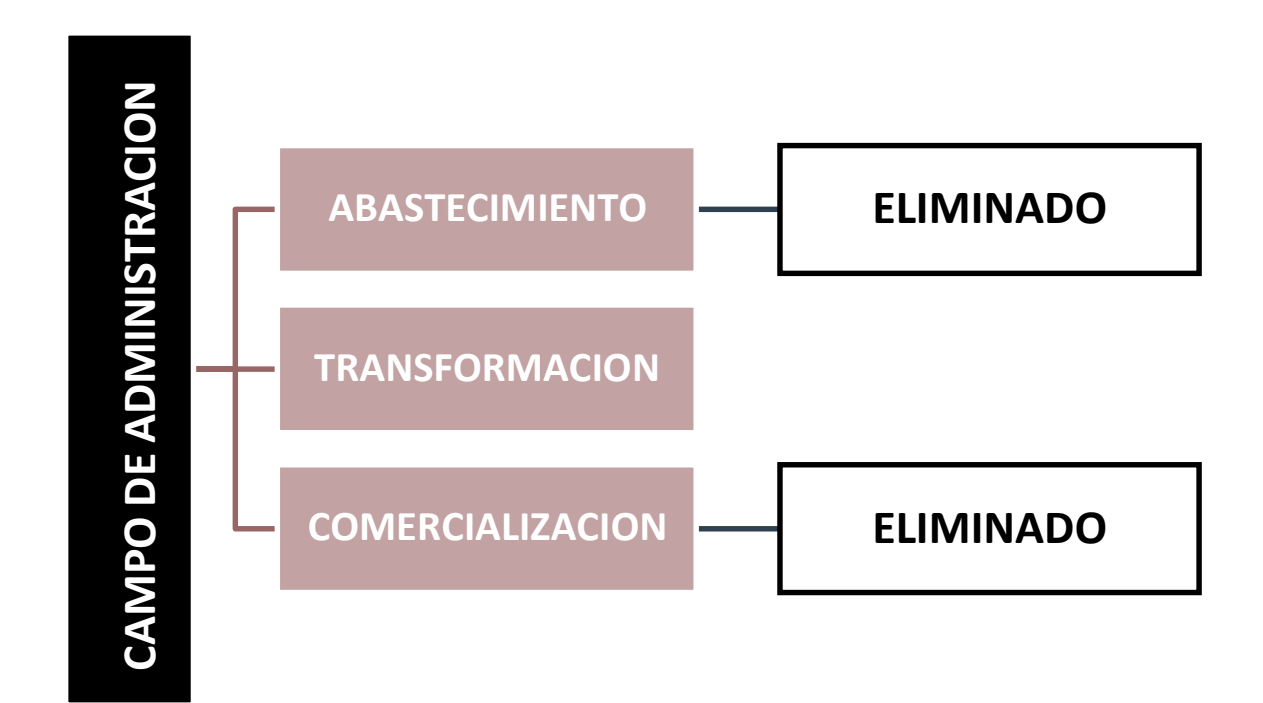

## **Reglamento de funciones del administrador de operaciones**

**• Campo de actividad – campo de abastecimiento:** se realizará el abastecimiento de los suministros de la empresa por un mes por lo cual el administrador de operaciones estará al tanto del abastecimiento del suministro. Estos suministros tantos los principales, secundarios y otros suministros que ya se encuentran especificados.

**Campo de actividad – campo de transformación:** Para este campo se realizará la contratación de una persona que se encargará de transformar los suministros en el producto de la empresa. Para ello se realizará un pago mensual del pastelero será de Bs. 2.700respectivamente (equivalente a 1134.45 UFV´s a un valor de 2.38 cada una)

**• Campo de actividad – campo de comercialización:** para este campo se contrató a dos personas mismas que tendrán la labor de comercializar el producto final. El vendedor se hará cargo de empaquetar el producto y entregarlo al cliente como así de la venta en general, el cajero será el encargado de la administración en operaciones de la micro empresa, registrará las ventas y recibirá el efectivo.

Para ello se realizará un pago mensual del vendedor será de Bs. 2.300 respectivamente (equivalente a 966.39 UFV´s a un valor de 2.38 cada una)

Para ello se realizará un pago mensual del cajero será de Bs. 2500 respectivamente(equivalente a 1.050.42 UFV´s a un valor de 2.38 cada una)
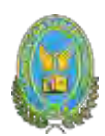

# **4.1.3. Tabla N°39 Costo laboral mensual de tiempo de operación TABLA N°39**

# **COSTO LABORAL DE UN MES EN PRODUCCION**

**(Expresado en bolivianos)**

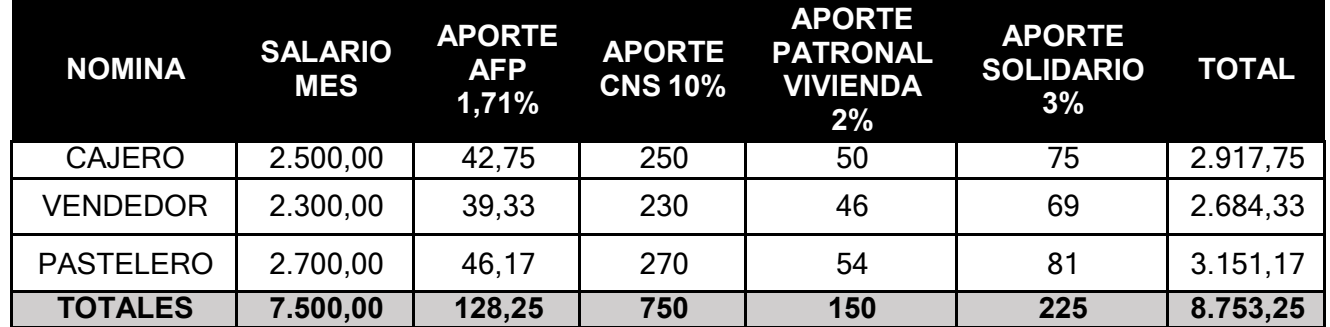

**Comentario:** según el cuadro de costo laboral de la fase de operación lo que nuestramicroempresa deberá cancelar al mes será de un total de Bs.8.753,25 Los salarios que se registran son una estimación de lo que podría ganar cada uno de los empleados de la macro empresa en fase de operación.

# **4.1.4. Tabla No 40 Costo laboral anual de tiempo de operación**

# **TABLA N°40**

# **COSTO LABORAL ANUAL**

# **(En Bolivianos)**

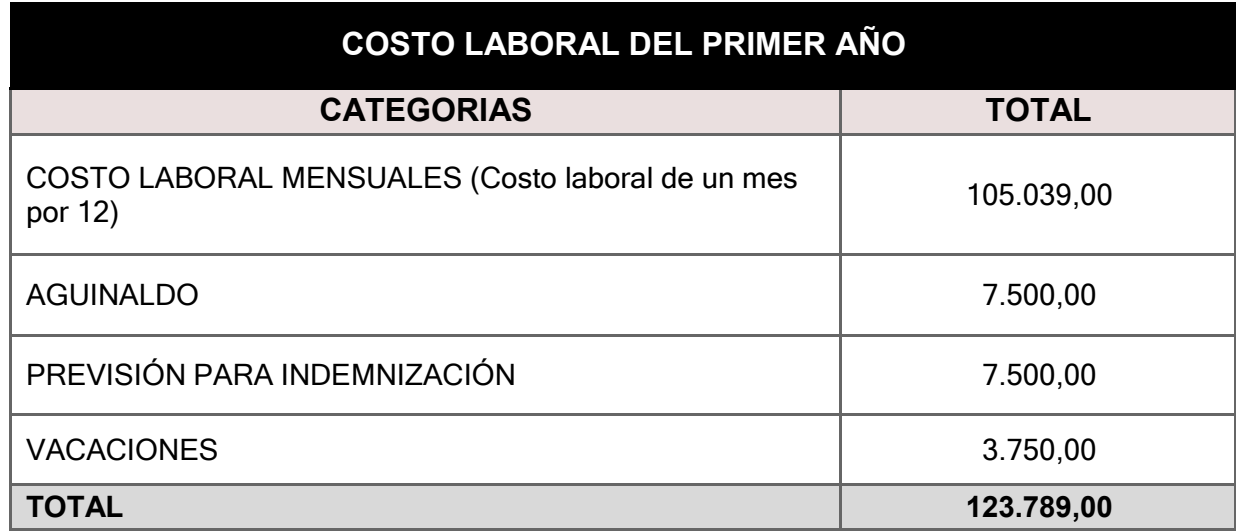

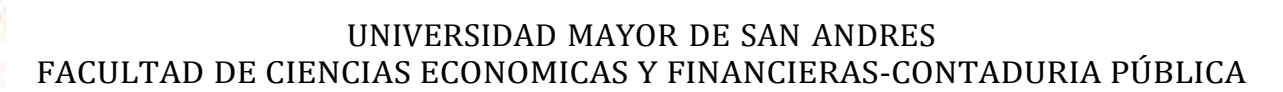

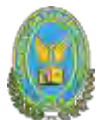

**Estimar el costo laboral de fase de fundación de empresa administradoradel proyecto, considerando los puestos de empleo definidos en prácticaanterior**

# **TABLA N°40.1**

# **COSTO LABORAL DE CICLO DE EJECUCION – EMPRESA ADMINISTRADORA DEL PROYECTO (En bolivianos)**

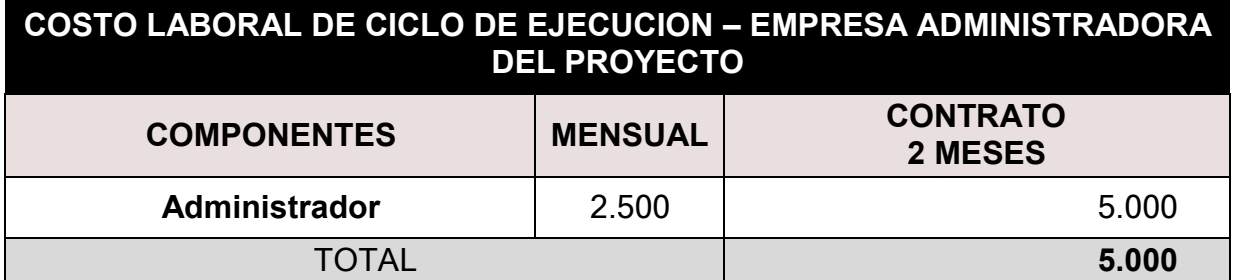

Según el cuadro de costo laboral de la fase de ejecución lo que nuestra micro empresa deberá cancelar al finalizar el contrato del administrador será de un total de Bs. 5.000.

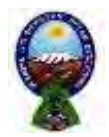

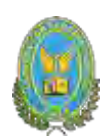

# **CAPITULO QUINTO**

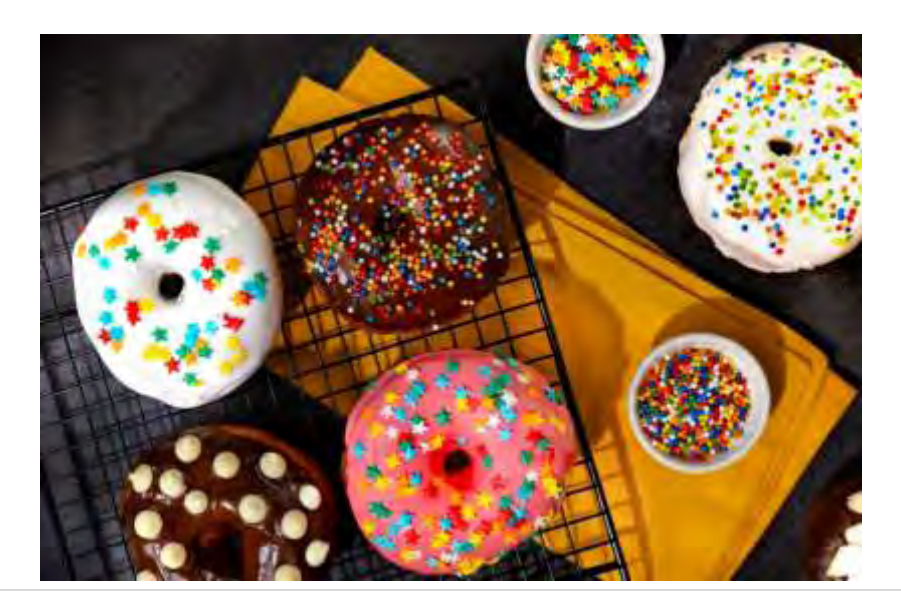

75 | P á g i n a

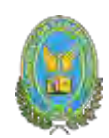

# **5. INMUEBLE Y LOCALIZACION**

#### **5.1. Tabla No 41 Listado de Ambientes por Proceso**

Estimar el requerimiento de inmueble en metros cuadrados para los sub sistemas de la empresa de operaciones, realizando una copia de la propuesta elaborada en:

- Estudio de mercado forma de comercialización.
- Estudio de aspectos técnicos conjunto de cobertura del proceso de transformación.

**Estimar requerimiento en metros cuadrados para la administración.**

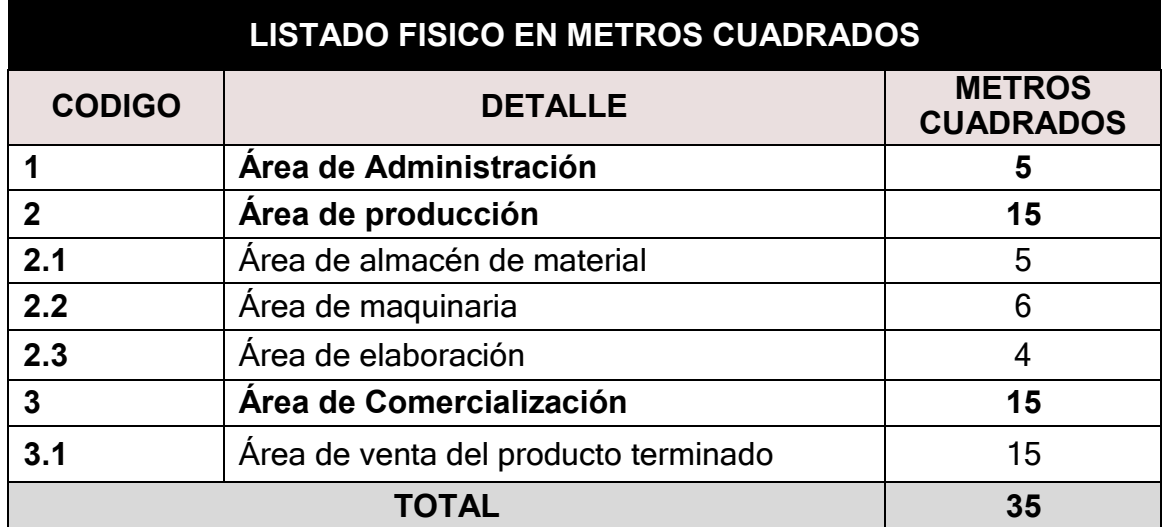

# **TABLA N°41**

# COMENTARIO:

**Comentario. -** el requerimiento de 35 metros cuadrados cubre las necesidades delas áreas de administración producción y comercialización.

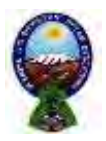

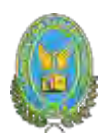

# **5.1.1. Tabla N°42 Sondeo de mercado de locales**

# **TABLA N°42**

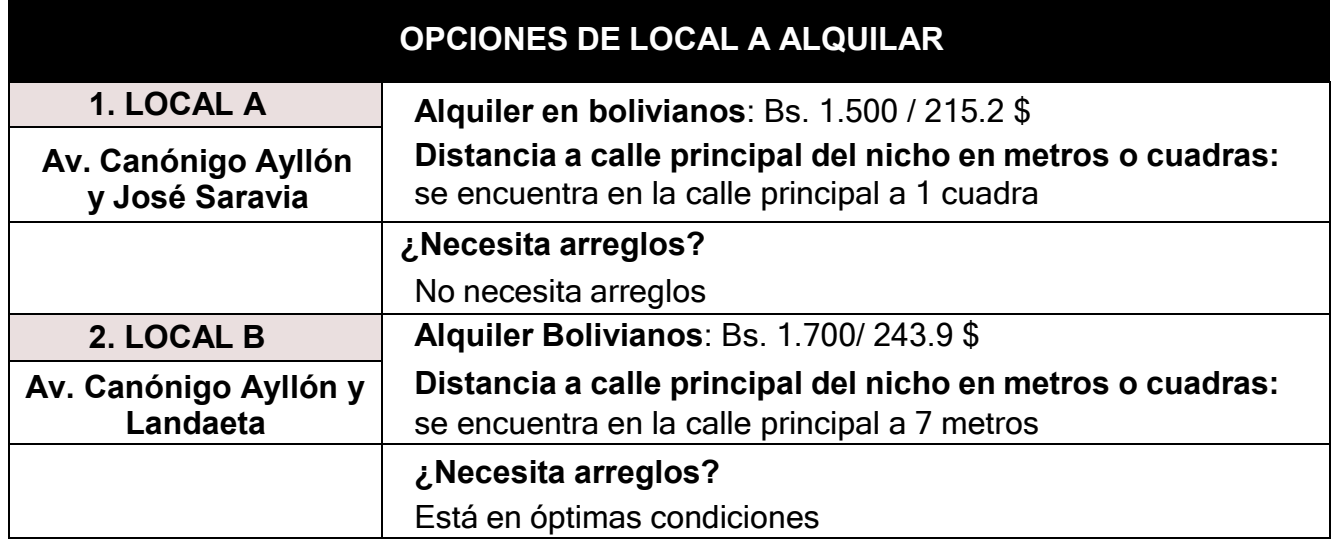

#### COMENTARIO:

.

- Se obtuvieron muy alentadoras opciones cercanas al lugar de elaboración del proyecto

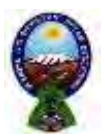

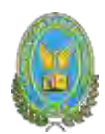

# **5.2. Tabla No 43 Método de puntaje en la micro localización**

# **TABLA N°43**

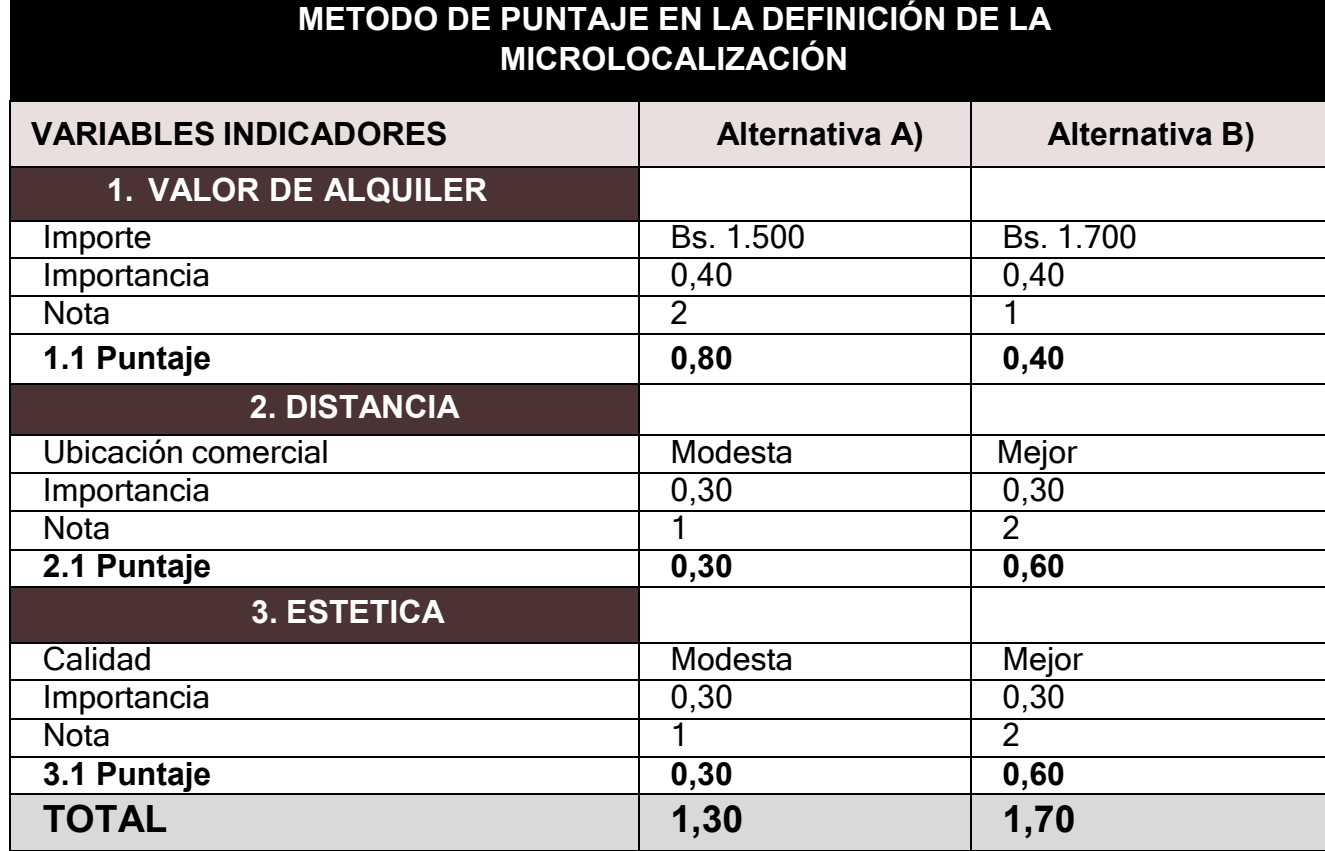

# COMENTARIO:

- La mejor ubicación es: la alternativa B, ya que este obtuvo mayor puntajesegún el método de puntaje reflejado en la tabla.
- El costo que tendría es de Bs. 1.700 mensual

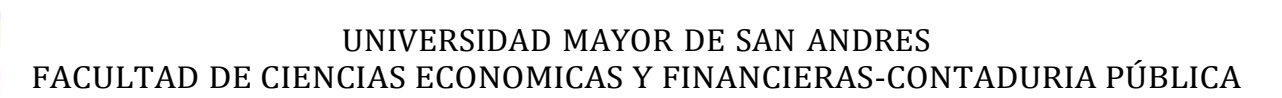

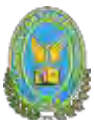

# **5.3. Tabla No 44 de costo mensual, anual de sitio elegido comentario sobre decisión de micro localización**

# **TABLA N°44**

# **TABLA DE GASTO DE ALQUILER MENSUAL Y ANUAL**

# **EN BOLIVIANOS**

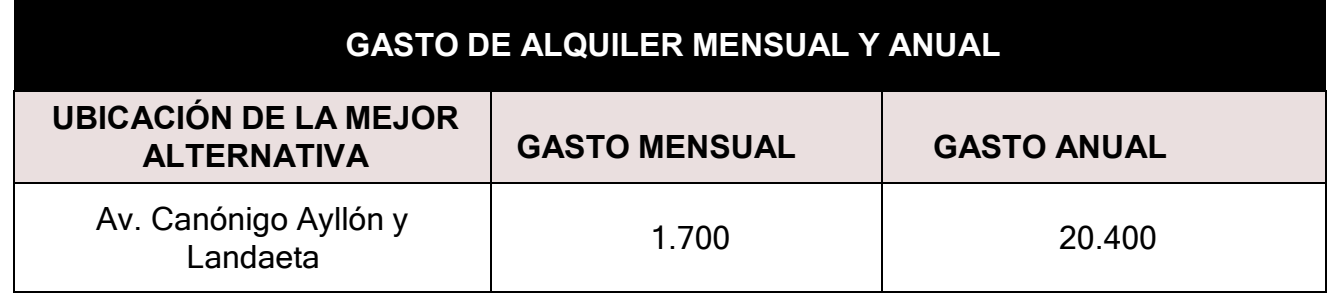

COMENTARIO:

Según el cuadro de gastos de alquiler, la microempresa de elaboración de donas tendría un gasto de alquiler mensual de Bs. 1.700 y un gasto anual de Bs. 20.400

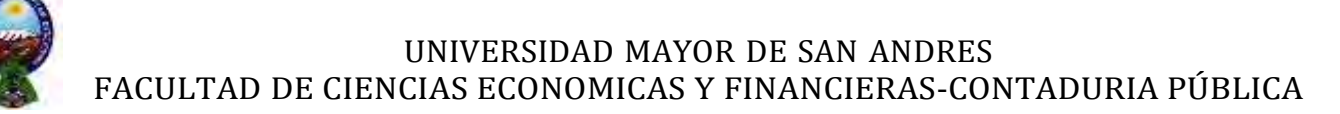

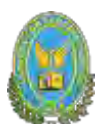

# **CAPITULO SEXTO**

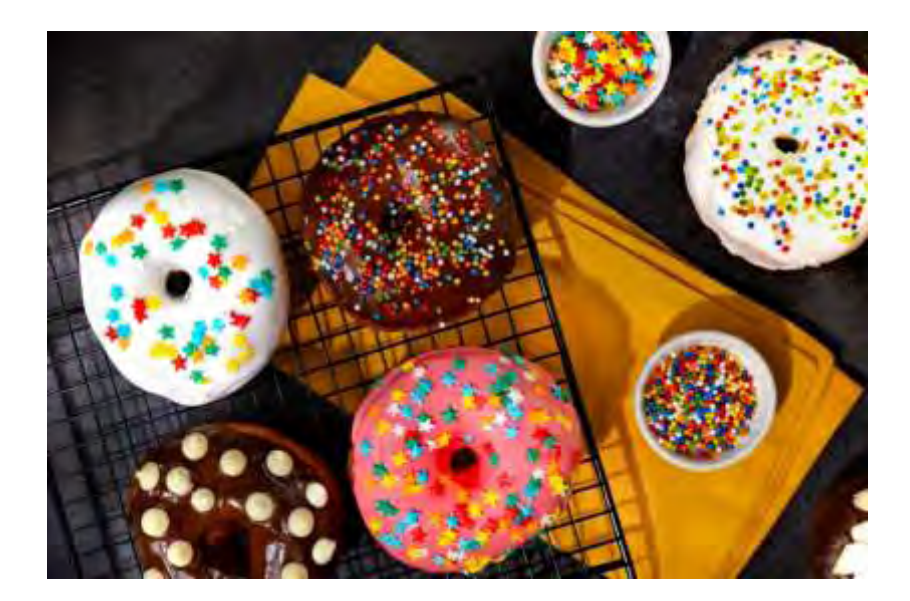

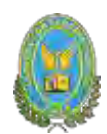

# **6. COSTOS**

# **6.1. Tabla No 45 Costo Variable**

Se necesitará los costos de nuestros suministros tanto como del suministro principal, secundario y otros, como ya lo obtuvimos en anteriores practicas se puede proceder, en este caso se realizará la tabla de costos variables de un año de una producción de

#### **70.200 donas con secuencia paralela**

# **TABLA N°45**

# **COSTO VARIABLE DEL PROYECTO CAPACIDAD DE**

# **PRODUCCIÓN NORMAL DE UN Año**

# **(En Bolivianos)**

# **COSTO VARIABLE PARA LA PRODUCCION NORMAL ANUAL DE 70,200 DONAS AL AÑO**

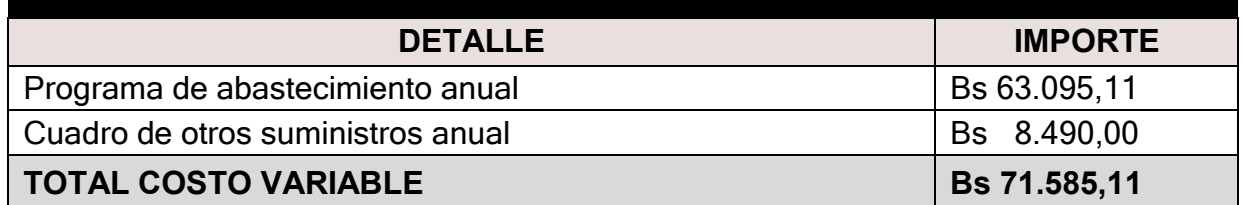

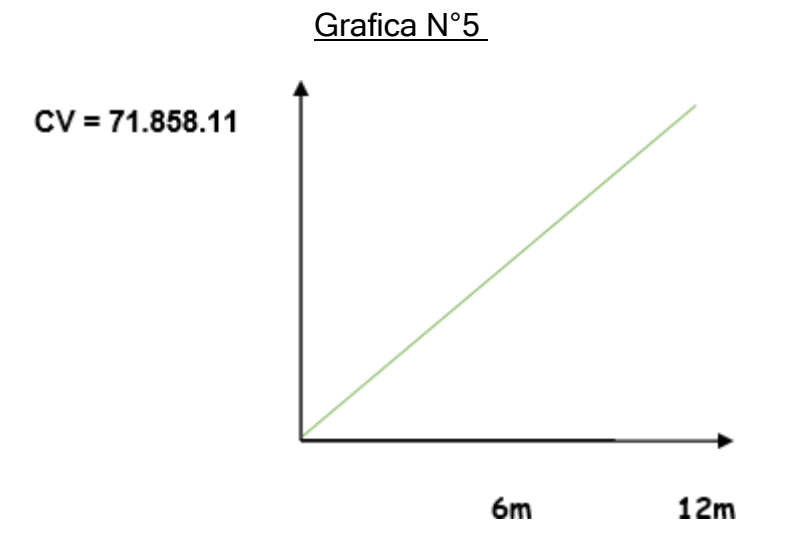

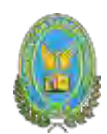

#### COMENTARIO:

- El costo variable de un año es 71.585.11
- El costo variable de 6 meses es 35.792.56
- El costo variable de un mes es 5.965.43

#### **Determinar el costo medio variable para la capacidad de producción normal de un año con secuencia paralela.**

Una vez obtenido el costo variable de un año, ahora se tendrá que realizar el cálculo del costo medio variable, que constará en dividir el costo variable de un año con la capacidad de producción de un año.

Este costo medio variable se refleja de mejor manera con la siguiente tabla y gráfico:

#### **6.2. Tabla No 46 Costo medio variable**

#### **TABA N°46**

**(En bolivianos)**

#### **TABLA DE COSTO MEDIO VARIABLE DEL PROYECTO DE INVERSION**

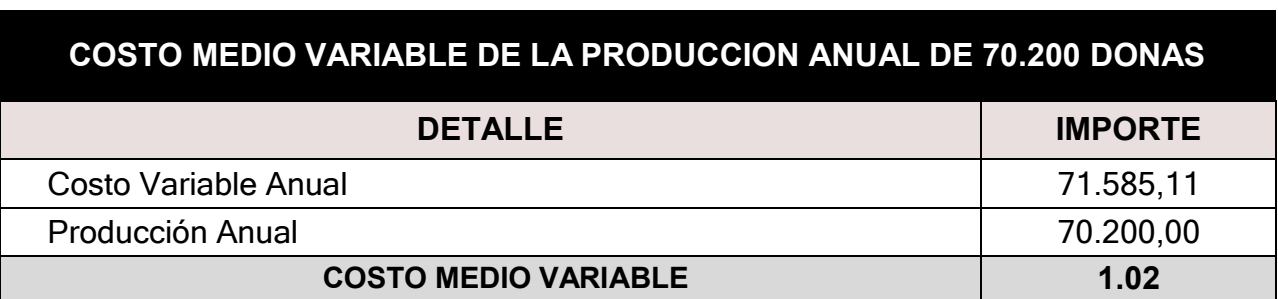

 $CV.$ 

 $CMV:$ 

Produccion anual

El costo variable de una unidad de donas Es 1.02

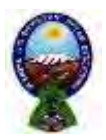

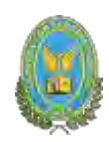

# Grafica N 6:

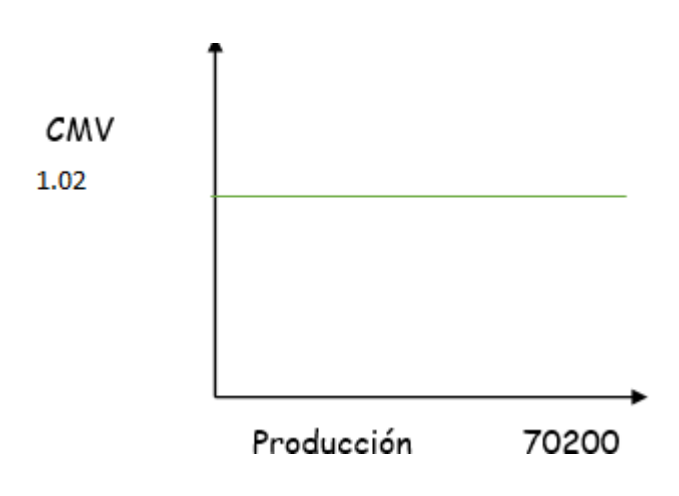

# COMENTARIO:

el costo medio variable para la capacidad de producción con secuenciaparalela de un año es de 1,02

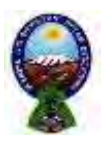

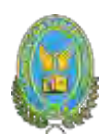

# **6.3. Tabla No 47 A costo fijo**

# **TABLA N°47**

# **TABLA DE COSTO FIJO**

# **(En Bolivianos)**

| COSTO FIJO (ANUAL)                  |                |
|-------------------------------------|----------------|
| <b>ACTIVO FIJO</b>                  | IMPORTE EN Bs. |
| Costo laboral                       | 123.789,00     |
| Depreciación (muebles y maquinaria) | 4.233,00       |
| Amortización de activo diferido     | 7.207,00       |
| Alguiler (anual)                    | 20.400,00      |
| Publicidad                          | 1.060,00       |
| <b>TOTAL</b>                        | 156.689,00     |

**Gráfico N° 7 de Costo Fijo**

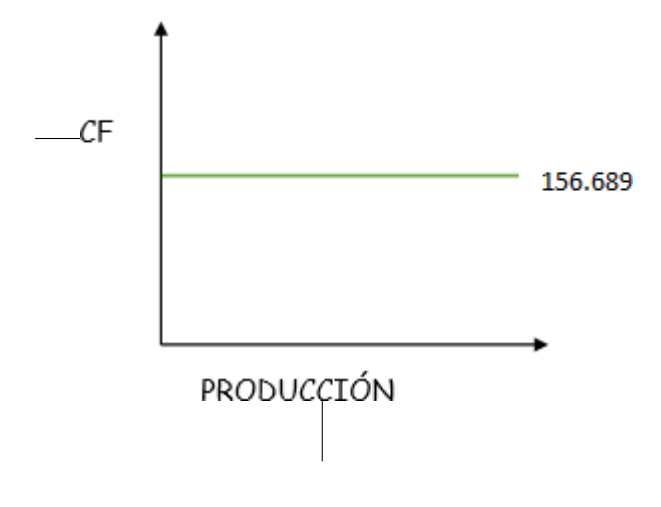

# COMENTARIO:

El grafico nos muestra que con la independencia de la producción en el año setendrá un costo fijo de Bs. 156.689

Para la depreciación se unió las depreciaciones de los muebles y de las maquinarias

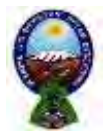

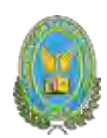

# **ANEXOS**

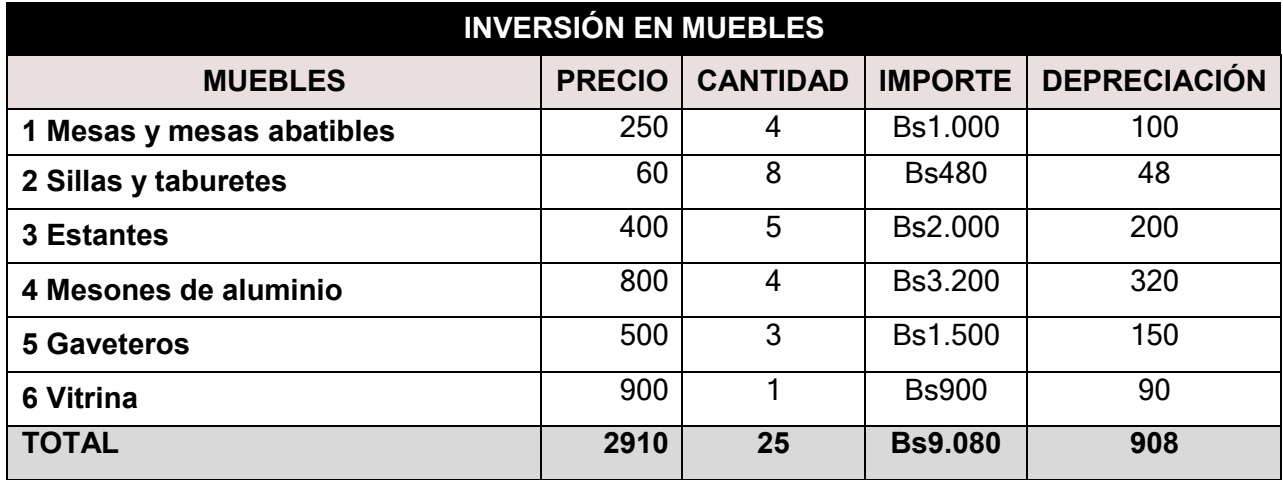

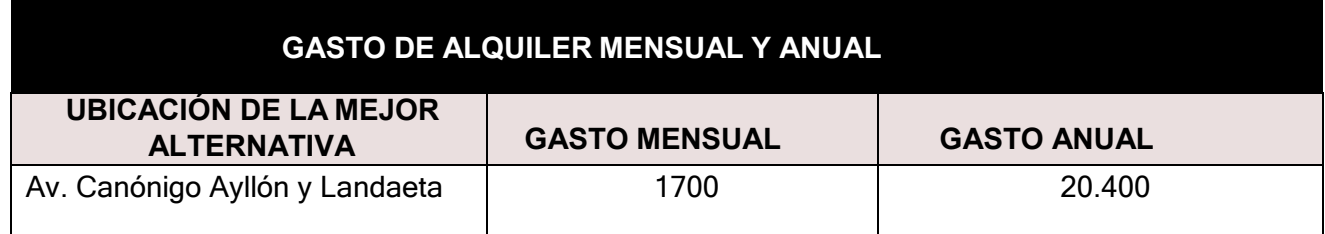

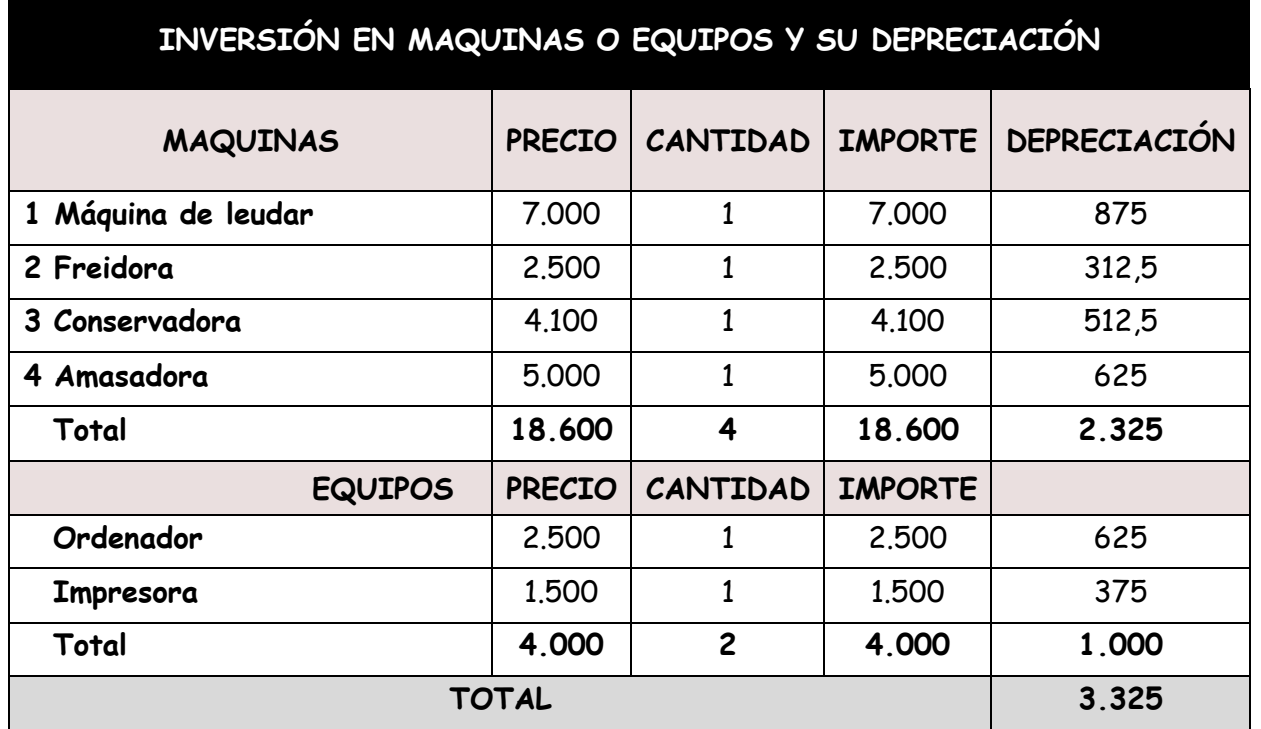

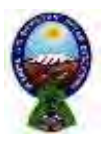

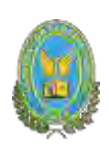

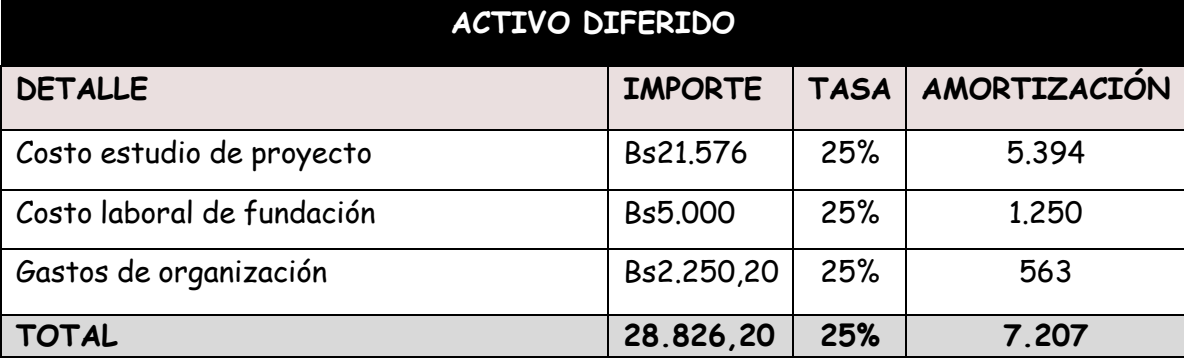

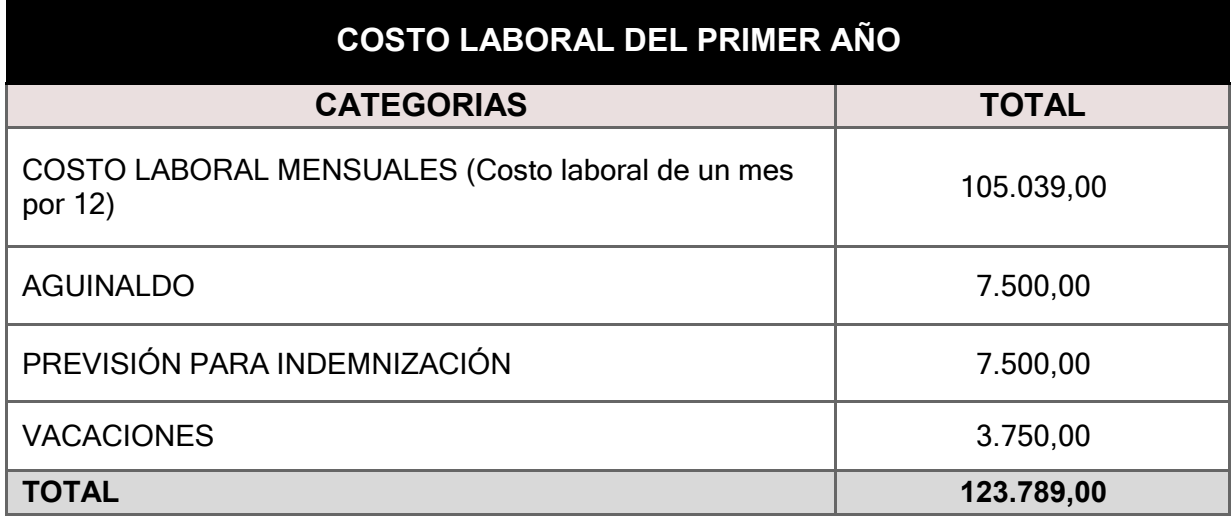

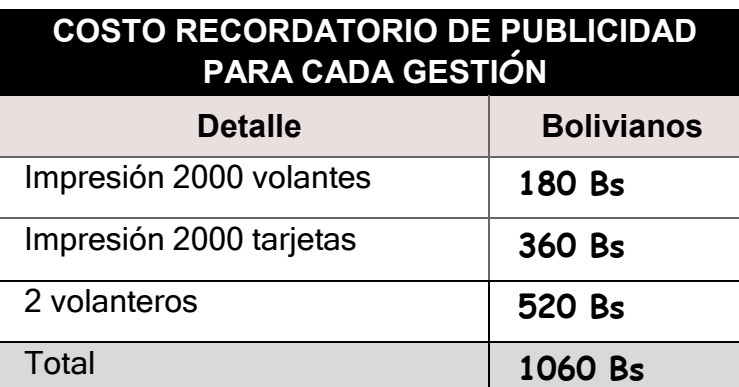

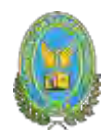

# **Determinar el costo medio fijo de la producción de un mes y de unaño de actividad**

$$
CMF = \frac{COSTO FIJO}{PRODUCCION}
$$

Una vez obtenidos estos datos, se puede determinar nuestro costo medio fijo el cual será dividir el costo fijo con la producción. Para esto se presenta la siguiente tabla.

# **6.4. Tabla No 48 Costo medio fijo**

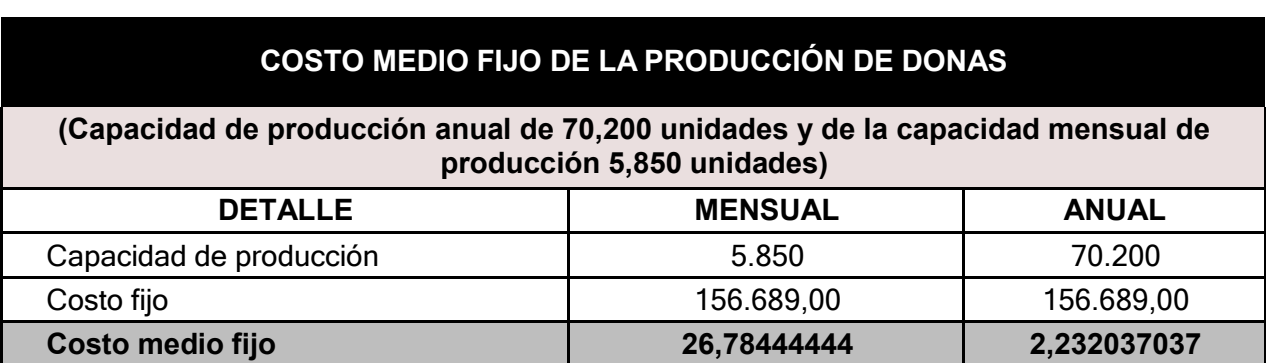

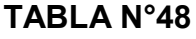

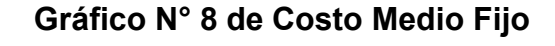

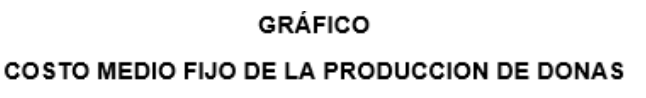

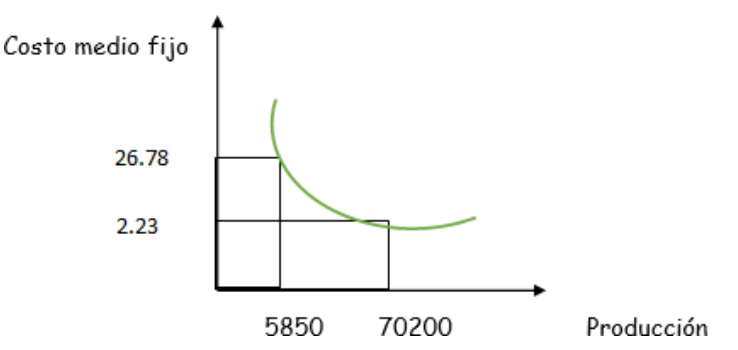

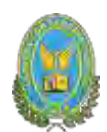

# ¿Para qué nivel de producción es el más bajo?

Para una producción anual de 70200 Donas el costo medio fijo es de Bs 1.80 esto disminuye conforme aumenta la producción.

#### Tabla No 49 gastos de organización

# **TABLA N°49 GASTOS DE**

#### **ORGANIZACIÓN**

#### **(En Bolivianos)**

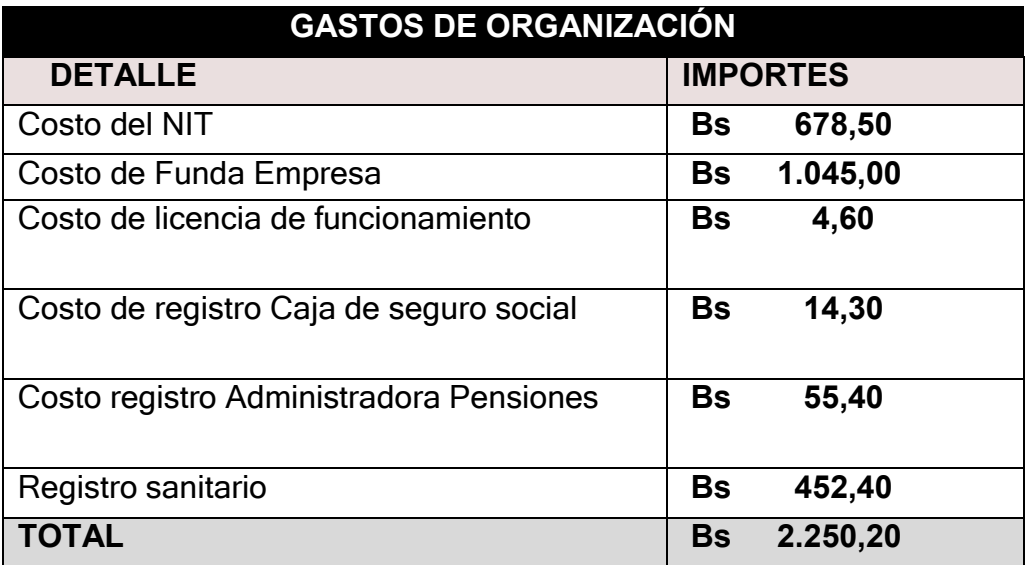

# **Tabla No 50 Activo diferido**

#### **TABLA N°50**

# **TABLA DE ACTIVO DIFERIDO**

# **(En Bolivianos)**

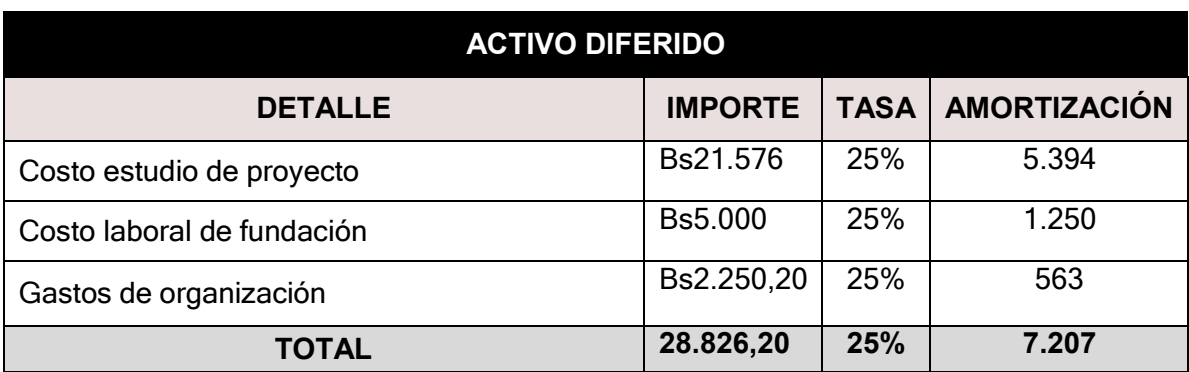

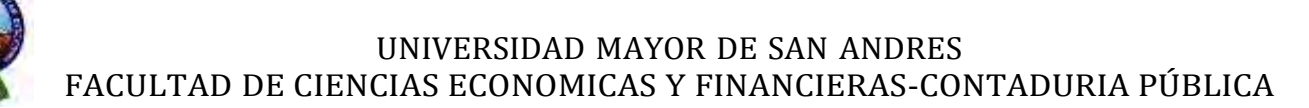

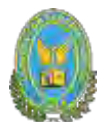

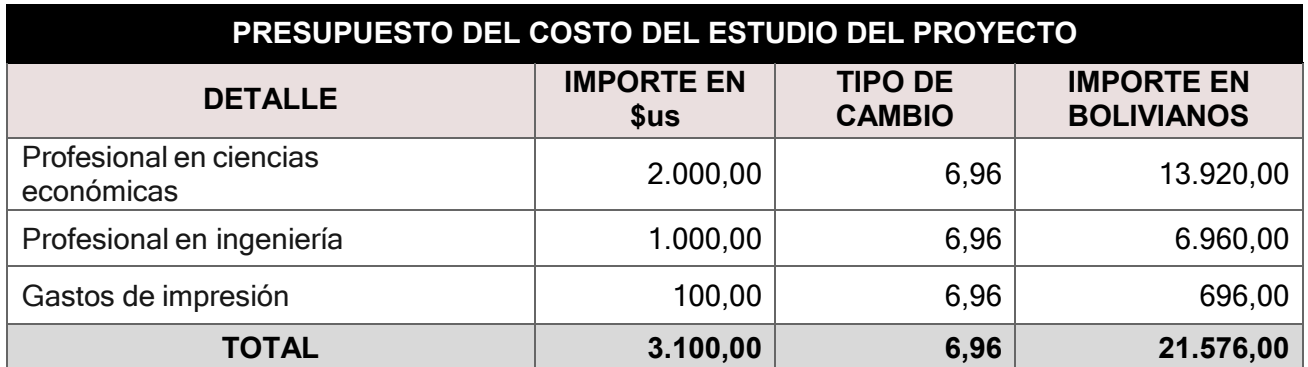

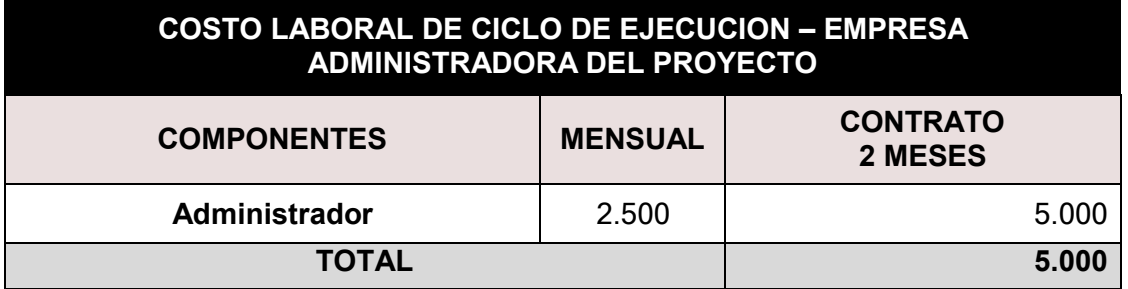

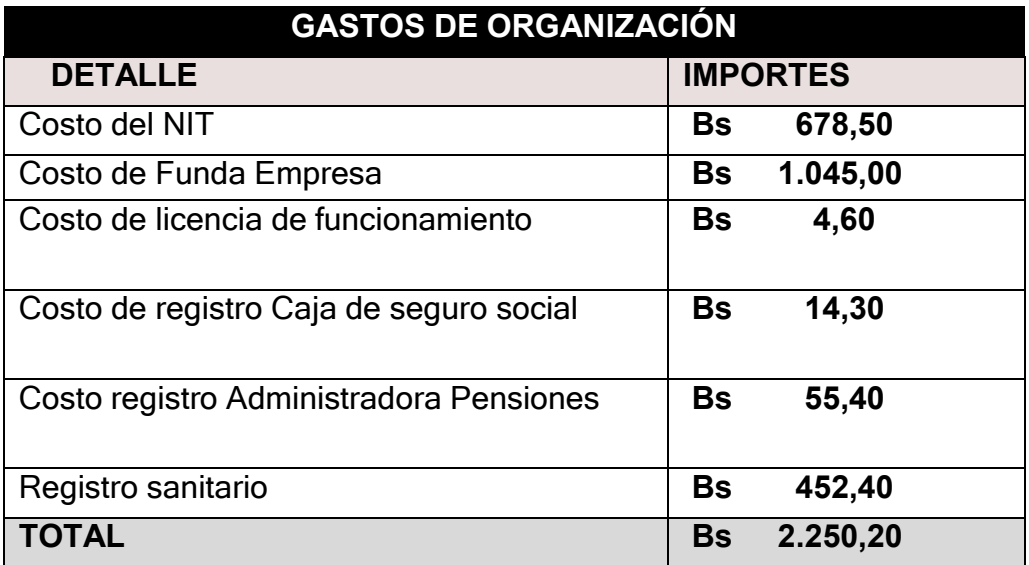

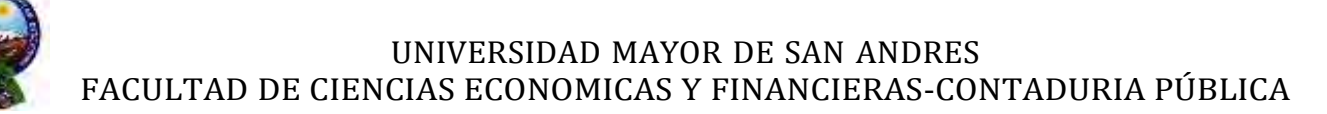

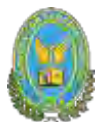

# **Tabla de inversión en máquinas y equipos**

# **6.5. Tabla listada de equipos – (cantidad, precio, importe, depreciación)**

# **6.5.1. Tabla No 51 Listado de equipos**

#### **TABLA N°51**

#### **TABLA DE INVERSION EN MAQUINAS Y EQUIPOS**

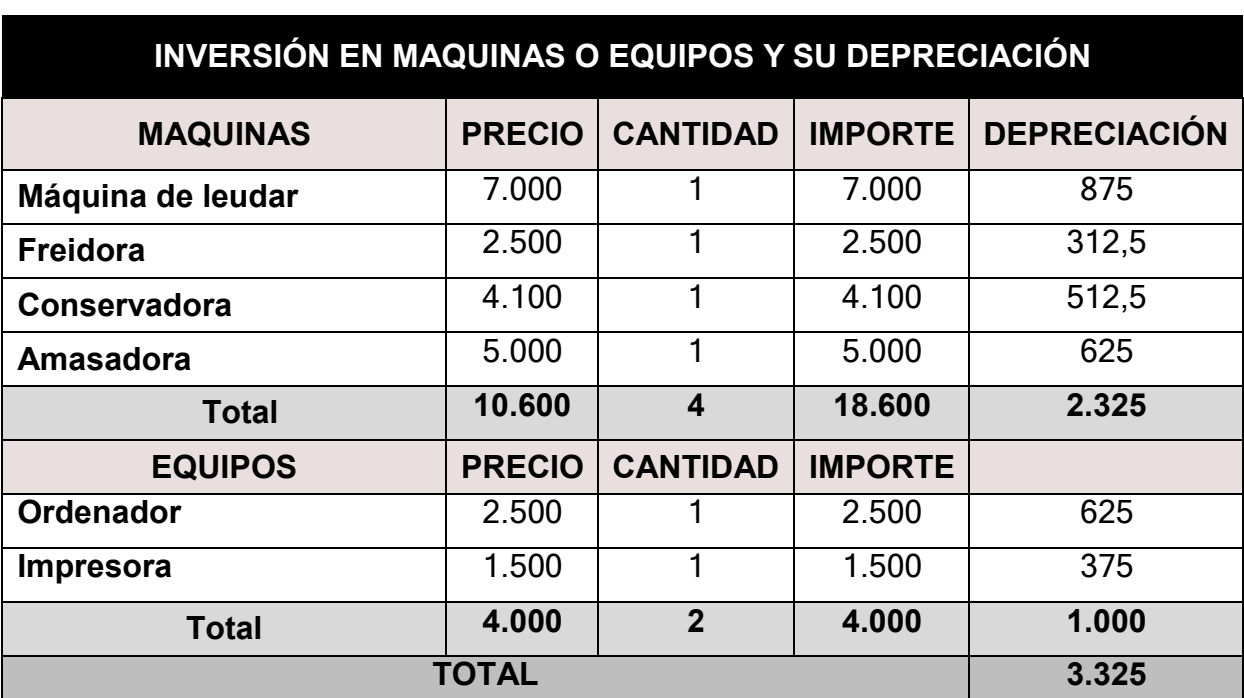

#### **(En Bolivianos)**

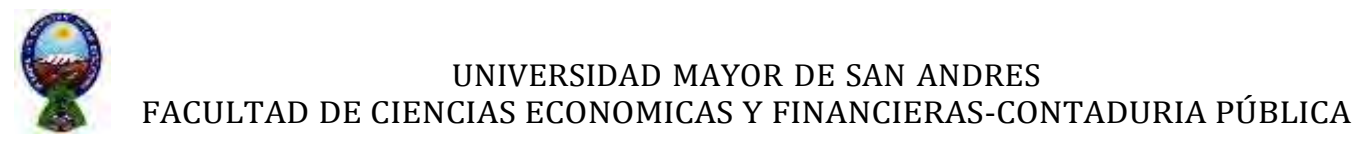

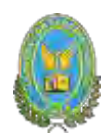

# **6.7.2.1. Tabla N° 52 sondeo de mercado de maquinas**

# **TABLA N°52**

# **SONDEO DE MERCADO MAQUINAS DE LEUDAR**

# **En Bolivianos**

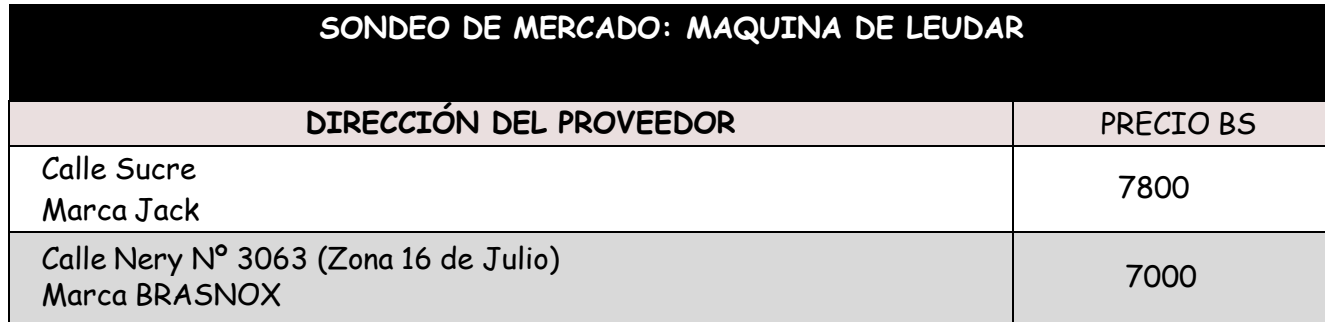

# **6.7.2.2. Tabla N°53 sondeo de mercado de freidora**

#### **TABLA N°53**

# **SONDEO DE MERCADO MAQUINA DE FREIDORA**

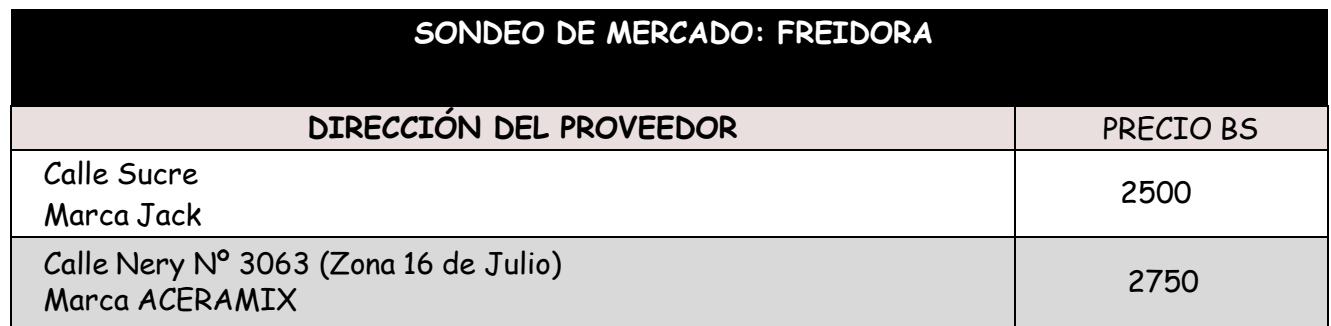

#### **6.7.2.3. Tabla N°54 sondeo de mercado para la conservadora**

#### **TABLA N°54**

# **SONDEO DE MERCADO PARA CONSERVADORA**

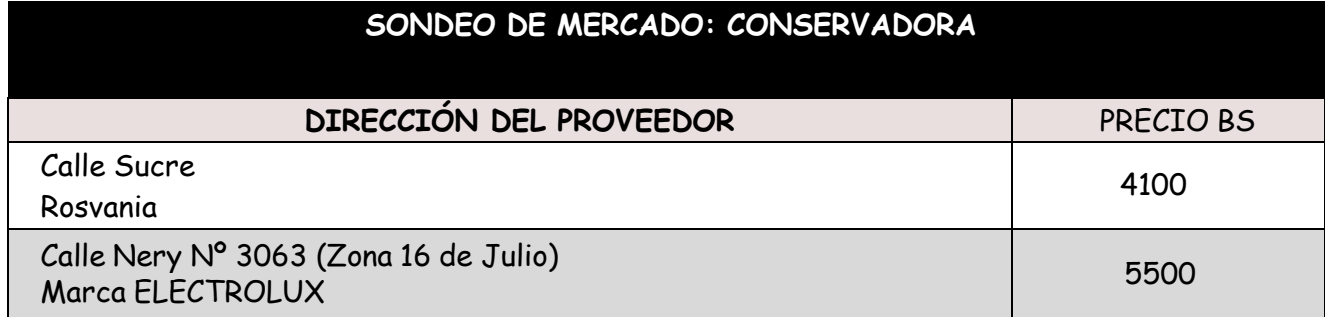

UNIVERSIDAD MAYOR DE SAN ANDRES

 $\bf 6.5.2$ A**¢UblaAd 55 amasadóra** CONOMICAS Y FINANCIERAS-CONTADURIA PÚBLICA

**TABLA N°55**

# **TABLA DE SONDEO DE AMASADORA**

**(En Bolivianos)**

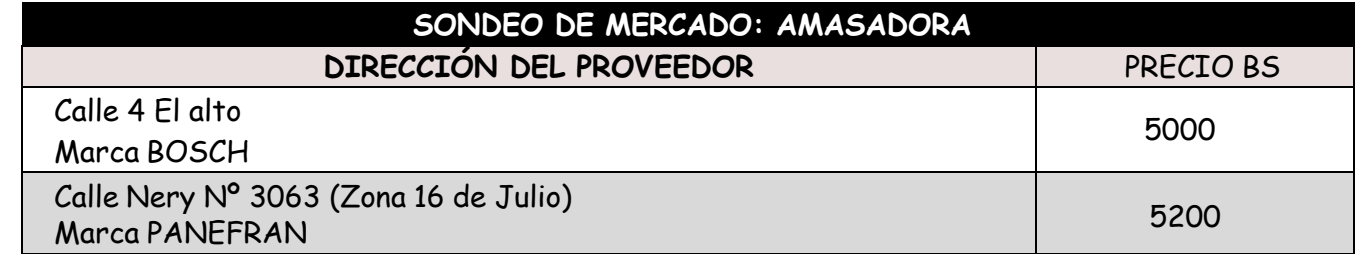

# **6.7.3.1. Tabla No°56 Sondeo de mercado para impresora**

**TABLA N°56**

# **SONDEO DE MERCADO PARA IMPRESORA**

# **(En Bolivianos)**

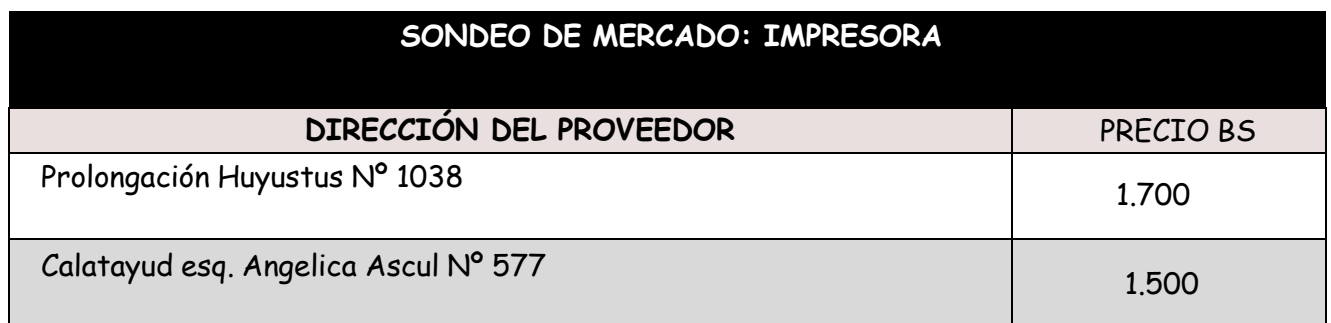

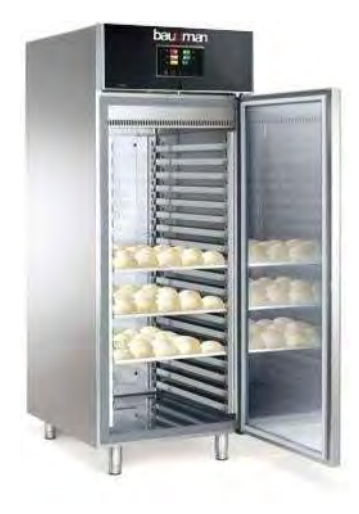

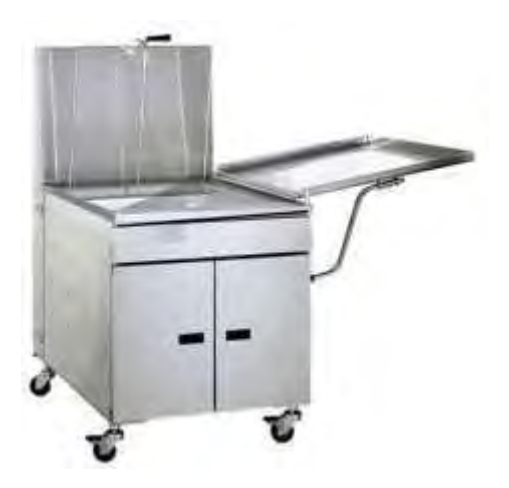

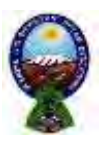

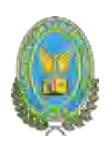

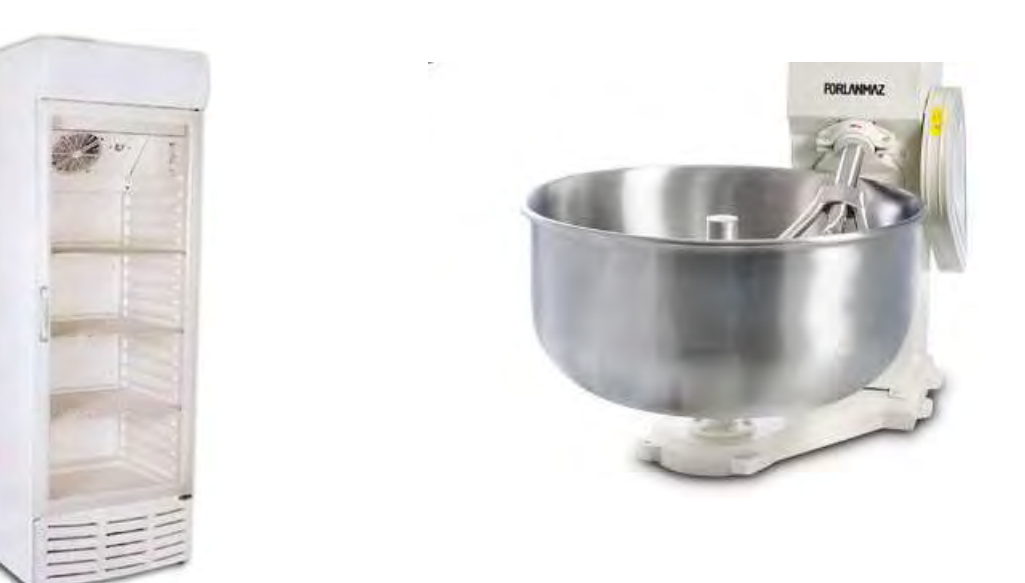

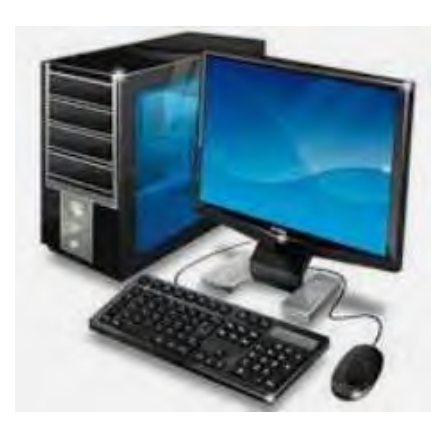

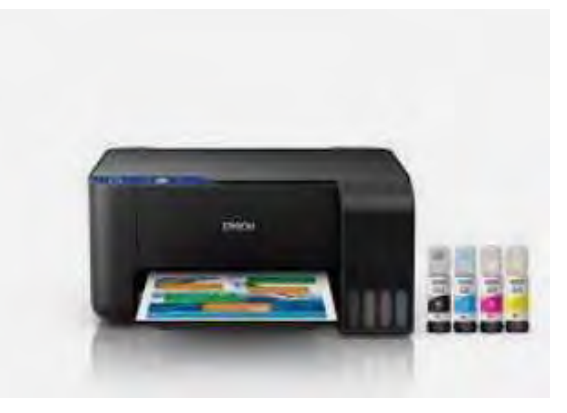

# **Tabla de inversión en muebles Muebles con sondeos de mercado y fotos**

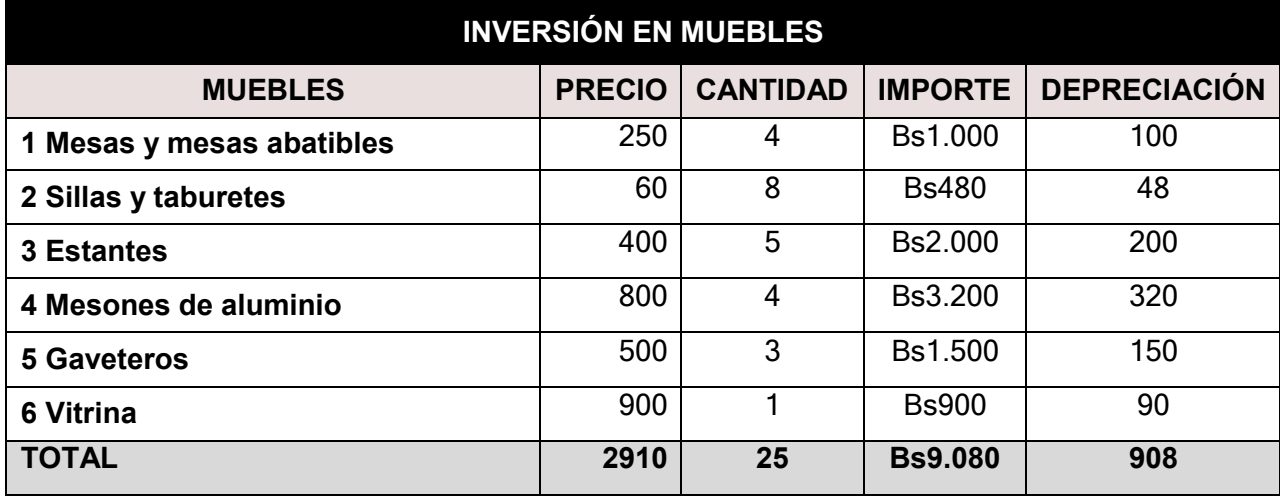

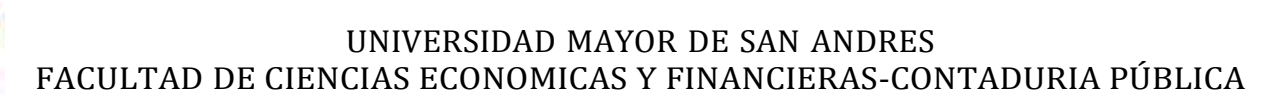

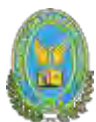

# **6.7.3.2. Tabla No°57 Sondeo de mercado para las mesas**

# **TABLA N°57**

# **SONDEO DE MERCADO PARA LAS MESAS**

#### **(En Bolivianos)**

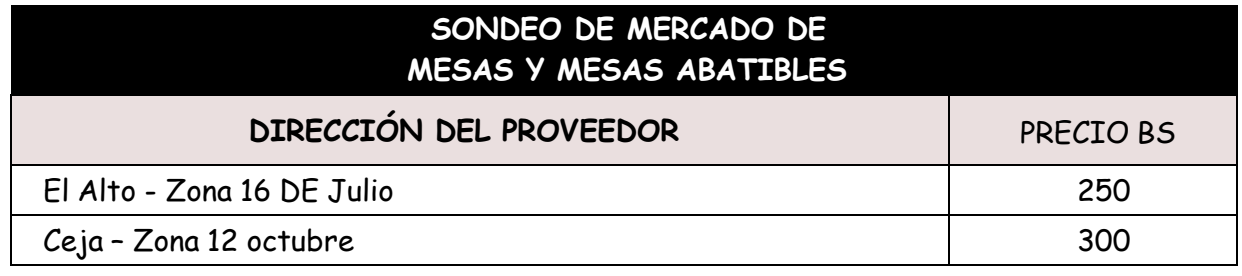

#### **6.7.3.3. Tabla No°58 Sondeo de mercado para sillas y taburetes**

**TABLA N°58**

# **SONDEO DE MERCADO PARA SILLAS Y TABURETES**

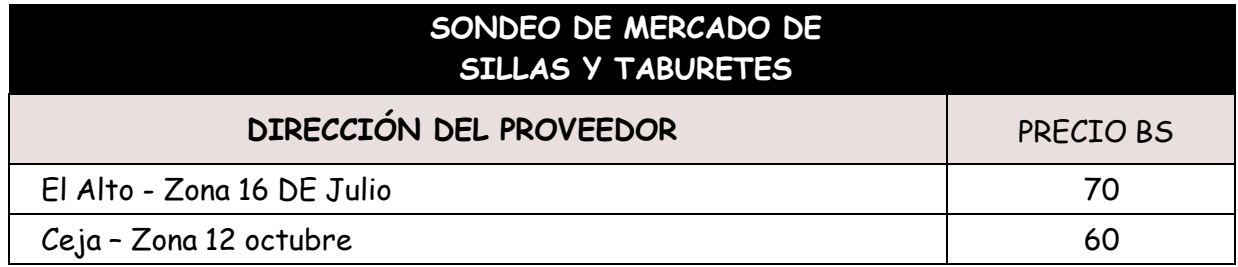

# **6.7.3.4. Tabla No°59 Sondeo de mercado para estantes**

**TABLA N°59**

# **SONDEO DE MERCADO PARA ESTAMTES**

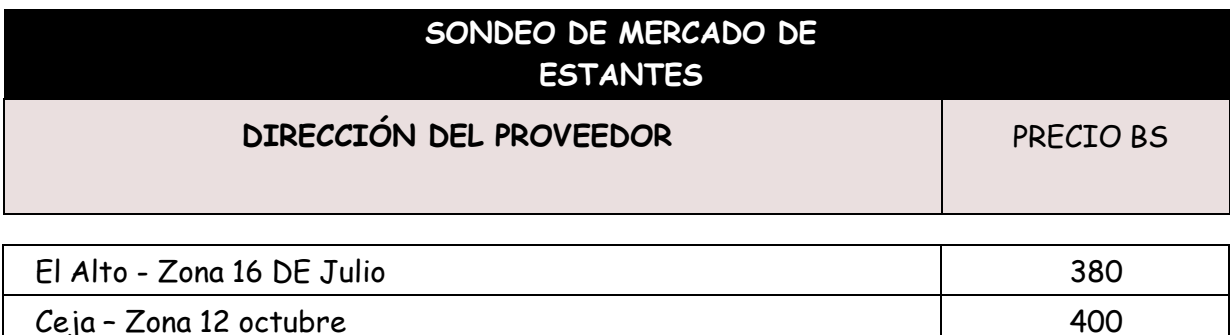

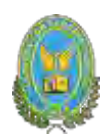

# **6.7.3.5. Tabla No 61 Sondeo de mercado para mesones de aluminio**

# **TABLA N°61**

# **SONDEO DE MERCADO PARA MESONES DE ALUMINIO**

**(En Bolivianos)**

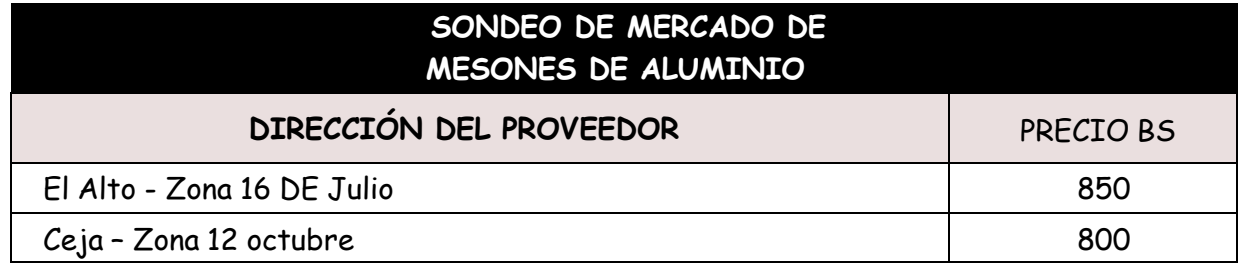

**6.7.3.6. Tabla No 61 Sondeo de mercado para gabeteros**

**TABLA N°61.1**

# **SONDEO DE MERCADO PARA GABETEROS**

**(En Bolivianos)**

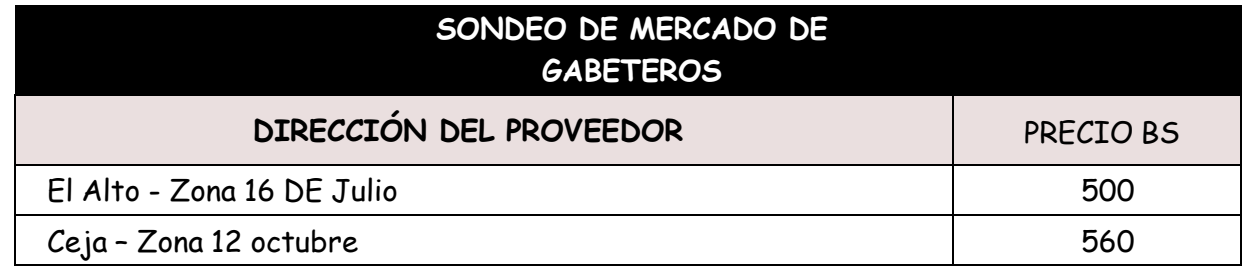

# **6.7.3.7. Tabla No 61 Sondeo de mercado para vitrina**

**TABLA N°61.2**

# **SONDEO DE MERCADO PARA VITRINA**

# **(En Bolivianos)**

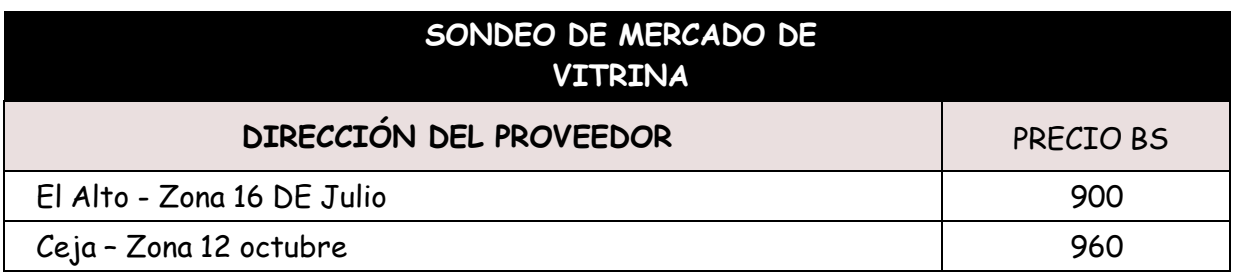

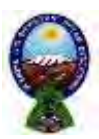

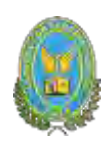

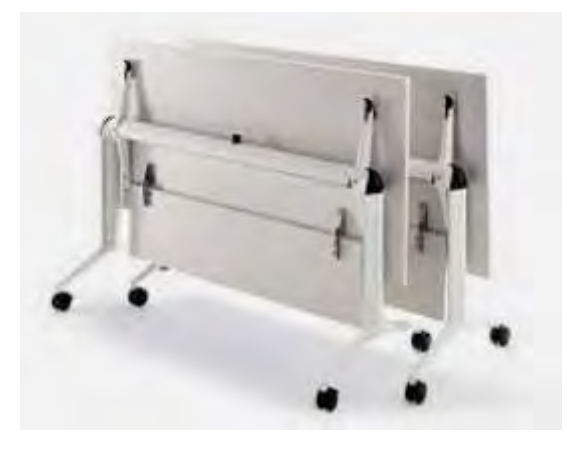

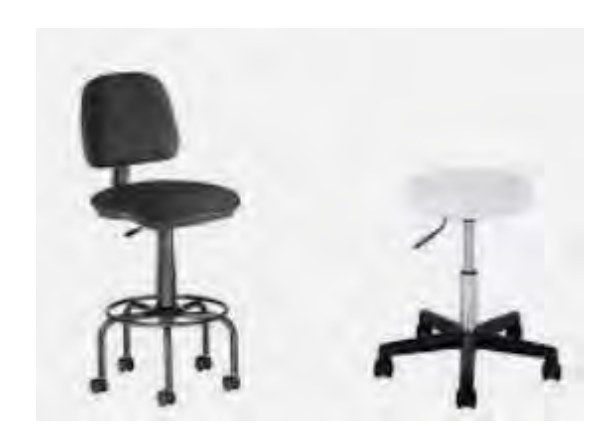

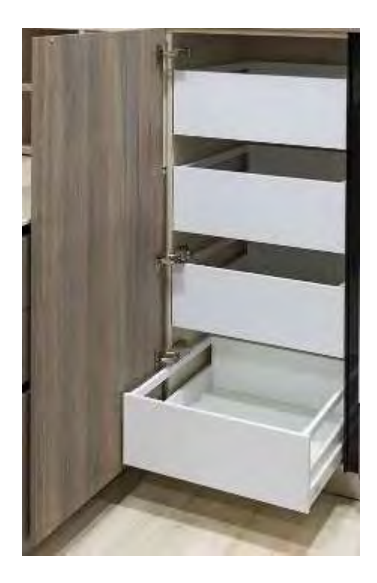

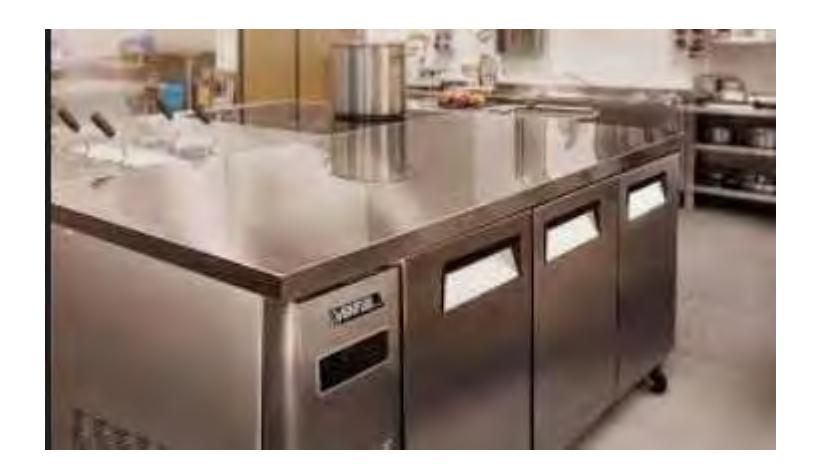

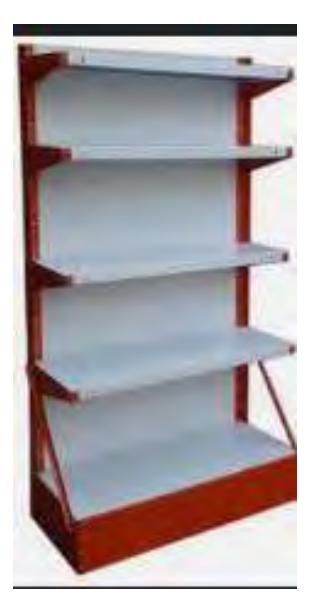

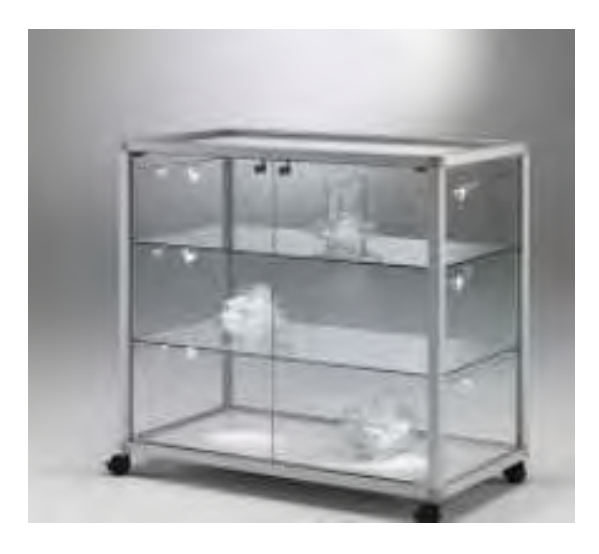

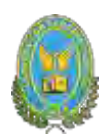

# **6.5.3. Tabla No 62 Depreciación de activo fijo**

# **TABLA N°62**

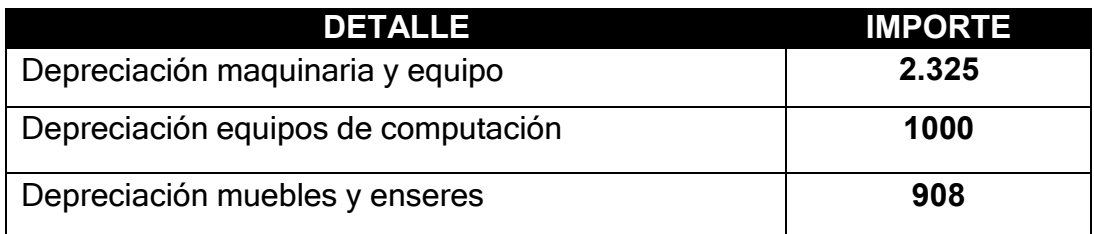

# **6.6. Tabla No 63 Costo total**

#### **TABLA N°63**

# **TABLA DE COSTO TOTAL**

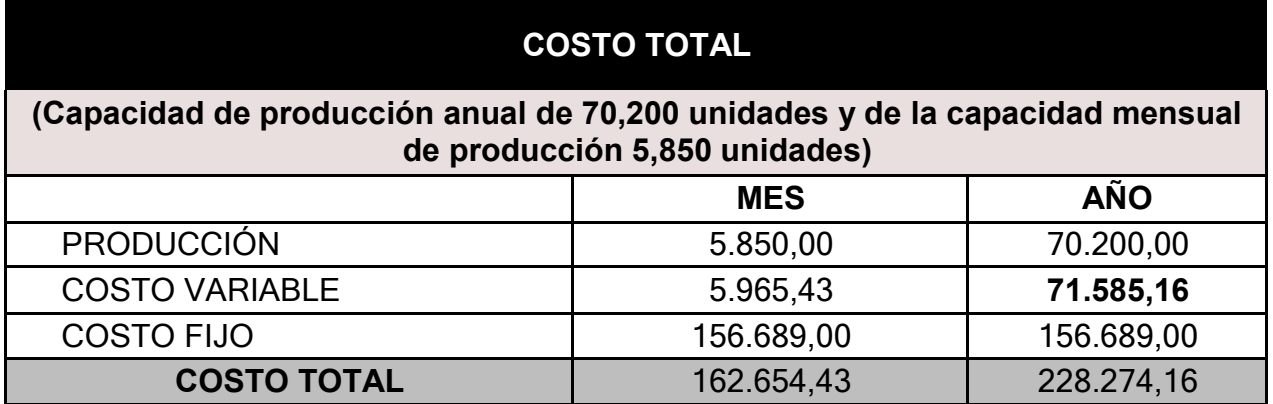

¿Cómo se obtiene el costo total?

 $Costo Total = Costo Variable + Costo Fijo$ 

# **GRAFICA N°9**

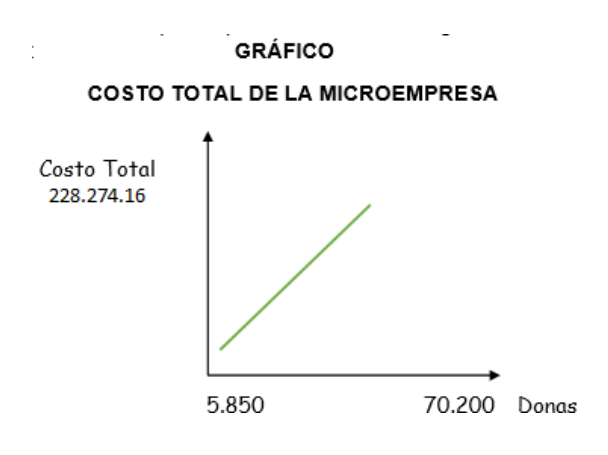

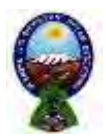

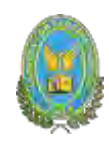

¿Cómo explica que, para la producción de cero, el costo total es igual al costo fijo?

El costo fijo al no variar con el nivel de producción será constante en todo su tramo (paralela al eje de abscisas en su importe). En cuanto al costo variable evoluciona con el nivel de producción y crecen con esta, como en el caso la producción es cero el costo variable será de igual forma, siendo así que el costo total sea igual al costo fijo.

#### COMENTARIO:

El resultado de la adición de costo variable de un nivel de producción de 70200 donas, más el costo fijo anual, nos da un costo total de bs 228.274,16 anual.

# **6.7. Tabla No 64 Costo Unitario**

Costo Total

 $Costo$  unitario =

Produccion

#### **TABLA N°64**

# **COSTO UNITARIO DEL PROYECTO**

# **(En bolivianos)**

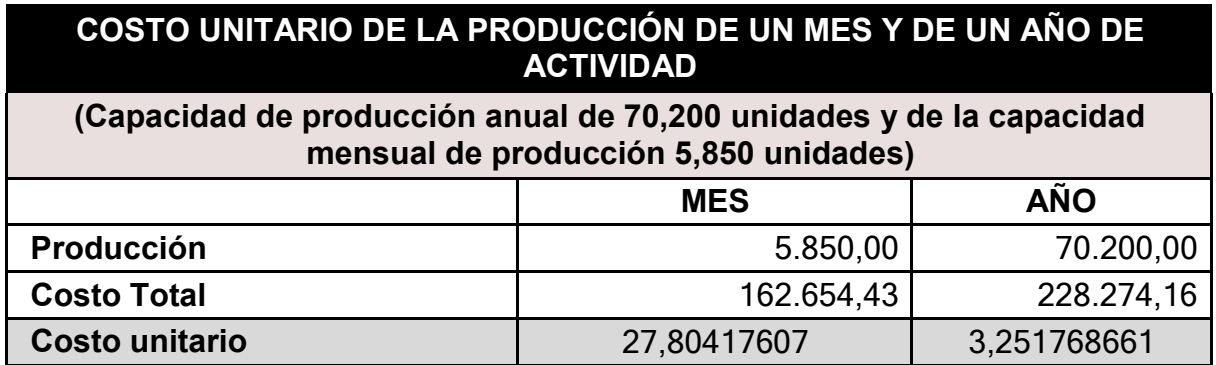

# COMENTARIO:

El costo unitario para la producción anual de 70200 donas es igual a 3.25.

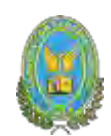

# **6.8. Punto de equilibrio – Umbral de rentabilidad**

# **6.8.1. Determinación funcional**

El umbral de rentabilidad es una cierta cantidad del producto o servicio que correspondea la igualdad del ingreso con el gasto total.

Por lo cual para determinar el umbral de rentabilidad se tomará en cuenta la siguienteformula:

> Costo Fijo (CF)  $XUR \overline{Precio - Costo \text{ medio variable}(CMV)}$

Para precio utilice PRECIO DE SUSTITUTO PERFECTO

**Entonces tenemos como umbral de rentabilidad**:

$$
XUR = \frac{156689.00}{4.5 - 1.02} = 45.025.57
$$

# **(45.025.57/ 70.200) \*100, la capacidad de producción es 64%**

**Comentario. -** Para la producción de 45.025.57 donas se iguala un ingreso con egreso en el contexto de una gestión anual, considerando un precio de venta de Bs.4.5 del sustituto perfecto. El punto de equilibrio corresponde a un 64% (45.025.57/70.200) dela capacidad de producción anual de 70.200 donas.

# **6.8.2. Determinación Tabular Tabla No 65**

**TABLA N°65**

# **TABLA DE UMBRAL DE RENTABILIDAD**

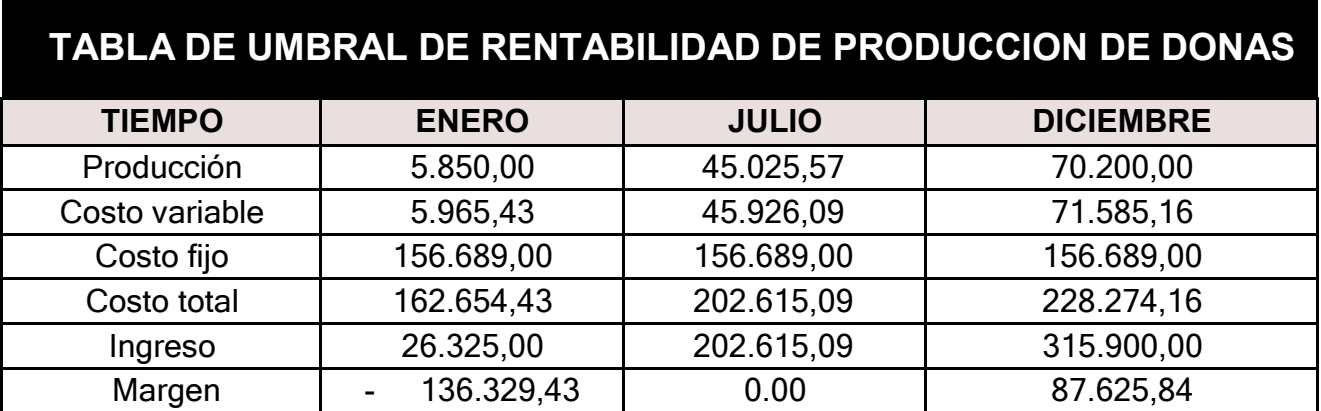

# **6.8.3. Determinación Grafica**

**Gráfico N° 10 de Umbral de rentabilidad**

# **GRÁFICO**

# UMBRAL DE RENTABILIDAD DE LA MICROEMPRESA

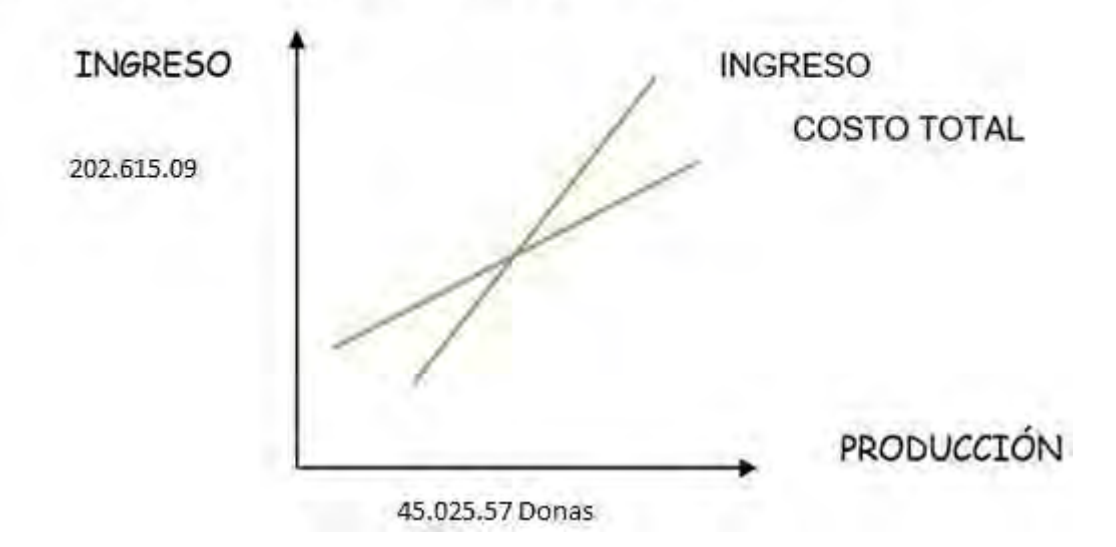

# Comentario –

Umbral de rentabilidad porcentaje de capacidad deproducción

El grafico nos muestra que para la producción de 45.025.57 Donas la diferencia entre el ingreso y el costo es cero, ya que se encuentran en equilibrio.

El punto de equilibrio corresponde a un 64% de la capacidad de producción anual de 70.200 donas.

En el gráfico intervienen las curvas de ingreso y costo total.

El punto de equilibrio corresponde a la igualdad entre el ingreso y costo.

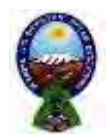

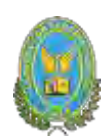

# **CAPITULO SÉPTIMO**

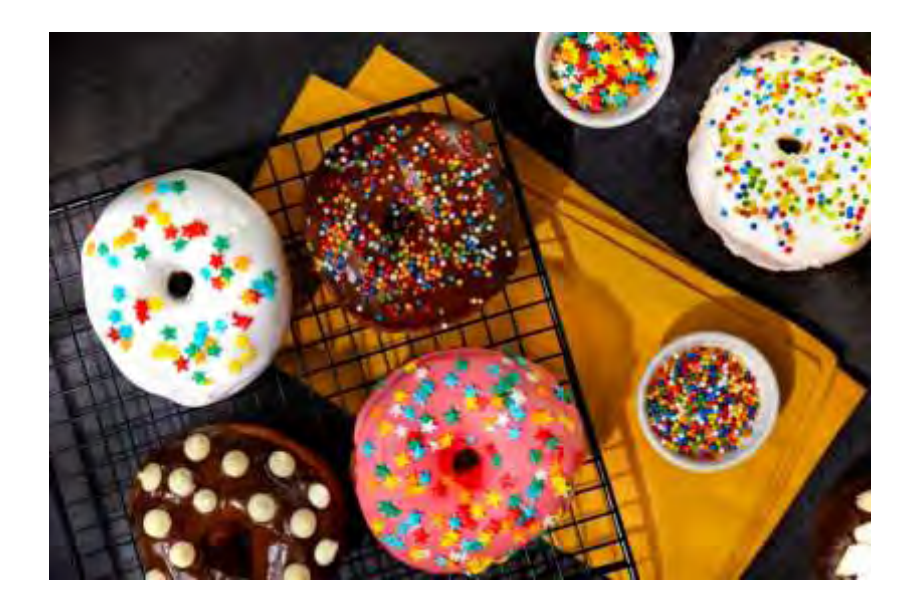

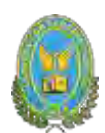

# **7. PRESUPUESTO DE INVERSION**

#### **7.1. Tabla No 66 Presupuesto de Inversión**

#### **TABLA N°66**

# **PRESUPUESTO DE INVERSION**

#### **En bolivianos**

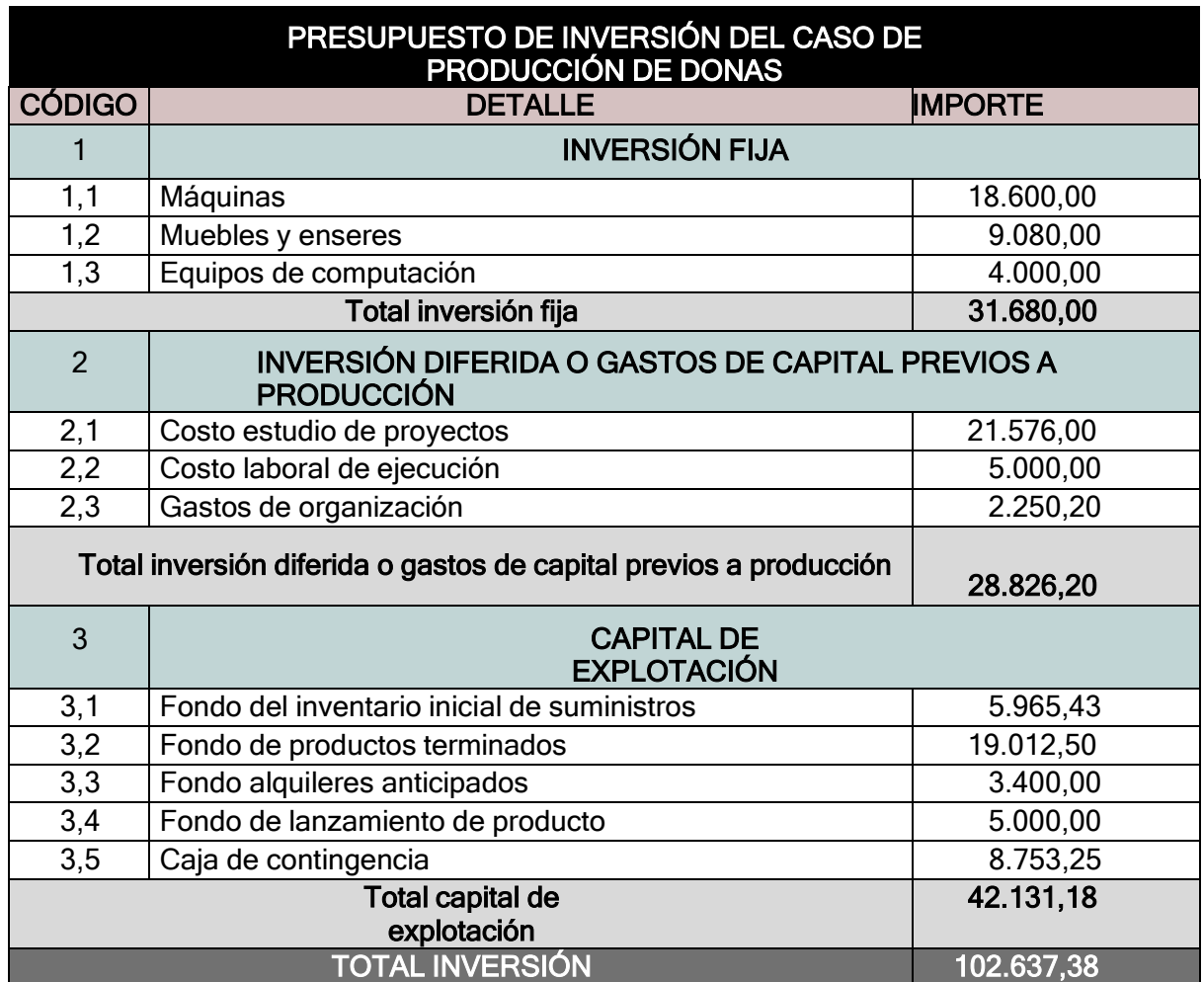

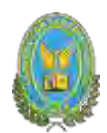

# **7.2. Notas al cuadro**

# **7.2.1. Tabla N°67 capital de explotación**

# **TABLA N°67**

# **CAPITAL DE EXPLOTACION**

**(En Bolivianos)**

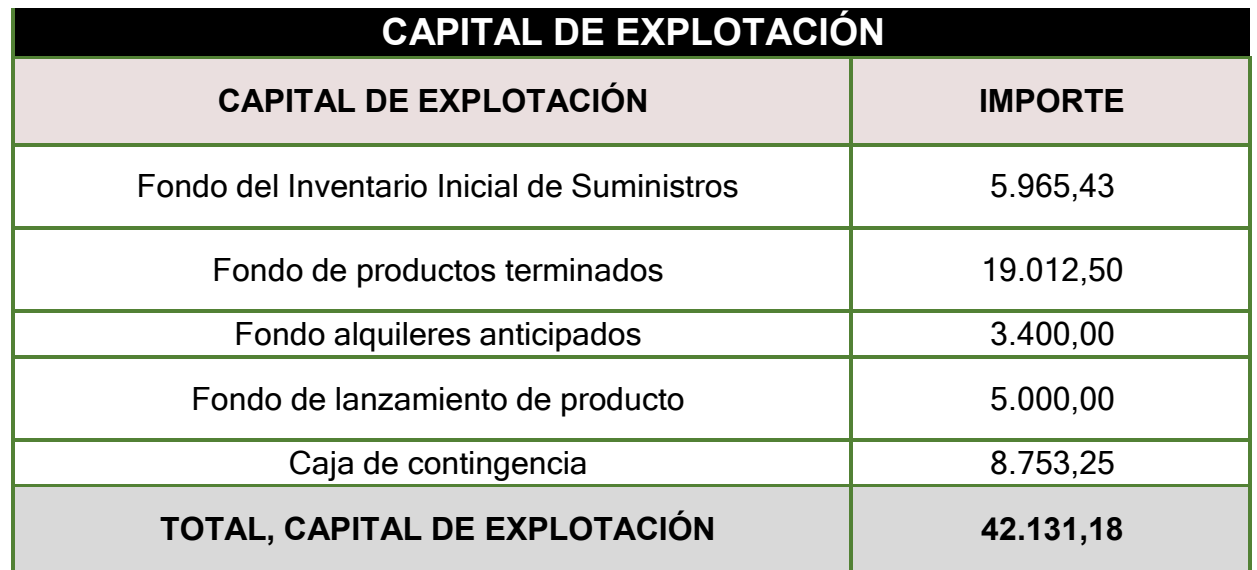

# **7.2.2. Cálculo de inventario inicial de suministros**

Procedimiento de determinación de Inventario inicial de suministros.

Es el abastecimiento de los suministros para la fabricación de donas por un mes. Para obtener el inventario inicial de suministros, se toma los montos anuales del programa de abastecimiento (Bs 63.095.11) y el cuadro de otros suministros (Bs 8.490), estos dos montos se suman y se dividirán entre 12.

 $F. I. S = \frac{Programa de abastecimiento anual + Cuadro anual de otros suministros}{}$ 12  $63.095.11 + 8490$  $F.I.S =$  —  $\overline{12}$  $F.I.S = 5.965.43$ 

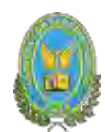

# **7.3.3. Cálculo de inventario final de productos terminados**

Para determinarlo se tomará en cuenta nuestro costo unitario (Bs. 3.25) y se multiplicarán por los productos terminados que serán mostrados (5.850), esto nos dará un total de Bs 19.012,50 que será nuestro fondo de producto terminado**s.**

# 7.3.4. FONDO DE ALQUILERES ANTICIPADOS

El fondo de alquileres será por el valor de dos meses de alquiler.1700  $x$  2 = 3.400

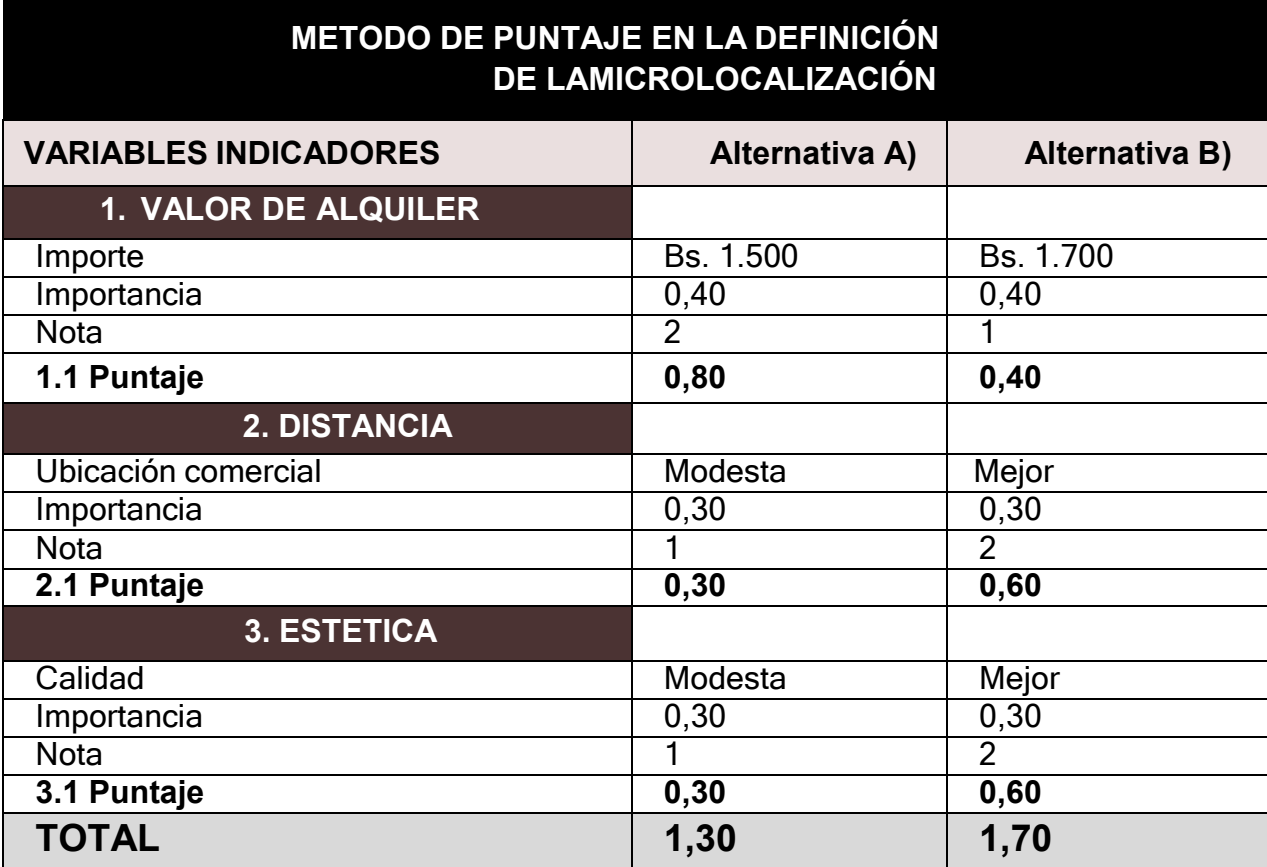

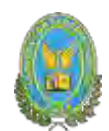

# **7.3.5. FONDO DE LANZAMIENTO DEL PRODUCTO**

Se considera la propaganda que realizamos en el momento de lanzar nuestro producto que tiene un valor de Bs. 5000

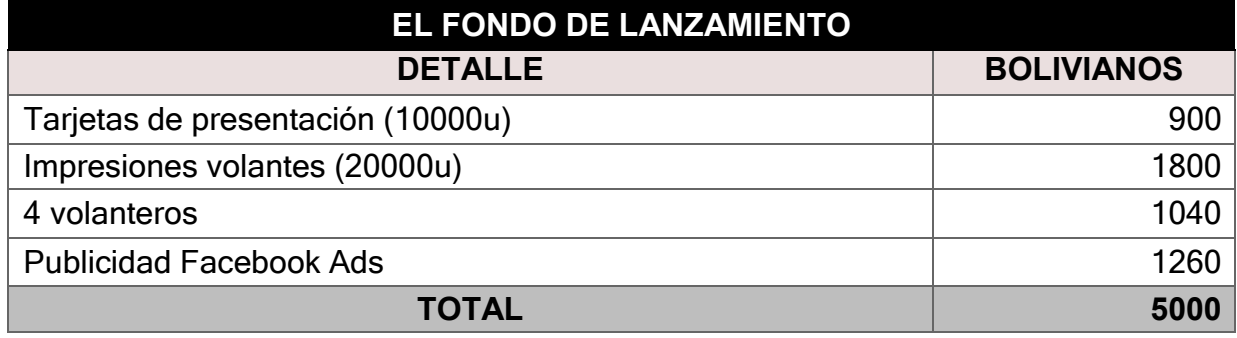

# **7.3.6. CAJA DE CONTINGENCIA**

Es el costo total de un mes laboral.

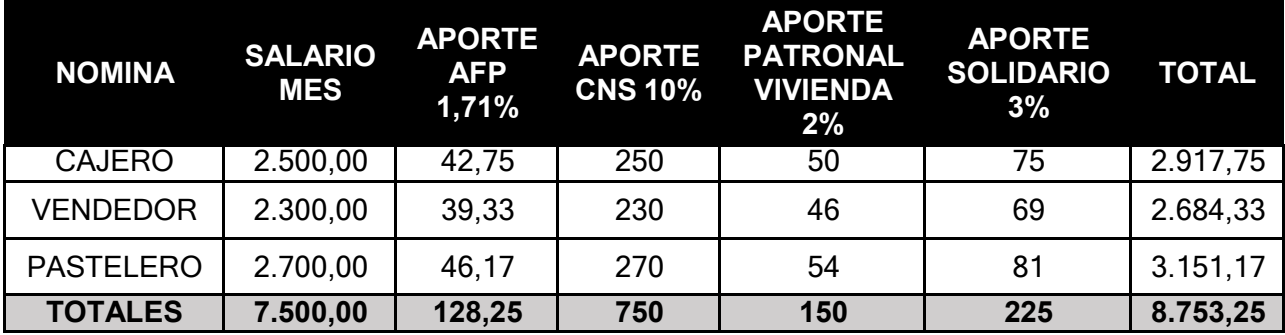

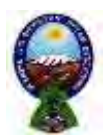

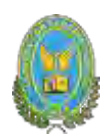

# **7.3. Balance de Apertura de Evaluación Económica**

# **BALANCE DE APERTURA**

#### **Expresado en bolivianos**

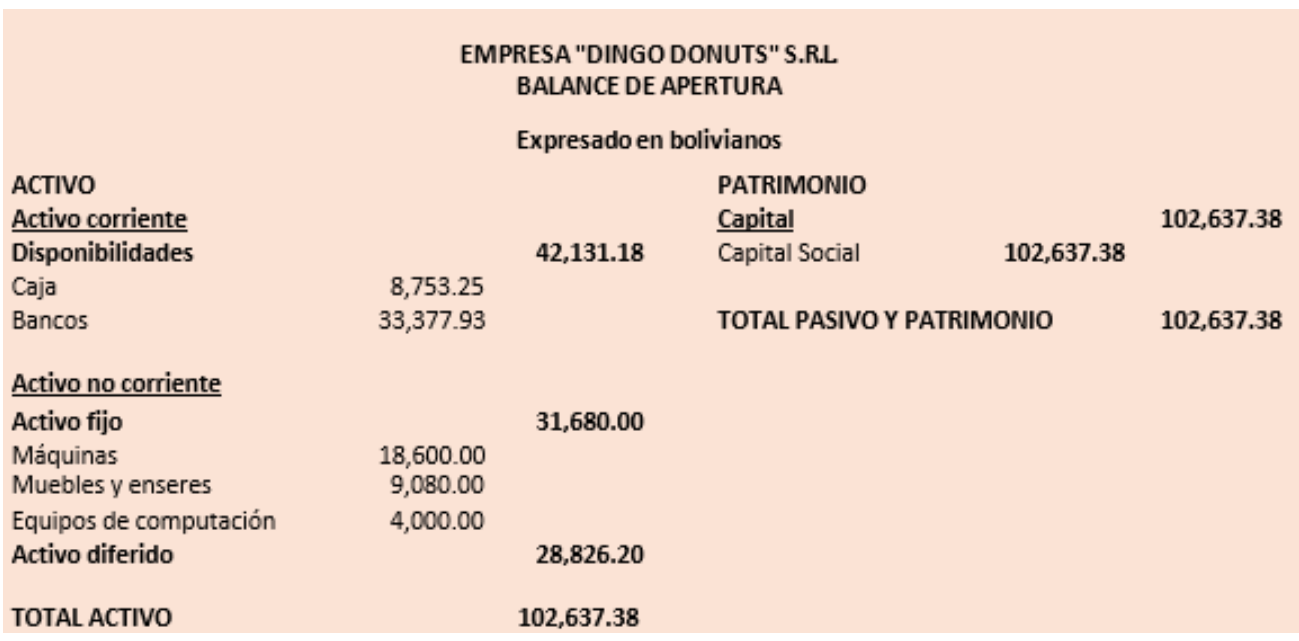

# COMENTARIO:

Con la actualización correspondiente se refleja la recepción del capital y la realización hipotética de los gastos e ingresos para crear la empresa respaldada por el presupuesto de inversión.

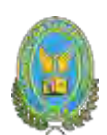

# **CAPITULO OCTAVO**

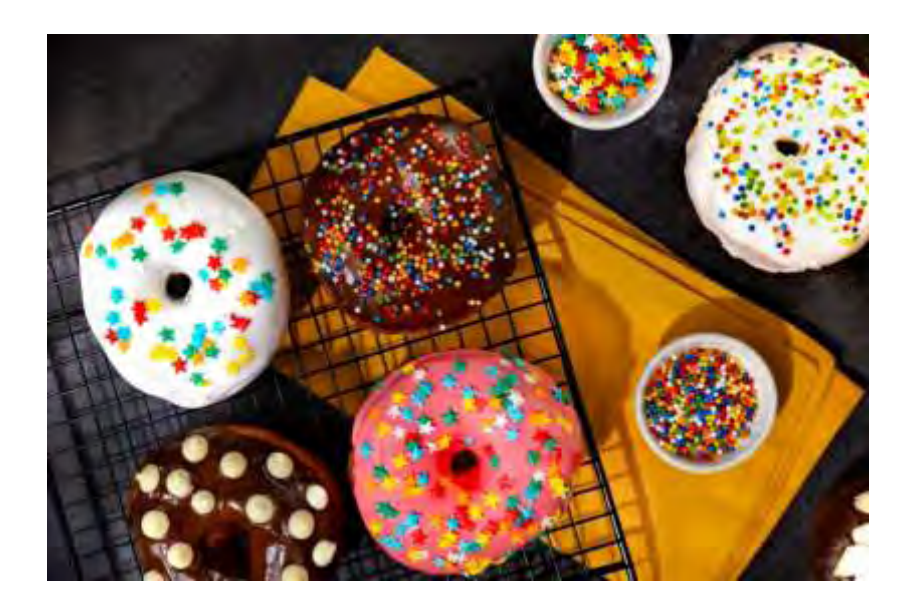

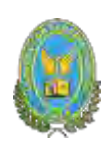

# **8. ESTUDIO DE EVALUACION ECONOMICA**

# **8.1. Proyección de Estados Financieros en UFV tipo de cambio 2,4**

Tipo de cambio UFV 2,4bs por una UFV. Los asientos deben tener respaldo de Tablas del estudio de preparación.

**Realizando la conversión de bolivianos a UFV, tipo de cambio UFV = 2.4**

Para realizar la proyección contable anual del ejercicio uno de nuestra microempresa se necesitará el balance de apertura convertido a UFV, el cual será de 2.4. Una vez tengamos ese dato podemos realizar nuestra contabilidad:

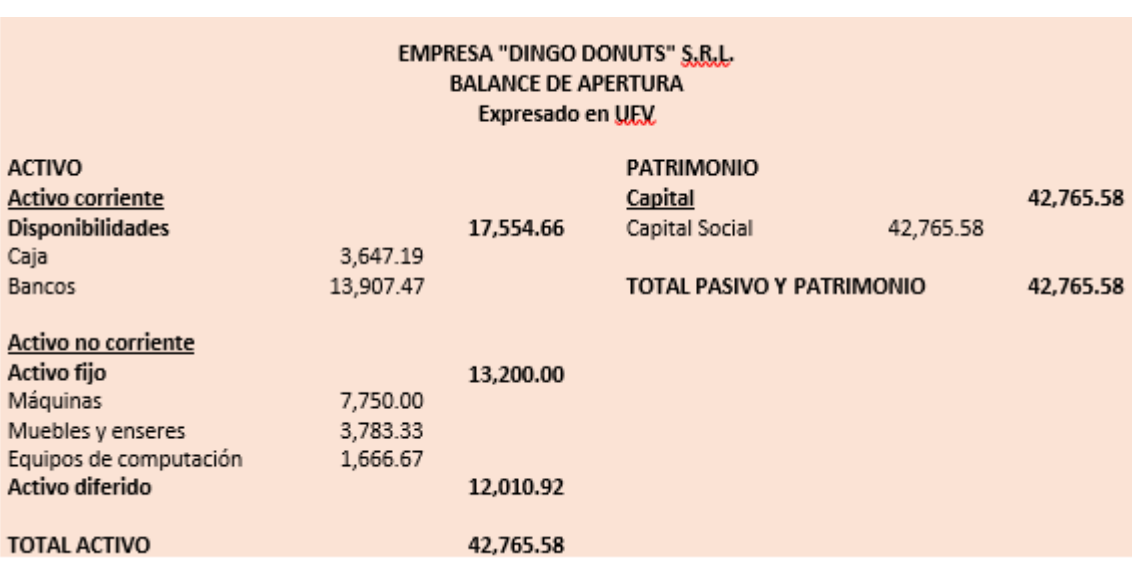

# **BALANCE DE APERTURA EN UFV**

Ref.:(1) Balance de apertura

# **8.2. Ejercicio 1**

# **8.2.1. Libro anual de registro ejercicio uno**

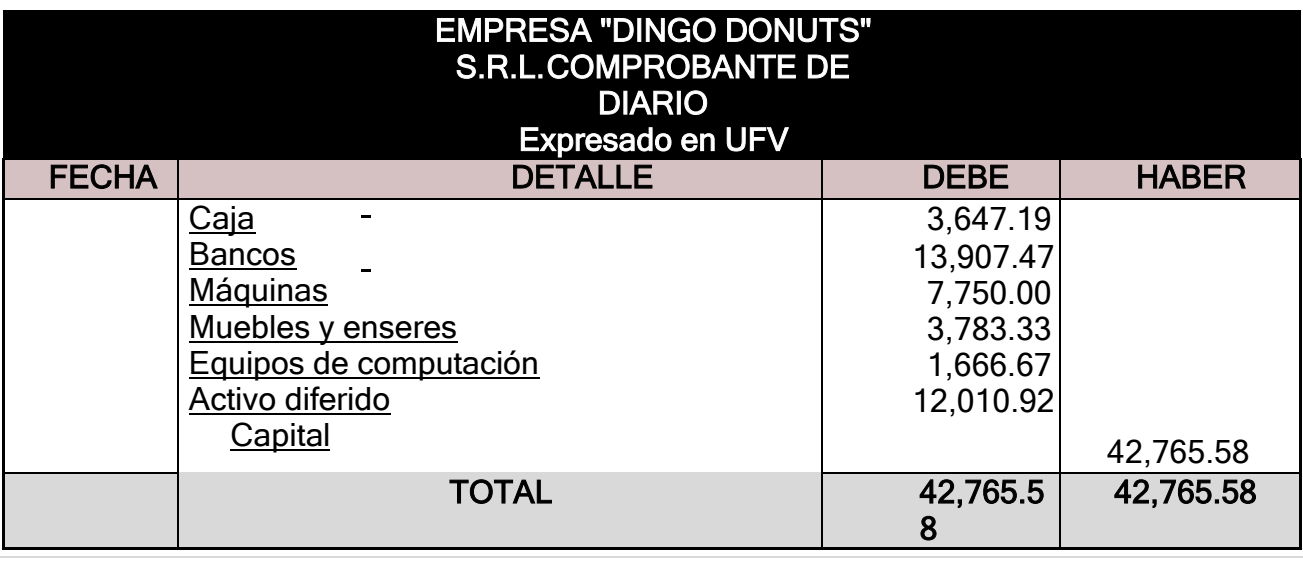
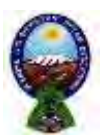

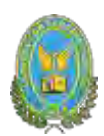

#### **FUENTE: Balance de apertura (Expresado en UFV)**

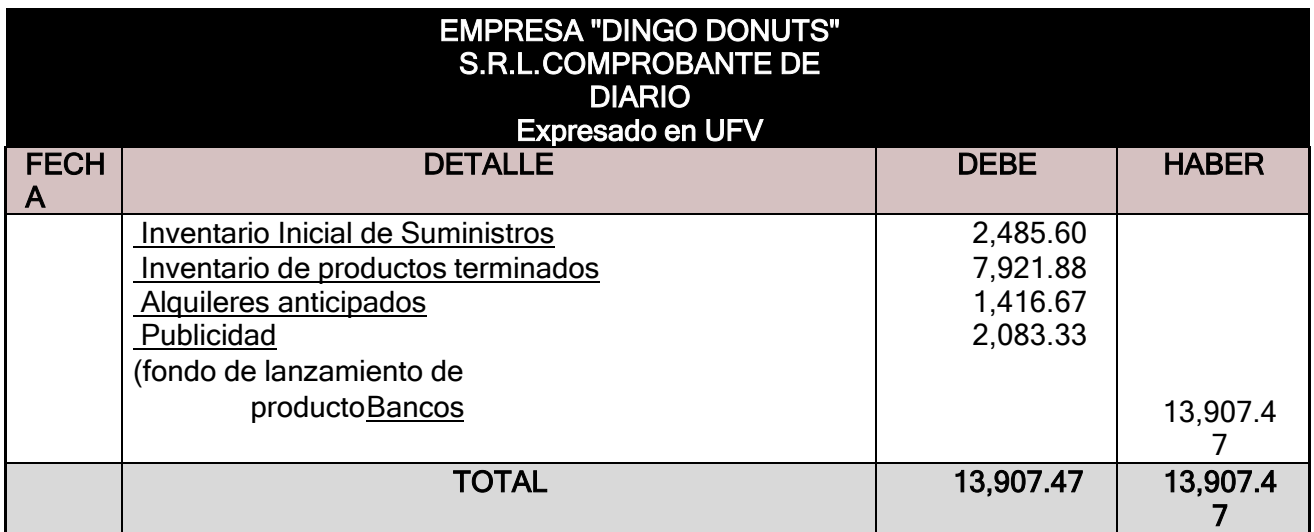

#### **FUENTE: Tabla capital de explotación**

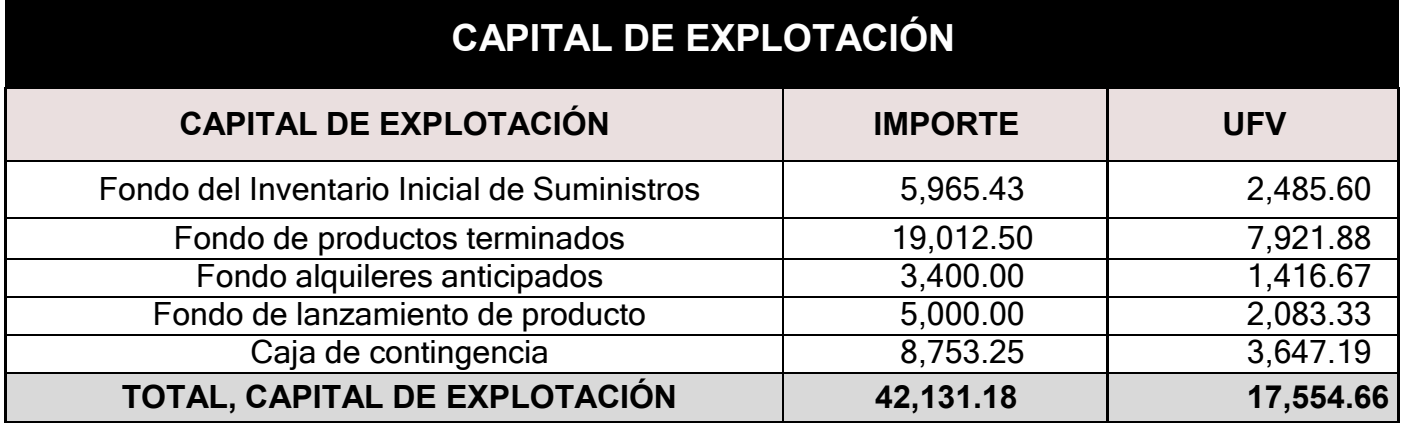

**Comentario:** La apertura de las cuentas de inventario de suministros y en los casos que corresponda inventarios de productos terminados debe estar acompañada por las hojas de Kardex.

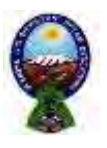

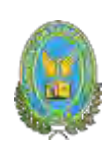

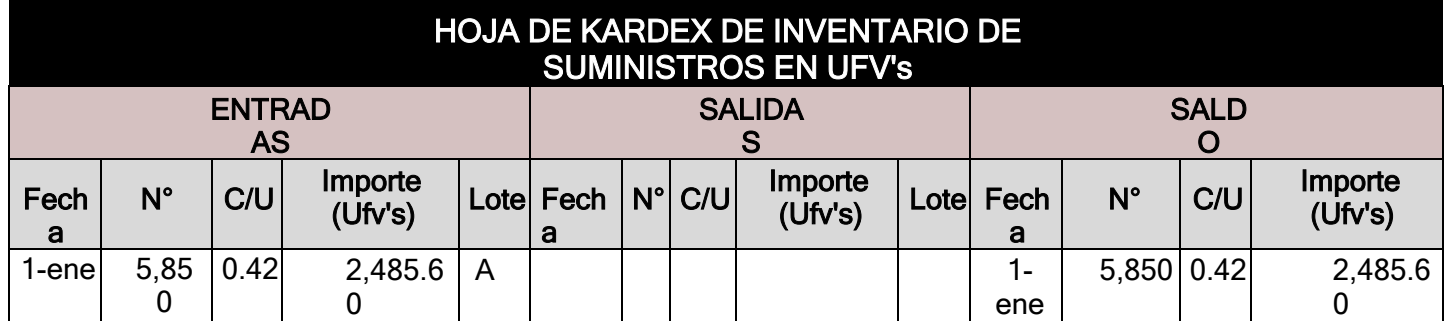

En cantidad consideramos suministros para un mes de actividad (5.850) y el costo unitario es la división del Fondo del Inventario inicial de suministros en UFV's sobre la cantidad.

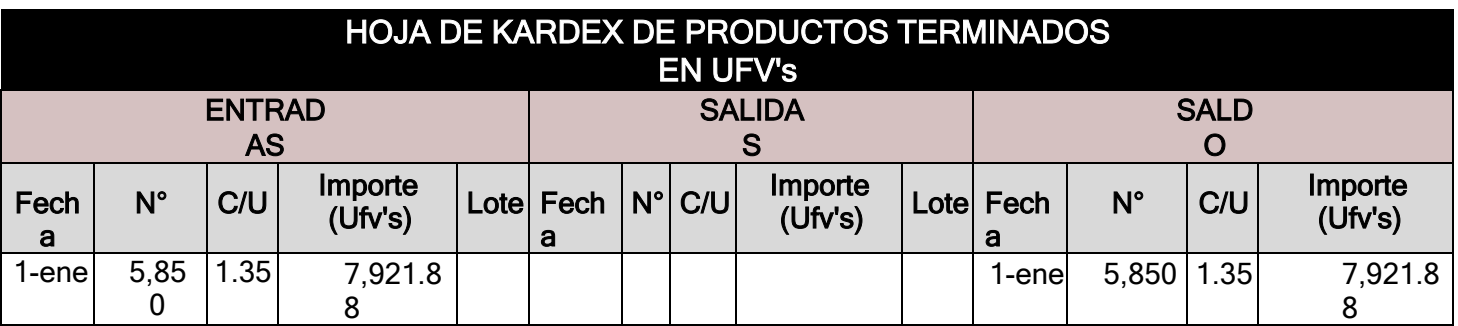

Expuesto 5.850 donas a un costo unitario de 3.25Bs y en UFV's 1.35

#### **FUENTE: Costo Unitario**

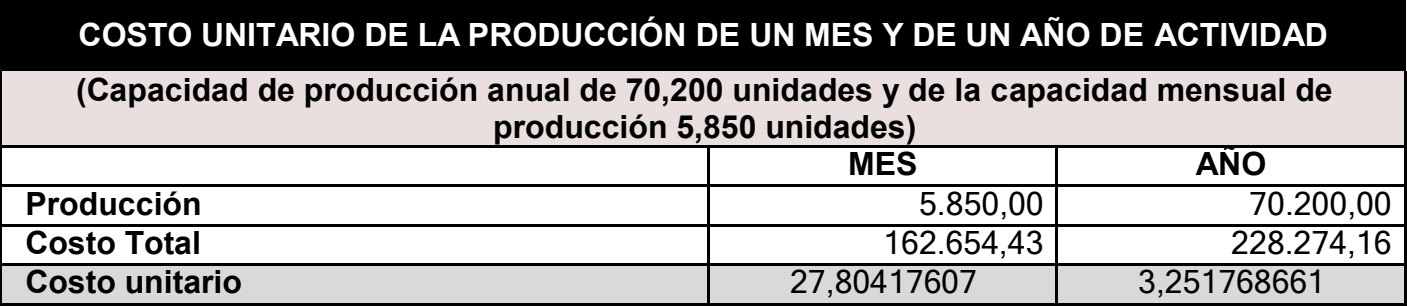

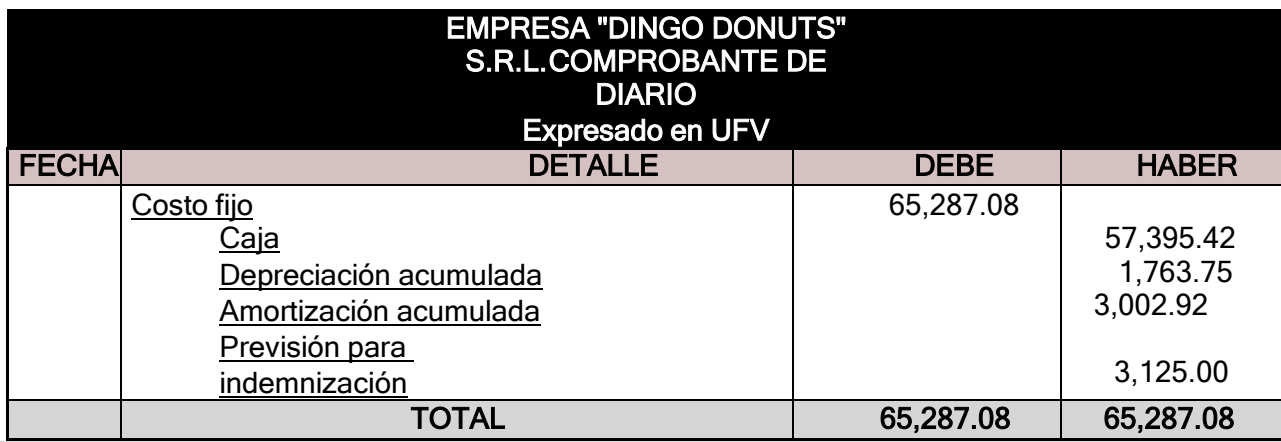

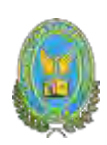

### **FUENTE: Costo Fijo**

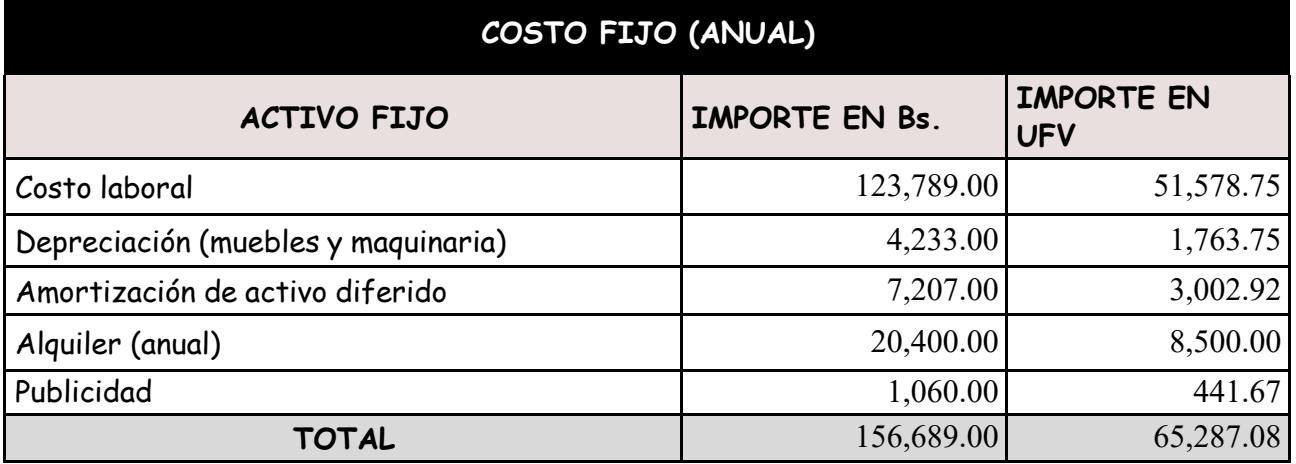

## **FUENTE: Costo Laboral de un año**

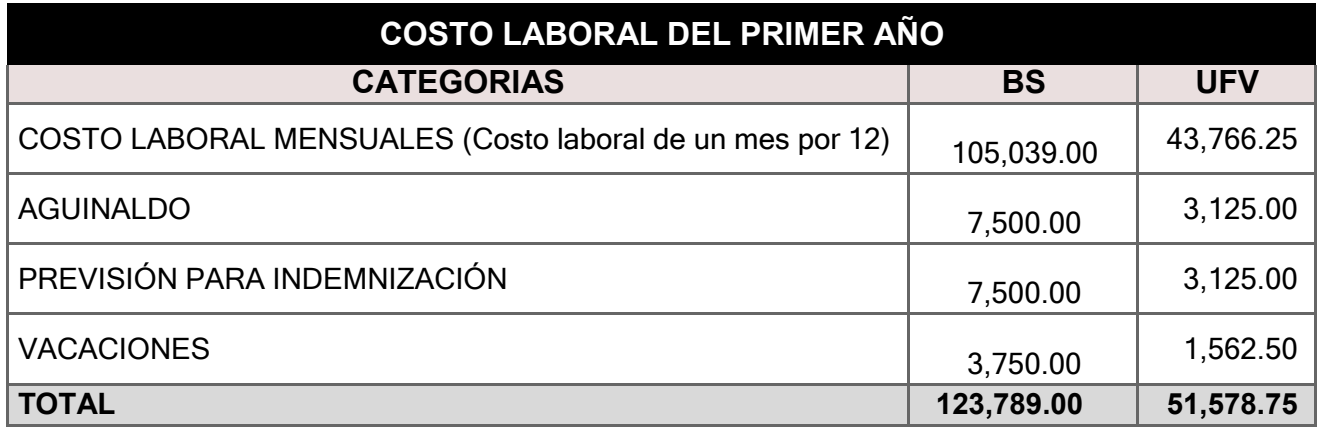

**Comentario:** Para establecer en el costo laboral anual el importe de la previsión de indemnización que constituye un fondo, no se paga por caja.

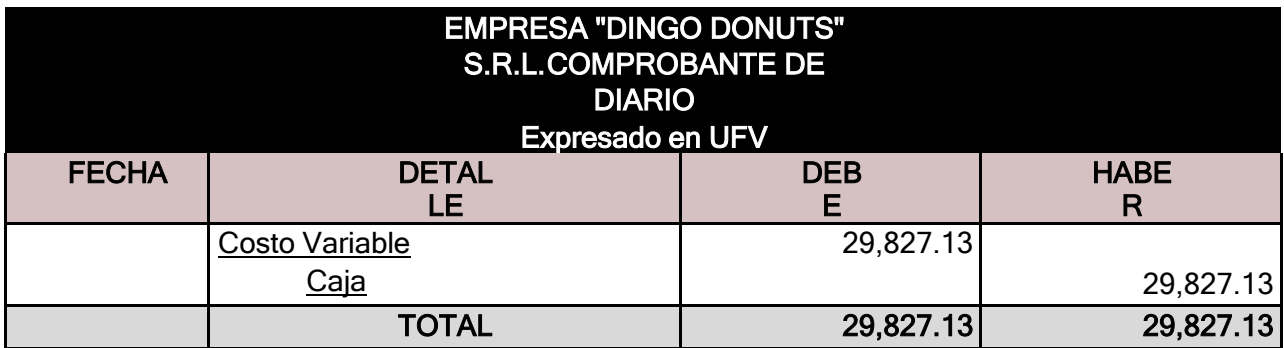

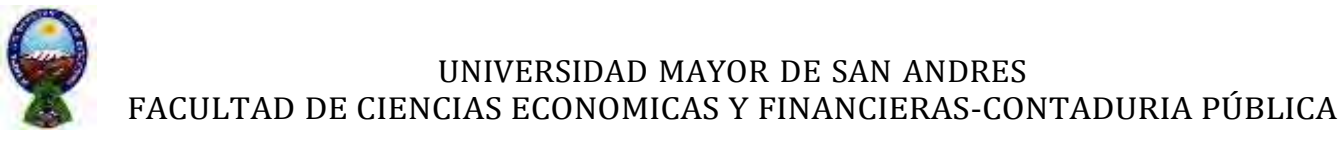

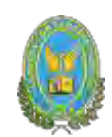

#### **FUENTE: Costo Variable**

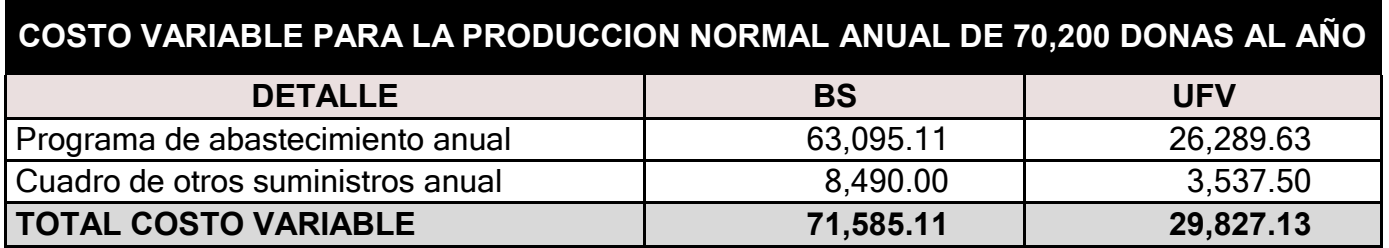

Con el registro de los flujos de costo variable completamos el ingreso de suministros a almacén. Diseñamos en hoja de Kardex el movimiento de inventario de suministros:

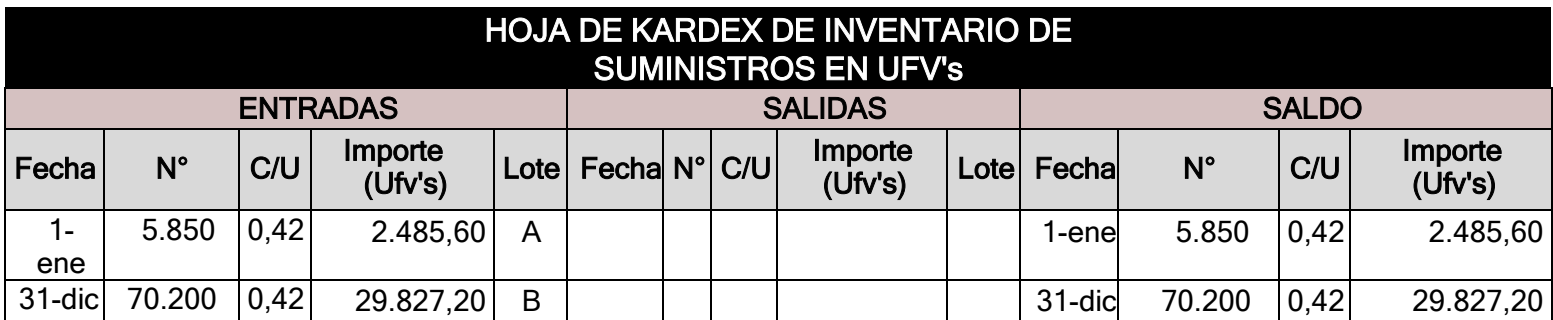

#### **Comentario:**

El lote A se puede interpretar como los suministros para un mes de actividad y el costo unitario es equivalente al programa de abastecimiento más el cuadro de otros suministrosdividido entre 12

El lote B tiene una cantidad que representa los suministros principales, secundarios y otrossuministros que servirán para la producción de todo el año.

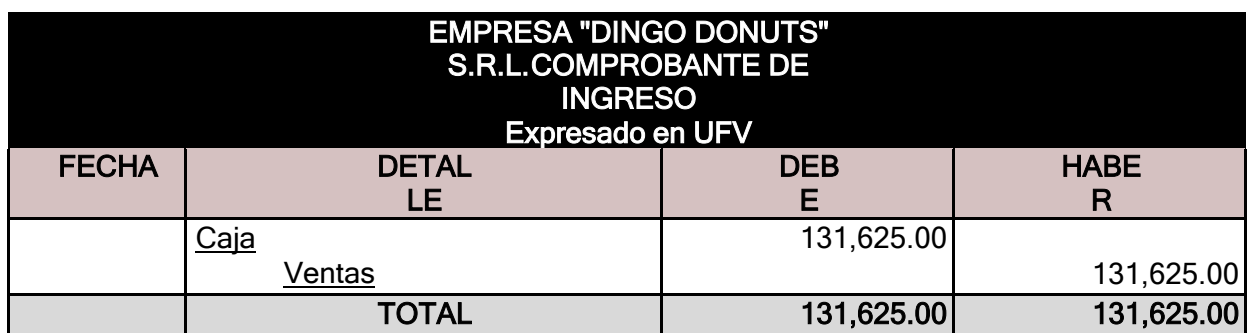

70.200 \* 1.8750= 131.625 UFV's

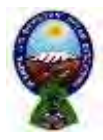

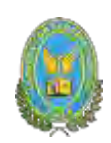

**FUENTE:** Capacidad de producción normal anual con secuencia paralela del proyecto deelaboración de donas

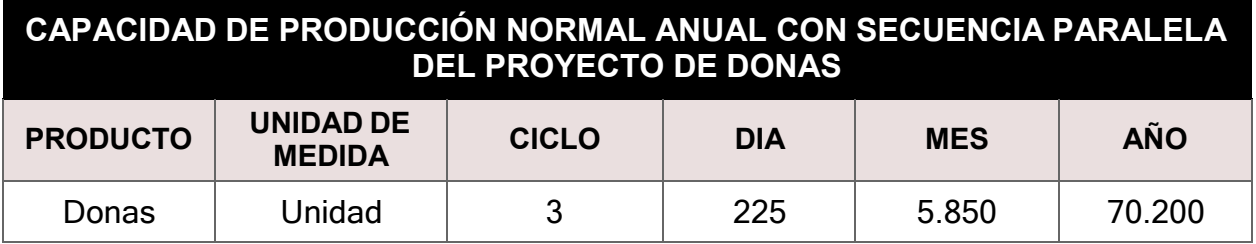

• El precio del sustituto perfecto es de Bs 4.5 que convertidos en UFVs sería de 1.8750

• Ventas = Precio de sustituto perfecto en UFVs x Cantidad diseñada en tabla decapacidad de producción normal del año

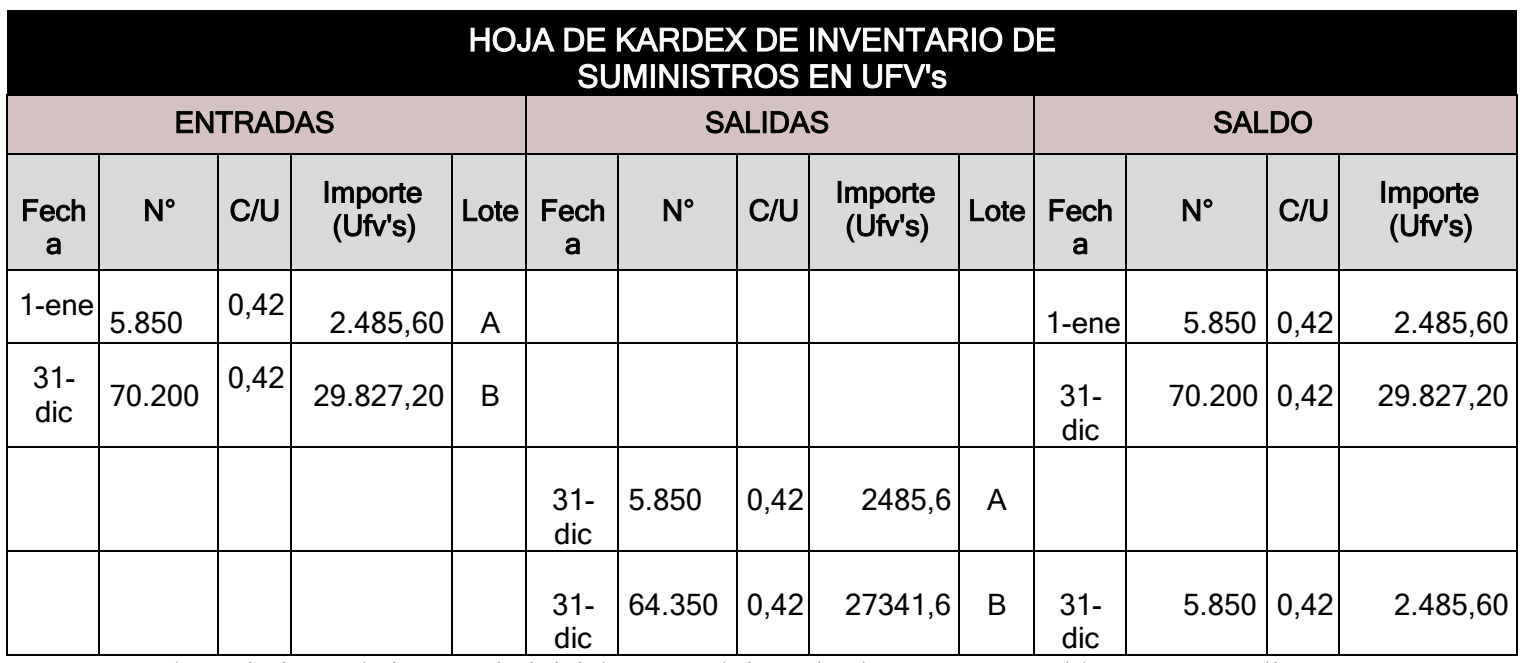

El movimiento de inventario inicial que se obtiene de almacenes, contablemente se realiza con los siguientes registros.

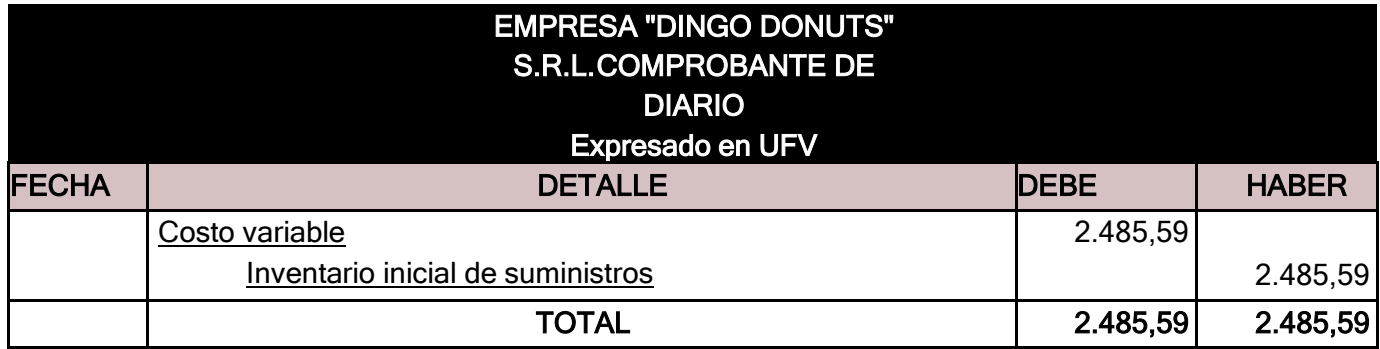

El movimiento de inventario final que queda como saldo de gestión contablemente se realizará el siguiente registro.

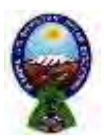

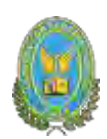

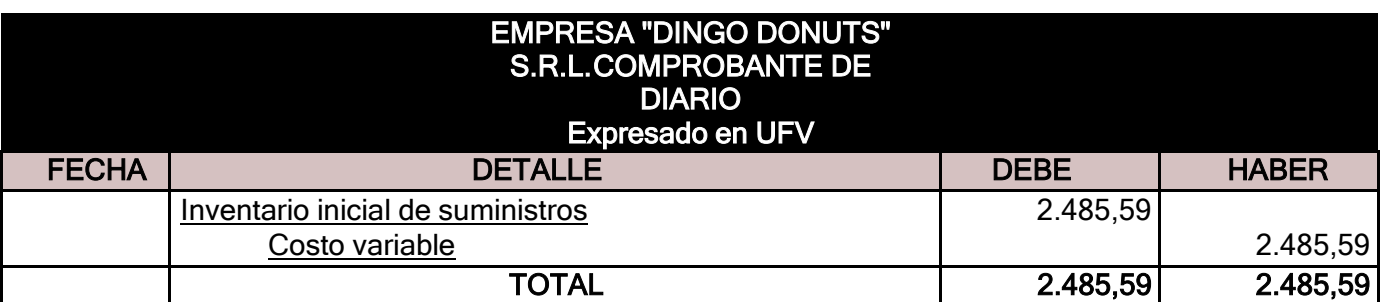

**Productos terminados. -** en un punto anterior se presentó la hoja de Kardex de ingreso de productos terminados del inventario inicial, conocido como lote A registrado a costo unitario. La producción del año de acuerdo a la capacidad de producción anual debe ingresar al almacén como lote B, finalmente la salida de los productos terminados al realizar la venta, correspondeal complemento de productos terminados. Se aplicará el método PEPS para la hoja de Kardex de productos terminados.

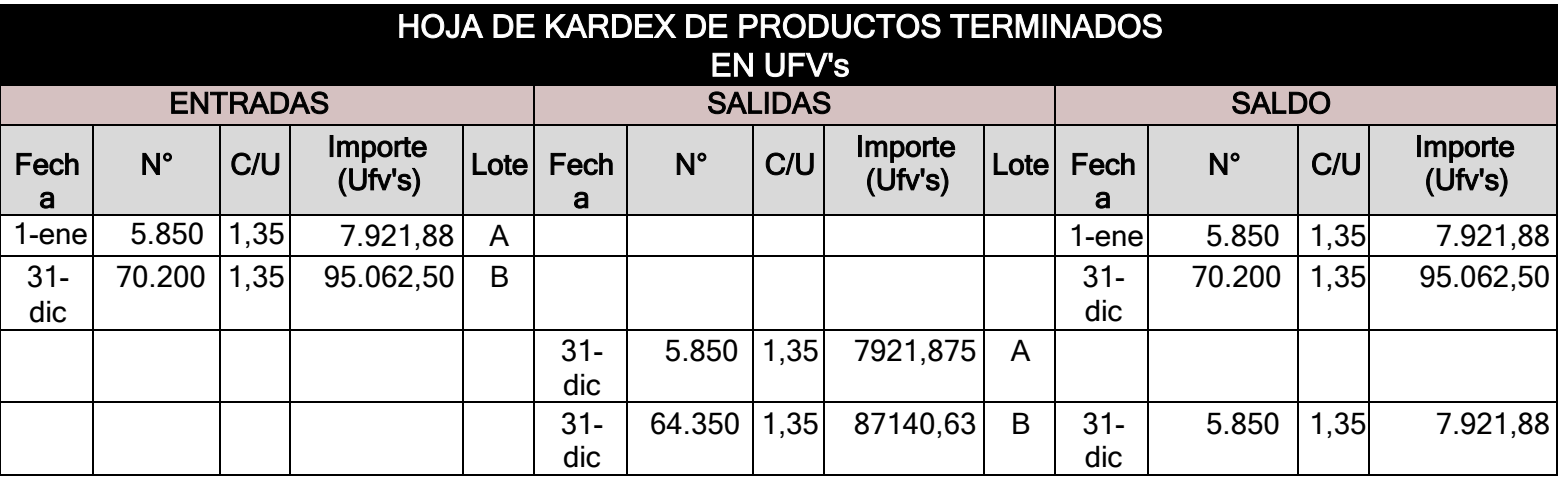

La capacidad de producción es de 5.850 donas al mes, al año tenemos la producción de 70.200 donas a un costo unitario de 1.35 UFV por dona.

Los registros contables del movimiento de inventario de productos terminados son:

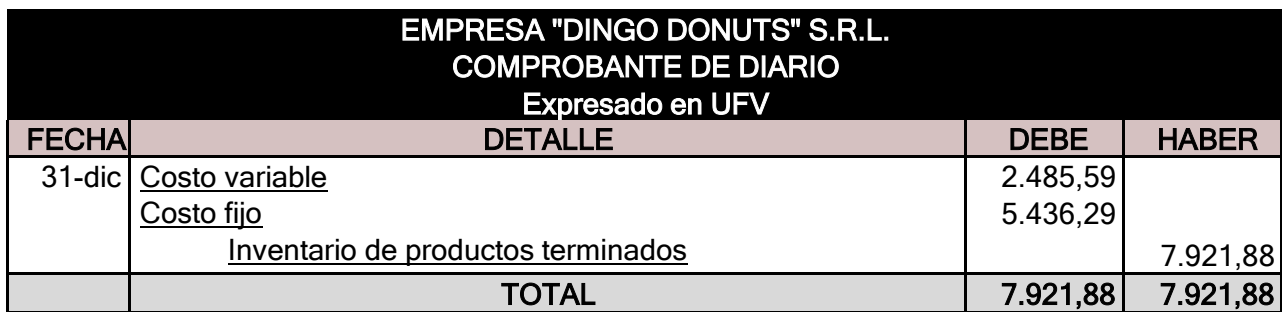

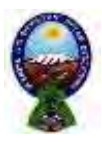

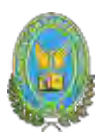

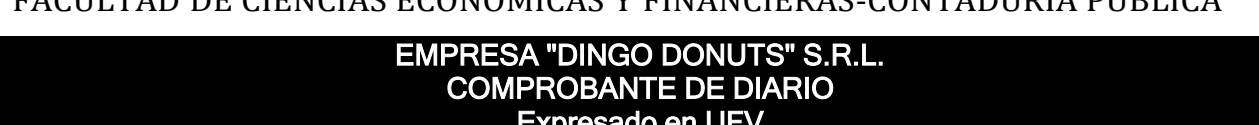

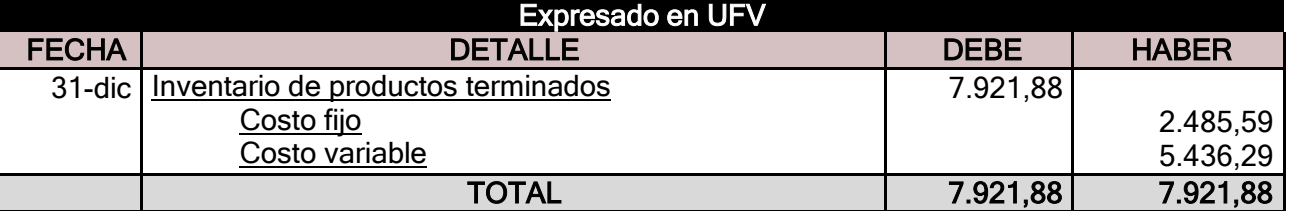

**MAYOR CUENTA CAJA – HOJA DE COMPROBACIÓN DE SUMAS Y SALDOS**

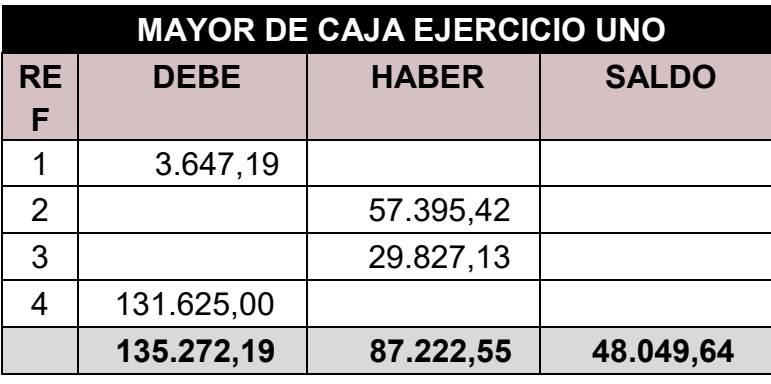

#### **FUENTE:**

- 1) Registro del balance de apertura
- 2) Registro de gastos de un año proyectados (asiento costo fijo)
- 3) Registro de costo variable
- 4) Registro de 70.200 unidades vendidas

El resto de cuentas presenta un registro o registros compensados de debe – haber que no justifica la elaboración de mayores.

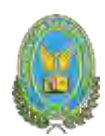

## **8.2.2. Balance de comprobación de sumas y saldos ejercicio uno HOJA**

## **DE COMPROBACIÓN DE SUMAS Y SALDOS**

**Expresado en UFV**

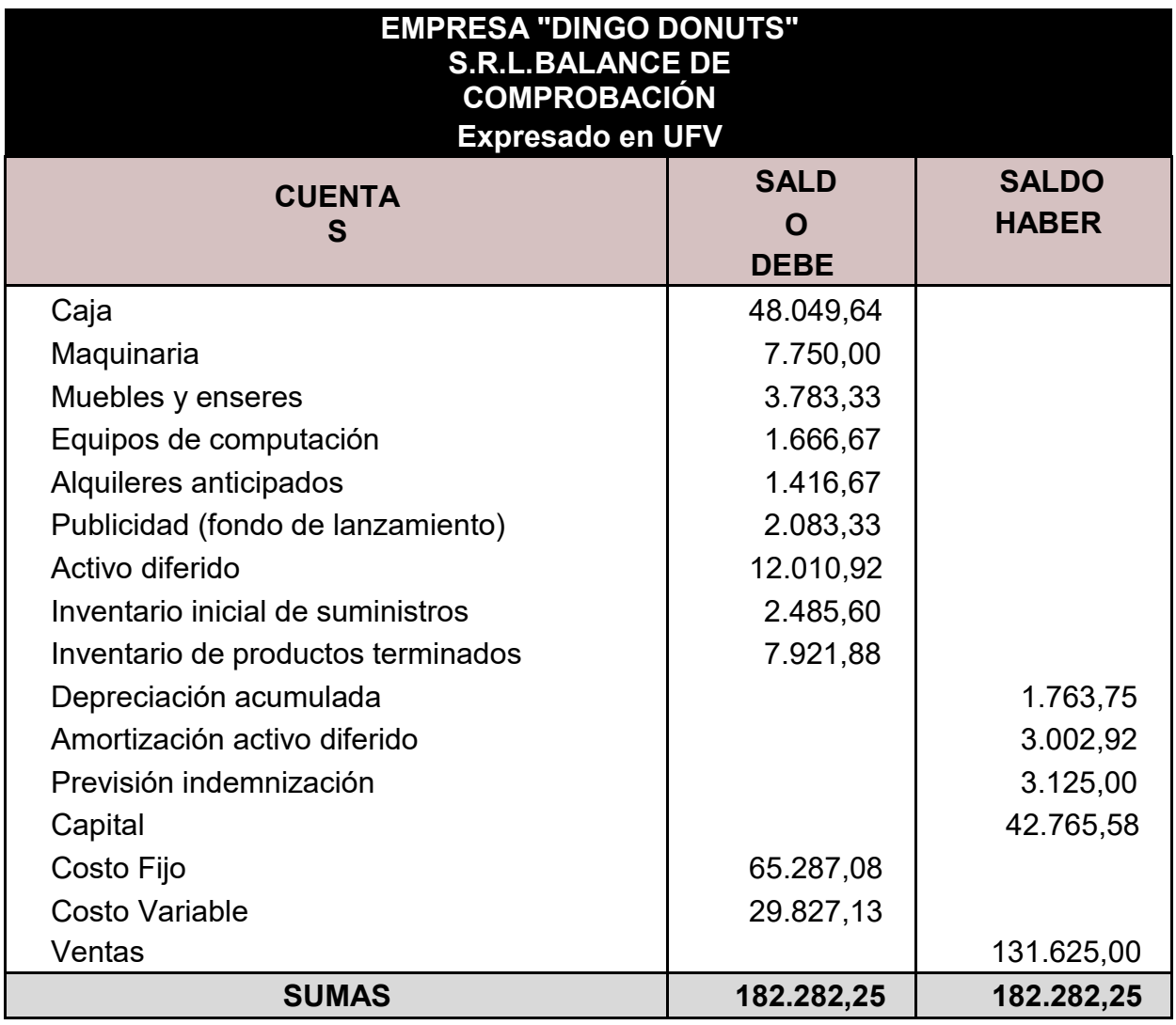

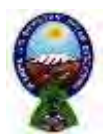

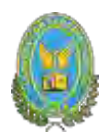

## **8.2.3. Estados financieros ejercicio uno**

#### **ESTADO DE RESULTADOS**

## **Expresado en UFV**

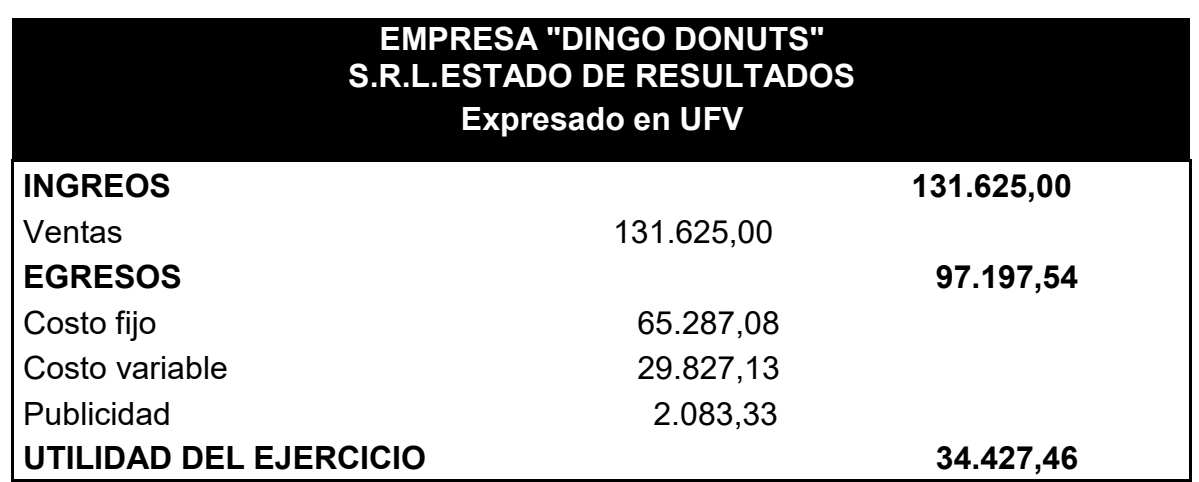

## **8.2.4.1. Asiento de cierre de costos ejercicio uno**

**FUENTE:** Tabla de estado de resultados

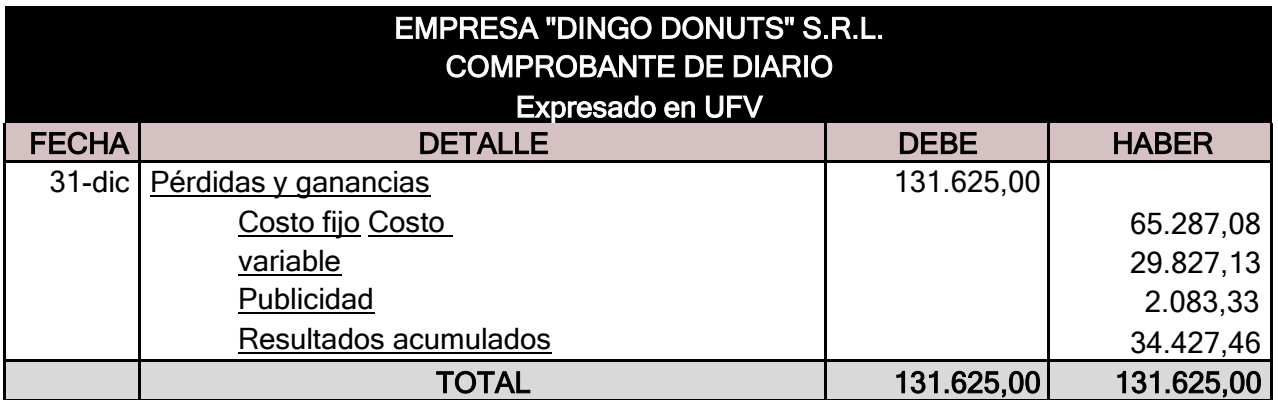

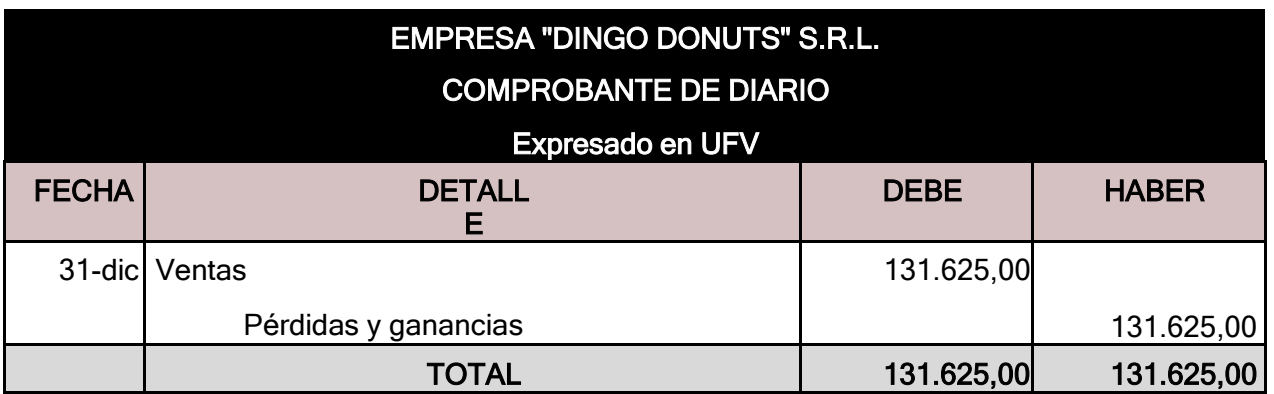

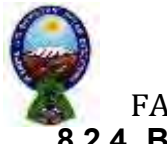

UNIVERSIDAD MAYOR DE SAN ANDRES

FACULTAD DE CIENCIAS ECONOMICAS Y FINANCIERAS-CONTADURIA PÚBLICA

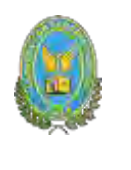

**8.2.4. Balance general ejercicio uno**

#### **BALANCE GENERAL Expresado en UFV**

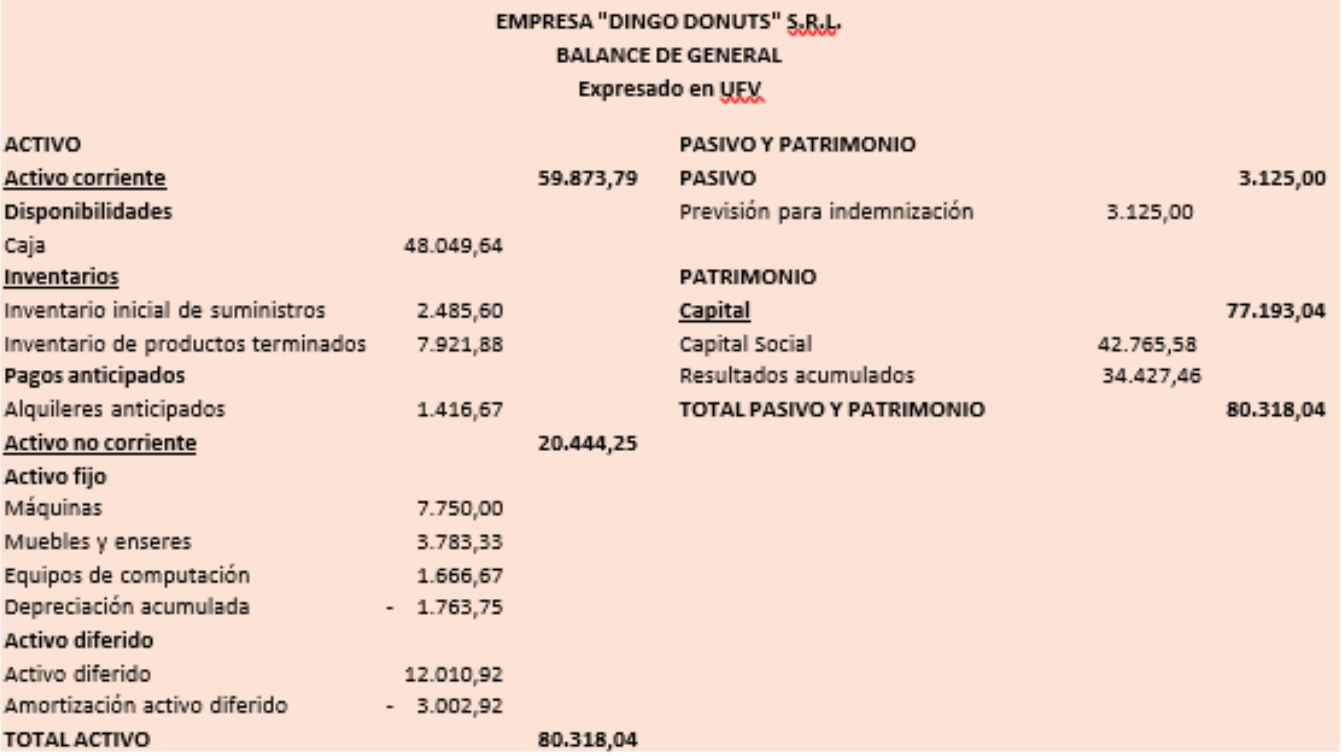

FUENTE: Balance de comprobación de sumas y saldos

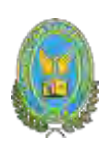

## **8.3. Ejercicio 2**

## **8.3.1. Libro anual de registro ejercicio dos**

Presentar registros ejercicio dos con las tablas de conversión de bolivianos a UFV, tipo de cambio UFV=2.40

## **Mayor cuenta de caja – Hoja de comprobación de sumas y saldos**

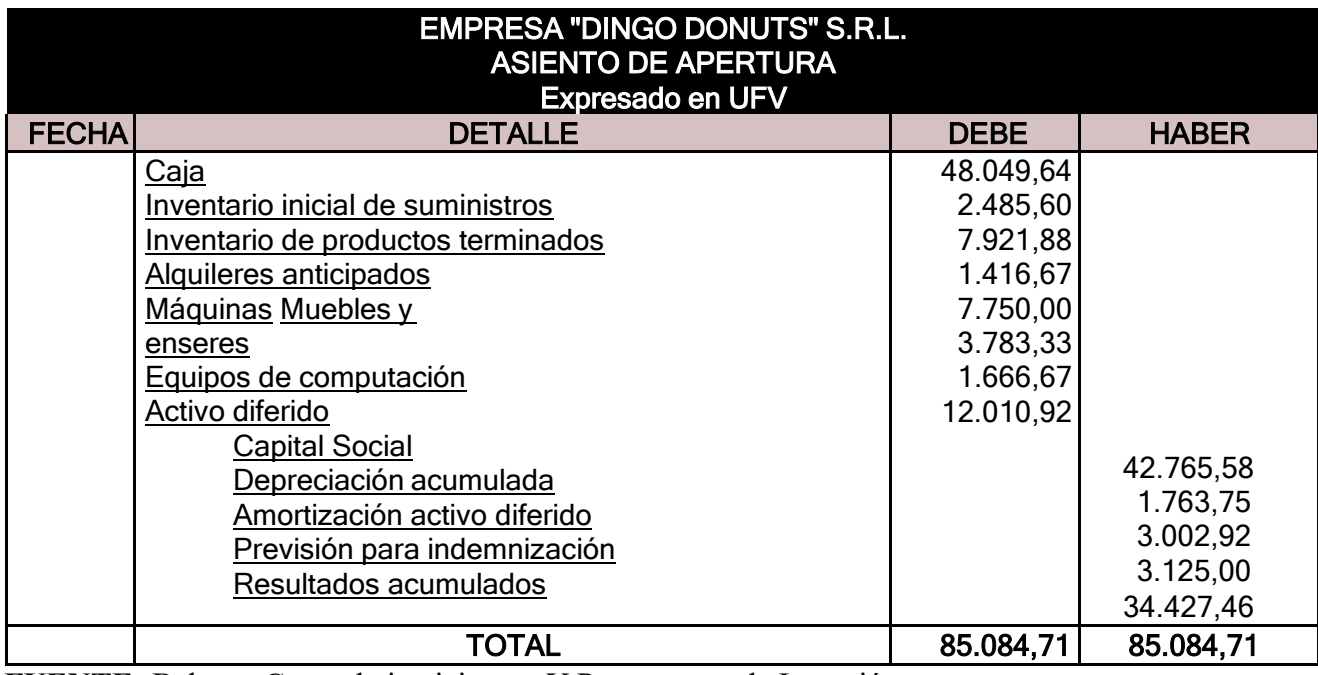

**FUENTE:** Balance General ejercicio uno Y Presupuesto de Inversión.

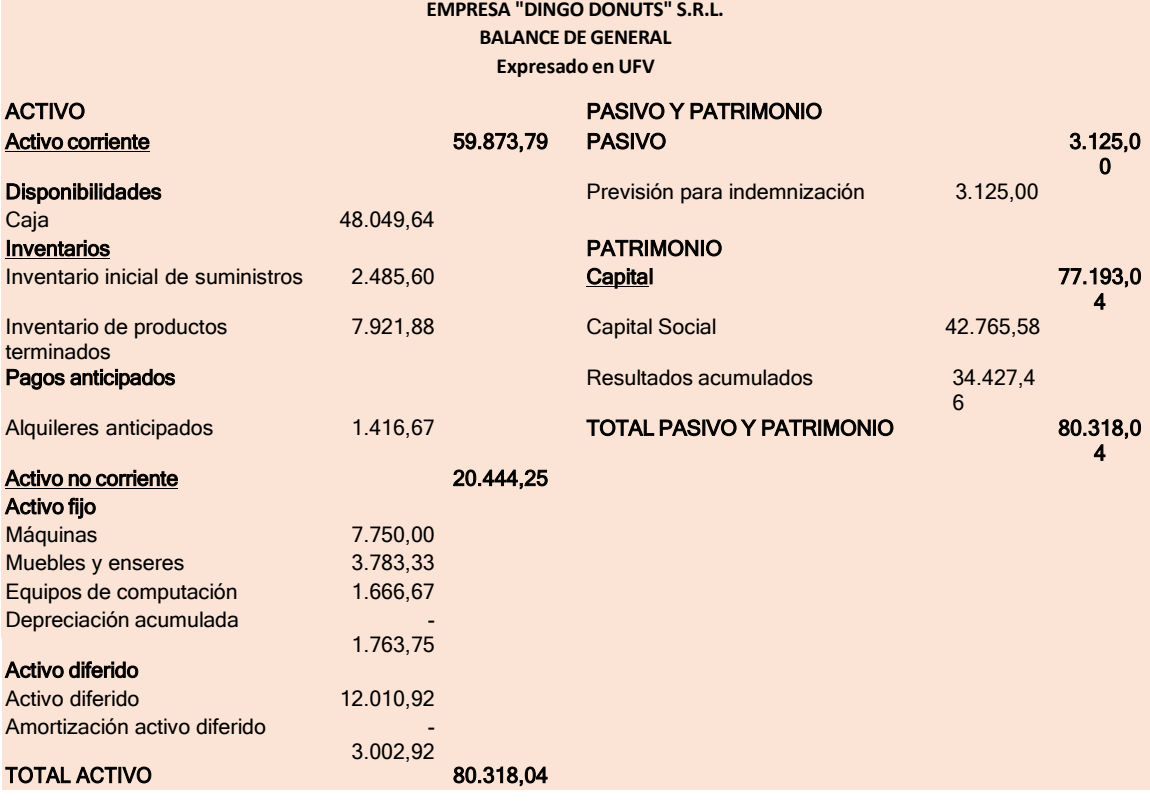

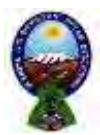

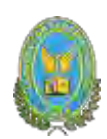

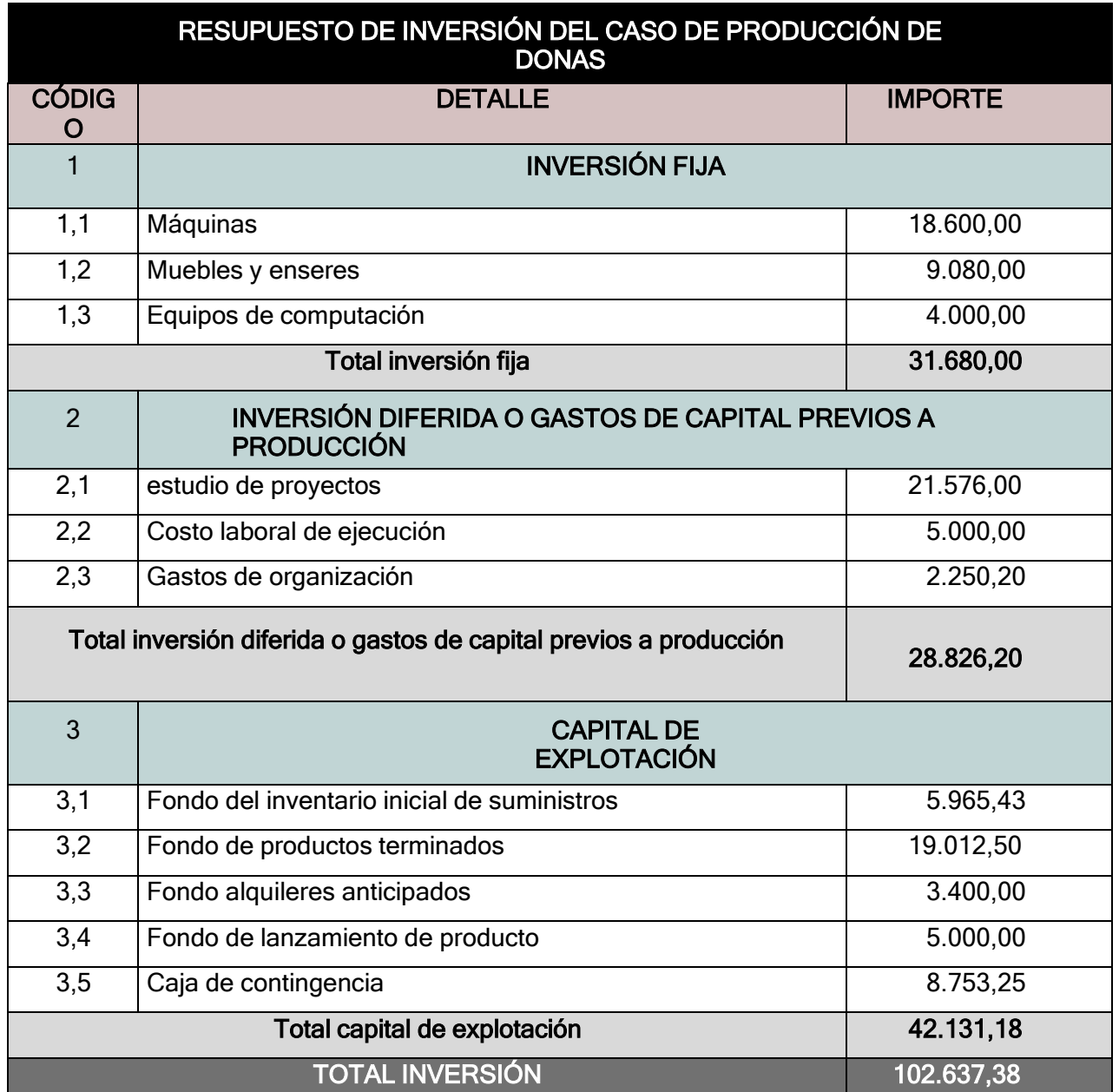

La apertura de las cuentas de inventario de suministros y en los casos que corresponda inventarios de Productos Terminados debe ser acompañada por las Hojas de Kardex:

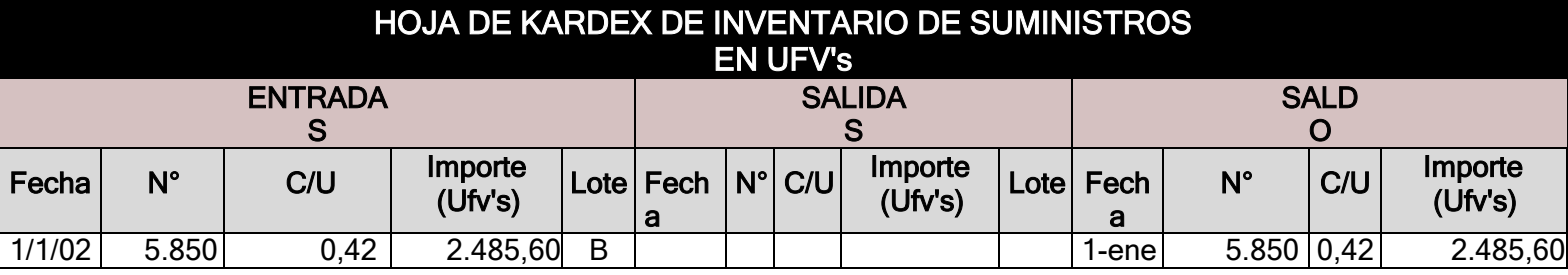

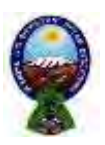

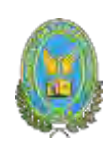

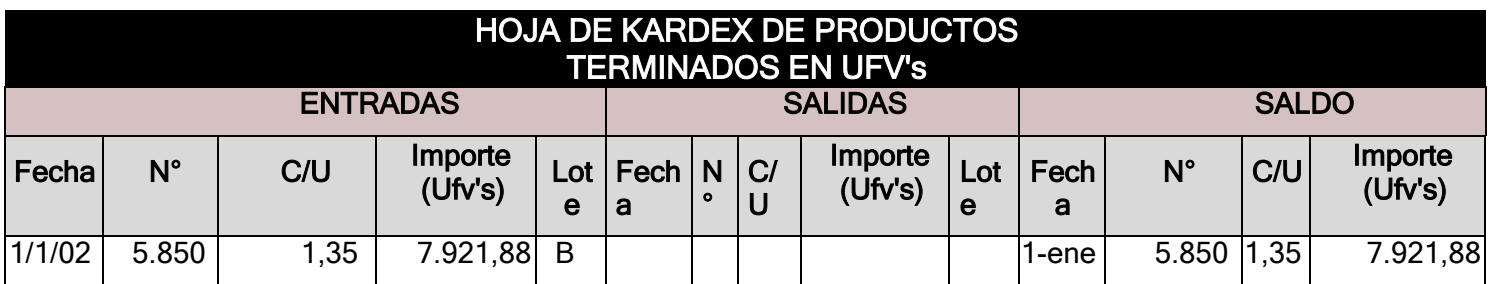

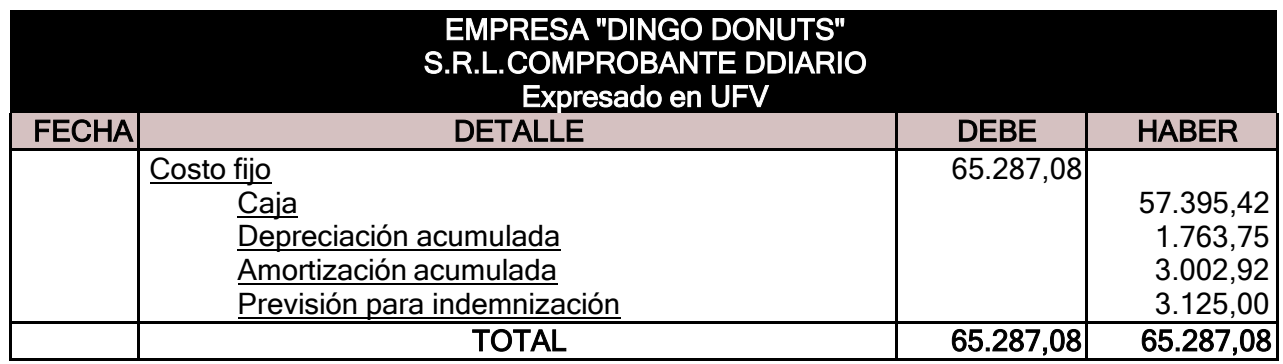

## **FUENTE:** Costo fijo

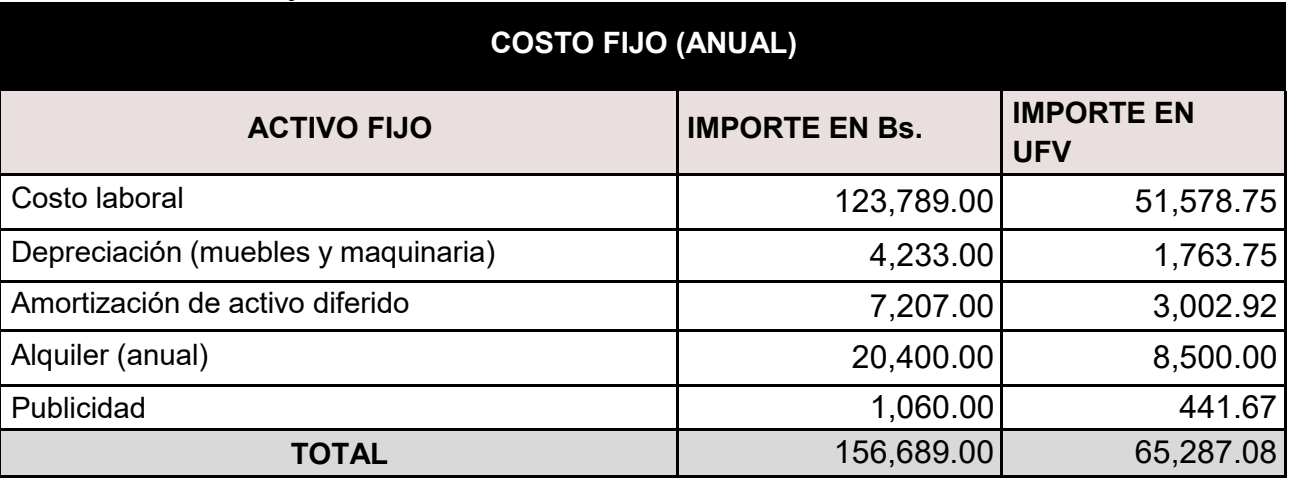

**FUENTE:** Costo laboral de un año

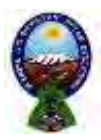

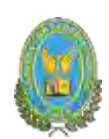

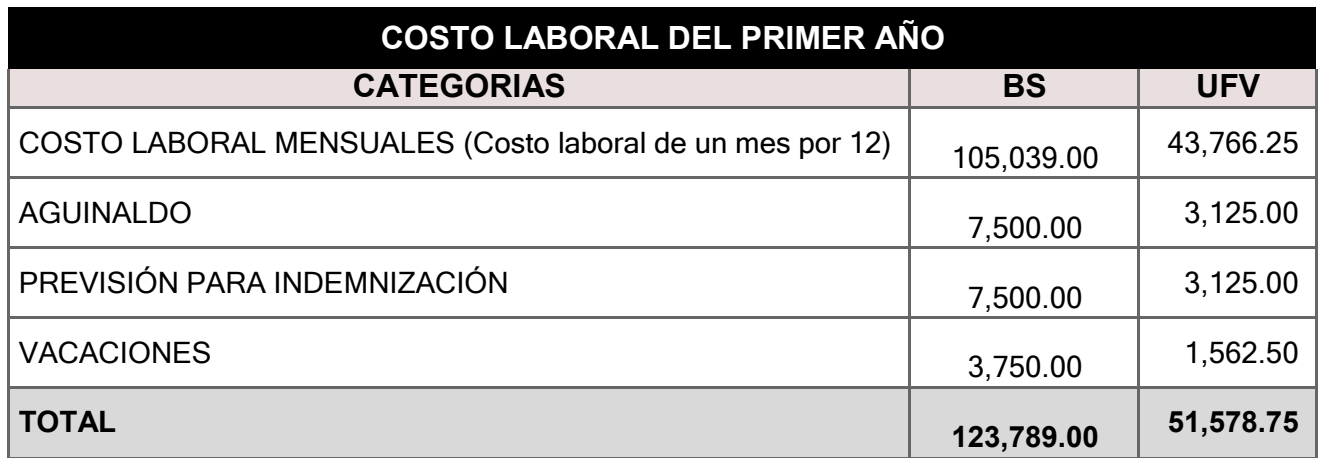

**Comentario:** Para establecer en el costo laboral anual el importe de la previsión deindemnización que constituye ya un fondo no se paga por caja:

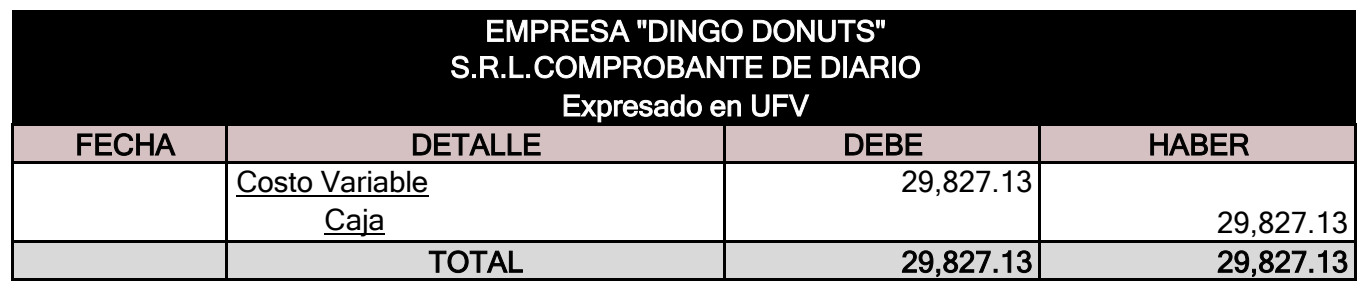

#### **FUENTE: Costo Variable**

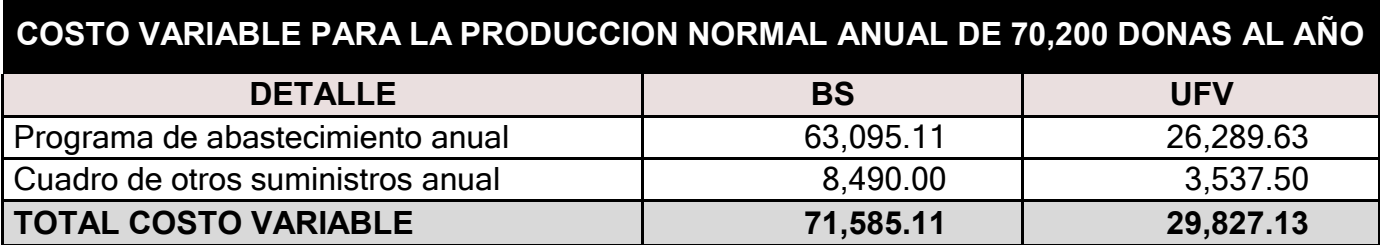

Con el registro de los flujos de costo variable completamos el ingreso de suministros a almacén.Diseñamos en hoja de Kardex el movimiento de inventario de suministros:

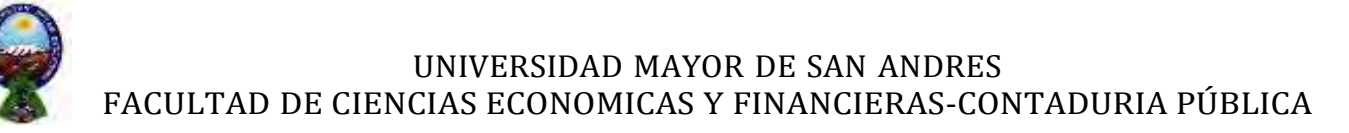

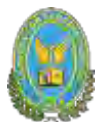

#### HOJA DE KARDEX DE INVENTARIO DE SUMINISTROS EN UFV's

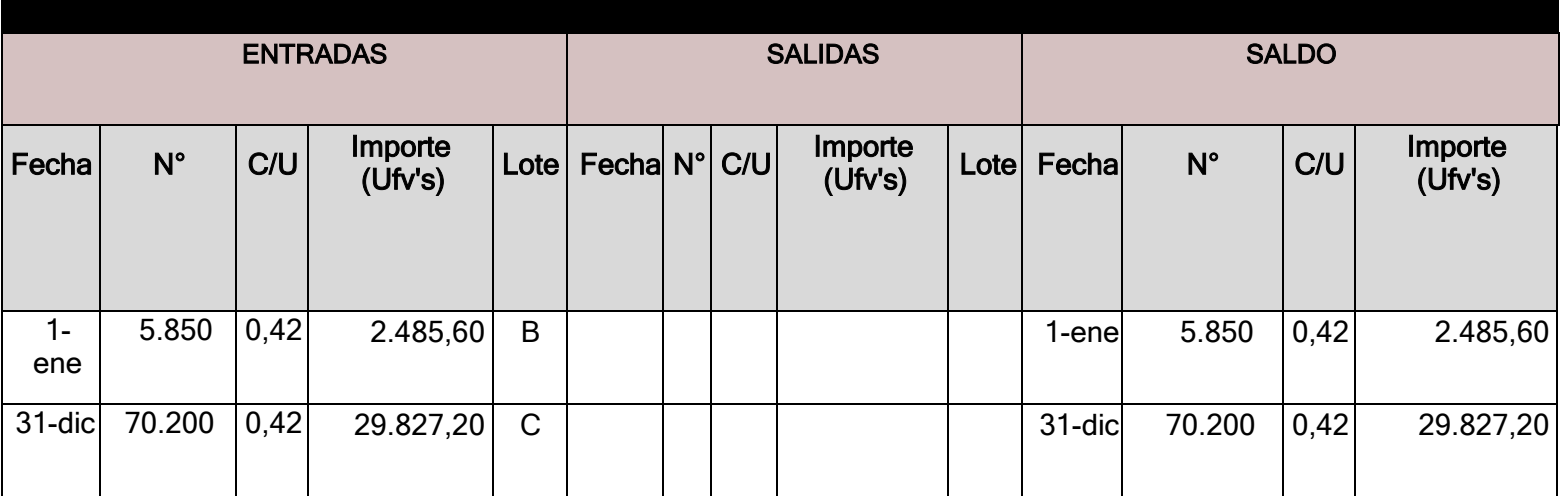

#### **Comentario:**

El lote A se puede interpretar como los suministros para un mes de actividad y el costo unitario es equivalente al programa de abastecimiento más el cuadro de otros suministrosdividido entre 12

El lote B tiene una cantidad que representa los suministros principales, secundarios y otrossuministros que servirán para la producción de todo el año.

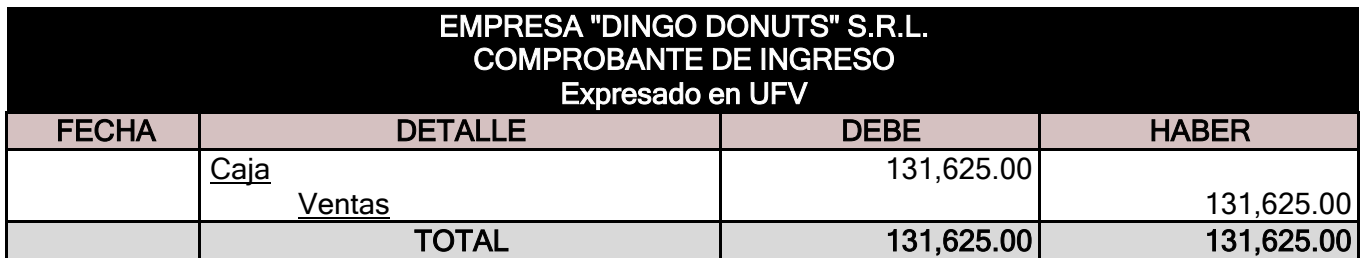

70.200 \* 1.8750= 131.625 UFV's

**FUENTE:** Capacidad de producción normal anual con secuencia paralela del proyecto deelaboración de donas

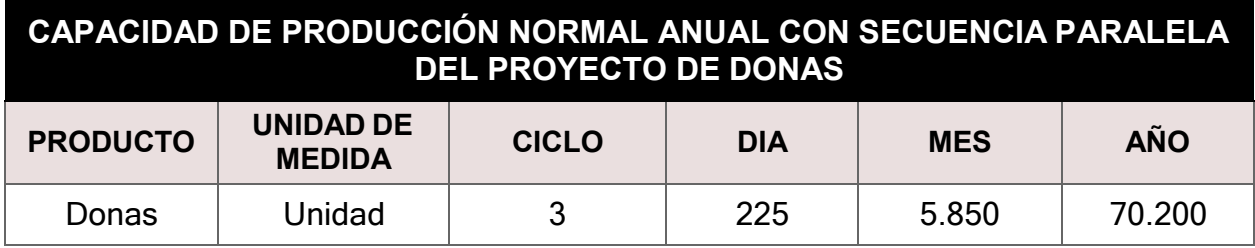

• El precio del sustituto perfecto es de Bs 4.5 que convertidos en UFV's sería de 1.8750

• Ventas = Precio de sustituto perfecto en UFV's x Cantidad diseñada en tabla decapacidad de producción normal del año

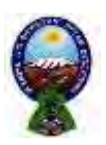

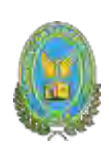

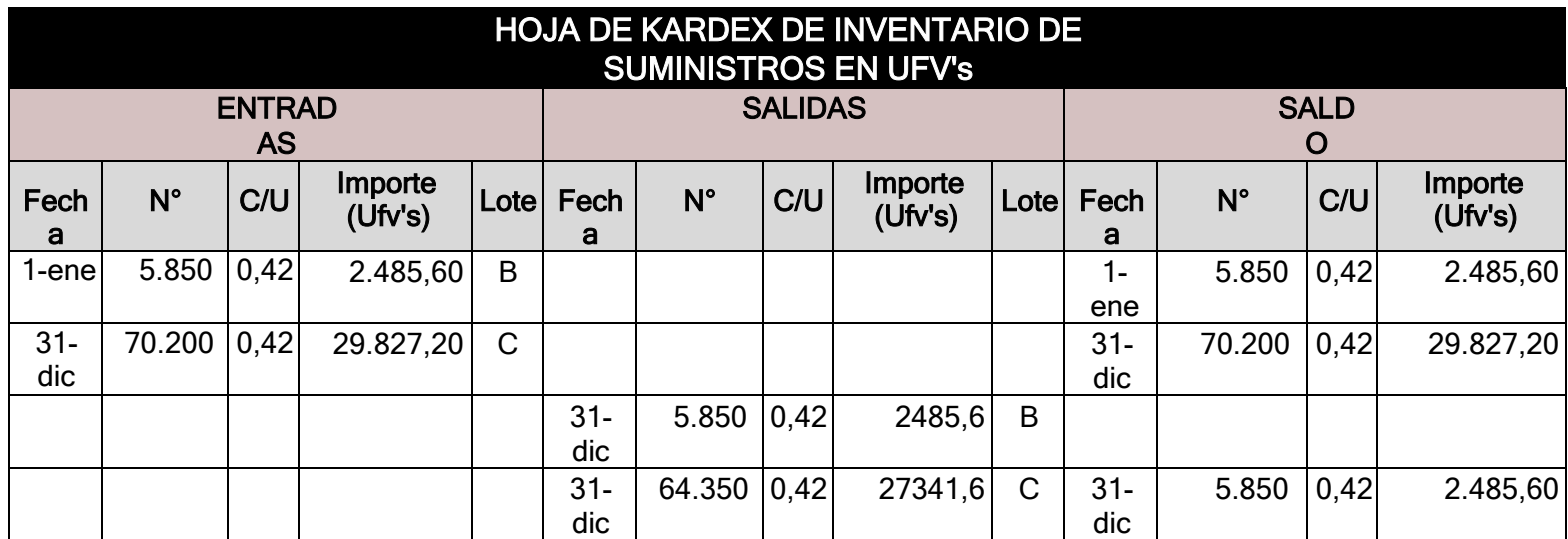

El movimiento de inventario inicial que se obtiene de almacenes, contablemente se realizacon los siguientes registros.

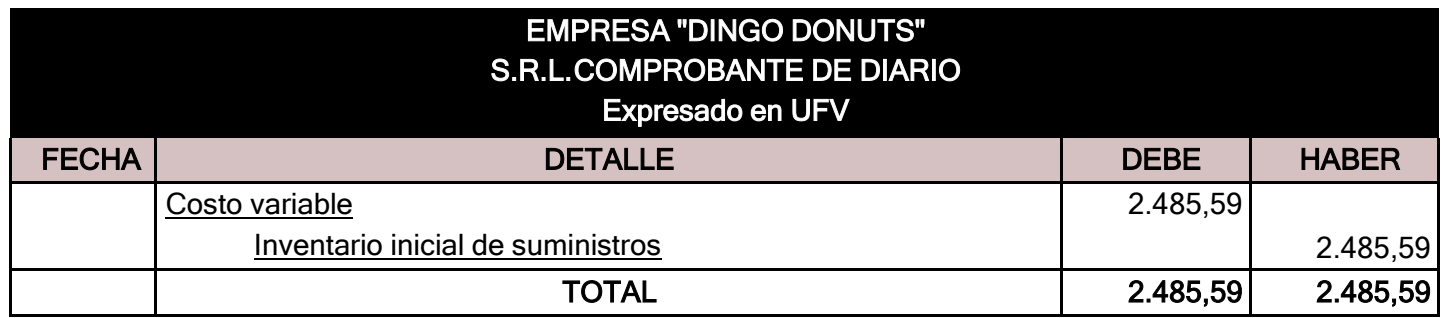

El movimiento de inventario final que queda como saldo de gestión contablemente serealizará el siguiente registro.

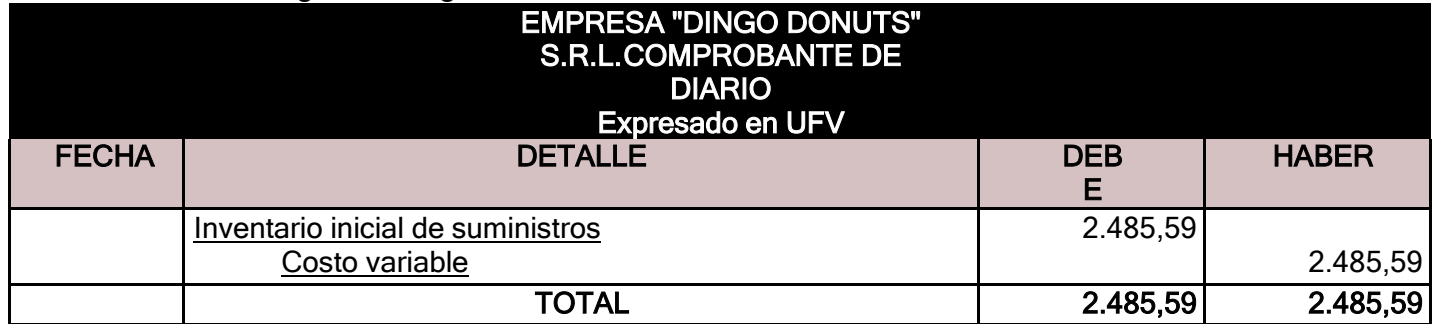

**Productos terminados. -** en un punto anterior se presentó la hoja de Kardex de ingreso de productos terminados del inventario inicial, conocido como lote A registrado a costo unitario. La producción del año de acuerdo a la capacidad de producción anual debe ingresar al almacén como lote B, finalmente la salida de los productos terminados al realizar la venta, corresponde al complemento de productos terminados. Se aplicará el método PEPS para la hoja de Kardexde productos terminados.

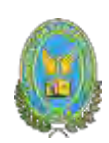

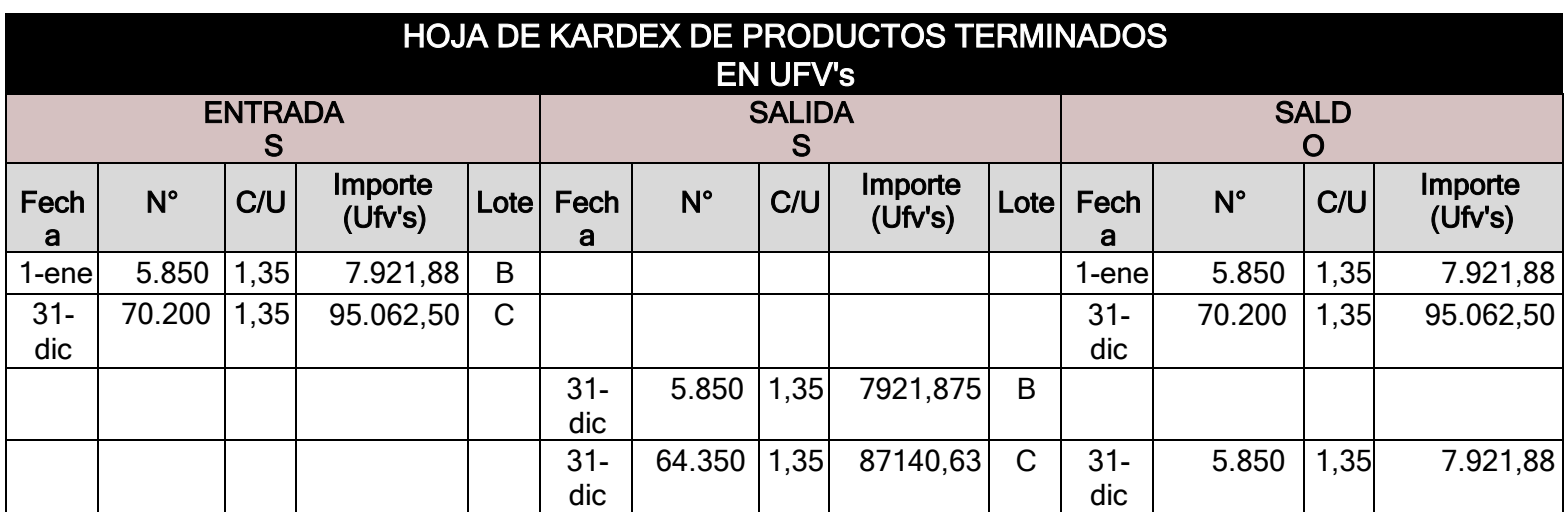

La capacidad de producción es de 5.850 donas al mes, al año tenemos la producción de 70.200donas a un costo unitario de 1.35 UFV por dona. Los registros contables del movimiento de inventario de productos terminados son:

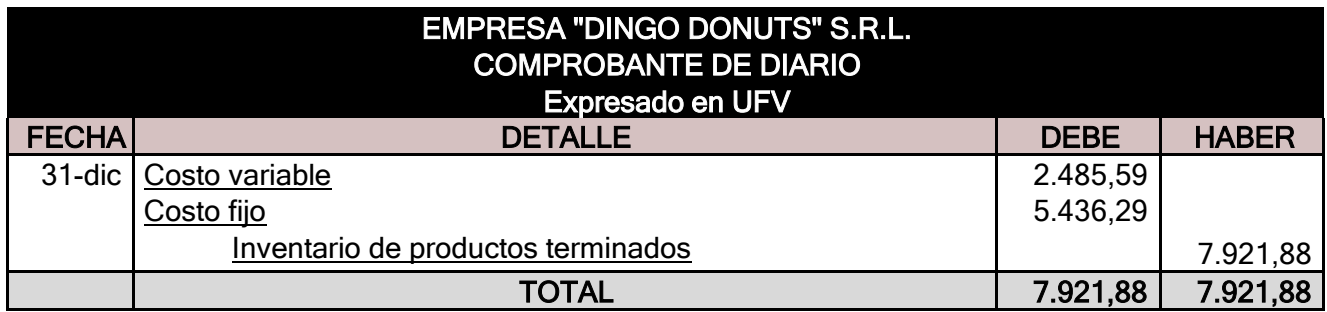

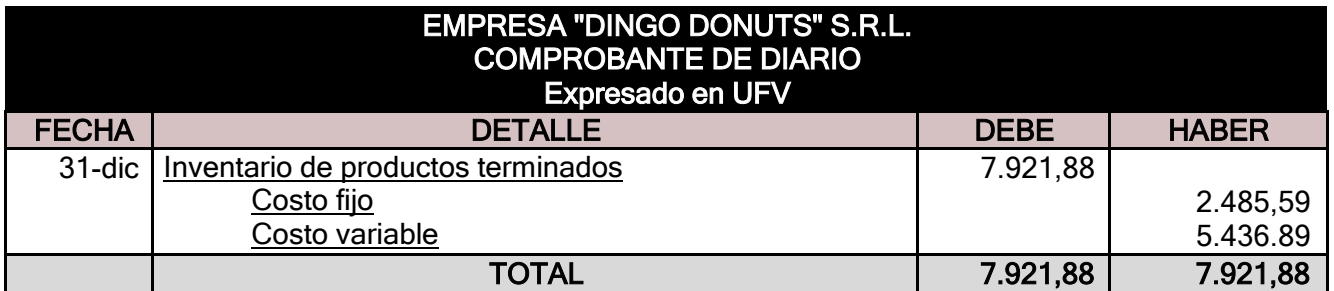

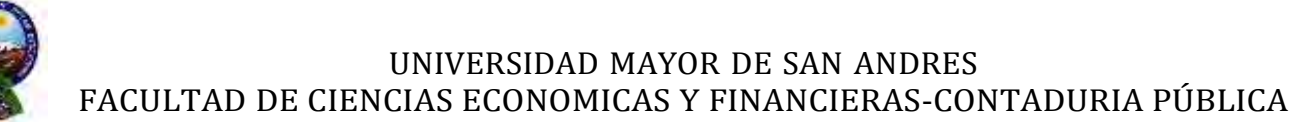

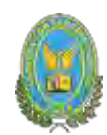

#### **8.3.2. Mayor de caja ejercicio dos**

#### **MAYOR CUENTA CAJA EJERCICIO 2 – HOJA DE COMPROBACIÓN DE SUMASY SALDOS**

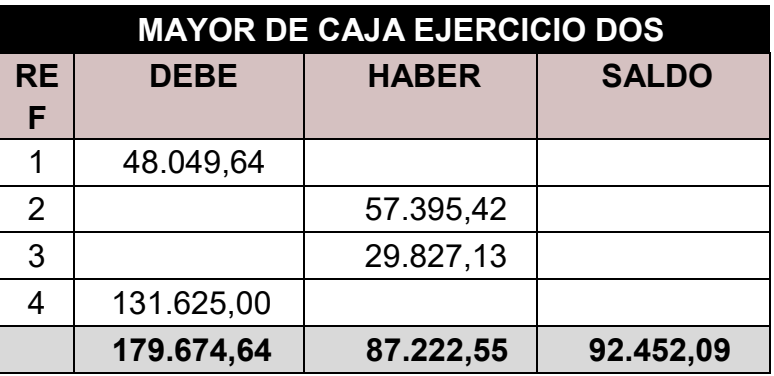

#### **FUENTE:**

- 1) Registro del balance de apertura
- 2) Registro de gastos de un año proyectados (asiento costo fijo)
- 3) Registro de costo variable
- 4) Registro de 70.200 unidades vendidas

#### **8.3.3. Hoja de comprobación de sumas y saldos**

#### **HOJA DE COMPROBACIÓN DE SUMAS Y SALDOS**

#### **Expresado en UFV**

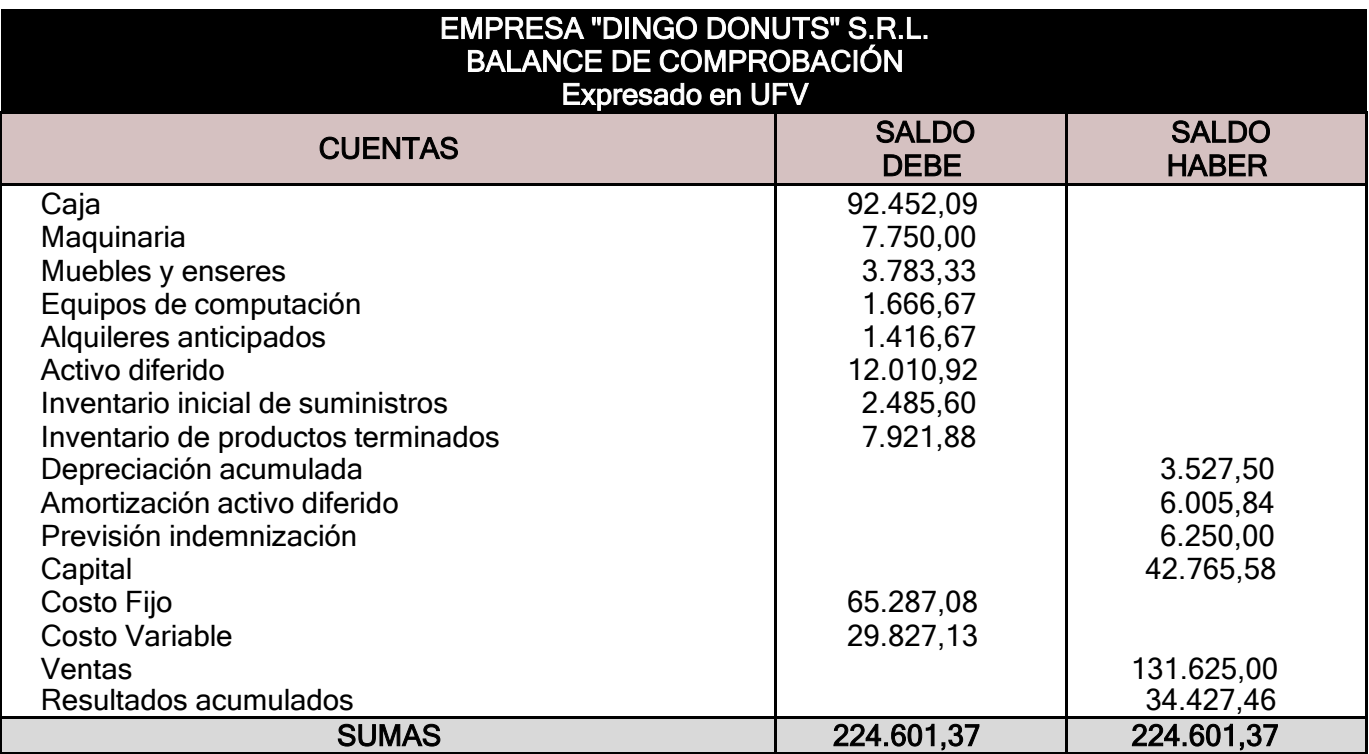

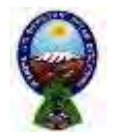

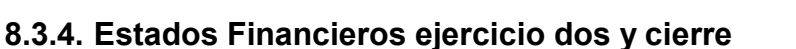

Los estados financieros que realizamos para nuestra microempresa serán el estado de resultados y el balance general en UFV's y a vez se realizara los registros de cierre del libro anual

Con los datos ya obtenidos por el balance de comprobación de sumas y saldos de la practicaanterior podemos proceder a determinar:

**FUENTE:** Balance de comprobación de sumas y saldos.

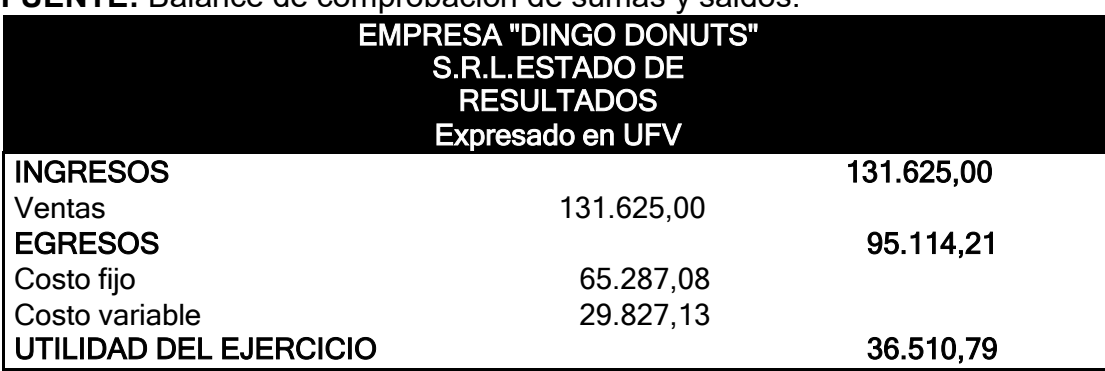

#### **ASIENTO DE CIERRE EJERCICIO DOS**

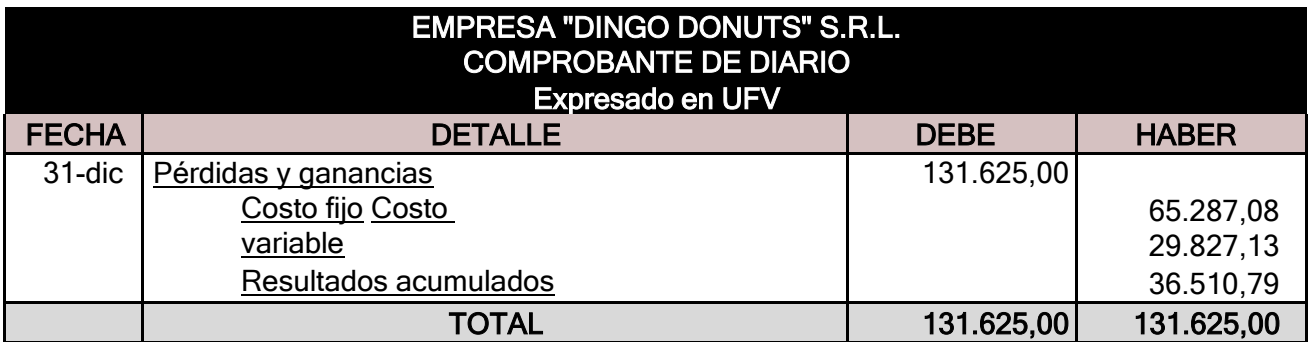

**FUENTE:** Tabla de estado de resultados

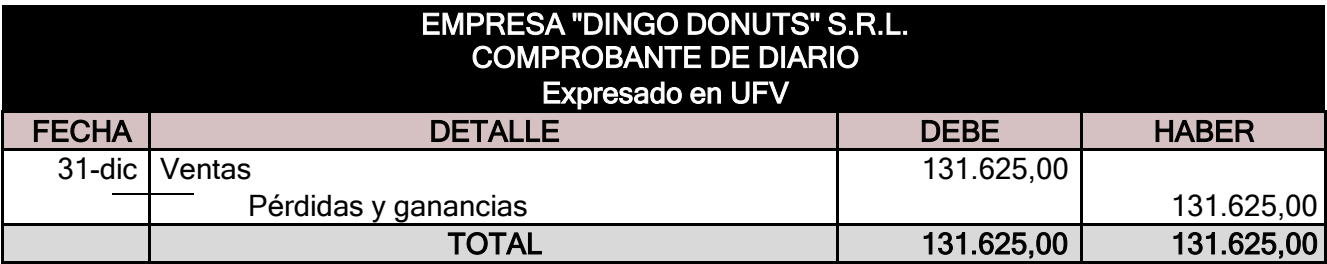

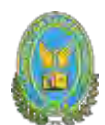

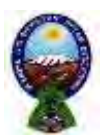

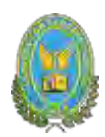

## **BALANCE GENERAL DEL EJERCICIO DOS**

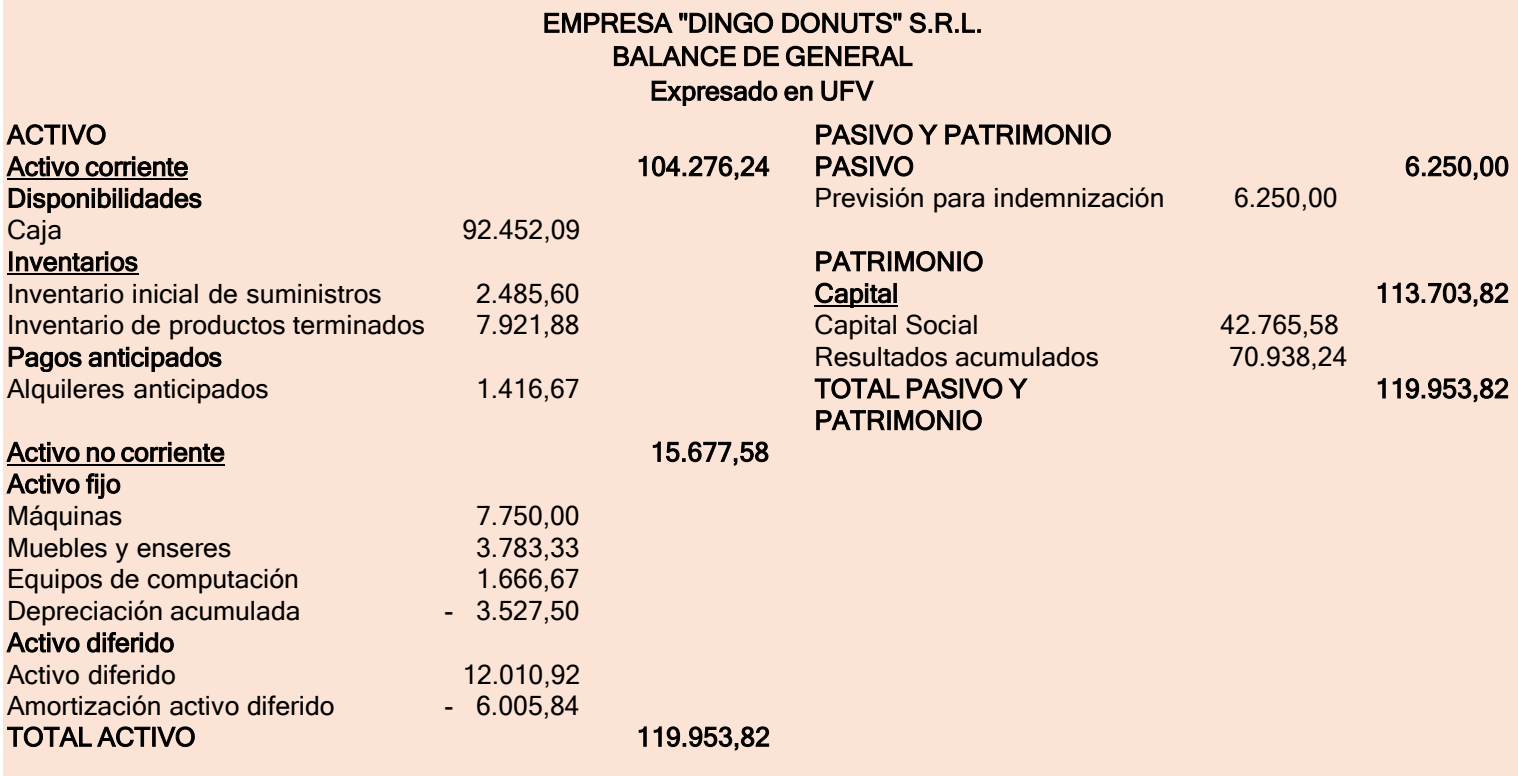

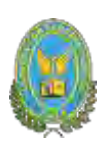

## **8.4. Ejercicio 3**

## **8.4.1. Libro anual de registro ejercicio tres**

Presentar registros ejercicio dos con las tablas de conversión de bolivianos a UFV, tipo de cambio UFV=2.40

## **Mayor cuenta de caja – Hoja de comprobación de sumas y saldos**

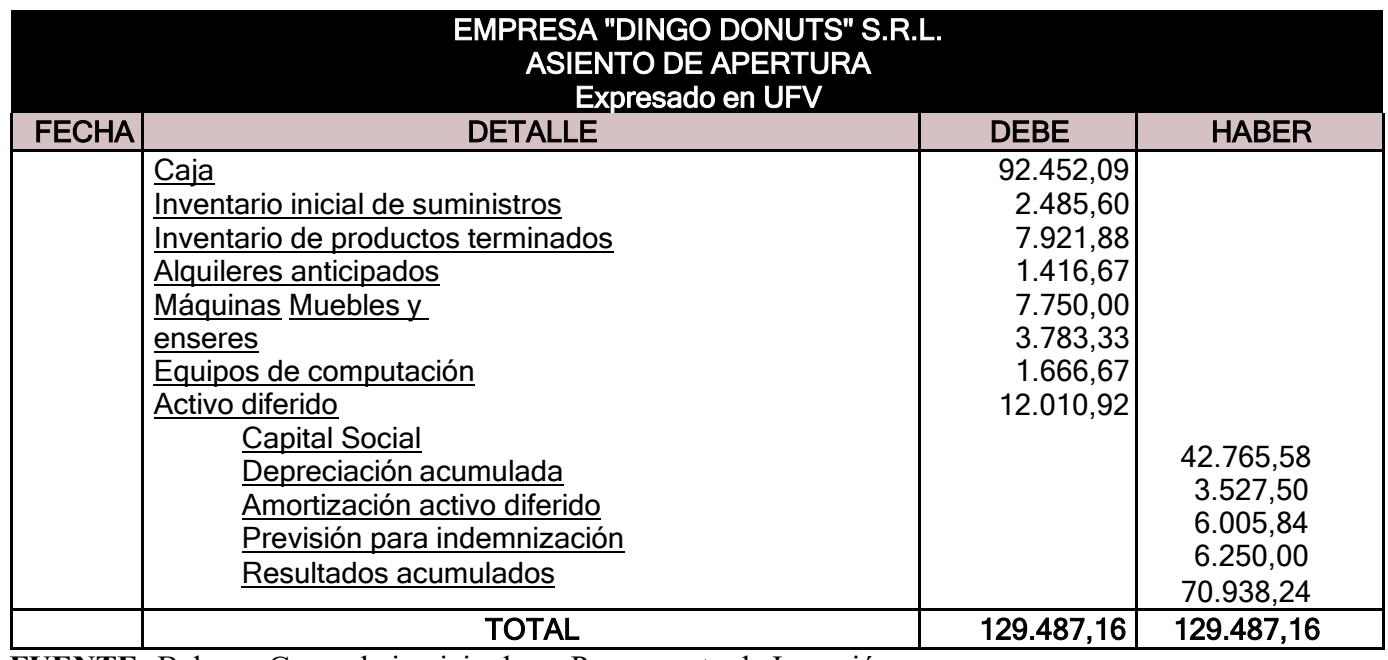

**FUENTE:** Balance General ejercicio dos y Presupuesto de Inversión.

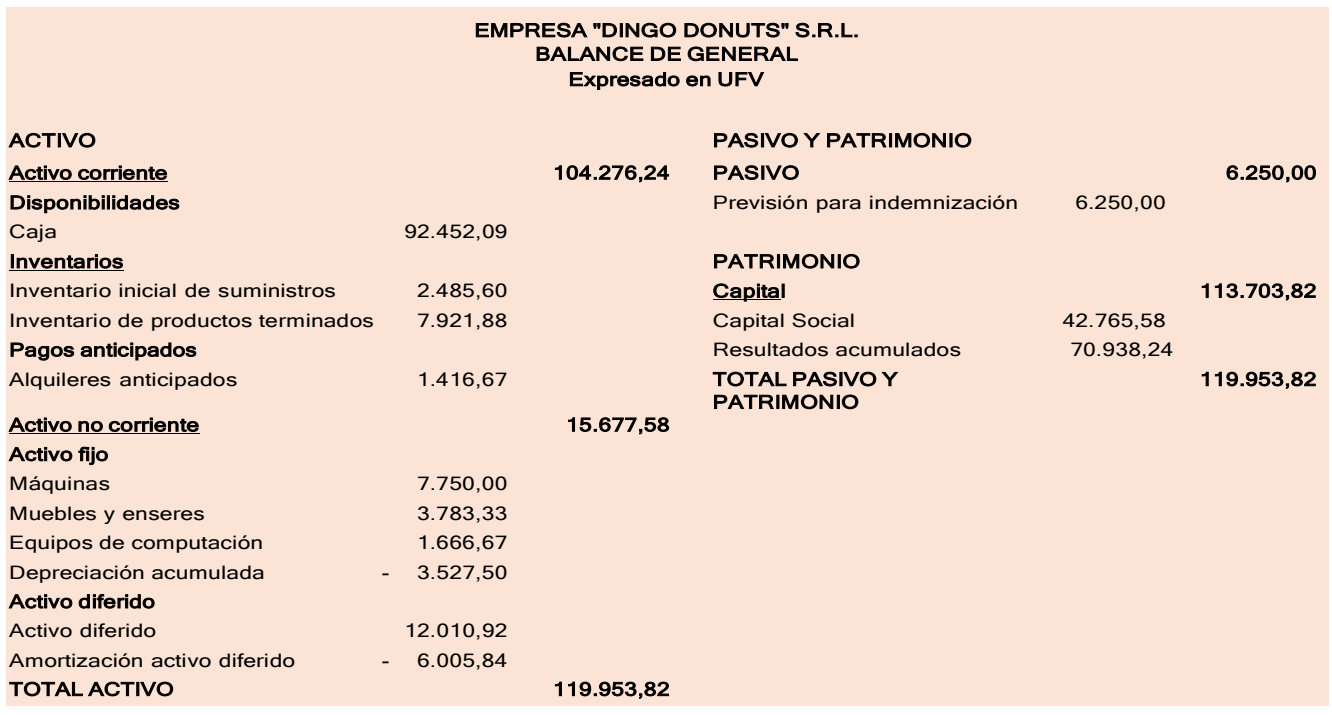

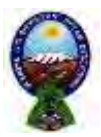

# UNIVERSIDAD MAYOR DE SAN ANDRES

## EACULTAD DE CIENCIAS ECONOMICAS Y FINANCIERAS-CONT

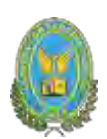

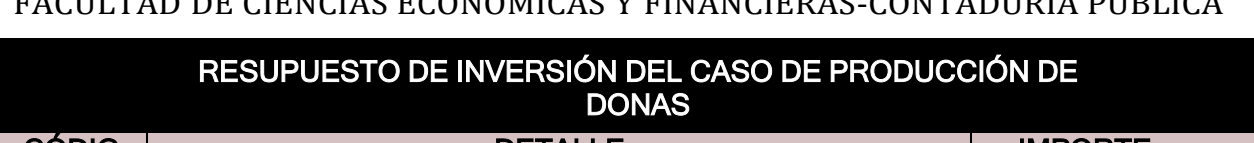

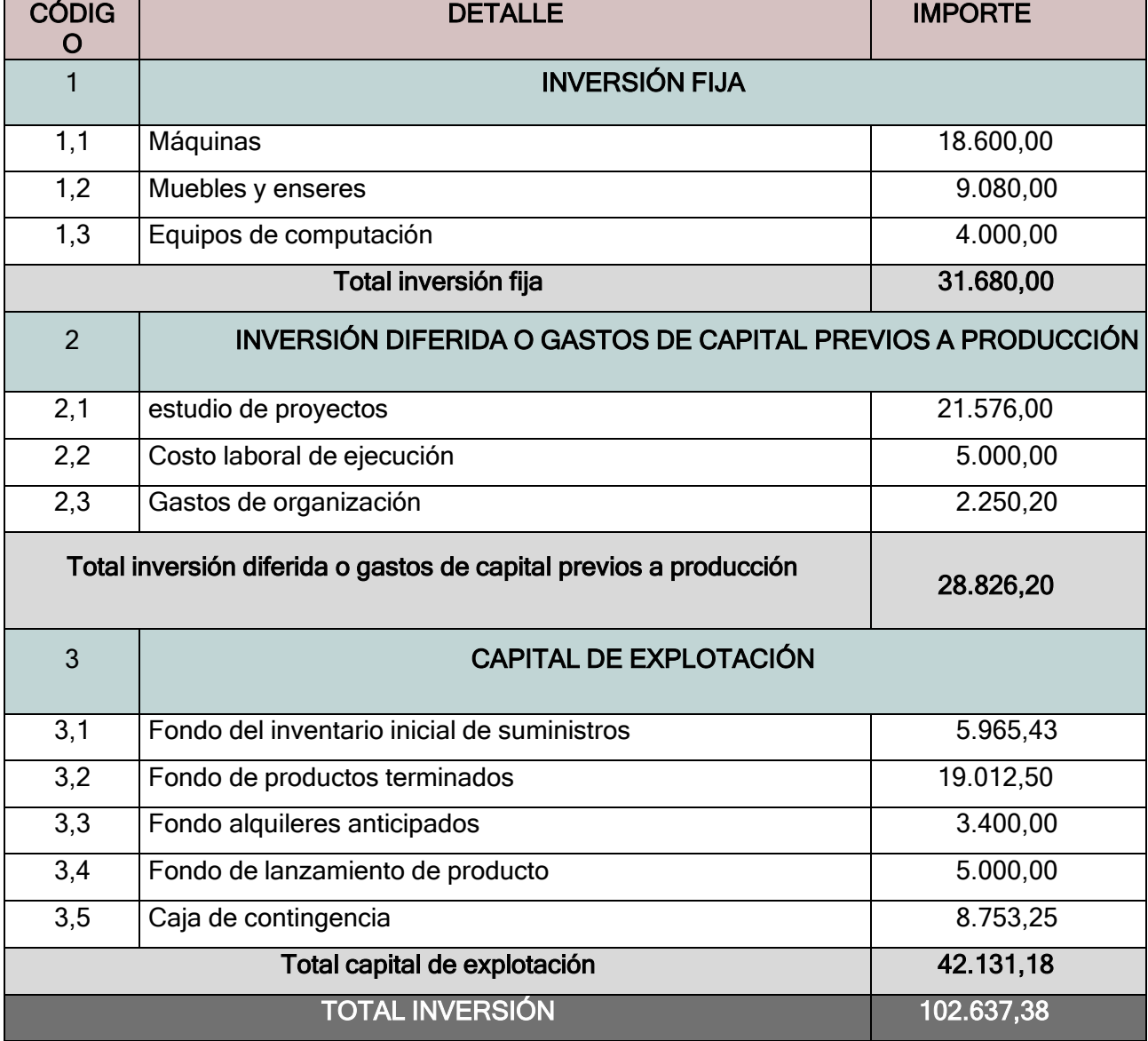

La apertura de las cuentas de inventario de suministros y en los casos que corresponda inventarios de Productos Terminados debe ser acompañada por las Hojas de Kardex:

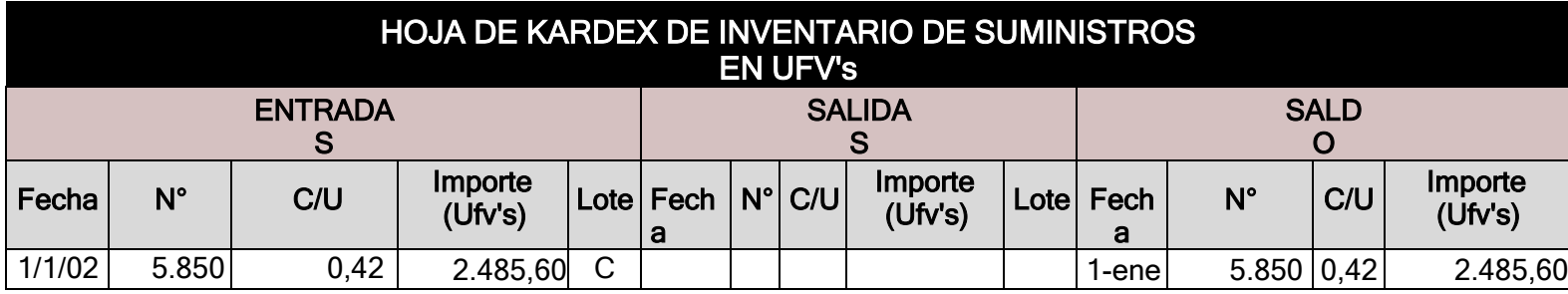

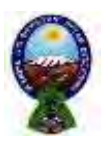

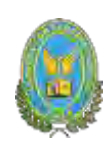

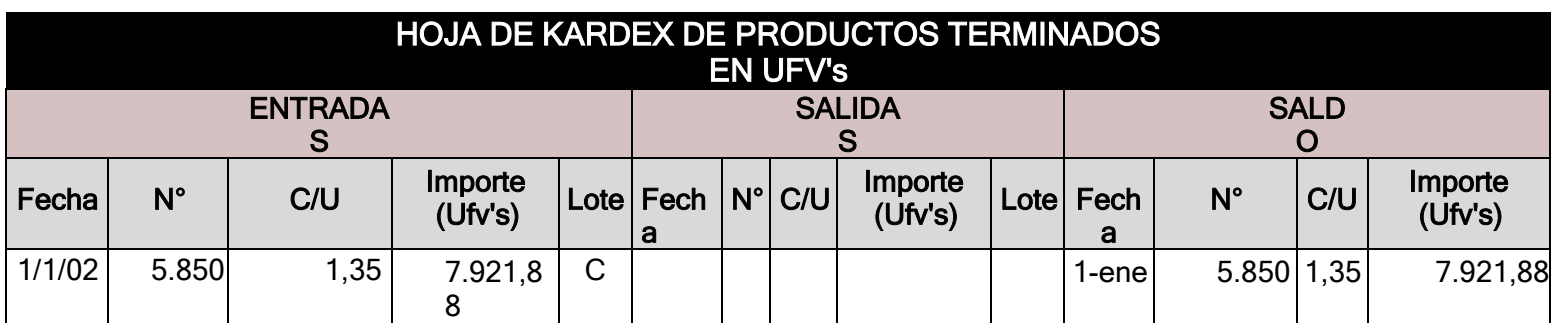

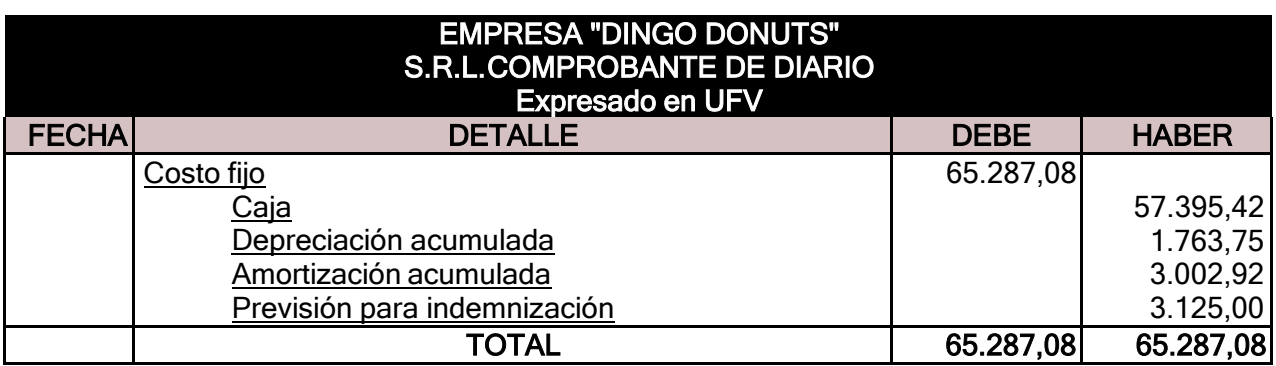

## **FUENTE:** Costo fijo

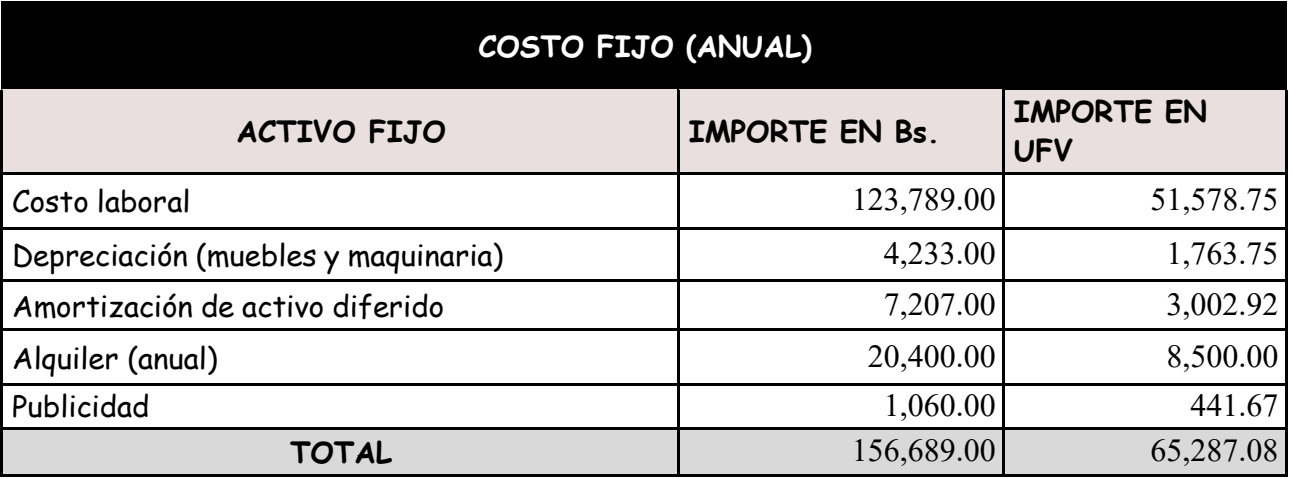

**FUENTE:** Costo laboral de un año

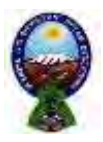

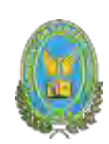

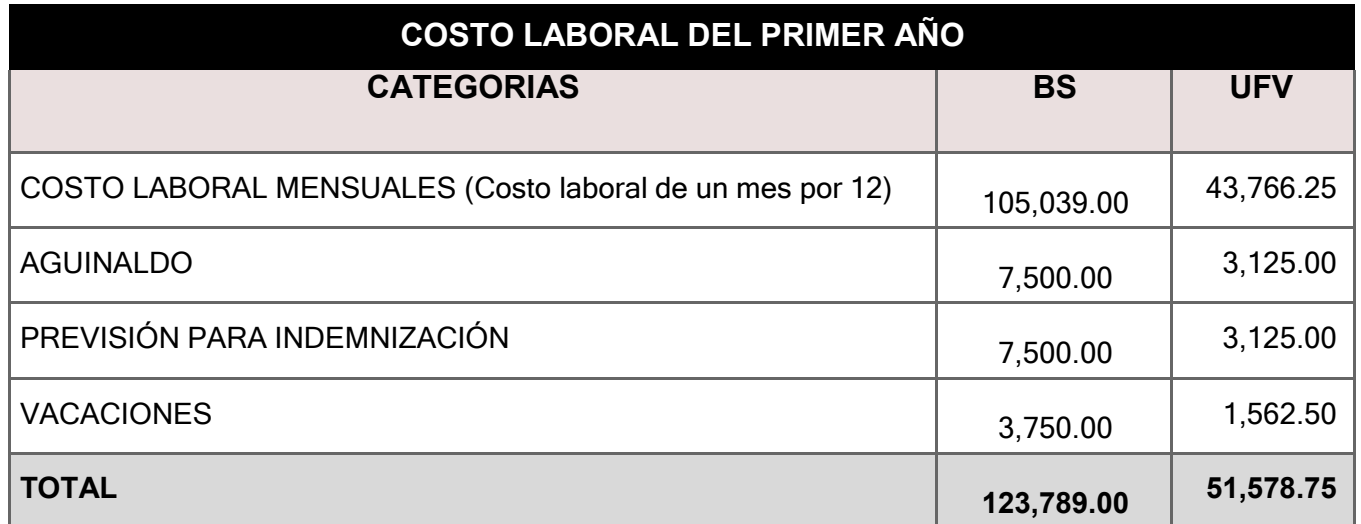

**Comentario:** Para establecer en el costo laboral anual el importe de la previsión de indemnización que constituye ya un fondo no se paga por caja:

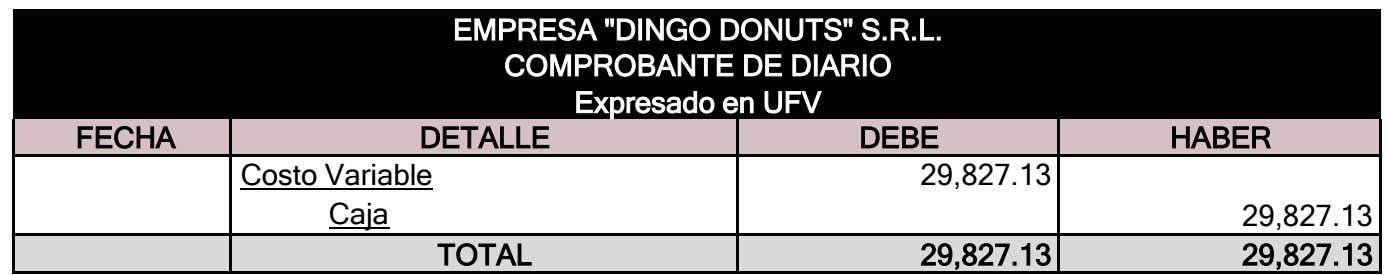

#### **FUENTE: Costo Variable**

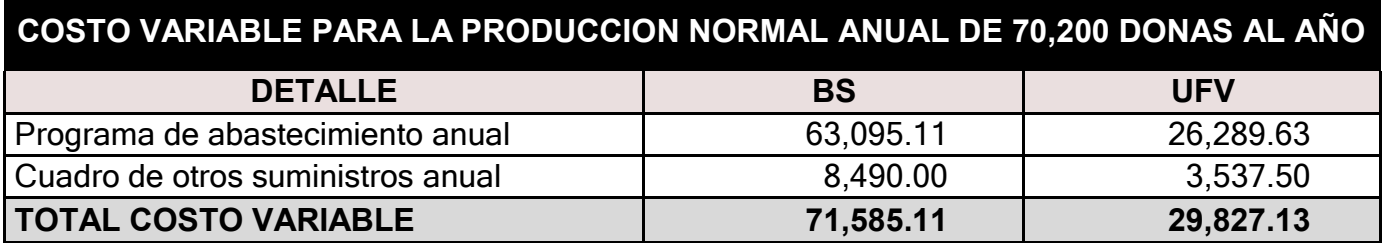

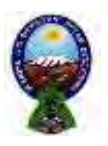

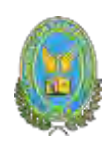

Con el registro de los flujos de costo variable completamos el ingreso de suministros a almacén.

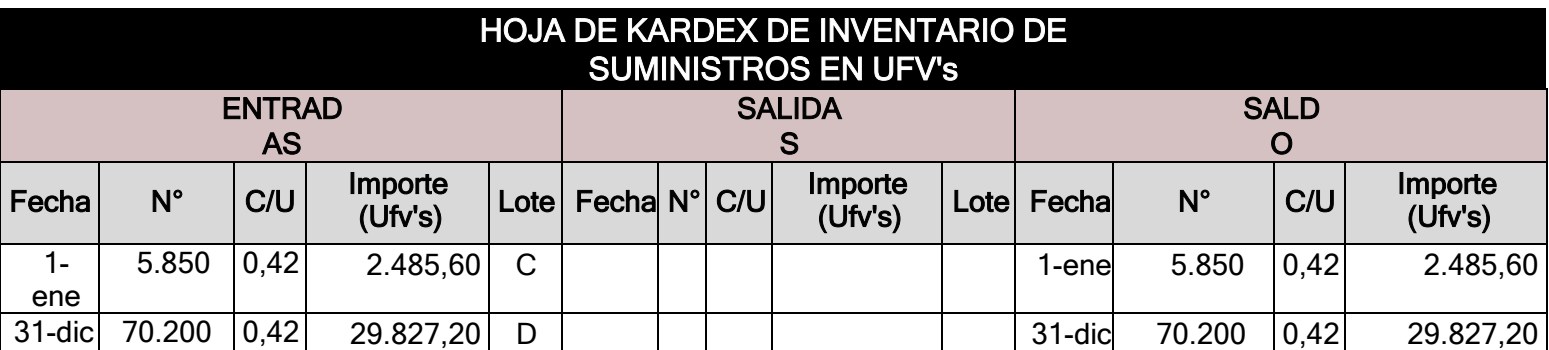

Diseñamos en hoja de Kardex el movimiento de inventario de suministros:

#### **Comentario:**

El lote A se puede interpretar como los suministros para un mes de actividad y el costo unitario es equivalente al programa de abastecimiento más el cuadro de otros suministros dividido entre 12

El lote B tiene una cantidad que representa los suministros principales, secundarios y otros suministros que servirán para la producción de todo el año.

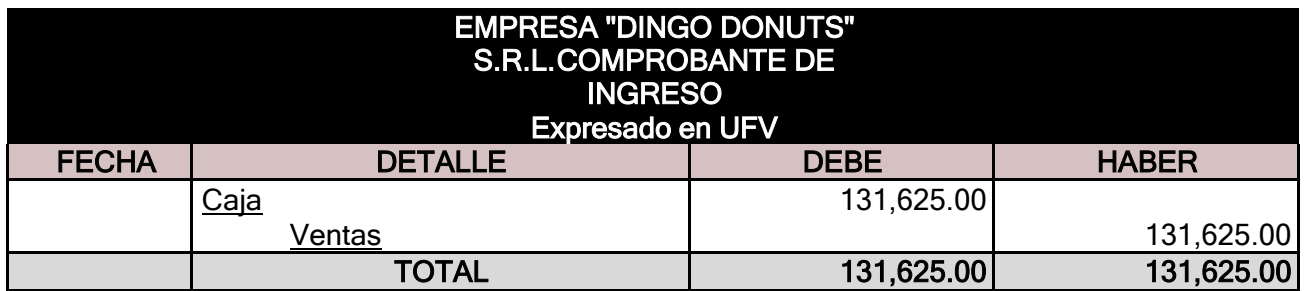

70.200 \* 1.8750= 131.625 UFV's

**FUENTE:** Capacidad de producción normal anual con secuencia paralela del proyecto de elaboración de donas

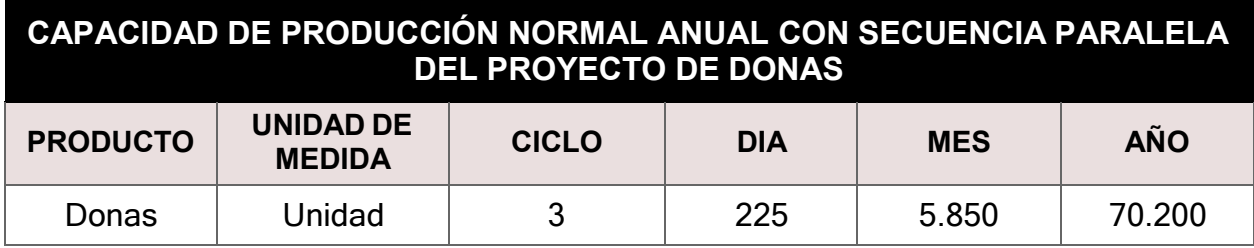

• El precio del sustituto perfecto es de Bs 4.5 que convertidos en UFV's sería de 1.8750

• Ventas = Precio de sustituto perfecto en UFV's x Cantidad diseñada en tabla decapacidad de producción normal del año

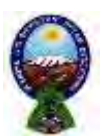

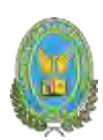

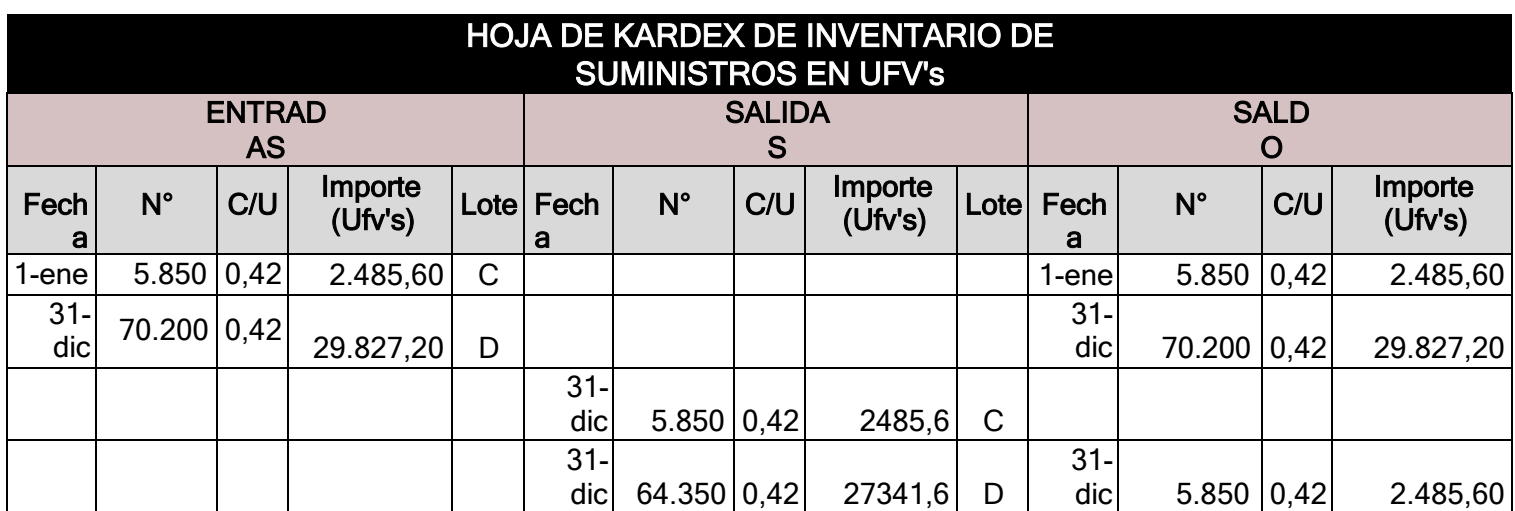

El movimiento de inventario inicial que se obtiene de almacenes, contablemente se realiza con los siguientes registros.

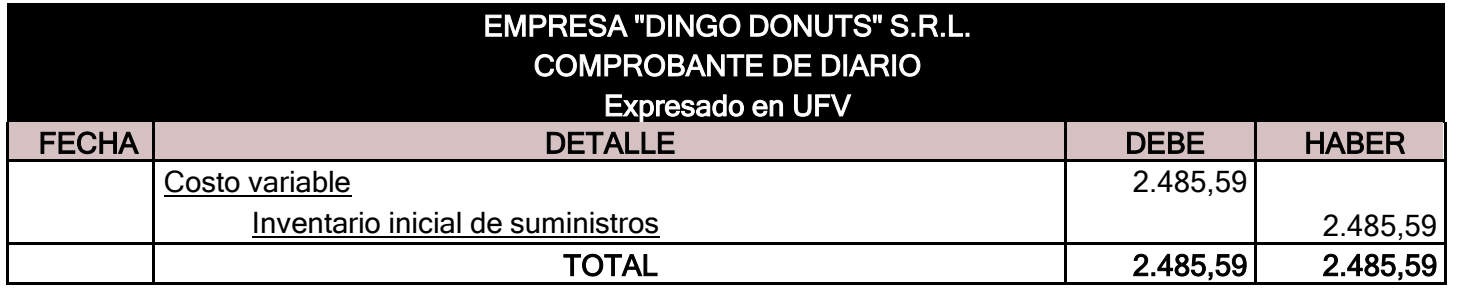

El movimiento de inventario final que queda como saldo de gestión contablemente se realizará el siguiente registro.

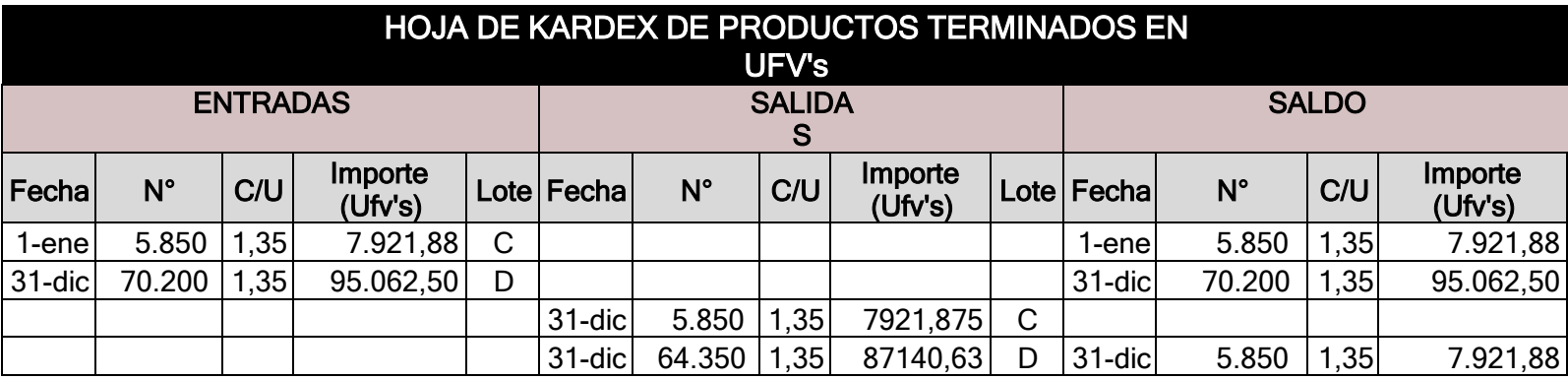

**Productos terminados. -** en un punto anterior se presentó la hoja de Kardex de ingreso de productos terminados del inventario inicial, conocido como lote A registrado a costo unitario. La producción del año de acuerdo a la capacidad de producción anual debe ingresar al almacén como lote B, finalmente la salida de los productos terminados al realizar la venta, corresponde al complemento de productos terminados. Se aplicará el método PEPS para la hoja de Kardex de productos terminados.

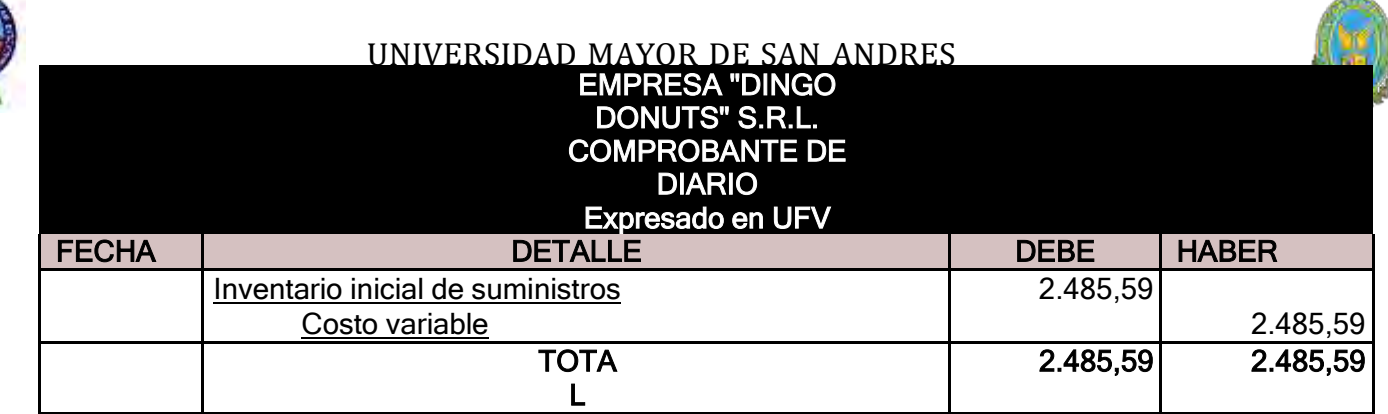

La capacidad de producción es de 5.850 donas al mes, al año tenemos la producción de 70.200 donas a un costo unitario de 1.35 UFV por dona.

Los registros contables del movimiento de inventario de productos terminados son:

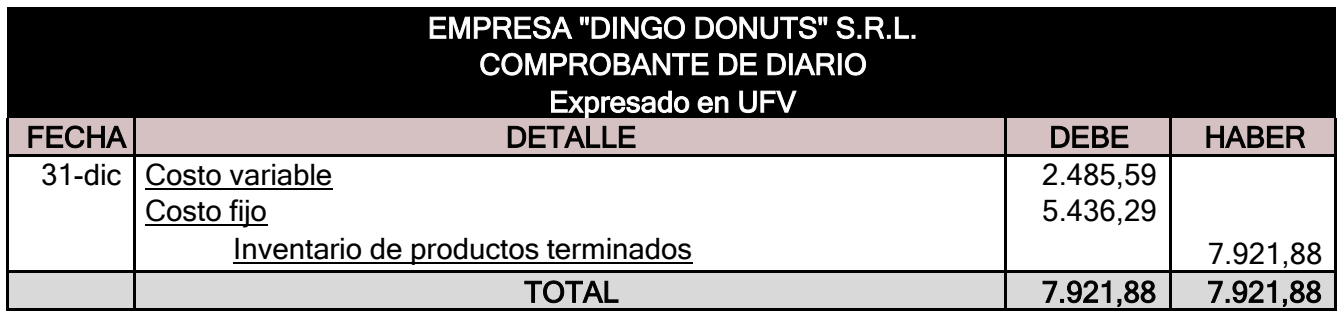

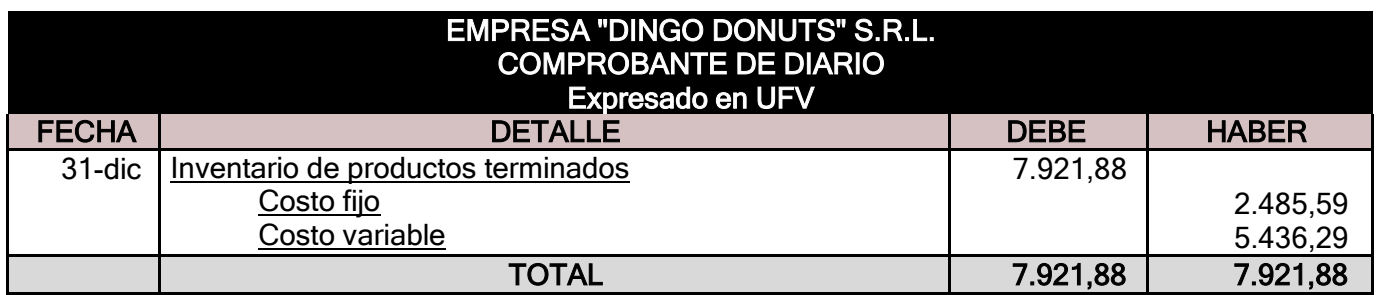

**MAYOR CUENTA CAJA EJERCICIO 3 – HOJA DE COMPROBACIÓN DE SUMASY SALDOS**

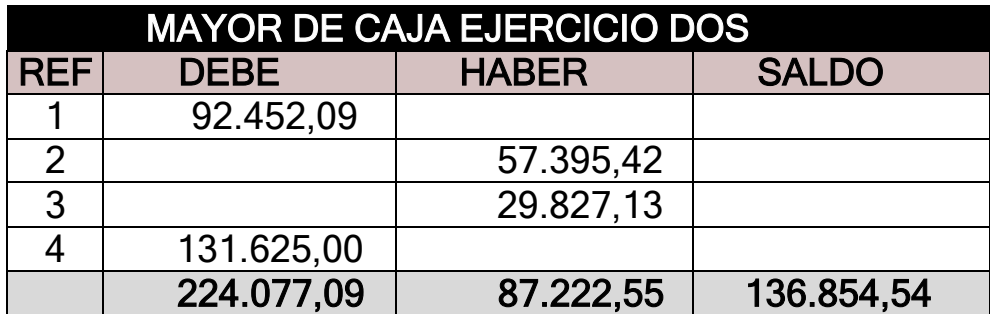

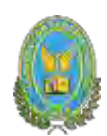

#### **FUENTE:**

- 1) Registro del balance de apertura
- 2) Registro de gastos de un año proyectados (asiento costo fijo)
- 3) Registro de costo variable<br>4) Registro de 70.200 unidad
- 4) Registro de 70.200 unidades vendidas

El resto de cuentas presenta un registro o registros compensados de debe – haber que no justifica la elaboración de mayores.

#### **ESTADOS FINANCIEROS EJERCICIO TRES Y CIERRE**

Los estados financieros que realizamos para nuestra microempresa serán el estado de resultados y el balance general en UFV's y a vez se realizara los registros de cierre del libro anual Con los datos ya obtenidos por el balance de comprobación de sumas y saldos de la practica anterior podemos proceder a determinar:

#### **FUENTE:** Balance de comprobación de sumas y saldos.

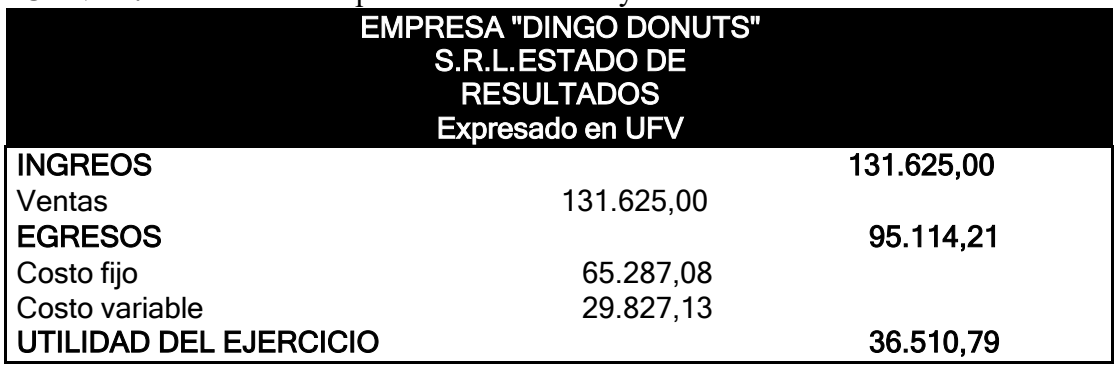

#### **ASIENTO DE CIERRE EJERCICIO UNO**

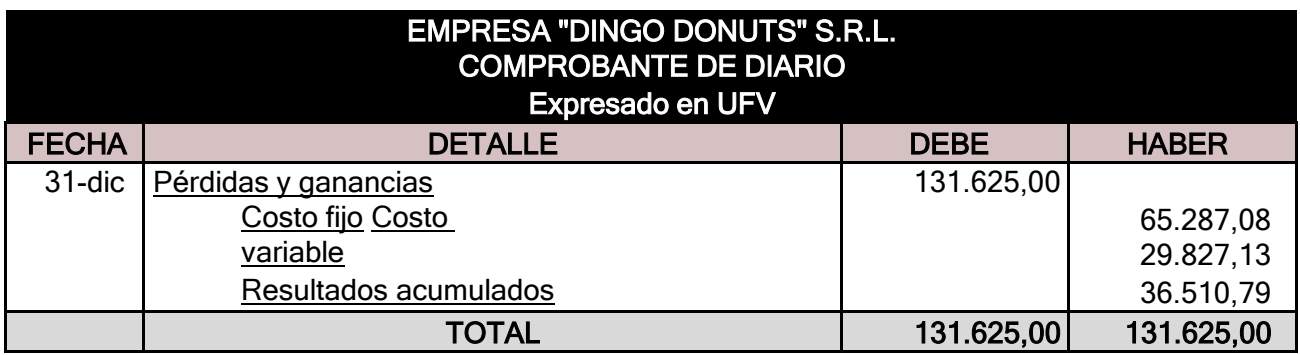

**FUENTE:** Tabla de estado de resultados

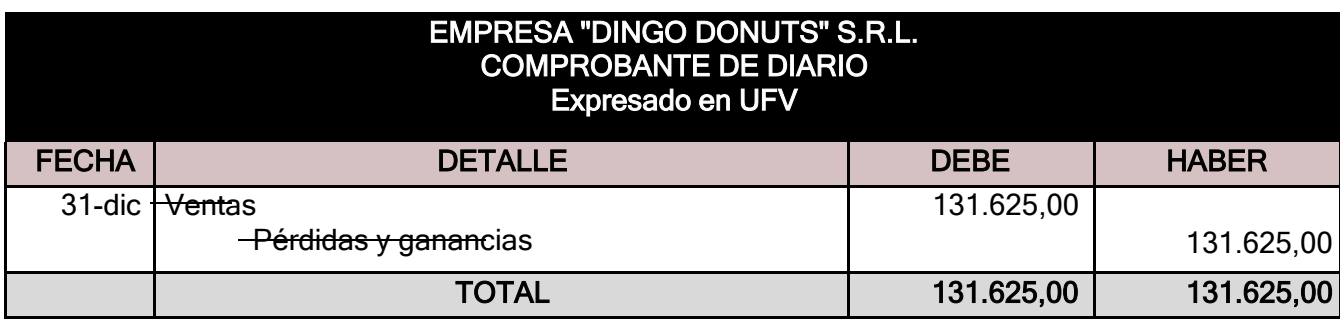

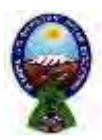

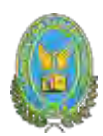

#### **BALANCE GENERAL DEL EJERCICIO TRES**

#### EMPRESA "DINGO DONUTS" S.R.L. BALANCE DE GENERAL Expresado en UFV

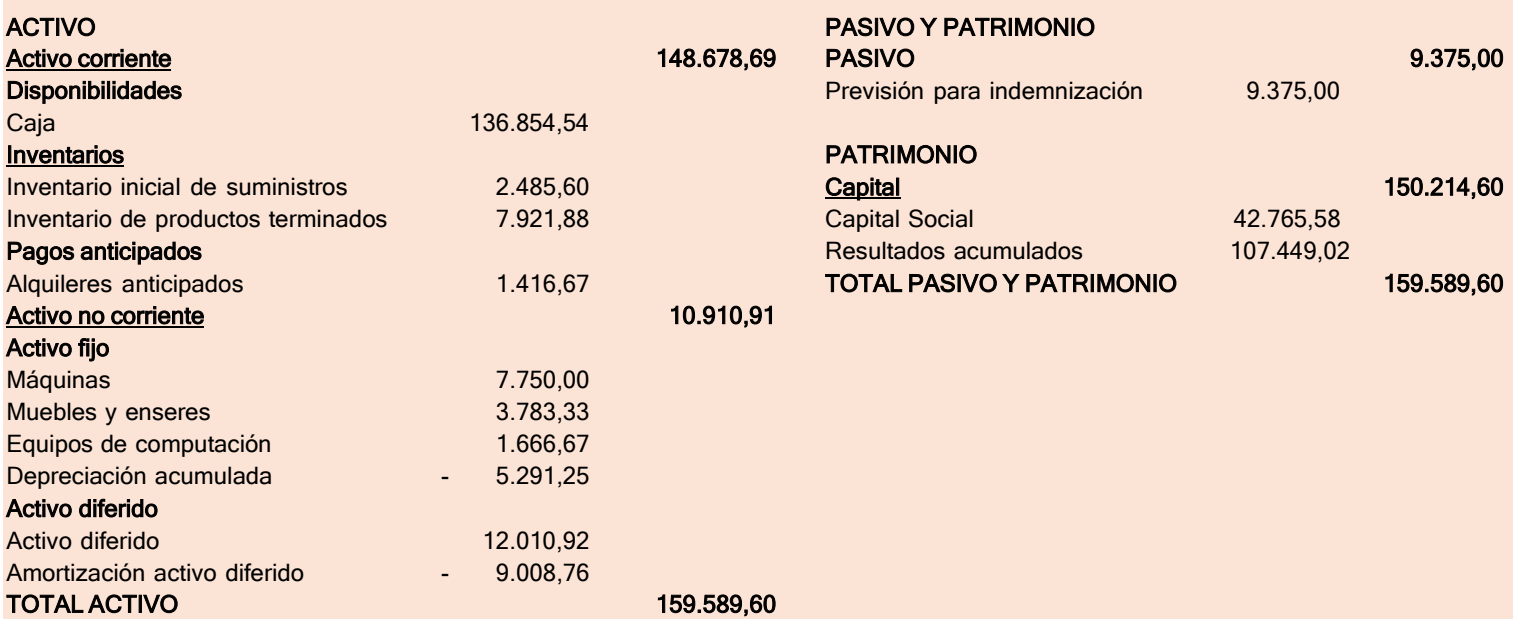

#### **8.5. Tabla de Balances Generales**

**TABLA N°68**

## **CUADRO DE BALANCES GENERALES(En**

**UFV)**

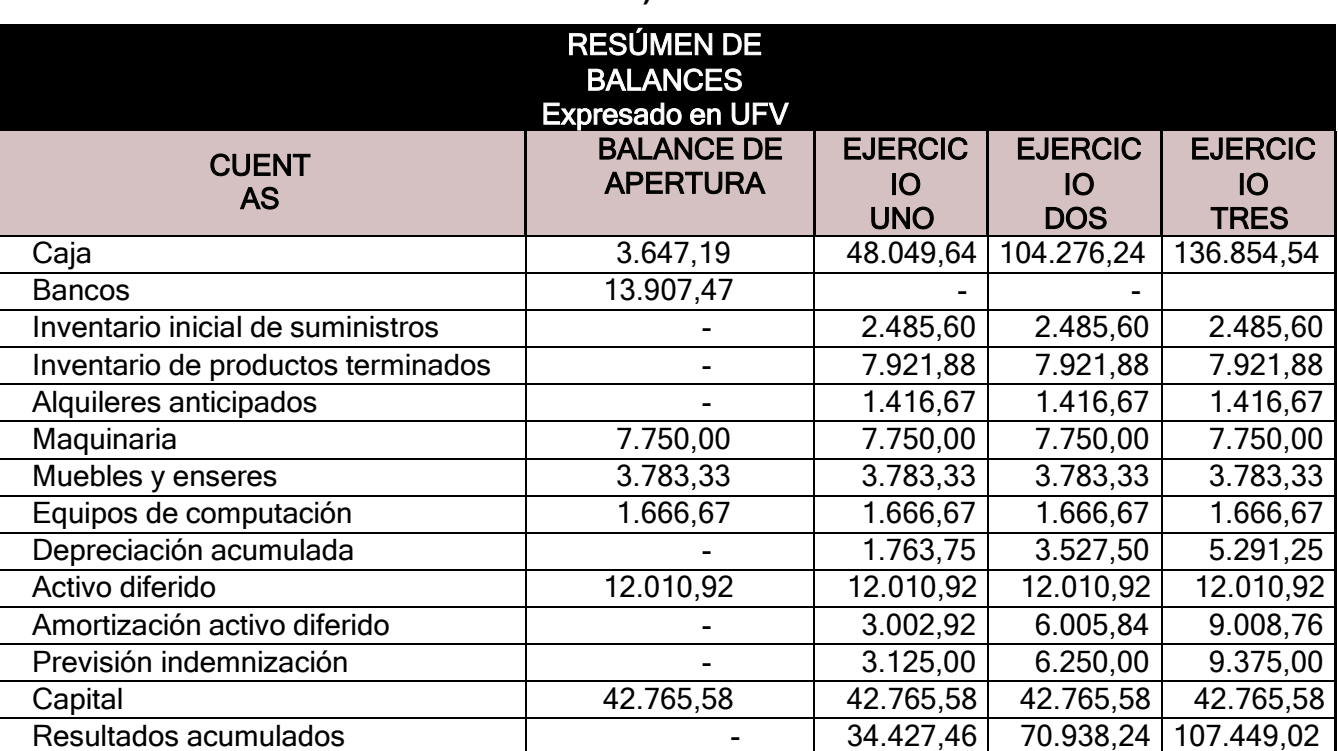

137 | P á g i n a

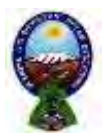

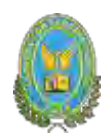

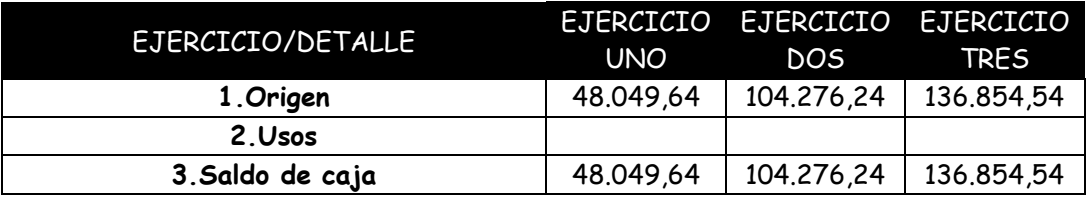

## **8.6. Tabla de cuadro de origen y uso de fondos**

#### **TABLA N°69**

#### **CUADRO ORIGEN Y USO DE FONDOS(En**

**UFV)**

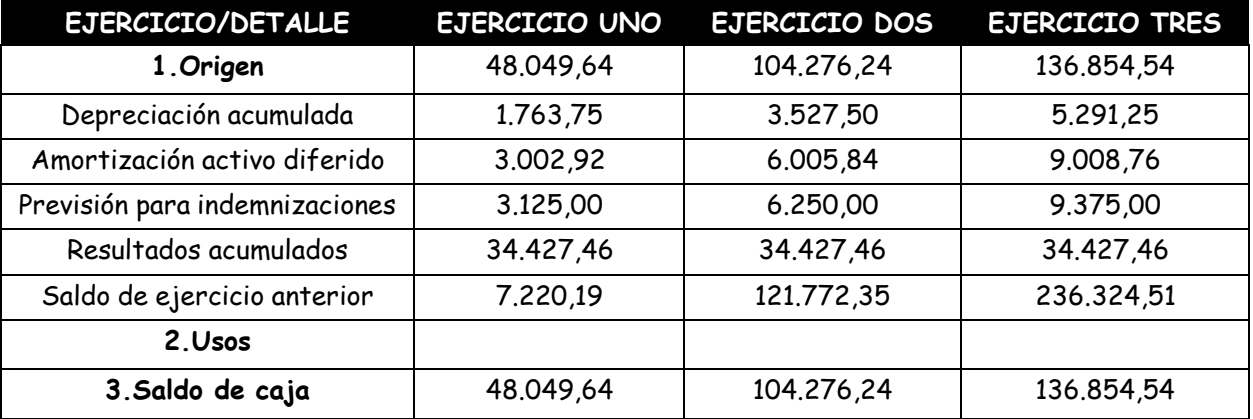

#### **8.7. Valor actual neto**

- 1. Para VAN igual o próximo a cero.
- 2. Para VAN mayor a cero
- 3. Para VAN menor a cero

#### **TABLA N°70**

#### **CUADRO ORIGEN Y USO DE FONDOS (En UFV)**

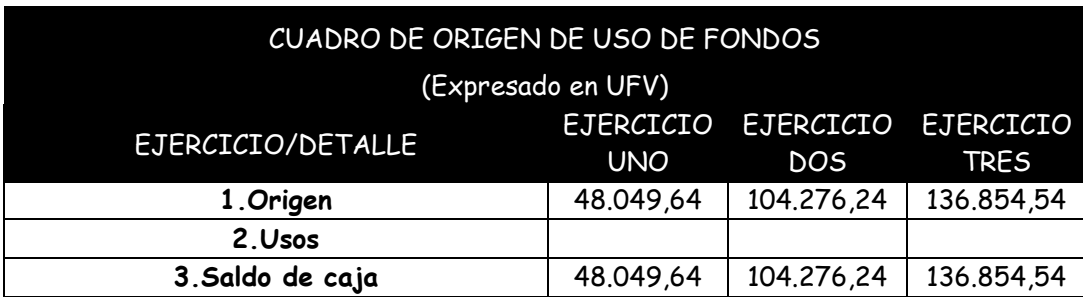

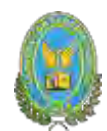

Valor actual neto (VAN). - Es el resultado que queda de sustraer o restar a la sumatoria de saldos de caja actualizados de un cuadro origen y uso de fondos con el capital a invertir A continuación, se presenta las tablas de diferentes tasas del VAN, con su respectivo gráfico:

**PARA VAN MAYOR A CERO**

**Tasa de actualización MENOR a tasa de rendimiento. Capital a invertir: K=** 42.765,58 VAN a la **tasa** de 10% VAN a 10% = SCA – K

 $VAN$  10% =  $-$ 48.049,64 104.276,24 136.854,54  $(1 + 10\%)$ <sup>1</sup> +  $(1 + 10\%)$ <sup>2</sup> +  $(1 + 10\%)$ <sup>3</sup> – 72.055,17  $VAN$  10% = 43.681,49 + 86.178,71 + 102.820,84  $VAN_{10\%}$  = 232.681,04

$$
VAN_{10\%} = \frac{SC_1}{(1+r)^1} + \frac{SC_2}{(1+r)^2} + \frac{SC_3}{(1+r)^3} - K
$$

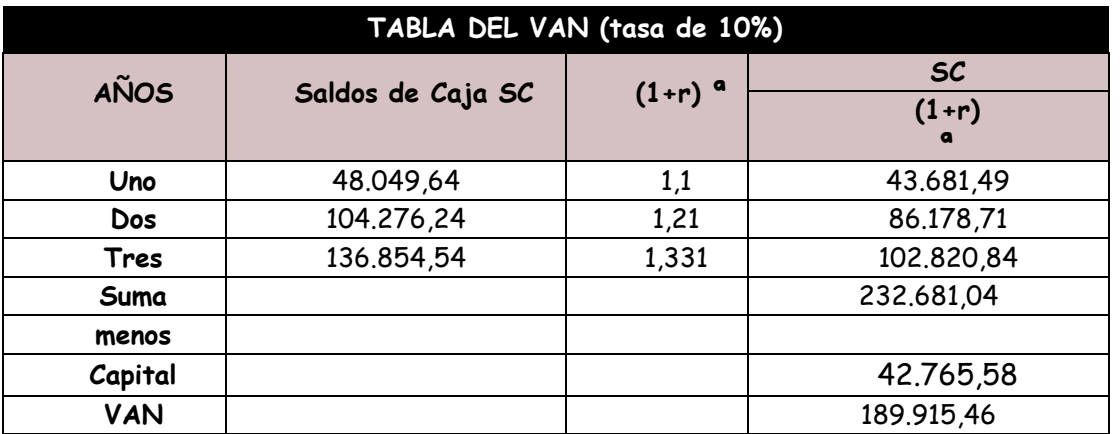

**Comentario:** La tasa que da un valor que tiende a positivo se encuentra en 10%. Valor actual neto mayor a cero.

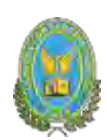

#### **PARA VAN MENOR A CERO**

#### **Tasade actualización MENOR a tasade rendimiento. Capital a invertir:K=** 42.765,58

Tasa de actualización MAYOR a tasa de rendimiento. En este caso para que nos resulte un VAN menor a cero consideramos una tasa del 160%.

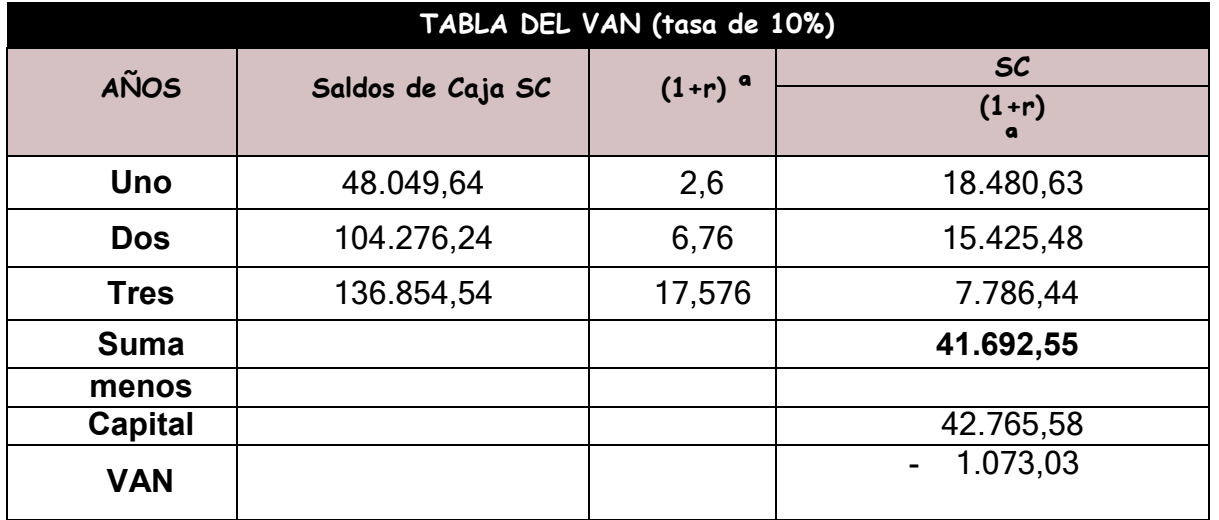

**Comentario:** La tasa que da un valor que tiende a negativo se encuentra en 160%. Tasa de actualización mayor a tasa de rendimiento.

#### **PARA VAN IGUAL A CERO**

Cuando el VAN es igual a cero o tiende a cero con aproximación menor a la unidad, la tasa de actualización es la tasa de rendimiento del capital a invertir debido a que está igualando la expectativa o valores futuros al capital presente o a la inversa el capital presente, tendría los valores futuros del cuadro de origen usando idéntica tasa en sentido de ser tasa de rendimiento.

CAPITAL A INVERTIR **K=** 42.765,58 VAN A LA TASA DE: 156.25%

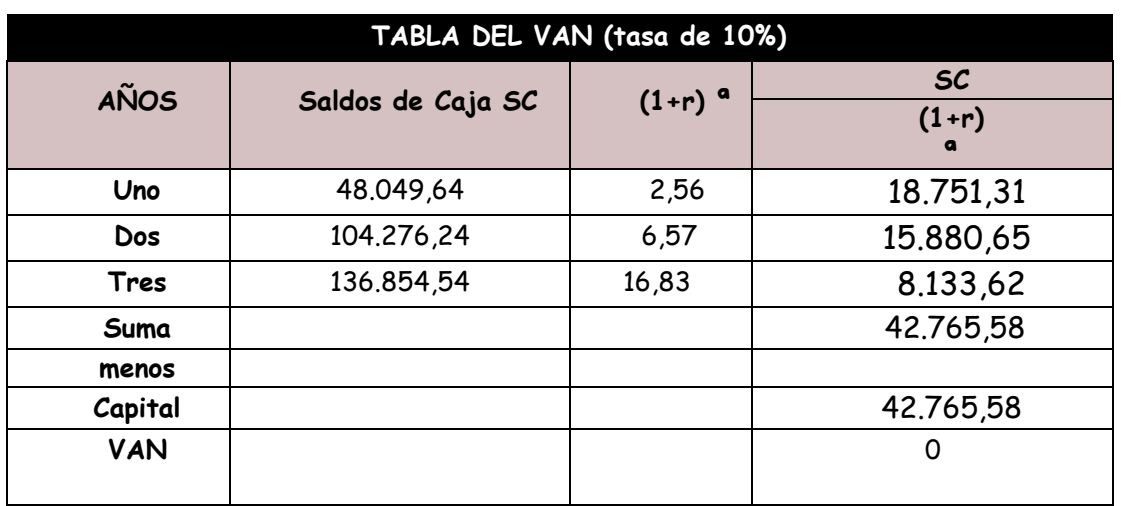

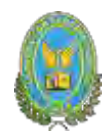

**Comentario:** La tasa que da un valor que tiende a cero se encuentra en 256.25%.

# **Gráfico del VAN**

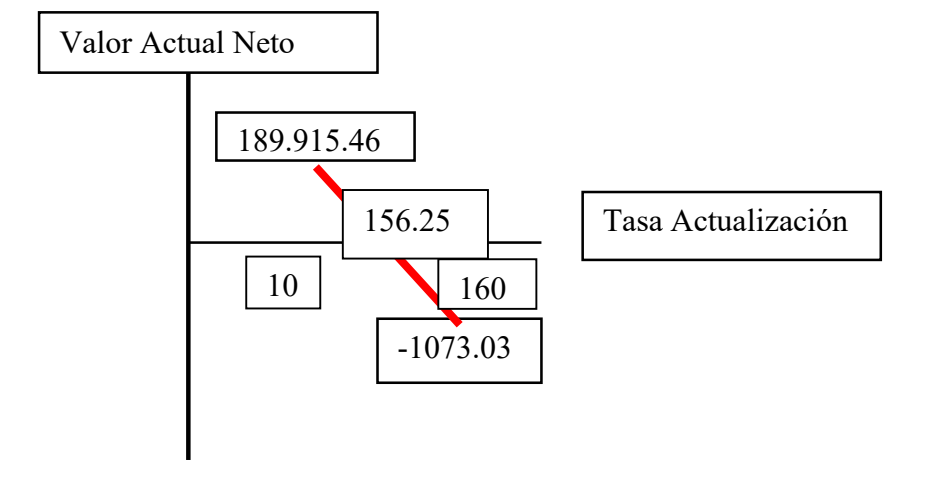

## **8.8. Tasa interna de retorno en UFV**

$$
TIR=156.25\%
$$

## **8.8.1. Deducción**

Cuando tenemos un VAN igual a cero o con aproximación menor a la unidad, la tasa de actualización, es la tasa de rendimiento de capital e invertir debido a que está igualando la expectativa o valores futuros al capital presente, tendría los favores del cuadro de origen usando idéntica tasa en sentido de ser la tasa de rendimiento.

# UNIVERSIDAD MAYOR DE SAN ANDRES **8.8.2.FG6MeTtaPiD-C FILENG LAS HIGO UO TIR**AS Y FINANCIERAS-CONTADURIA PÚBLICA

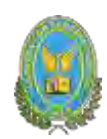

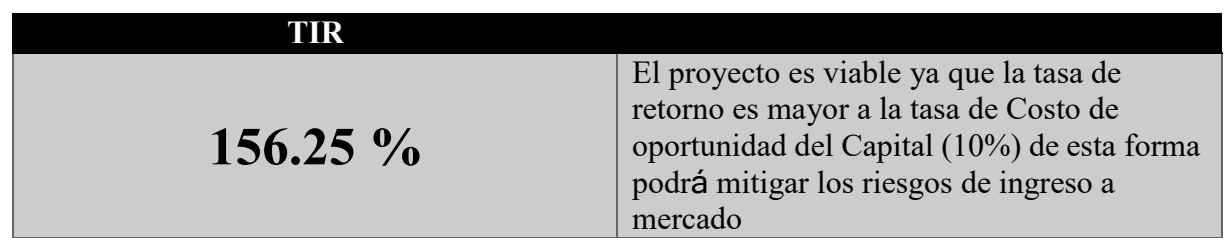

Presentar el cuadro de recuperación del capital y el saldo de la inversión al finalizar el tercer ejercicio.

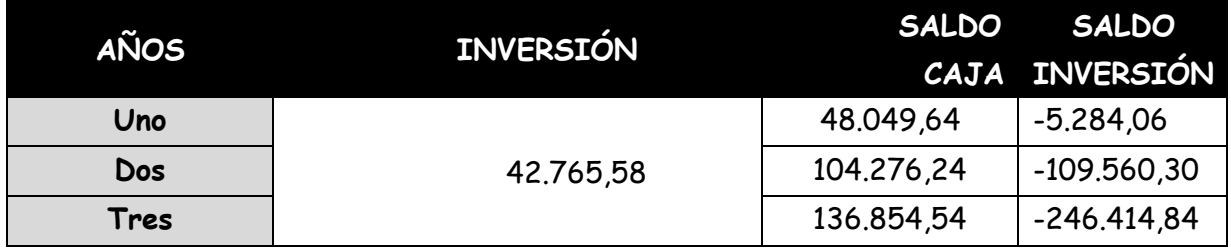

#### **Comentario:**

#### **¿Se recuperaría el capital al tercer año?**

Prácticamente se recuperaría al primer año ya que el saldo en caja desde el primer año ya es superior al de la inversión

El resultado es negativo ya que el saldo en caja supera la inversión desde el primer año

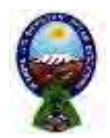

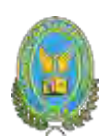

# **CAPITULO NOVENO**

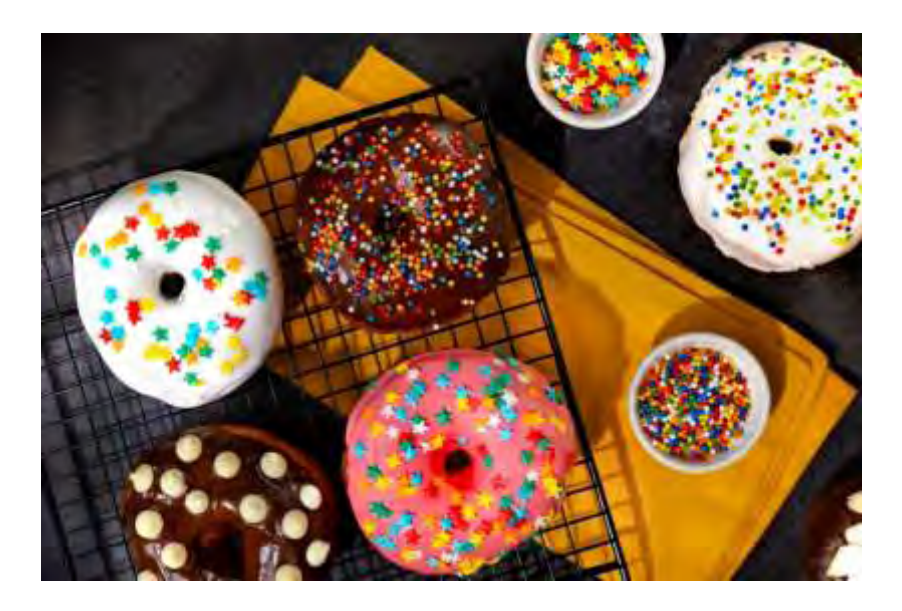

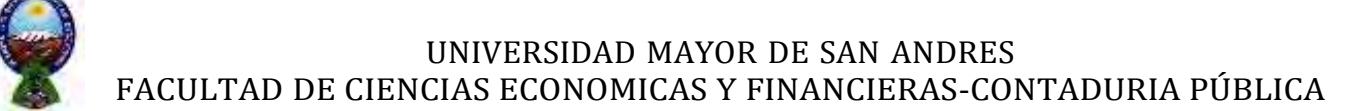

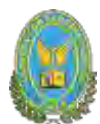

## **9. ESTUDIO DE EVALUACION FINANCIERA**

## **9.1. Balance de apertura de evaluación económica - comentario (EN UNIDADES DE FOMENTO A LA VIVIENDA DE 2,4)**

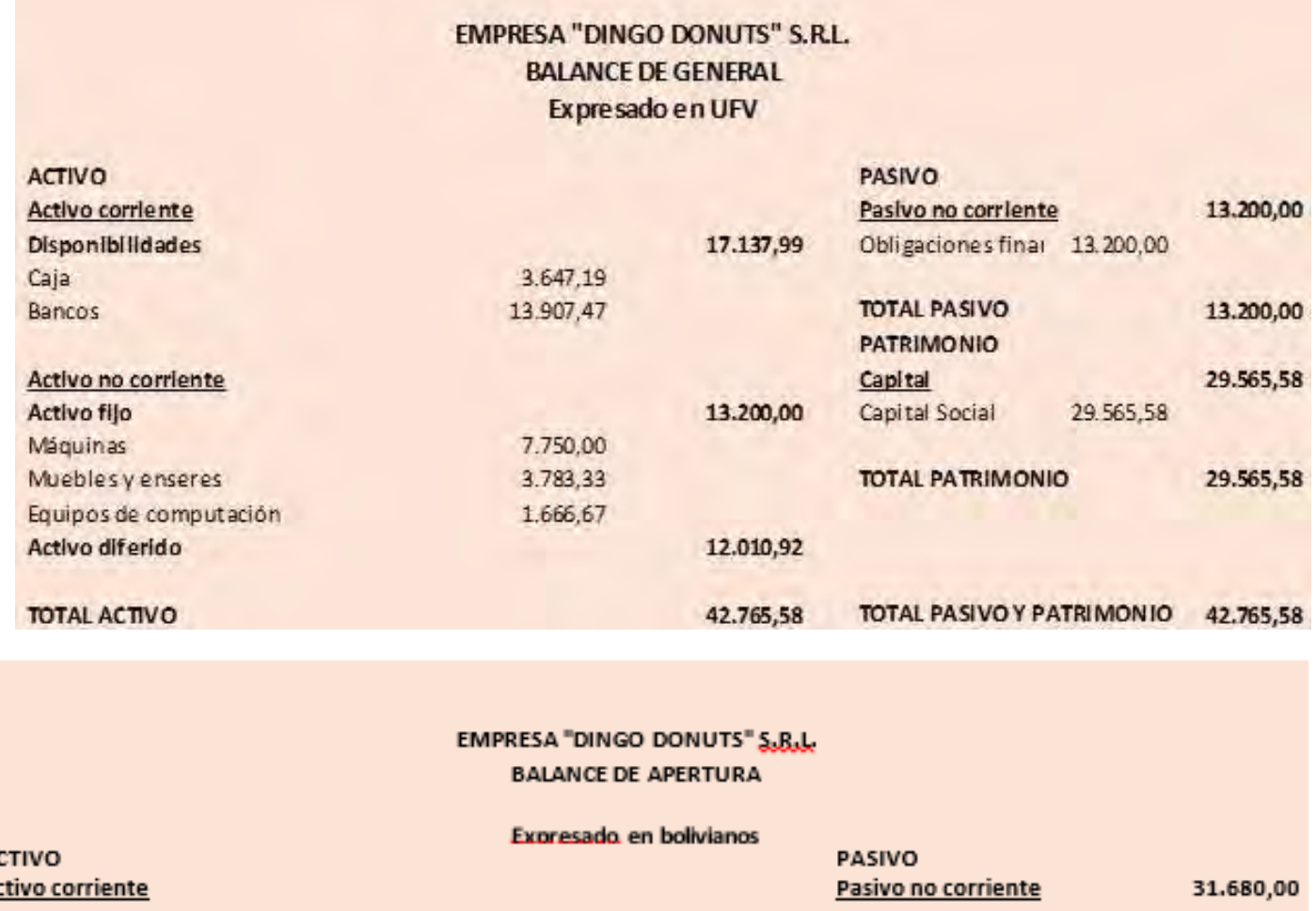

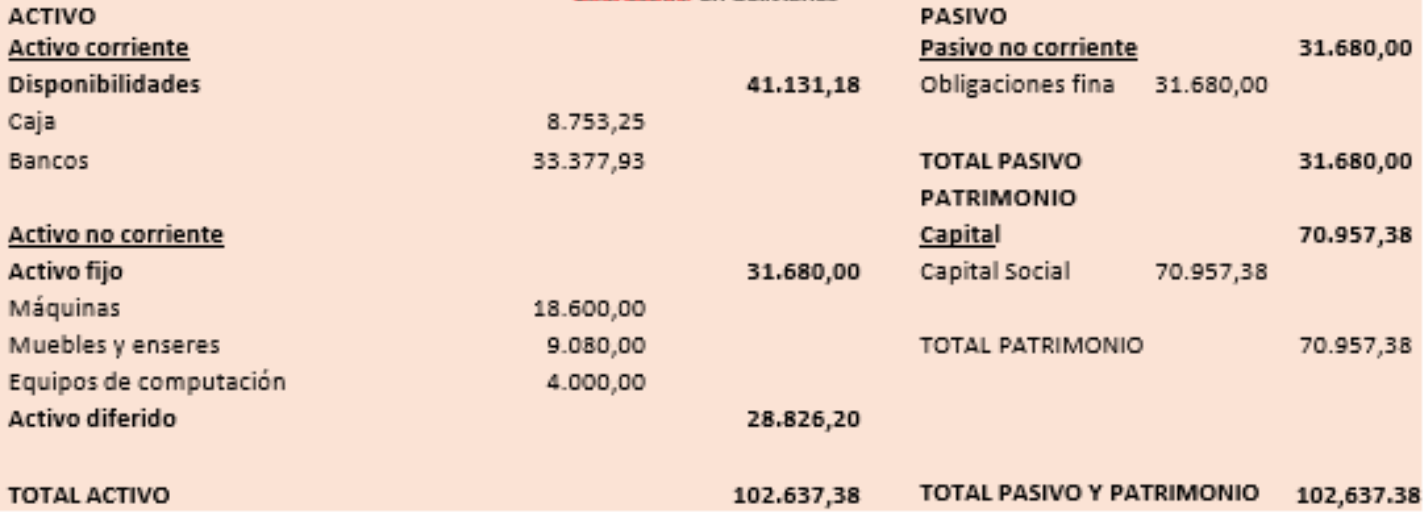
# UNIVERSIDAD MAYOR DE SAN ANDRES FACULTAD DE CIENCIAS ECONOMICAS Y FINANCIERAS-CONTADURIA PÚBLICA

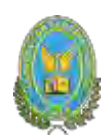

#### Método de Servicio de deuda constante

Donde: AK=Amortización del capital OF= Obligación Financiera n= Años de plazo

$$
AK = \frac{OF}{n}
$$

$$
AK = \frac{13.200}{3}
$$

$$
AK = 4.400
$$

TABLA N°71

#### **METODO AMORTIZACION CONSTANTE EN UFV**

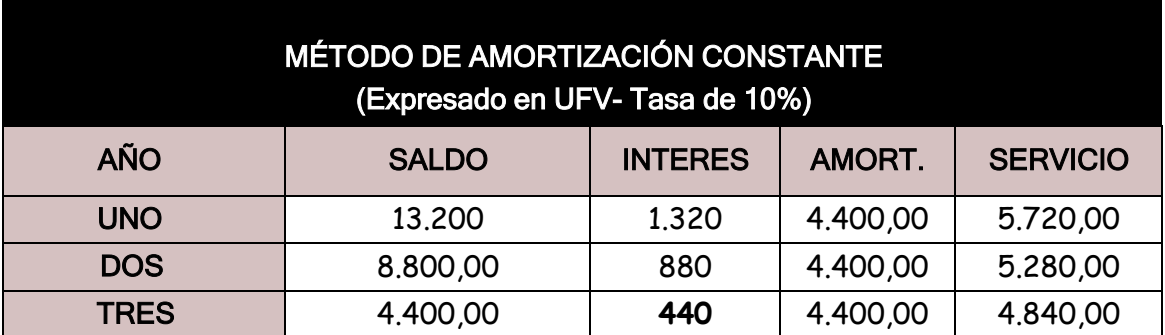

#### **1. Método de deuda constante**

**Presentar método de Servicio Constante a la tasa de 10 %.**

$$
SC = \frac{OF \times i \times (1+i)^n}{(1+i)^n - 1}
$$

Donde:

SC= Servicio Contable

OF= Obligación Financiera

n= Años de plazo

i= Tasa de interés

$$
SC = \frac{13.200 \times 0.1 \times (1 + 0.1)^3}{(1 + 0.1)^3 - 1}
$$

$$
SC = 5720
$$

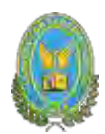

#### **TABLA N°72**

#### **Método de servicio constante (Expresado en UFV- Tasa de 10%)**

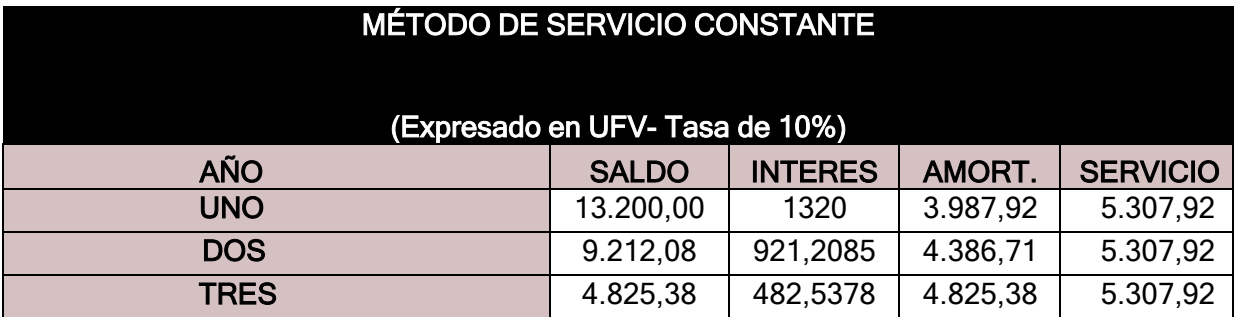

#### **TOTAL, INTERESES 2.723,74**

**Comentario. -** El interés del método de servicio constante es mayor que la del método de amortización constante. La diferencia es de 83.74 UFV.

#### **9.2. Efecto de servicio de deuda sobre saldos de caja**

#### **TABLA N°73**

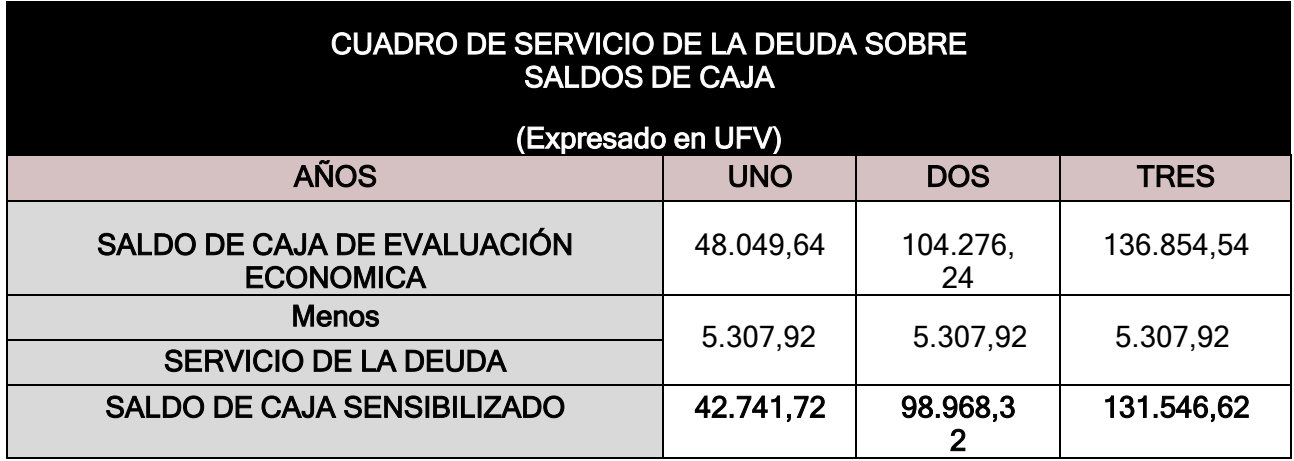

#### COMENTARIO:

**Comentario. -** Se toma en cuenta los saldos de caja de evaluación económica, a esto se le resto el servicio de la deuda para así obtener el saldo de caja sensibilizado

El servicio de la deuda disminuye los saldos de caja de cada ejercicio proyectado.

#### **Presentar gráfico del VAN, utilizando la tasa interna de retorno económica para laactualización de los saldos de caja sensibilizados con el servicio constante de la deuda**

K=CAPITAL= (El nuevo capital)

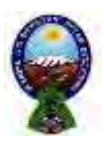

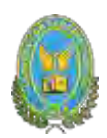

# **TIR= 156.25%**

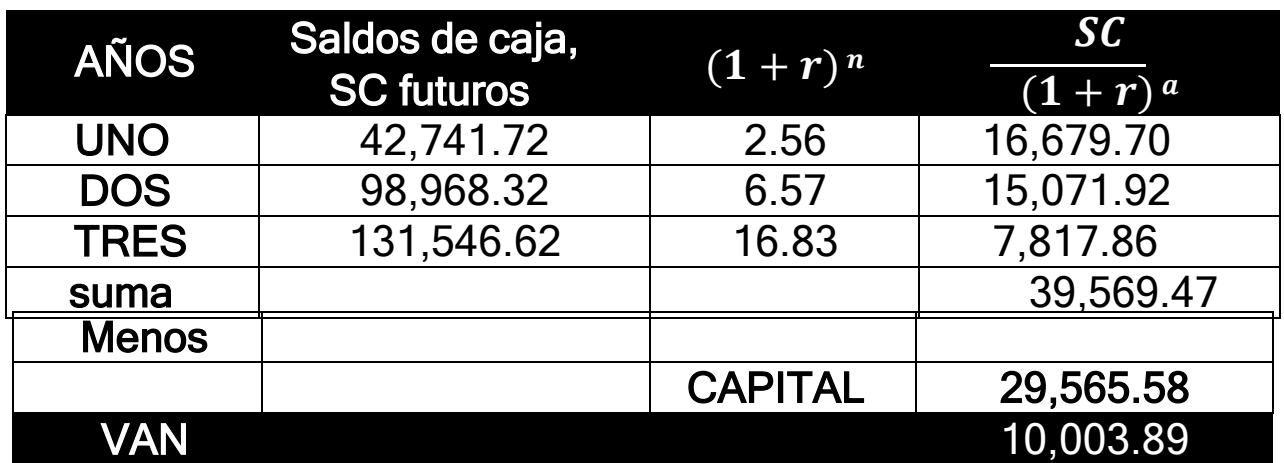

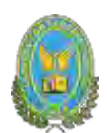

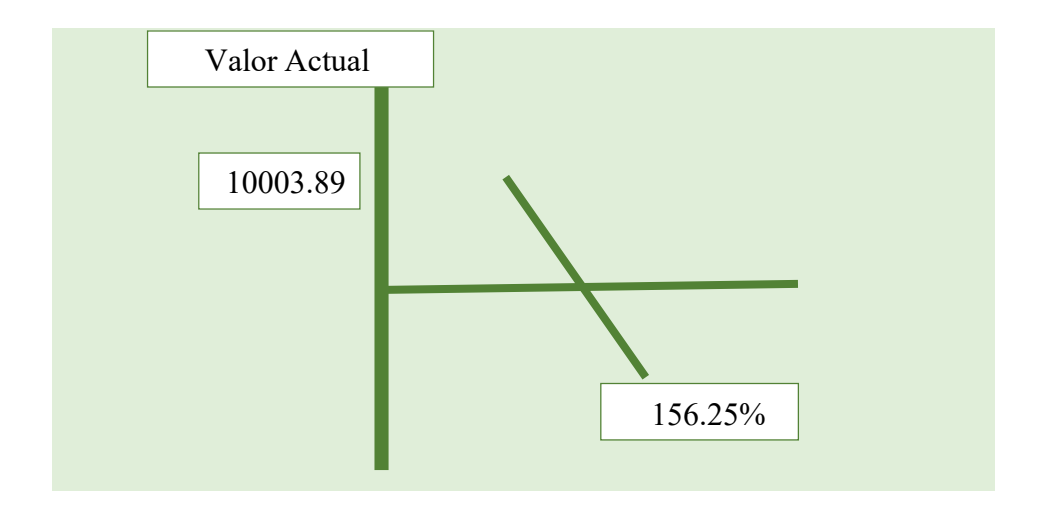

### **9.3. Valor actual neto financiero – Grafico del VANF**

#### **Establecer la Tasa Interna de retorno financiera**

Indicar a cuánto asciende el apalancamiento, si existe Emitir el criterio técnico sobre la conveniencia o no de endeudarse para ejecutar el proyectoTIR e influencia de la obligación sobre el apalancamiento.

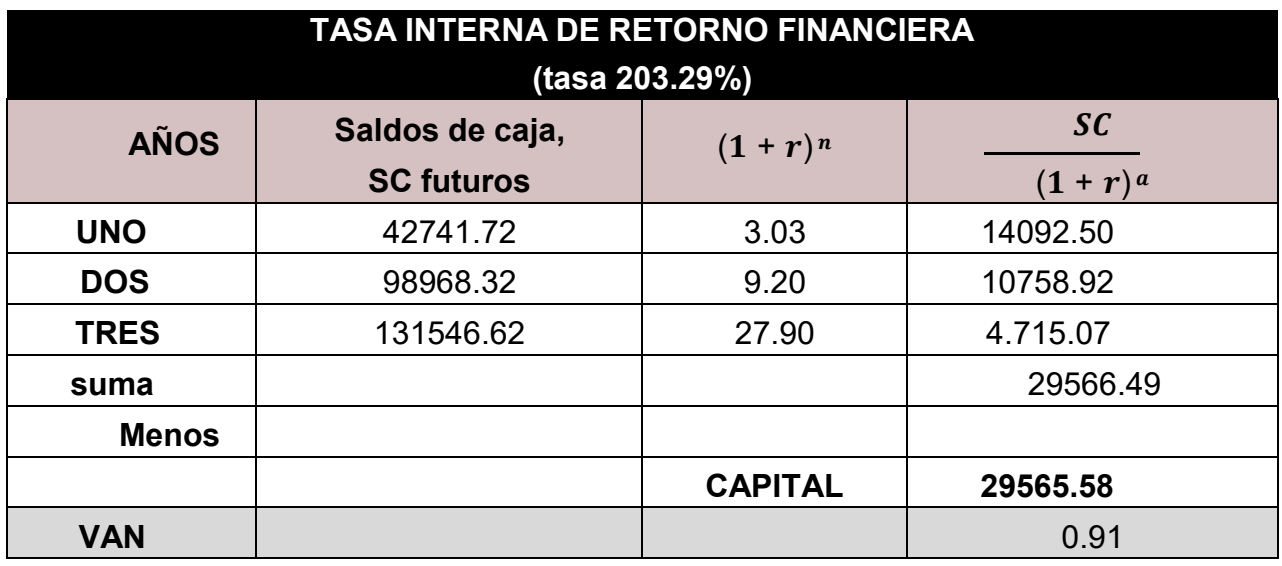

TASA INTERNA DE RETORNO FINANCIERA (tasa 203.29%)

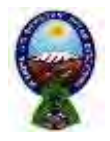

.

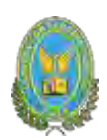

#### **Influencia del Apalancamiento = TIRF con financiamiento – TIR sin financiamiento**

#### **INFLUENCIA DEL APALANCAMIENTO= 203,294 – 156,25 = 47,044 puntos**

**Comentario:** Gracias a la Obligación financiera se eleva, se incrementa la tasa interna de retorno en 47.04 puntos debido a que se ha reducido el capital propio a sacrificar en el proyecto de inversión y por la generación de un rendimiento en el proyecto de inversión superior al del costo de oportunidad que corresponde a la tasa bancaria.

**Criterio técnico:** En evaluación económica se dedujo una tasa de rendimiento de 203.294% que daba VAN igual a cero, para evaluación financiera la misma tasa nos da un VAN POSITIVO,por lo que es necesario aumentar dicha tasa y deducir nuevamente

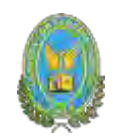

# **CAPITULO DECIMO**

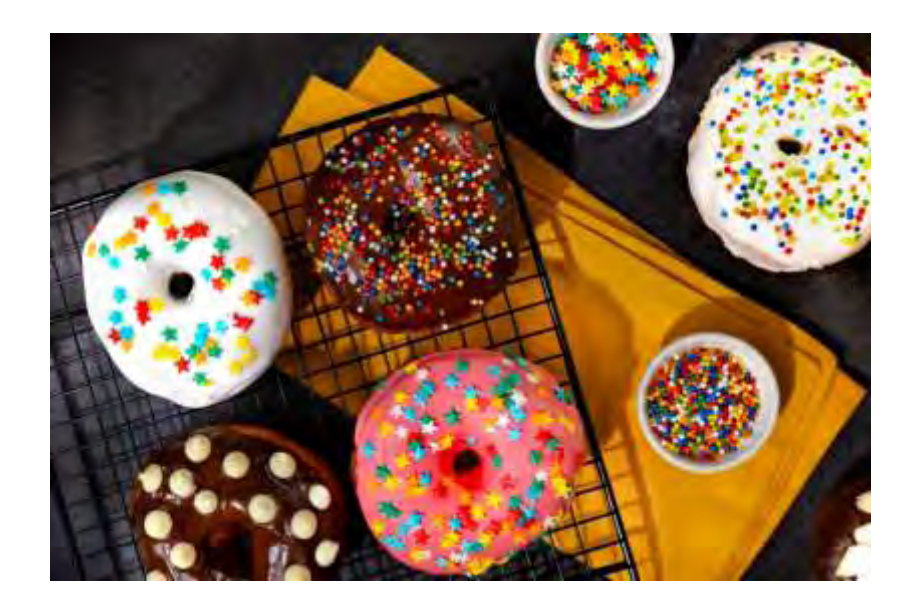

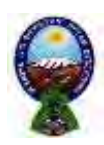

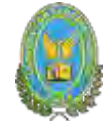

# **10. EVALUACION SENSIBILIZADA DEL PROYECTO DE INVERSION CON INCORPORACION DE TRIBUTACION**

#### **10.1. Inclusión de impuestos en vigencia**

A continuación, se realizará la evaluación sensibilizada del presente proyecto, se incluirá el impuesto al valor agregado (IVA) así como el impuesto a las transacciones (IT), diferenciando además los componentes en los registros, los que incluyen factura de los que no tienen, finalmente a efectos de obtener utilidad se incorpora el impuesto sobre las utilidades de las empresas (IUE).

#### **10.2. Proyección de Estados Financieros Sensibilizados**

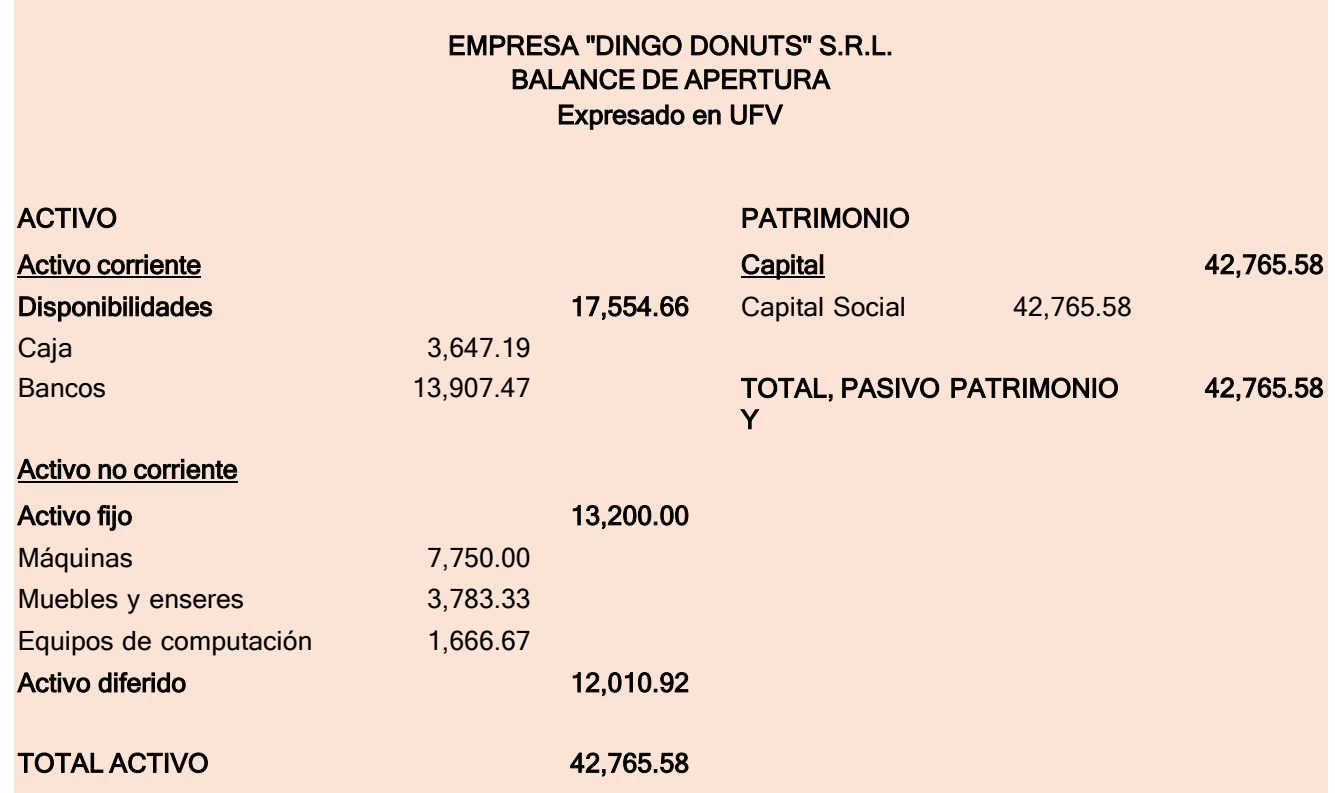

#### **BALANCE DE APERTURA EN UFV**

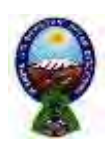

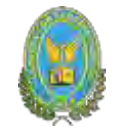

- **10.3. Ejercicio 1**
- **10.3.1. Libro anual de registro ejercicio uno**

# **ASIENTO DE APERTURA**

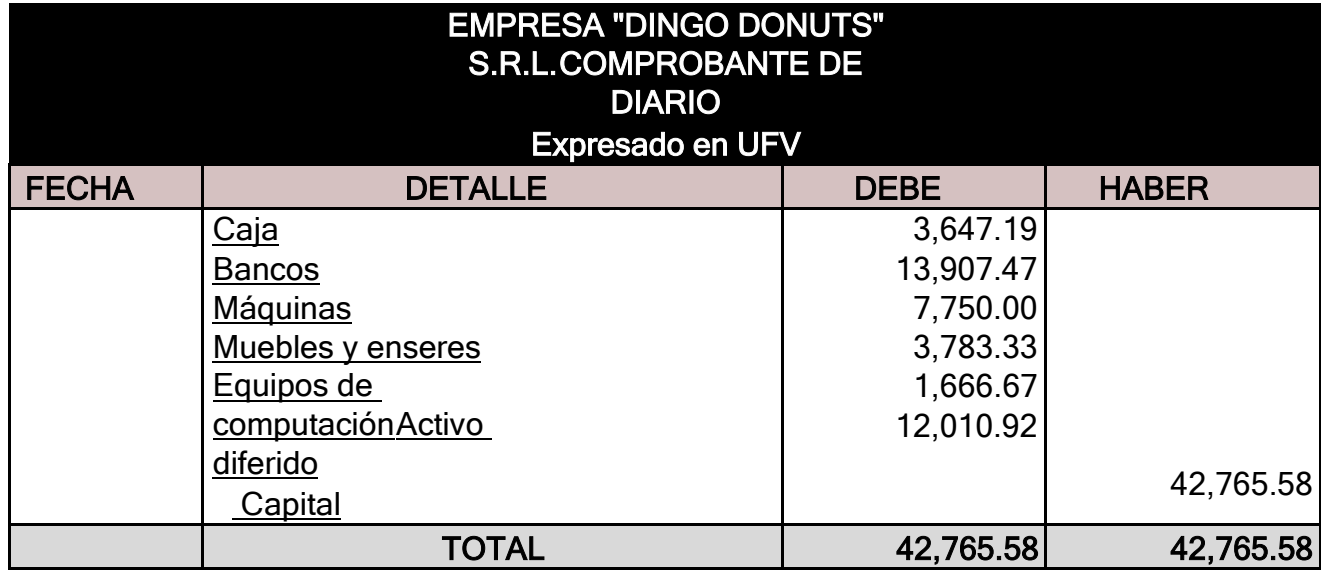

**Fuente:** Balance de apertura (Expresado en UFV) y tabla depresupuesto de inversión

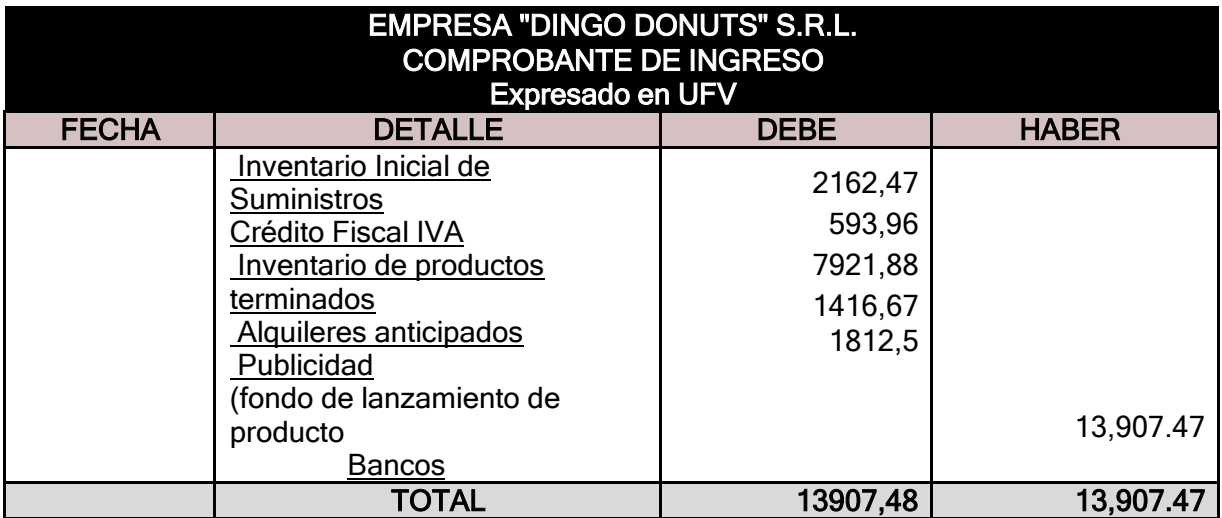

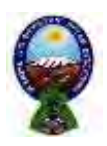

#### **Fuente: Capital de explotación**

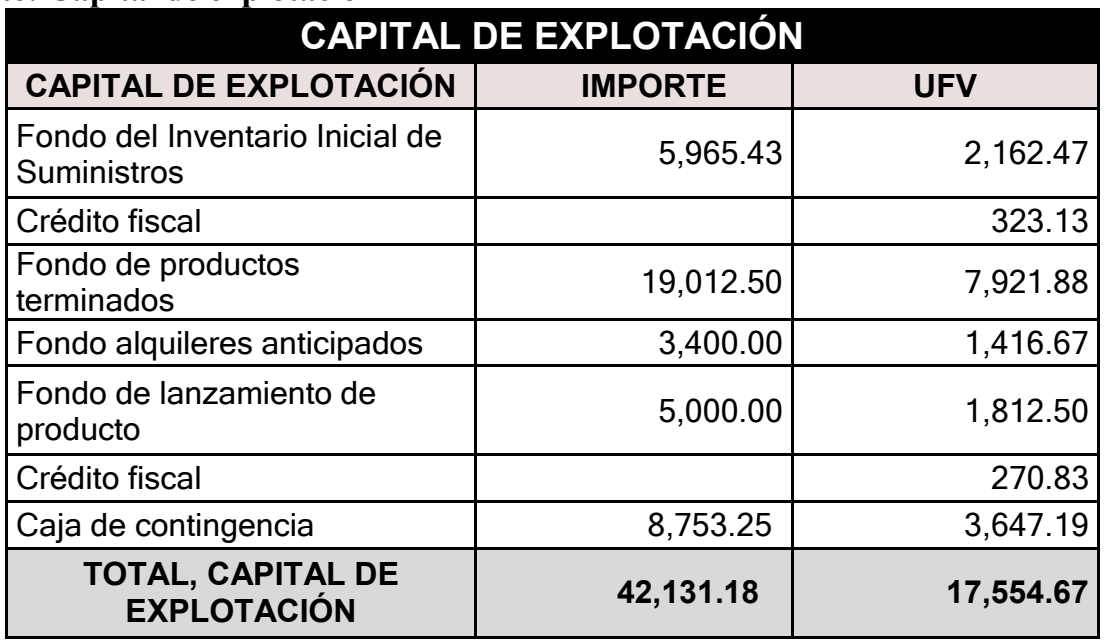

**Comentario. -** se aplica crédito fiscal IVA para las cuentas del inventario de suministros y para el fondo de lanzamiento de producto. Las demás cuentas se mantienen como estaban.

La apertura de las cuentas de inventario de suministros y en los casos que corresponda inventarios de productos terminados debe ser acompañada por las hojas de Kardex

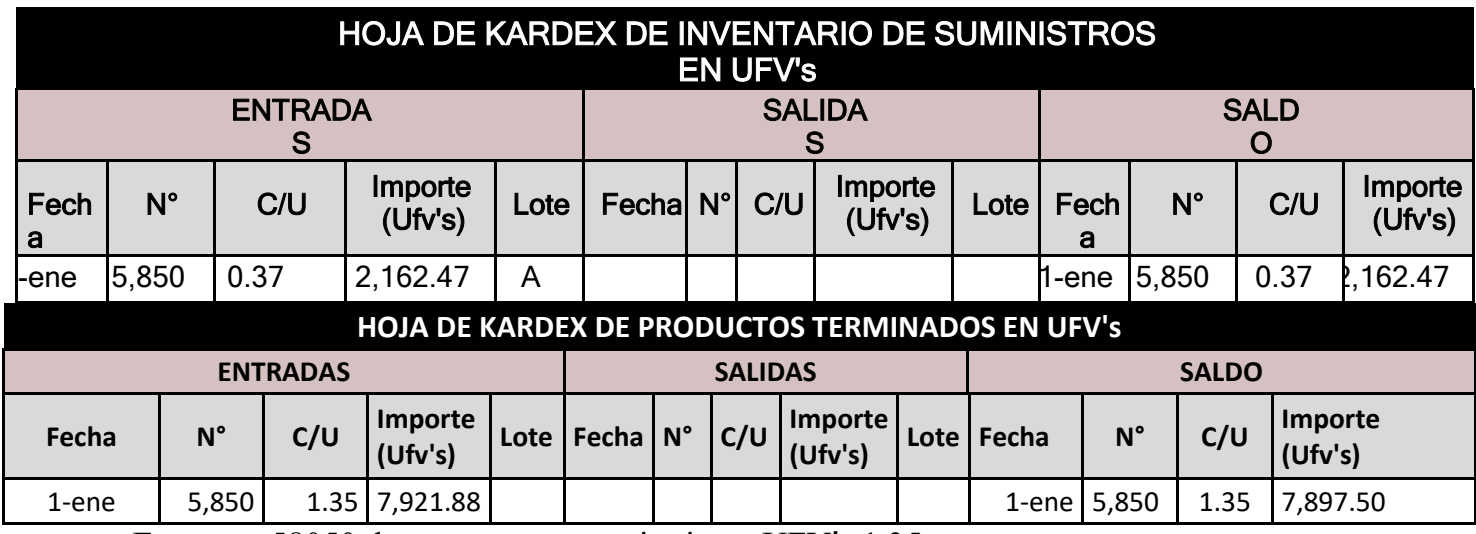

Expuesto 58050 donas a un costo unitario en UFV's 1.35

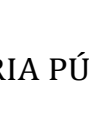

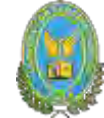

#### **TABLA DE COSTO FJO DE ASPECTOS TECNICOS CON EXPOSICION DE GASTO CON Y SIN FACTURA**

#### **Fuente: Costo fijo**

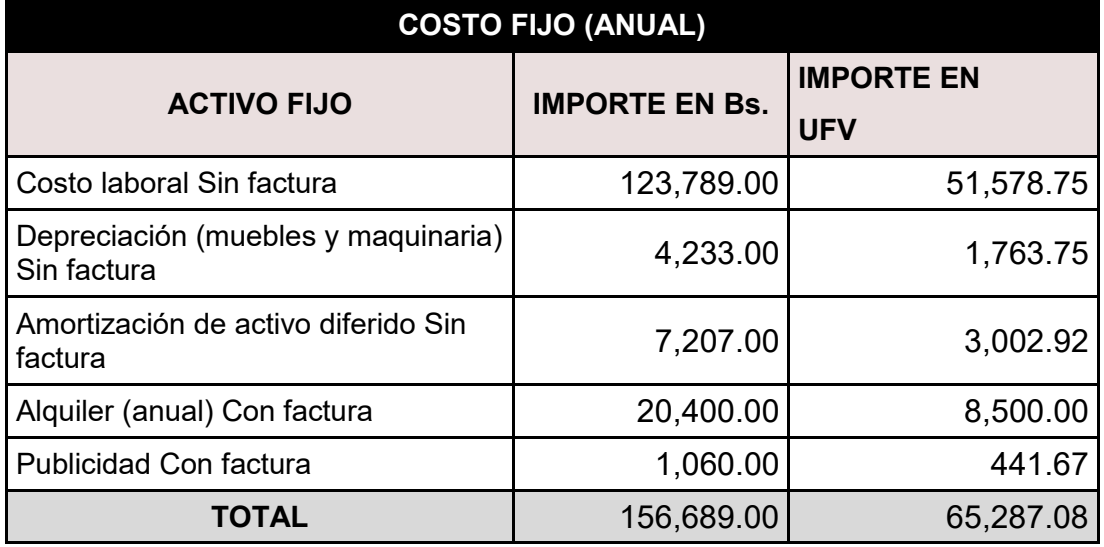

#### **FUENTE: Costo laboral de un año**

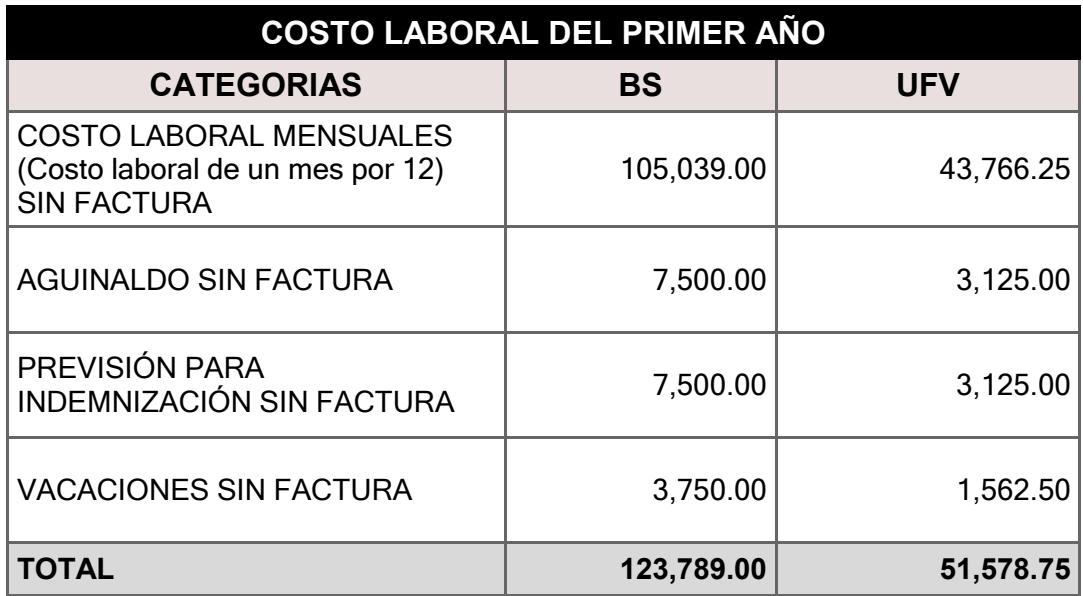

#### **ASIENTO COSTO FIJO CON FACTURA**

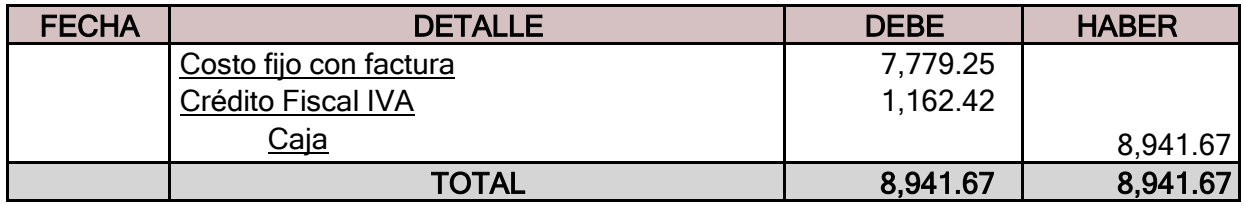

Tabla de costo fijo con distinción de costos con factura y sin factura donde alquileres ypublicidad se pagan contra factura

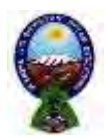

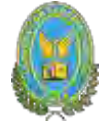

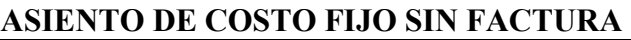

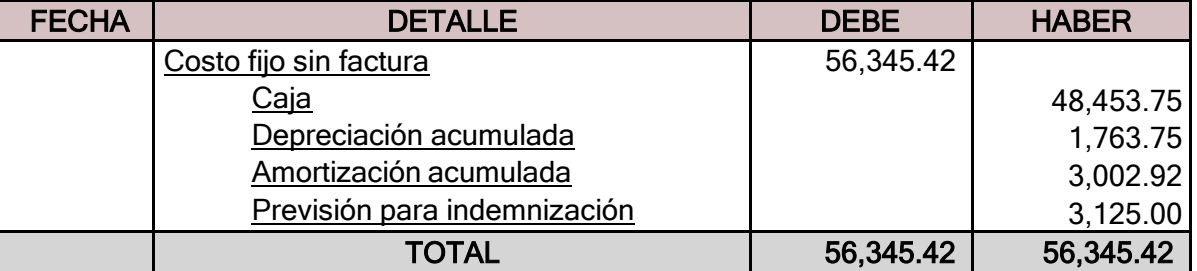

#### COSTO MEDIO FIJO

Si el costo fijo corresponde a la producción de 70.200 unidades tendremos

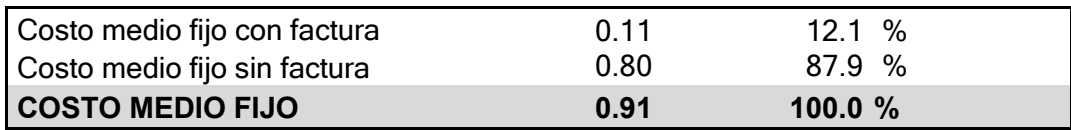

#### COMENTARIO:

El costo medio fijo se descompone:

- Costo medio fijo con factura, costo fijo con factura dividido por la producción.
- Costo medio fijo sin factura, costo fijo sin factura dividido por la producción.

Presentar registros de costo variable hasta regularización de inventarios

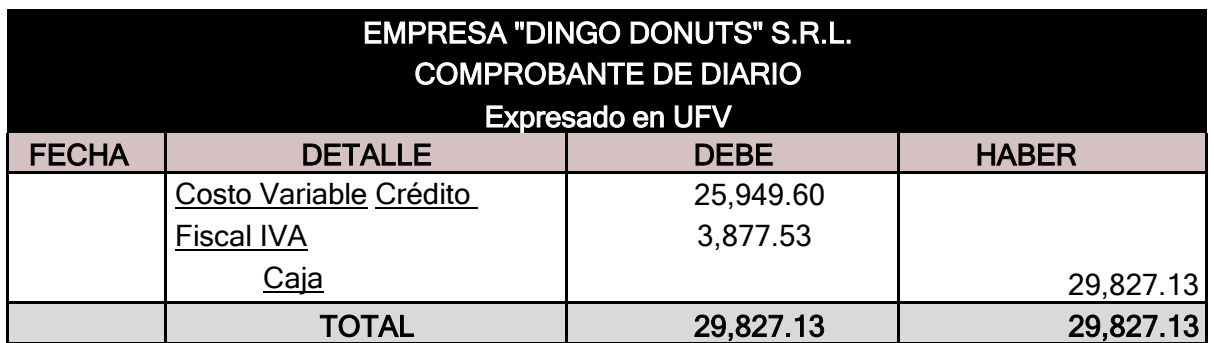

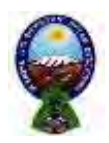

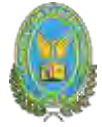

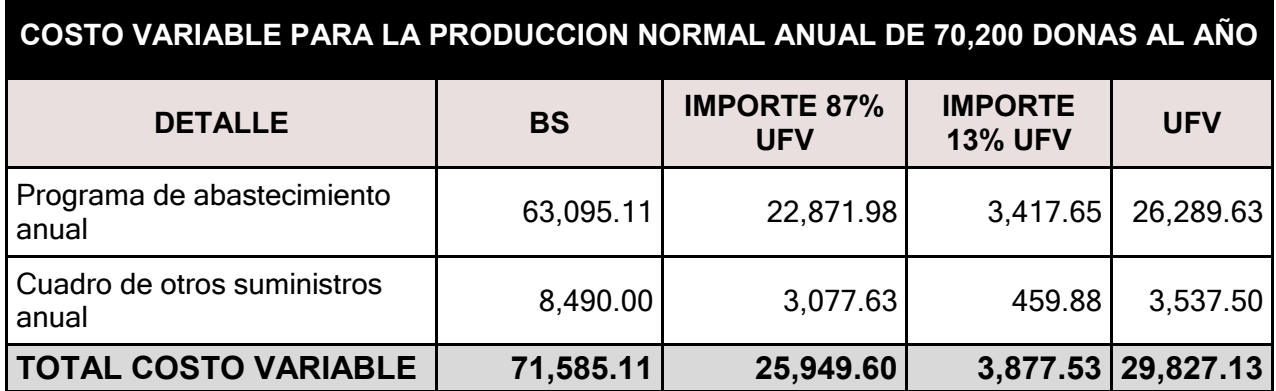

Cálculo del costo medio variable

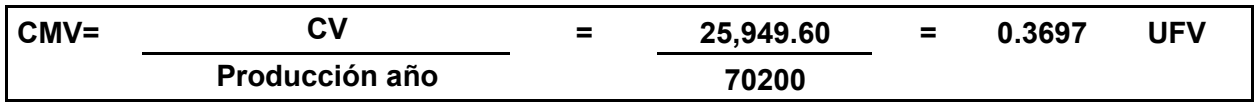

Costo unitario

Con los registros de asientos de costo fijo y costo variable se completa la proyección de costos totales de la producción de 70200 donas que deben ingresas a inventario de productos en proceso con código lote B al costo unitario de UFV de:

Costo unitario de una dona =  $CMF + CMV = 0.91 + 0.3697 = 1.2797$ 

Costo unitario de una dona ha rebajado de UFV´s 1.35 a UFV's 1.2797 del inventario inicial de suministros que proviene de tiempos de ejecución en que los administradores del proyecto no registran el IVA crédito fiscal

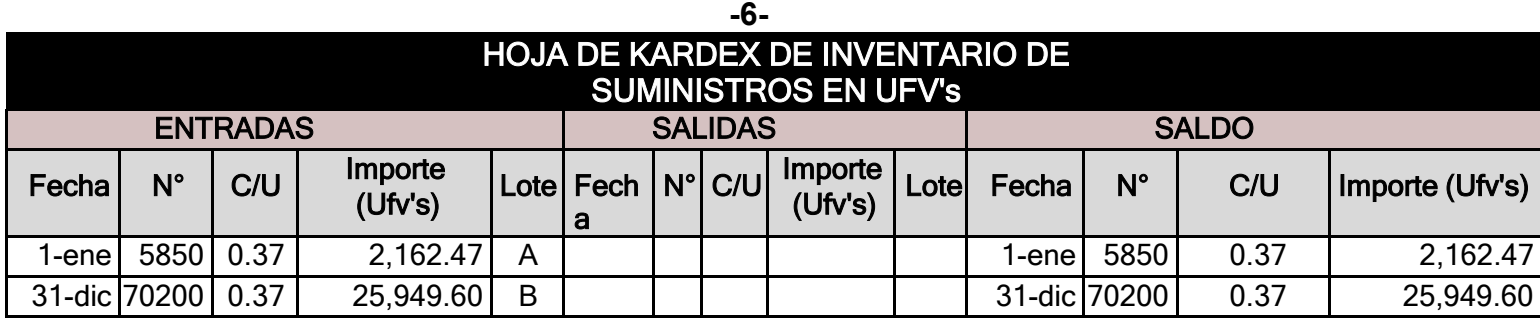

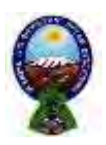

# UNIVERSIDAD MAYOR DE SAN ANDRES FACULTAD DE CIENCIAS ECONOMICAS Y FINANCIERAS-CONTADURIA PÚBLICA

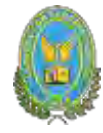

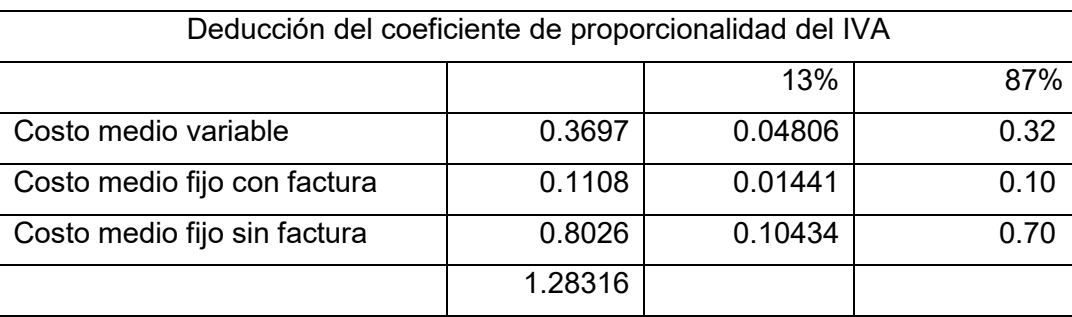

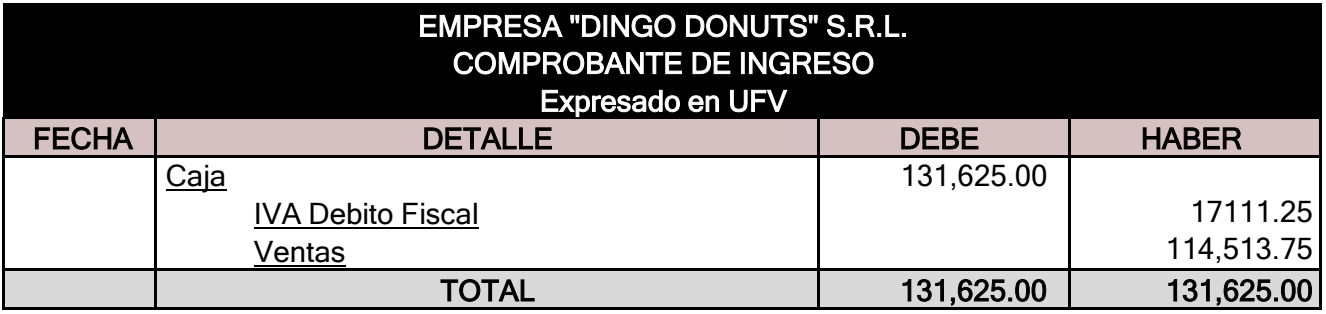

### **10.3.2. Asientos de apertura y de cierre de costos**

**-7-**

#### AJUSTE DE INVENTARIO

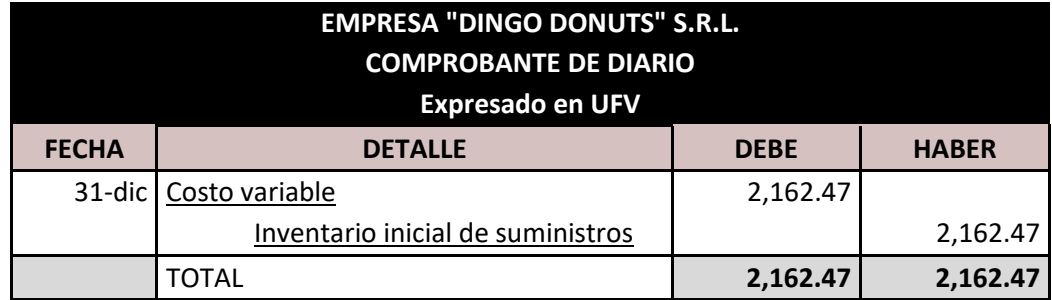

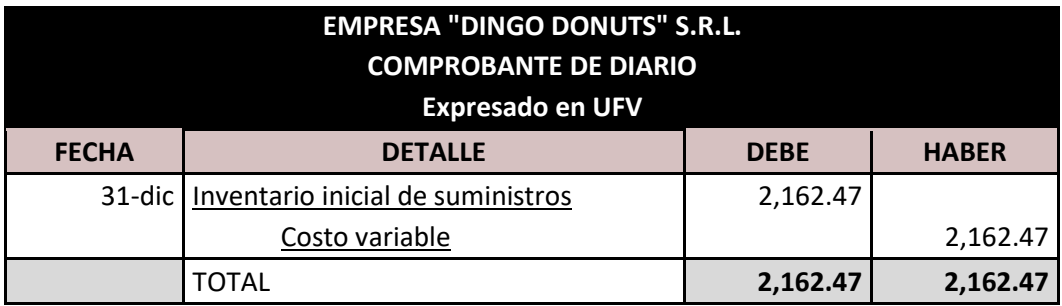

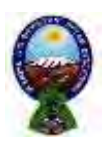

# UNIVERSIDAD MAYOR DE SAN ANDRES FACULTAD DE CIENCIAS ECONOMICAS Y FINANCIERAS-CONTADURIA PÚBLICA

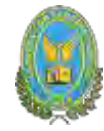

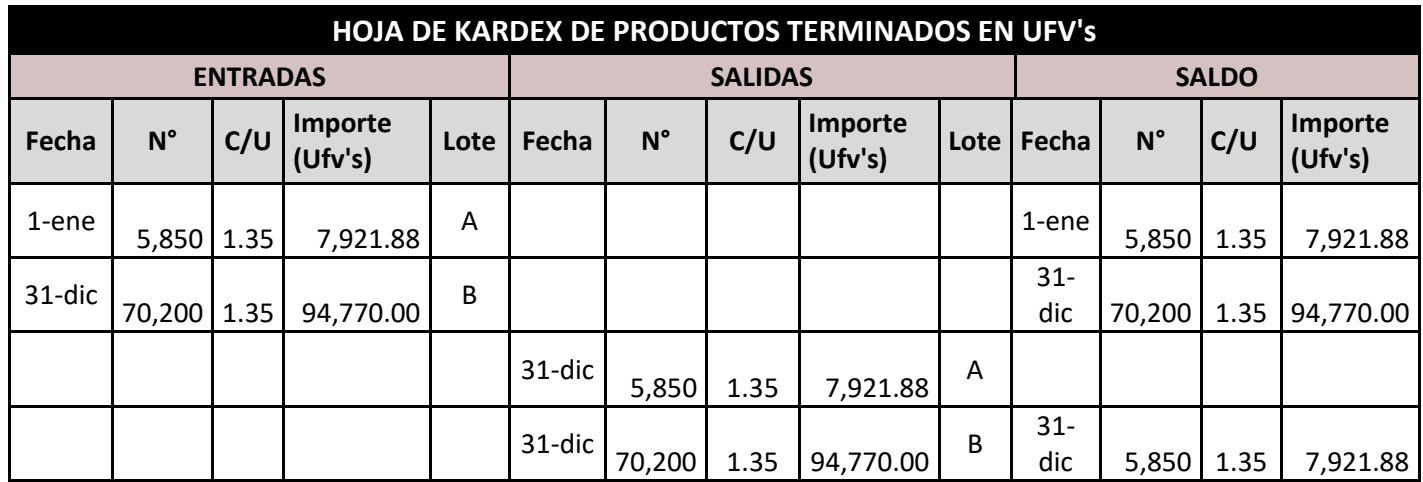

#### ASIENTO DE BAJA POR HABER INGRESADO A PRODUCCION Y LUEGO AVENTAS DE SUMINISTROS

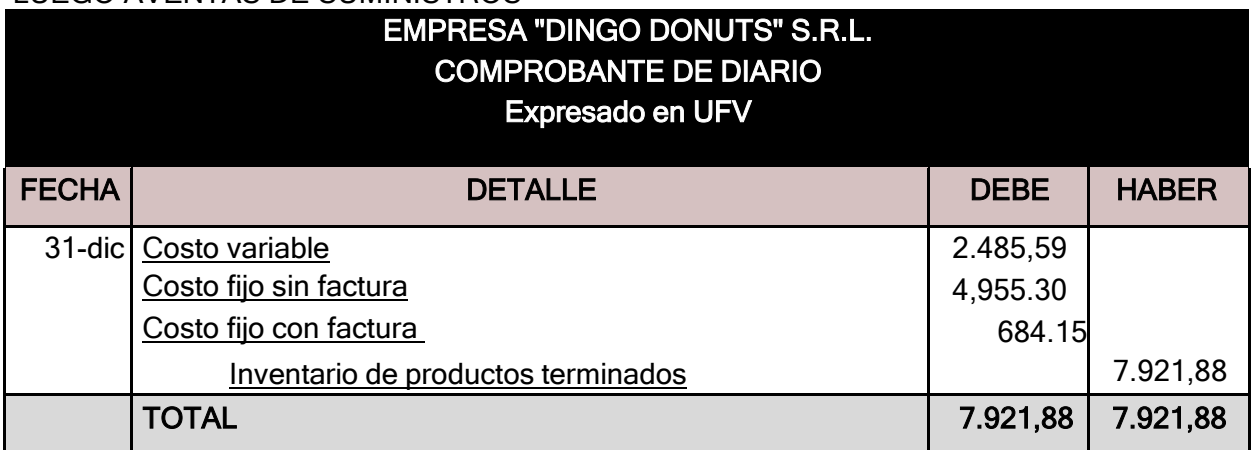

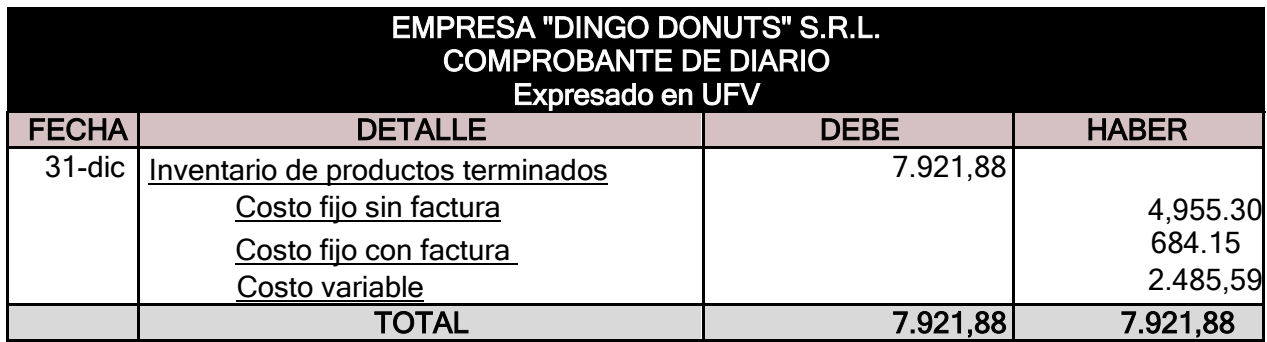

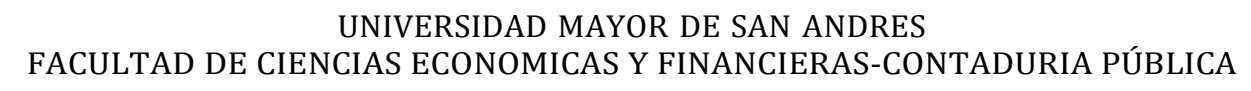

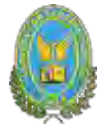

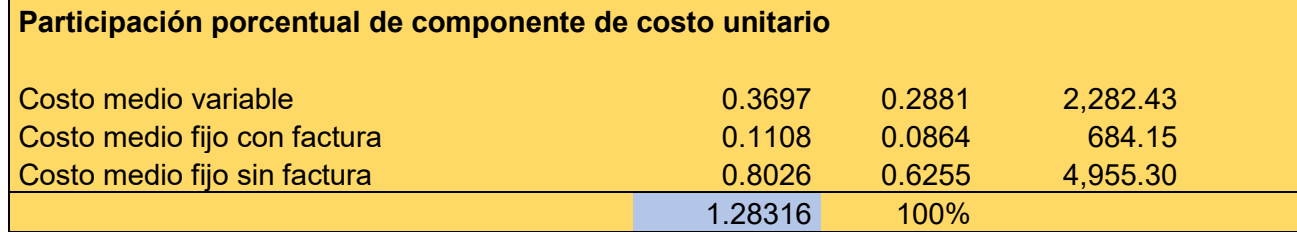

**Presentar los registros que faltan de Ejercicio Uno con aplicación de tributos IVA - IT -Mayor cuenta caja – Hoja de Comprobación de sumas y saldos.**

#### PROCEDIMIENTO DE REGISTRO DE IVA-IT

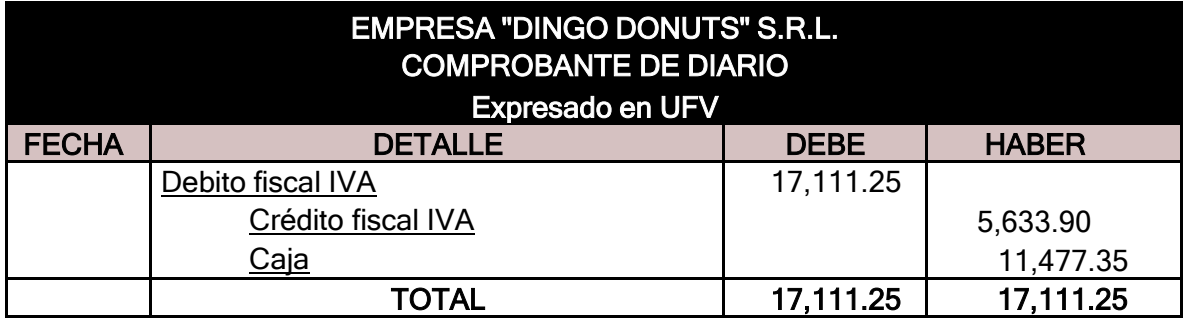

#### REGISTRO DE IT

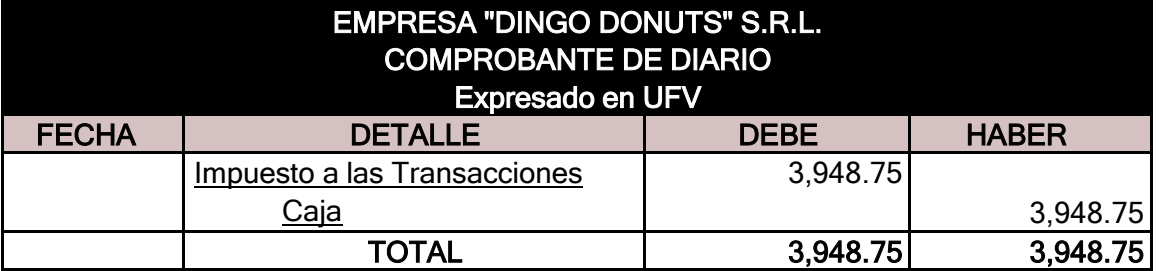

Calculamos 3% sobre ingreso 131625 a caja por las ventasfacturadas

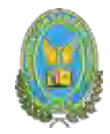

# **10.3.3. Mayor de caja ejercicio uno**

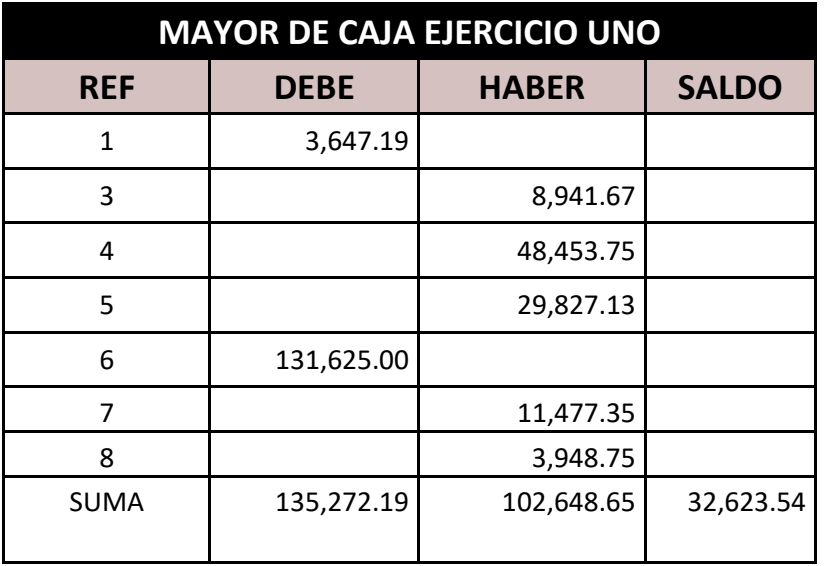

# **10.3.4. Balance de comprobación de sumas y saldos**

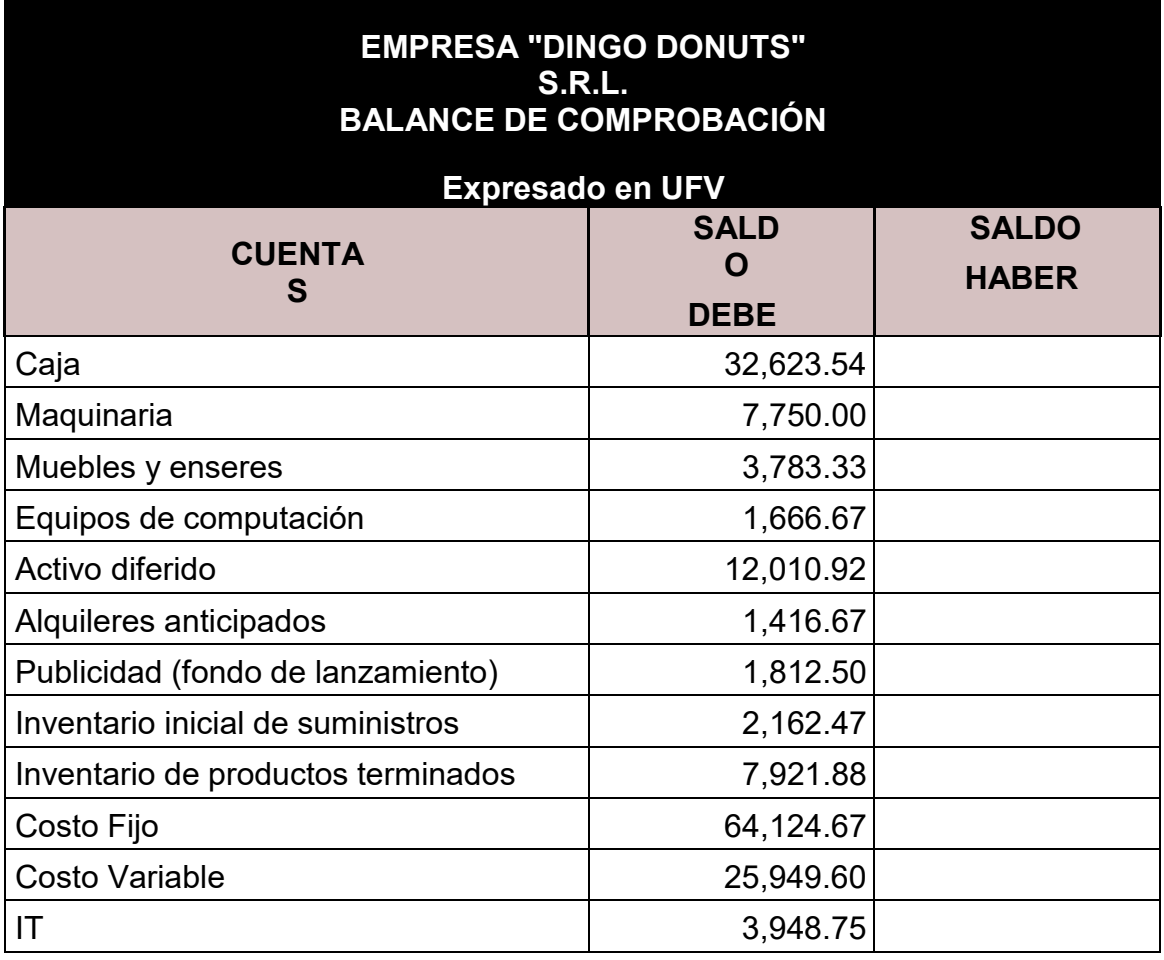

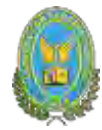

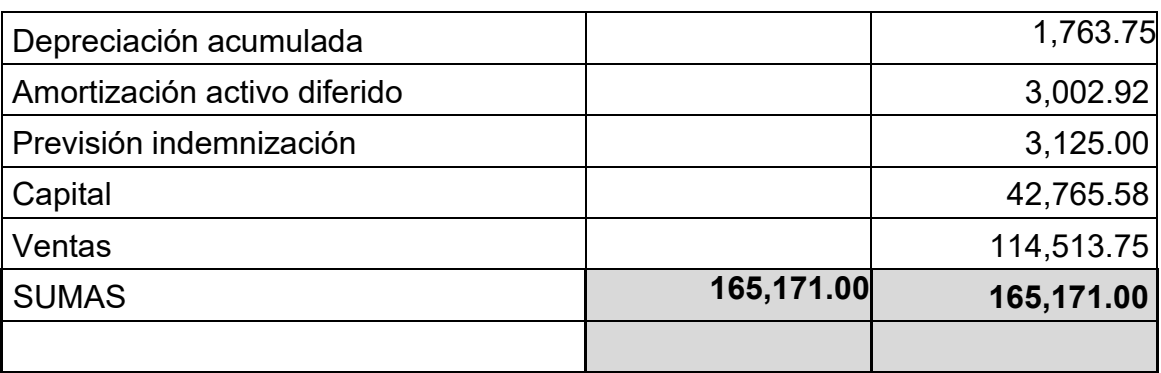

# **10.3.5. Presentar Estado de resultados ejercicio uno y cierre**

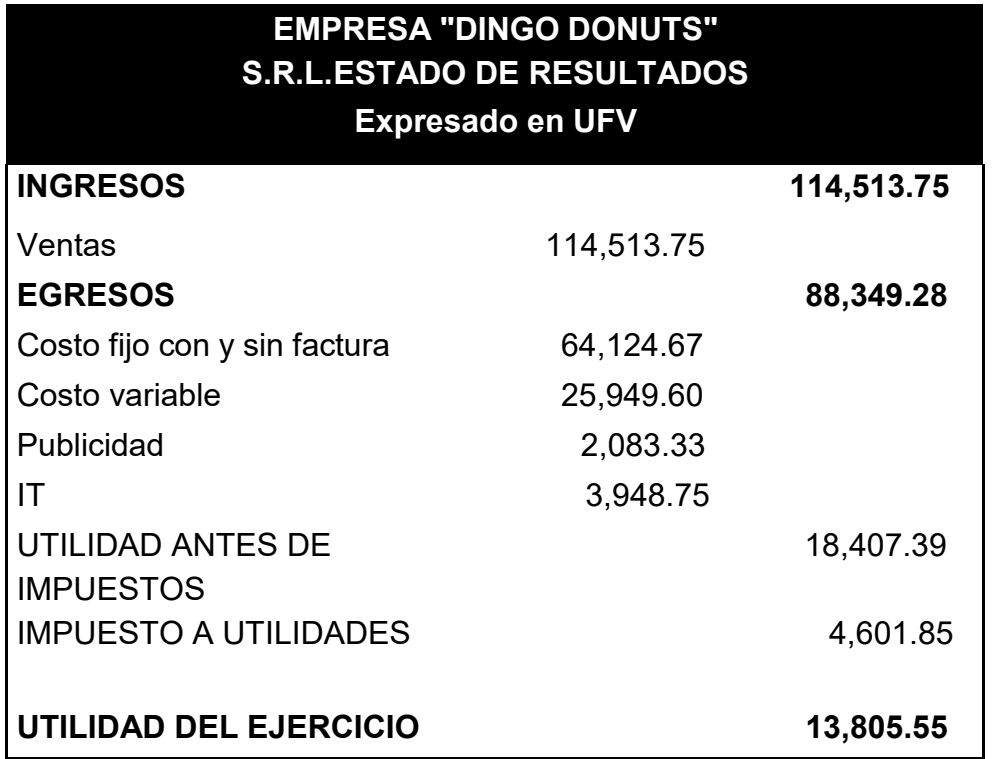

#### PROCEDIMIENTO DE REGISTROS DE PAGO DE IMPUESTOS

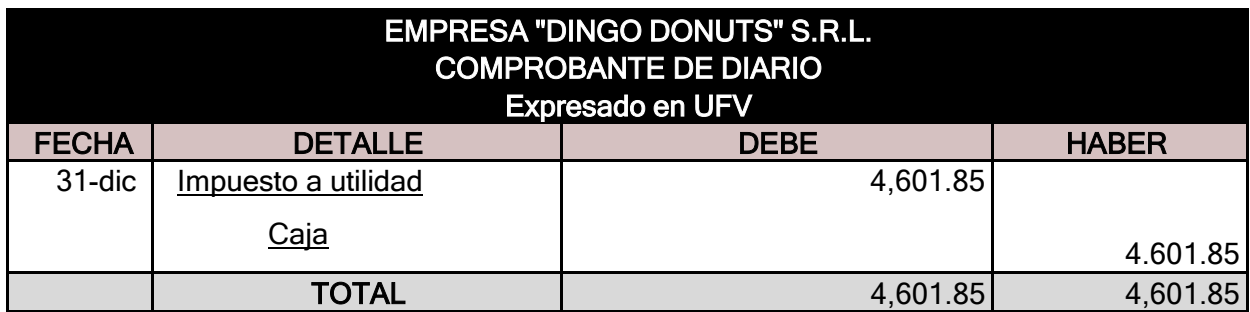

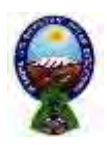

#### UNIVERSIDAD MAYOR DE SAN ANDRES FACULTAD DE CIENCIAS ECONOMICAS Y FINANCIERAS-CONTADURIA PÚBLICA

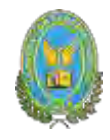

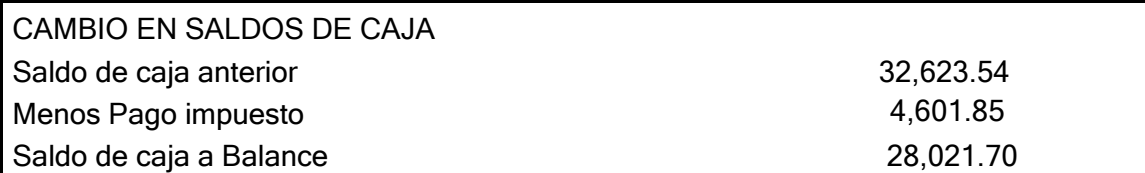

#### REGISTRO DE CIERRE EN LIBRO ANUAL

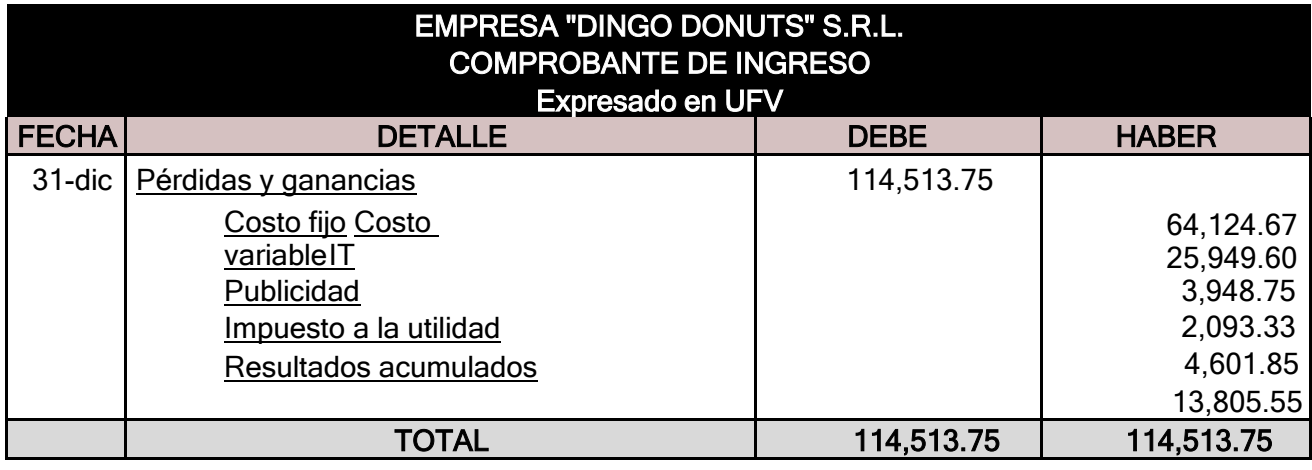

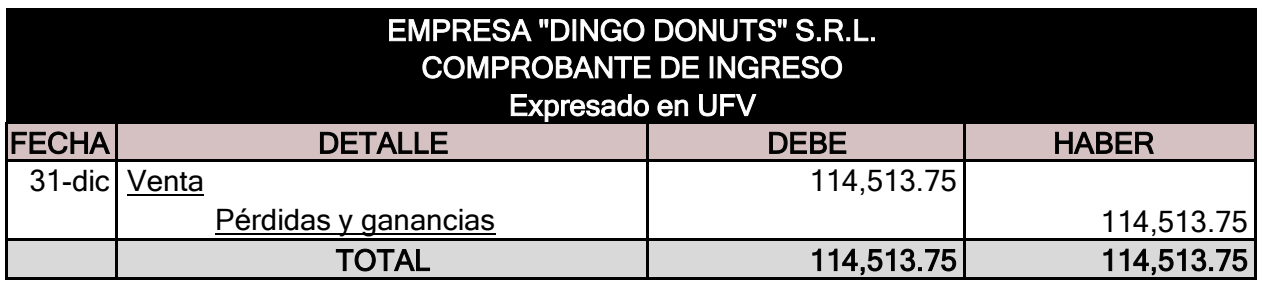

UNIVERSIDAD MAYOR DE SAN ANDRES FACULTAD DE CIENCIAS ECONOMICAS Y FINANCIERAS-CONTADURIA PÚBLICA

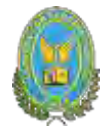

### **10.3.6. Balance general ejercicio uno**

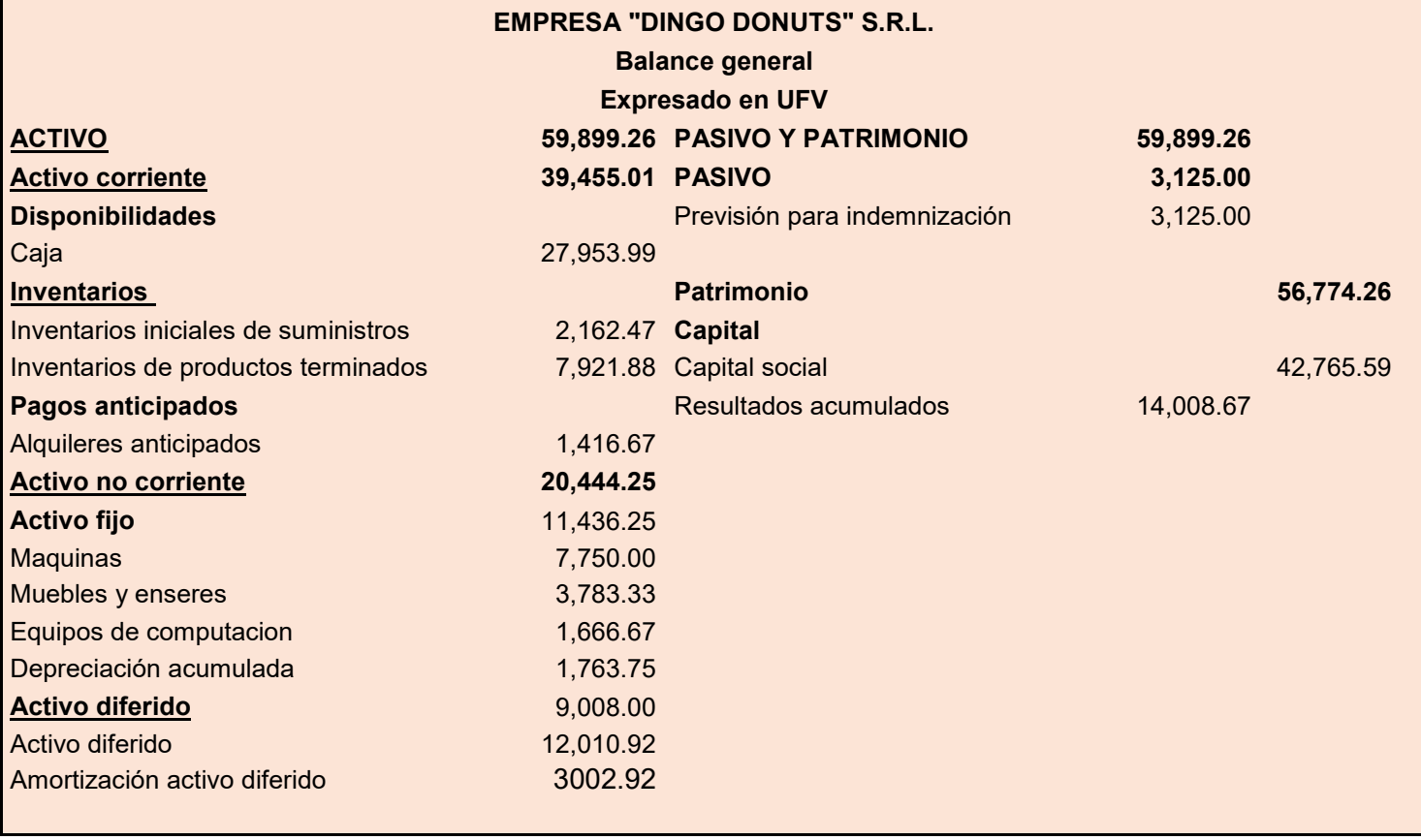

# **10.4. Ejercicio 2**

#### **10.4.1. Libro anual de registro ejercicio dos**

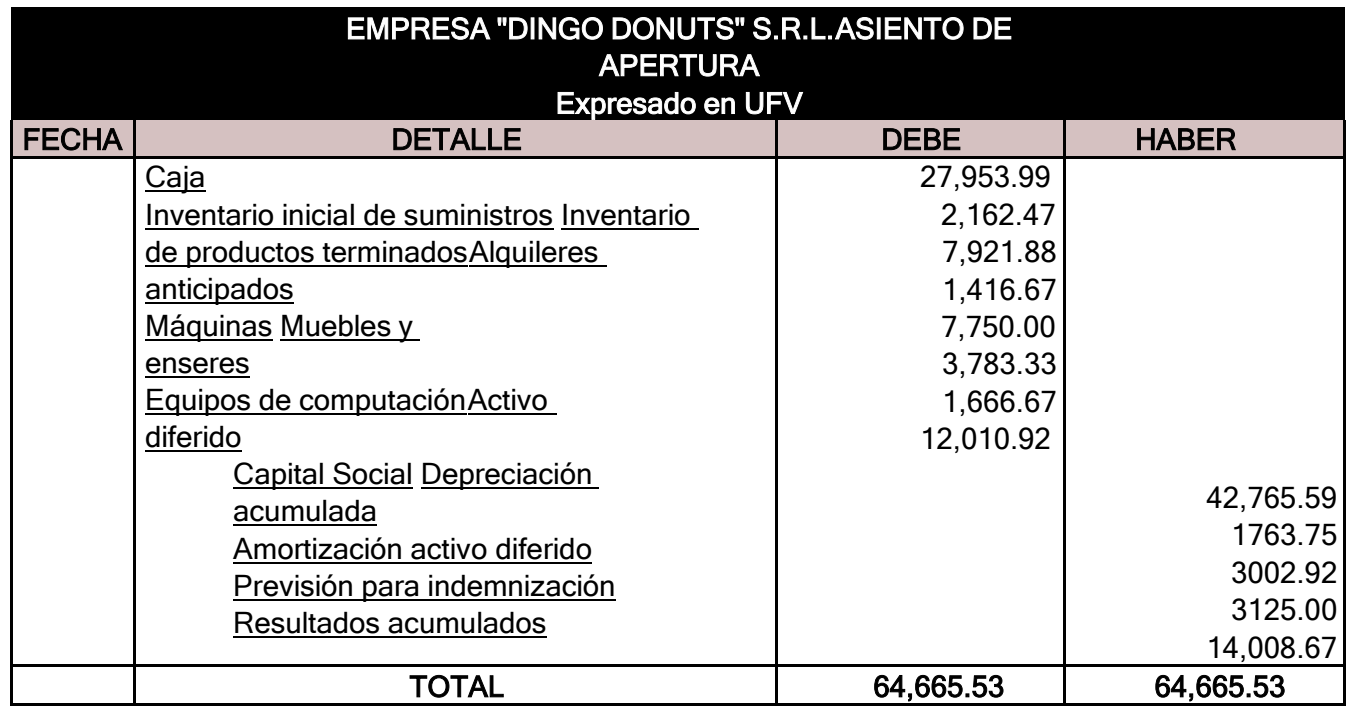

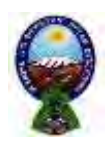

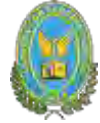

#### INCLUSION DE TRIBUTOS EN COSTOS FIJOS PARA REALIAR EL ASIENTO TABLA COSTO FIJO

# **ASIENTO COSTO FIJO CON FACTURA**

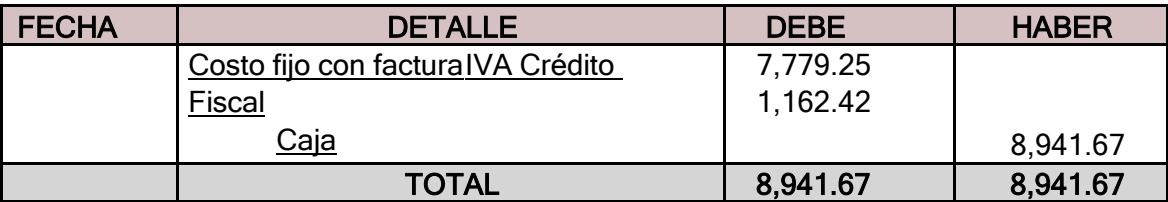

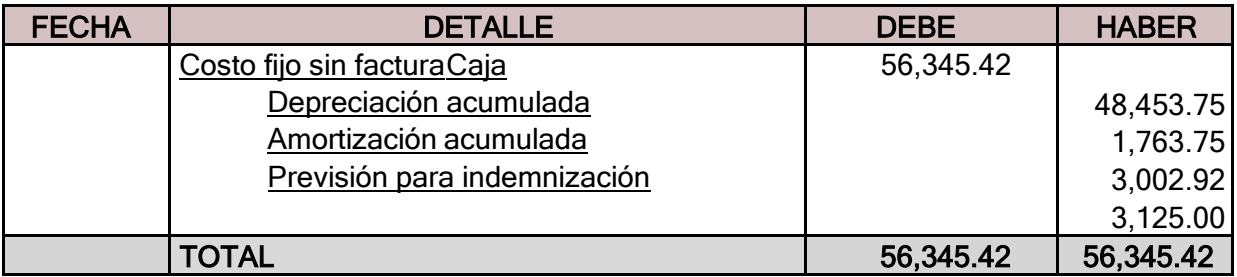

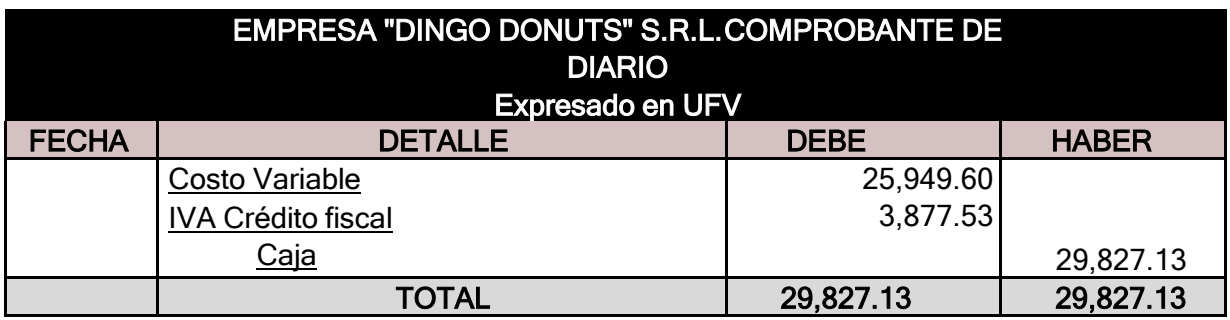

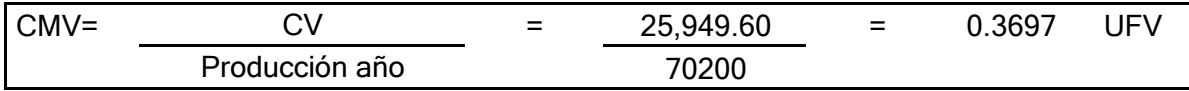

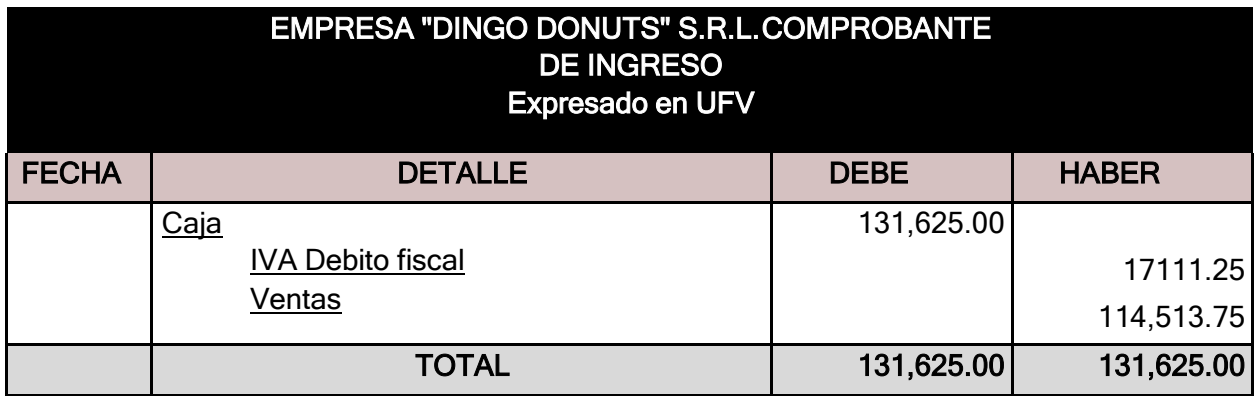

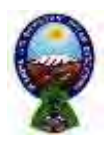

#### UNIVERSIDAD MAYOR DE SAN ANDRES FACULTAD DE CIENCIAS ECONOMICAS Y FINANCIERAS-CONTADURIA PÚBLICA

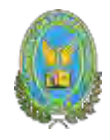

#### ASIENTO DE BAJA POR HABER INGRESADO A PRODUCCION Y LUEGO AVENTAS DE SUMINISTROS

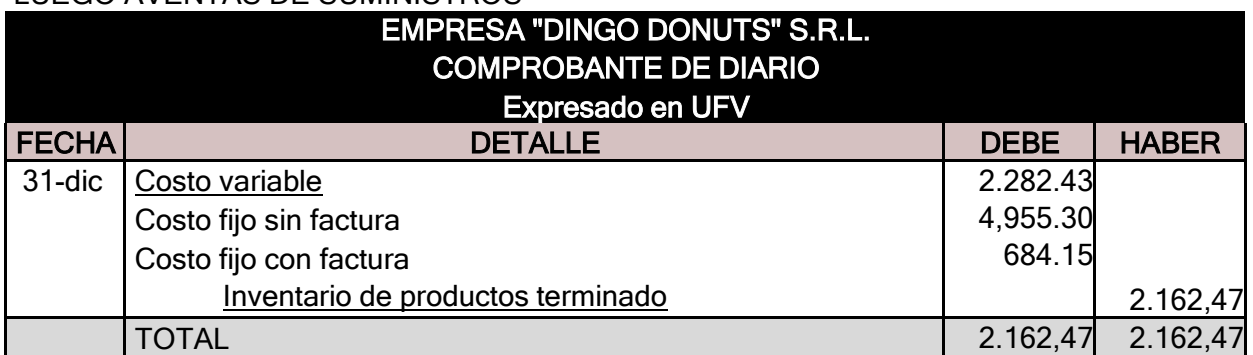

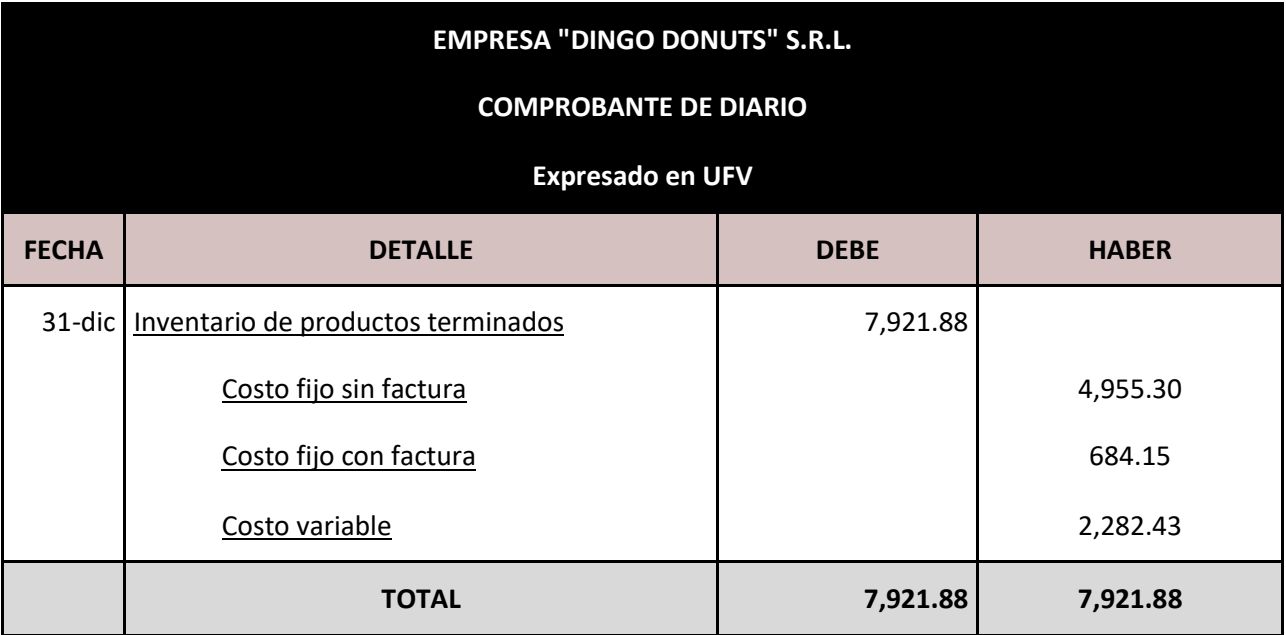

#### PROCEDIMIENTO DE REGISTRO DE IVA-IT

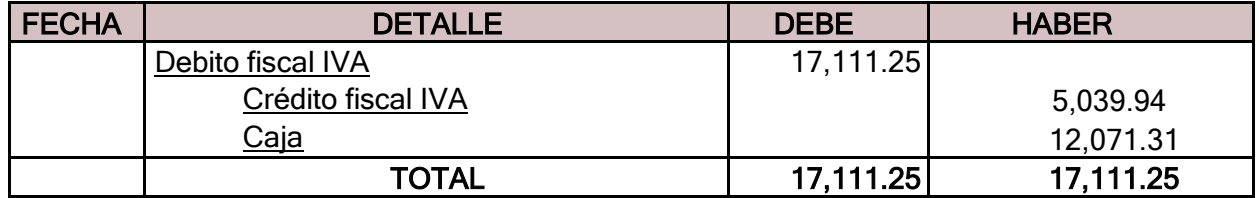

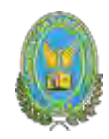

#### NOTA: EL IT NO SE CANCELA CON CAJA YA QUE SE COMPENSA AL 100% CON EL IUE DEL PERIODO ANTERIOR

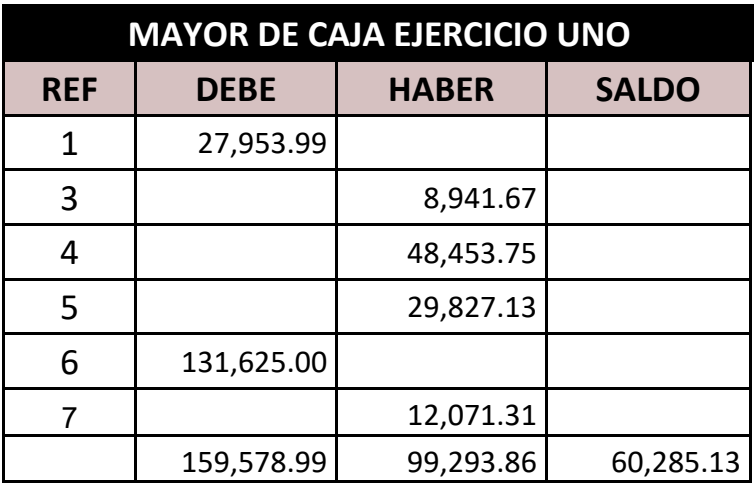

# **10.4.2. Balance de comprobación de sumas y saldos ejercicio dos**

#### **HOJA DE COMPROBACION DE SUMAS Y SALDOS**

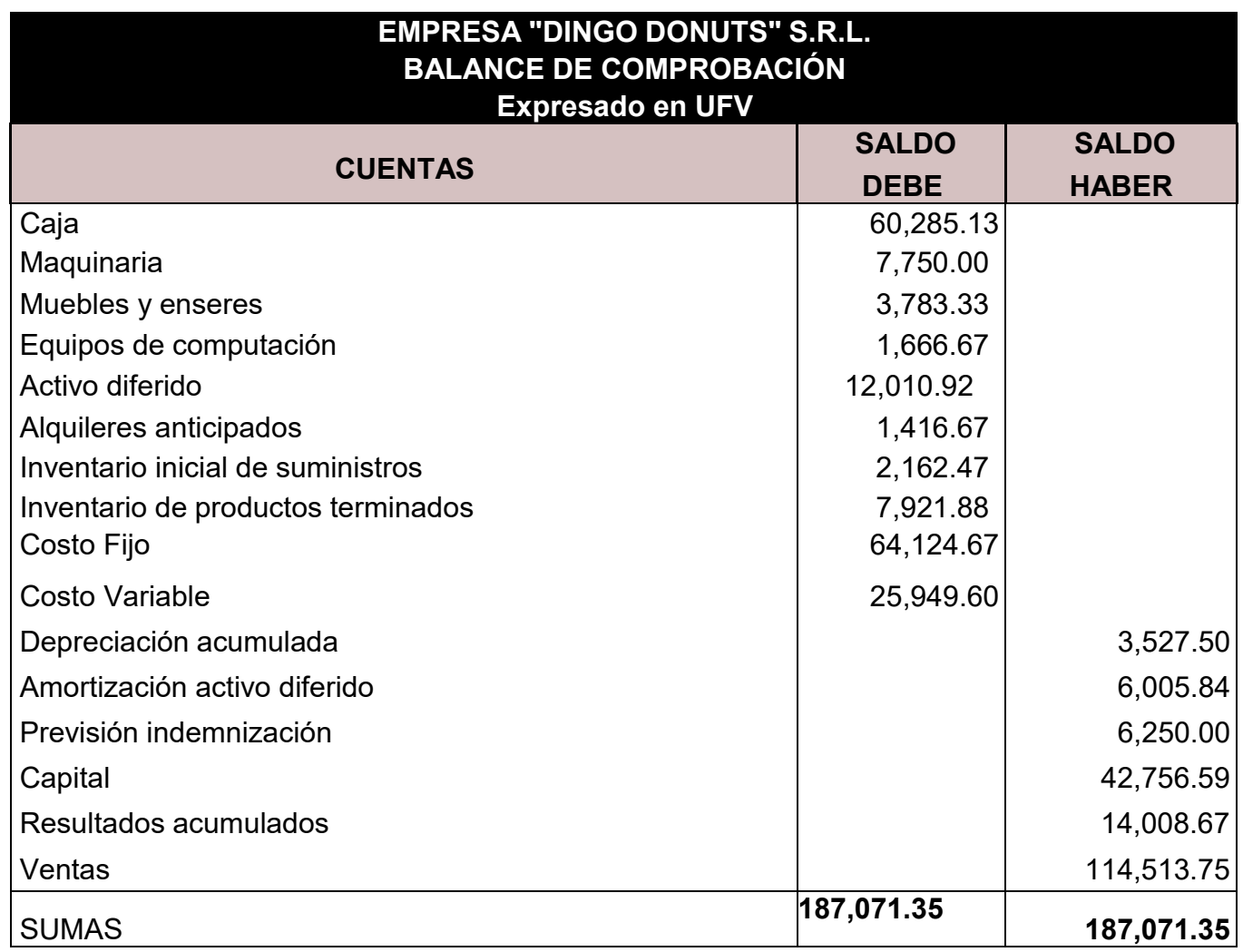

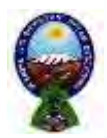

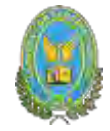

#### **10.4.3. Presentar Estado Financieros ejercicio dos y cierre**

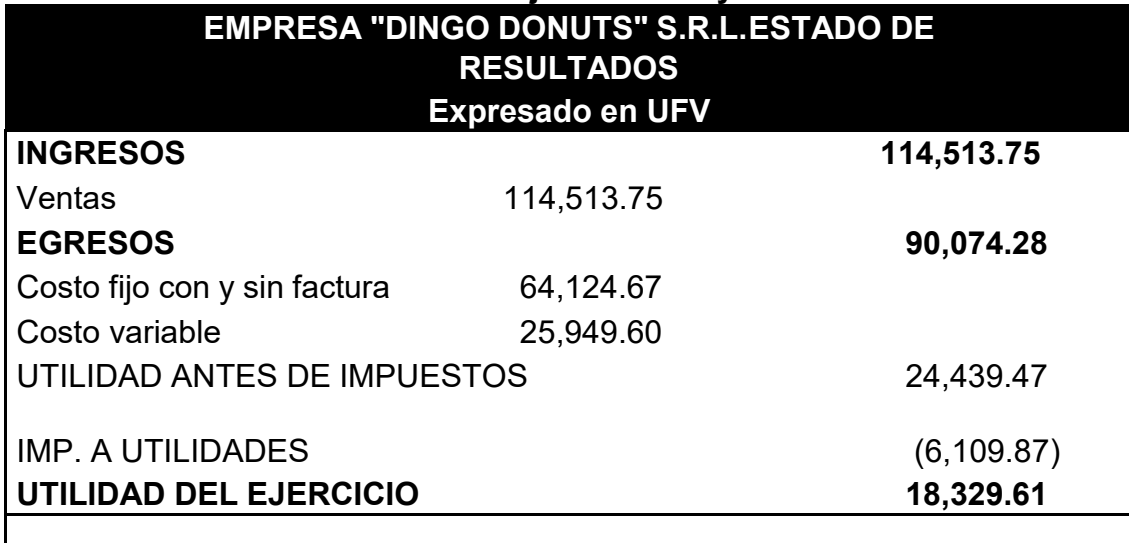

#### PROCEDIMIENTO DE REGISTROS DE PAGO DE IMPUESTOS

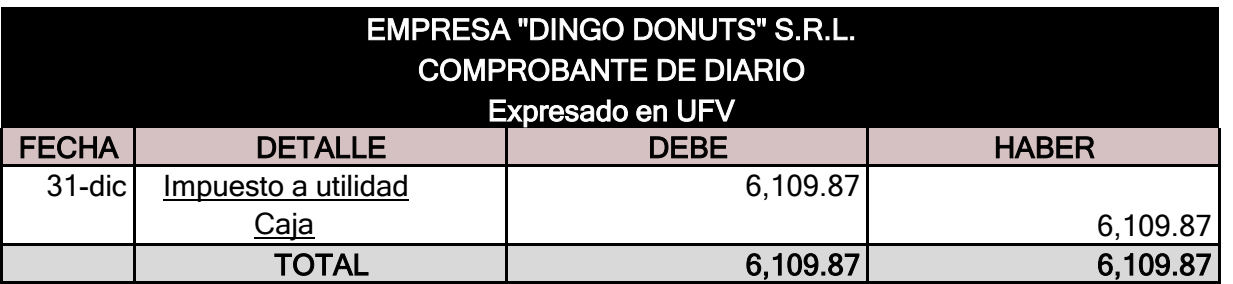

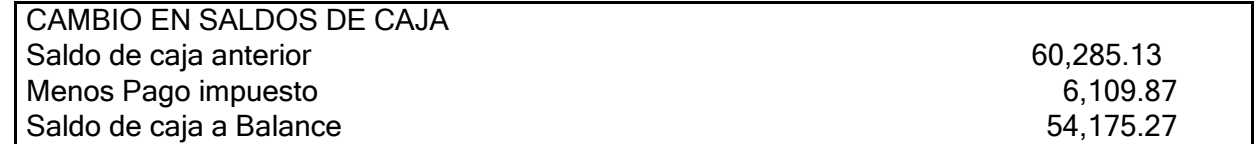

#### REGISTRO DE CIERRE EN LIBRO ANUAL

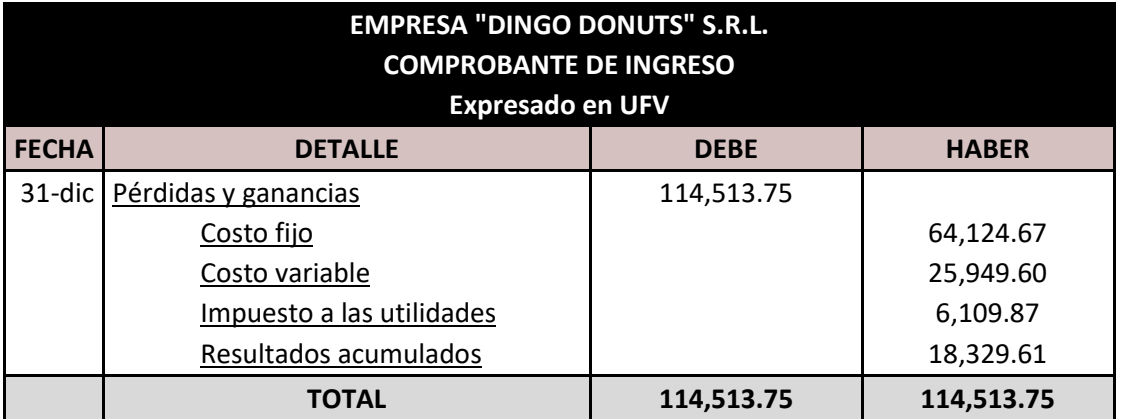

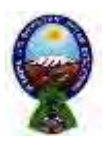

#### UNIVERSIDAD MAYOR DE SAN ANDRES FACULTAD DE CIENCIAS ECONOMICAS Y FINANCIERAS-CONTADURIA PÚBLICA

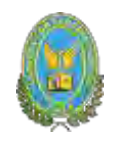

#### EMPRESA "DINGO DONUTS" S.R.L. COMPROBANTE DE INGRESO Expresado en UFV FECHA DETALLE DEBE HABER 31-dic Venta Pérdidas y ganancias 114,513.75 114,513.75 TOTAL 114,513.75 114,513.75

#### **10.4.3. Balance general ejercicio dos**

#### **BALANCE GENERAL EJERCICIO DOS**

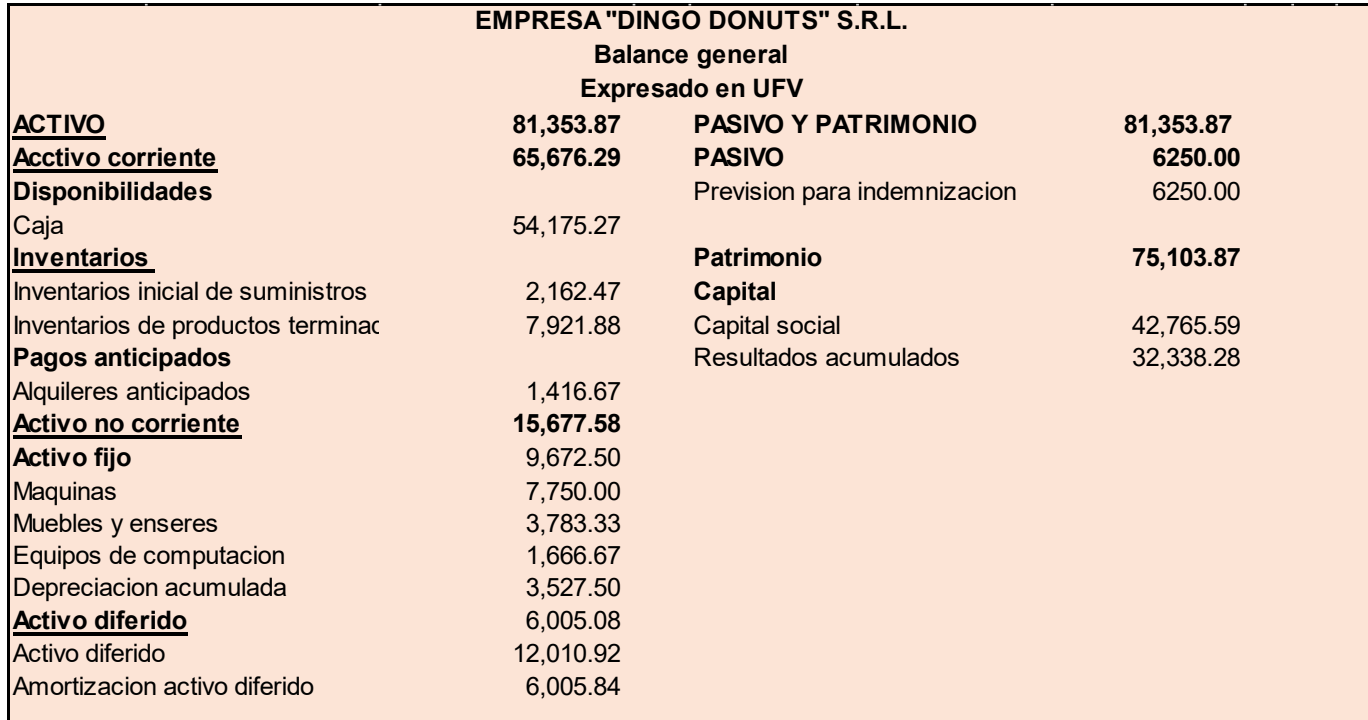

#### **10.5. Ejercicio 3**

#### **10.5.1. Libro anual de registro ejercicio tres**

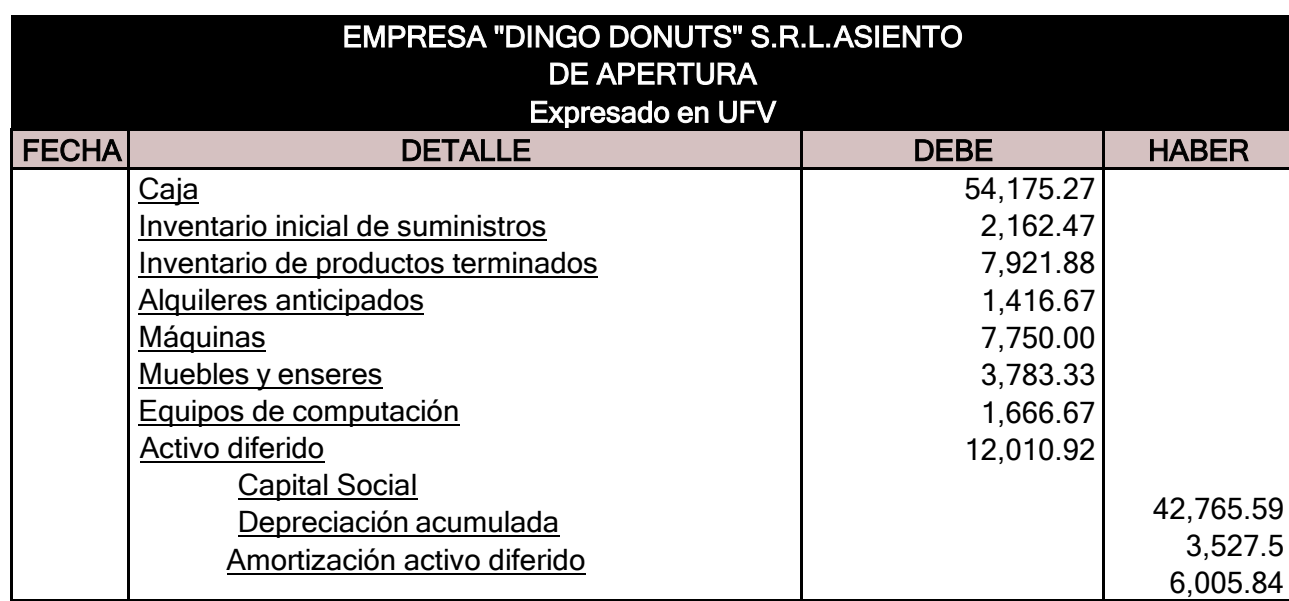

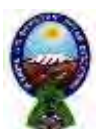

# UNIVERSIDAD MAYOR DE SAN ANDRES

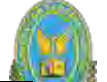

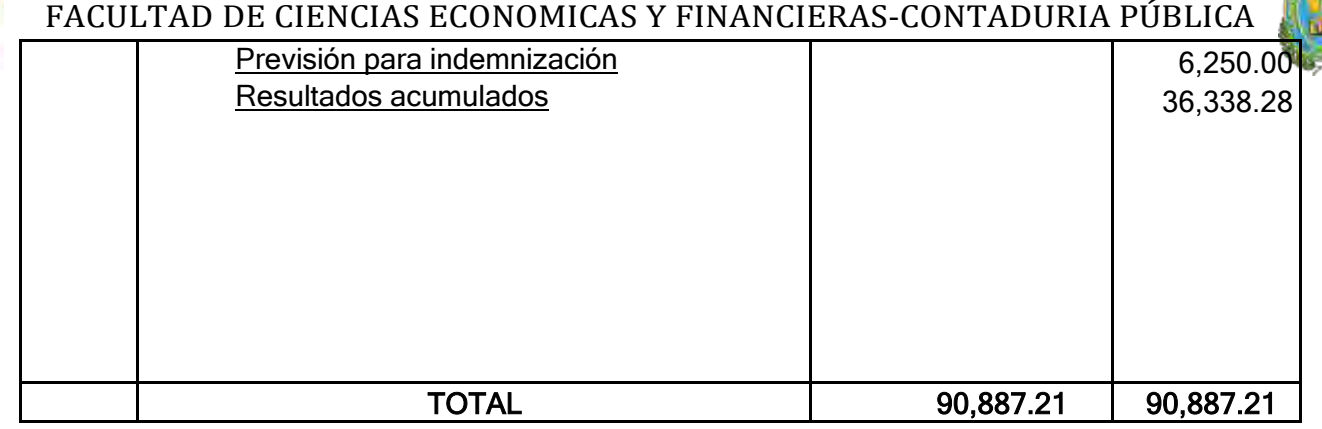

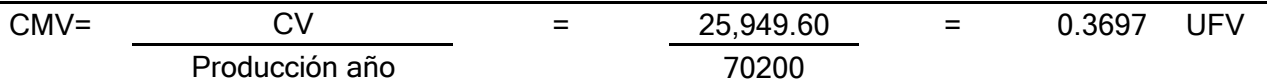

#### INCLUSION DE TRIBUTOS EN COSTOS FIJOS PARA REALIAR EL ASIENTO **ASIENTO COSTO FIJO CON FACTURA**

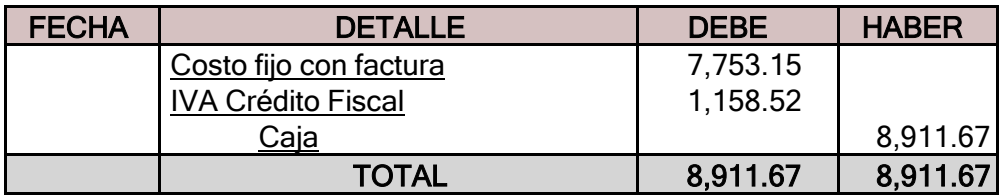

Tabla de costo fijo con distinción de costos con factura y sin factura donde alquileres ypublicidad se pagan contra factura

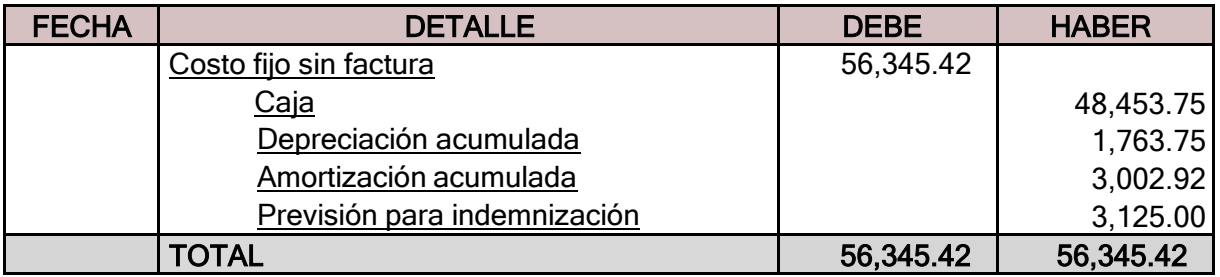

Tabla de costo fijo con distinción de costos con factura y sin factura donde alquileres ypublicidad se pagan contra factura

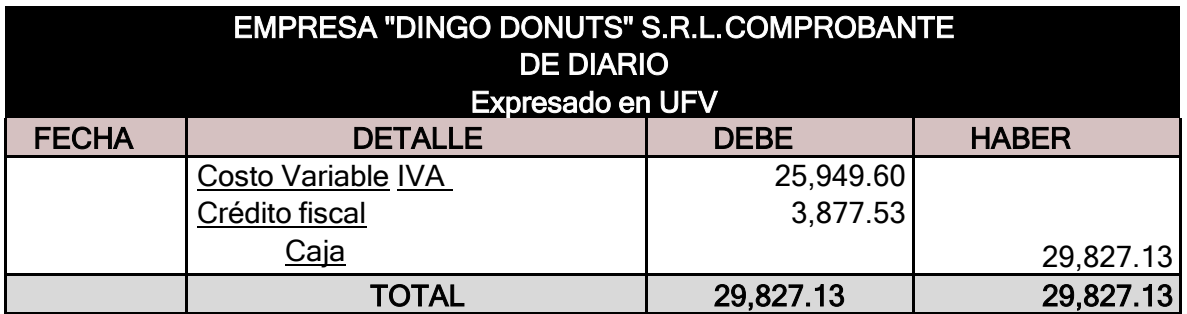

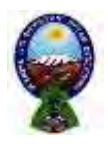

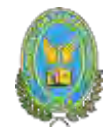

Costo unitario de una dona =  $CMF + CMV = 0.9134 + 0.3697 = 1.2797$ 

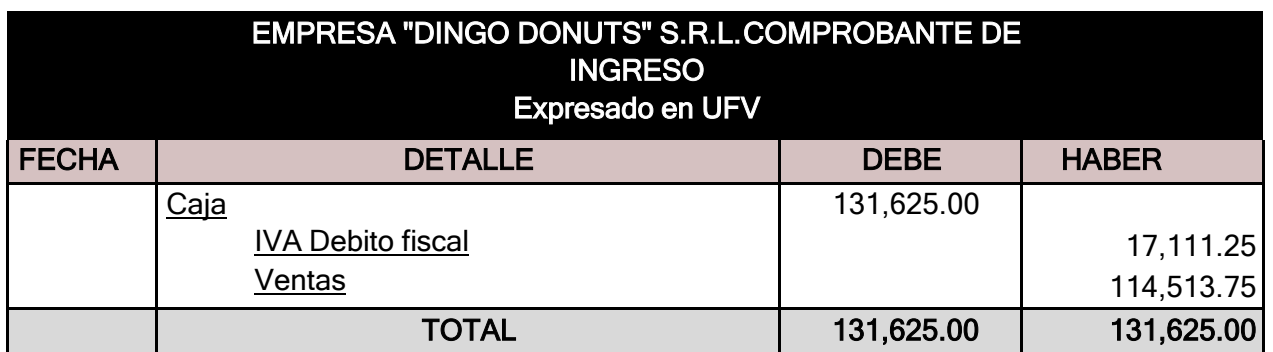

#### ASIENTO DE BAJA POR HABER INGRESADO A PRODUCCION Y LUEGO A VENTAS DE SUMINISTROS

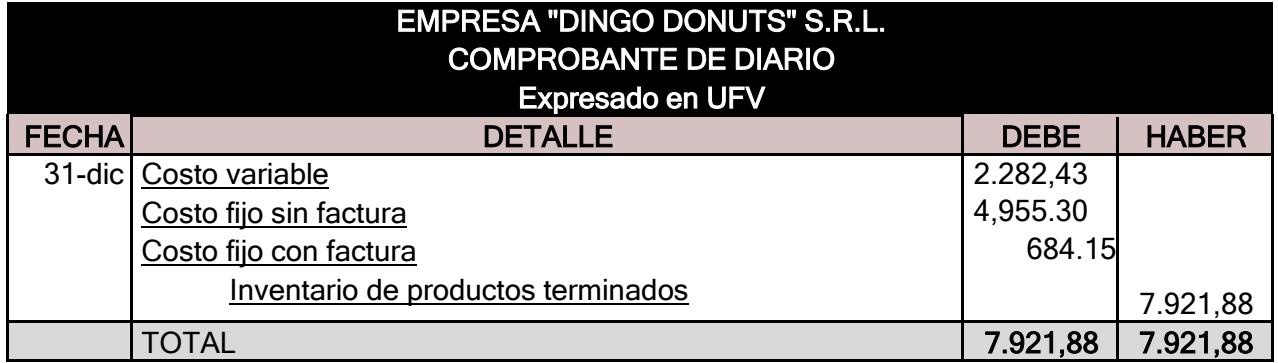

**Costo unitario de una dona = CMF + CMV = 0.91+0.3697 = 1.2797**

Inventario final de productos en proceso considerando nuevos costos con IVACV de 5850 donas= 0.3697 \* 5850 = 2162.745

CF de 5850 donas= 0.91 \* 5850 =5323.5

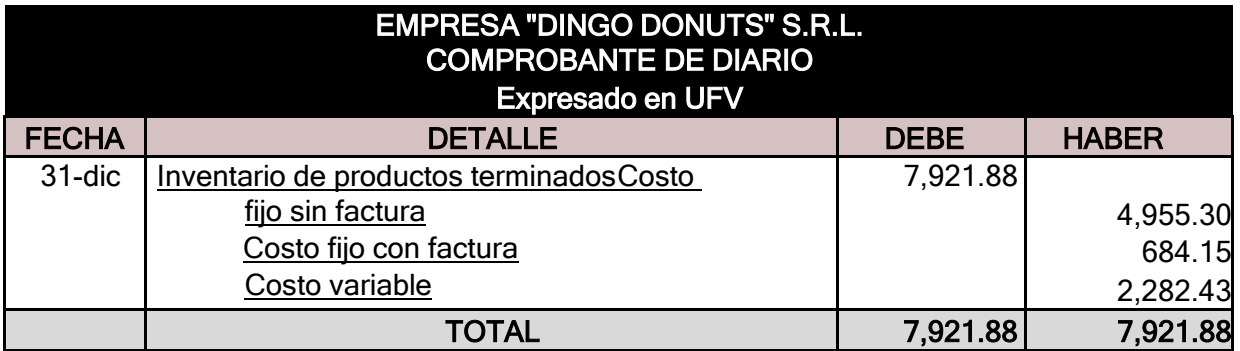

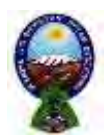

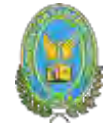

#### PROCEDIMIENTO DE REGISTRO DE IVA-IT

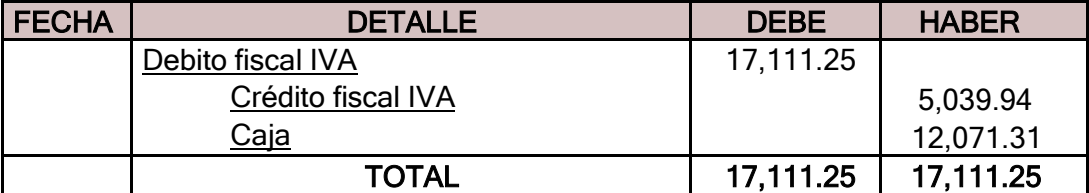

#### REGISTRO IT

No hay registro de impuesto a las transacciones porque fue compensación al 100% con el Impuesto a las utilidades del ejercicio anterior es por eso que el segundo año no se pagara el impuesto a las transacciones

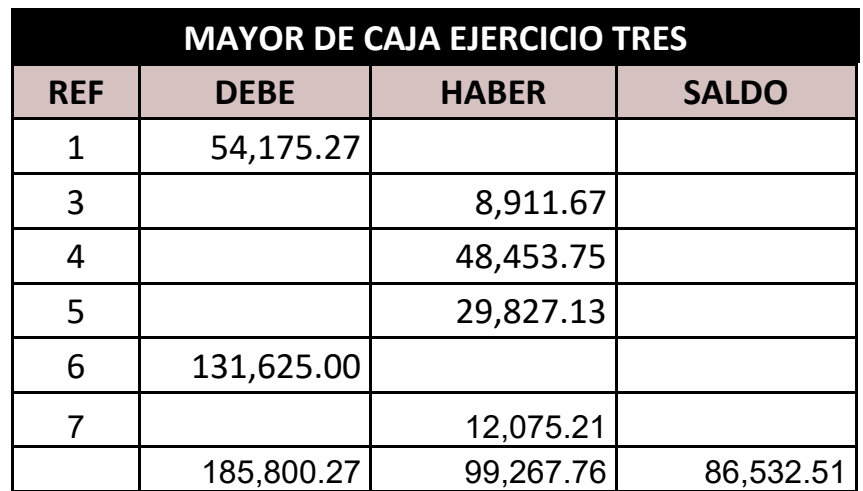

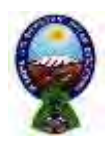

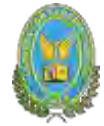

# **10.5.3. Balance de comprobación de sumas y saldos ejercicio tres**

**HOJA DE COMPROBACION DE SUMAS Y SALDOS**

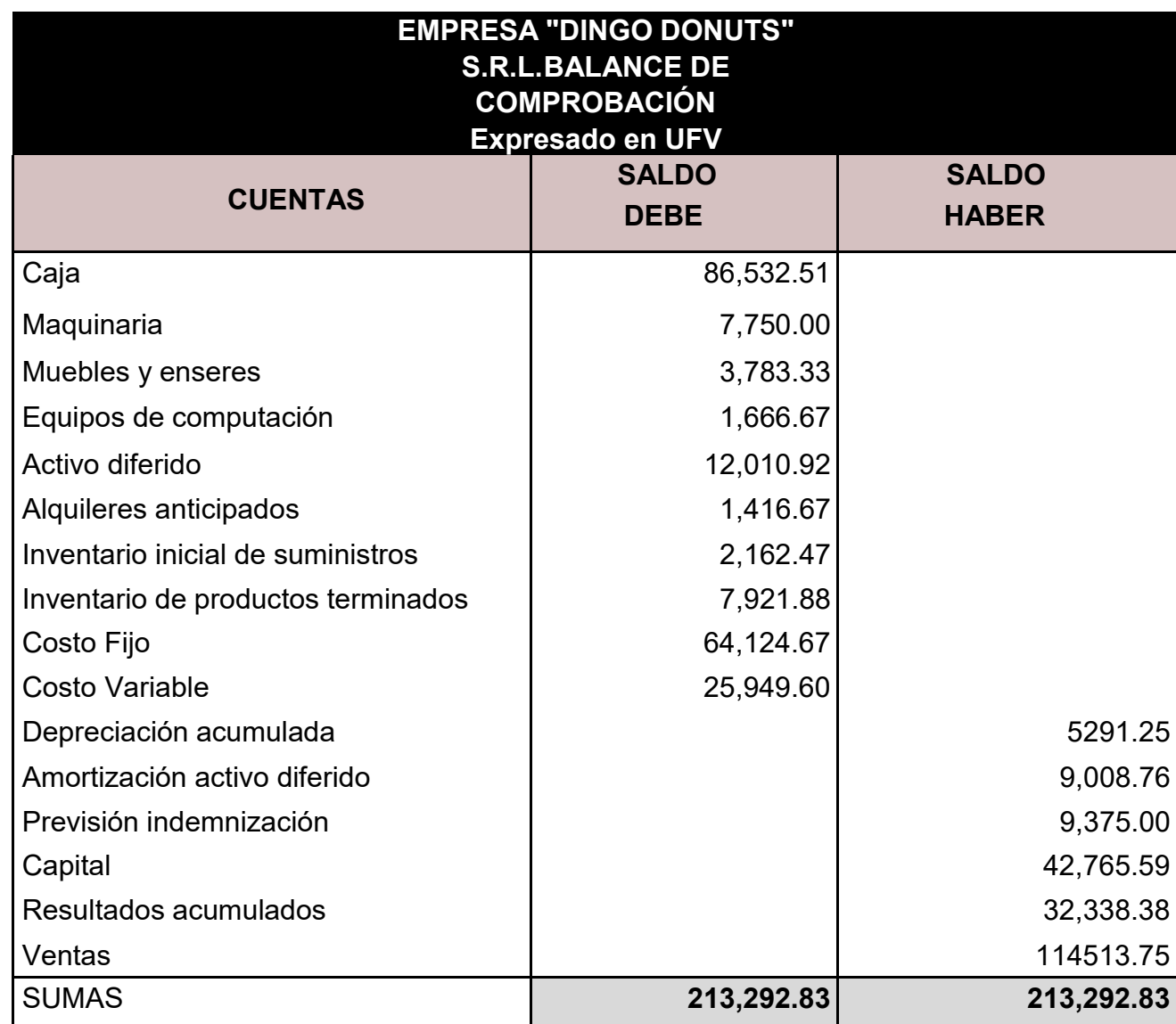

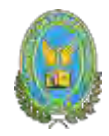

# **10.5.4. Presentar Estados financieros Tres y cierre ESTADO DE RESULTADOS**

#### **EJERCICIO TRES EN UFV**

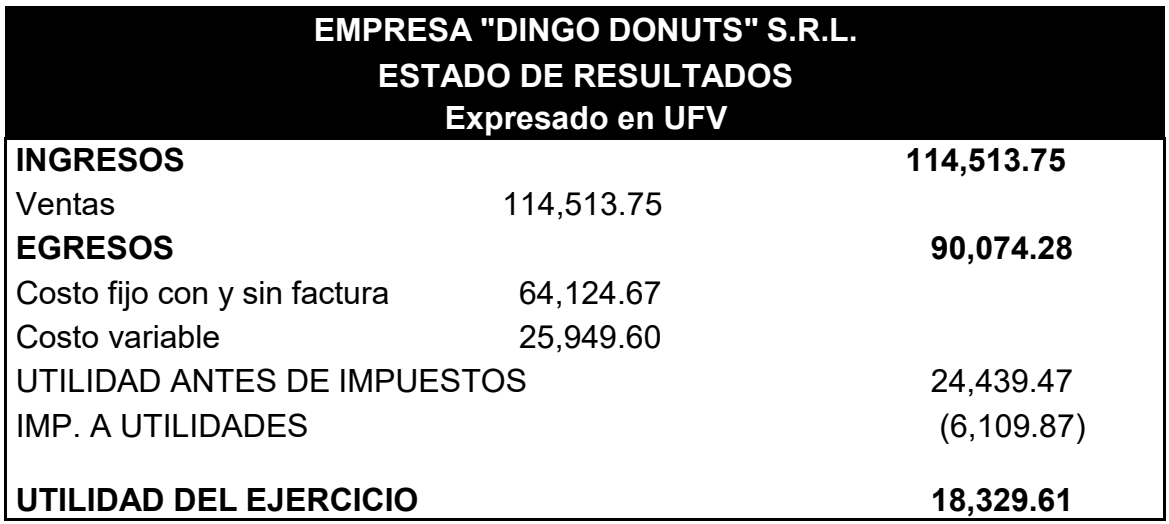

#### PROCEDIMIENTO DE REGISTROS DE PAGO DE IMPUESTOS

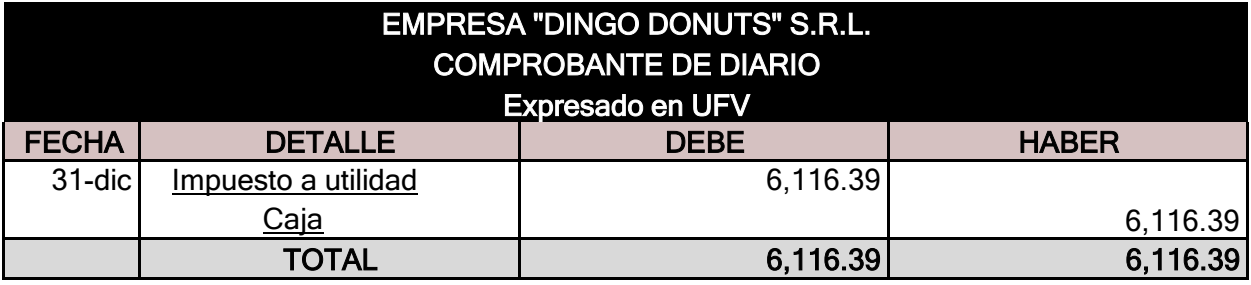

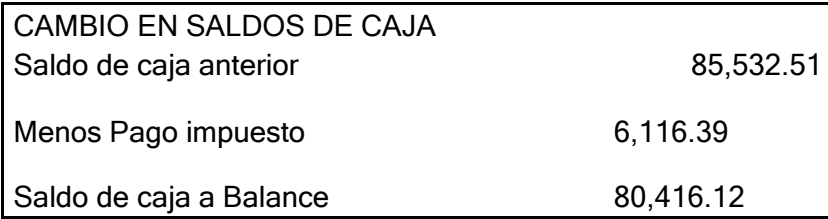

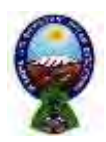

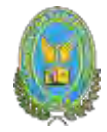

#### REGISTRO DE CIERRE EN LIBRO ANUAL

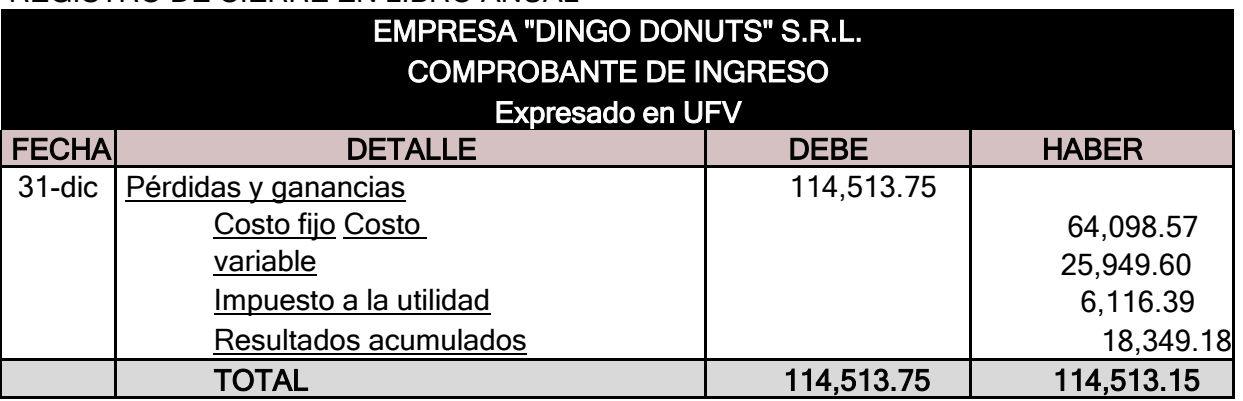

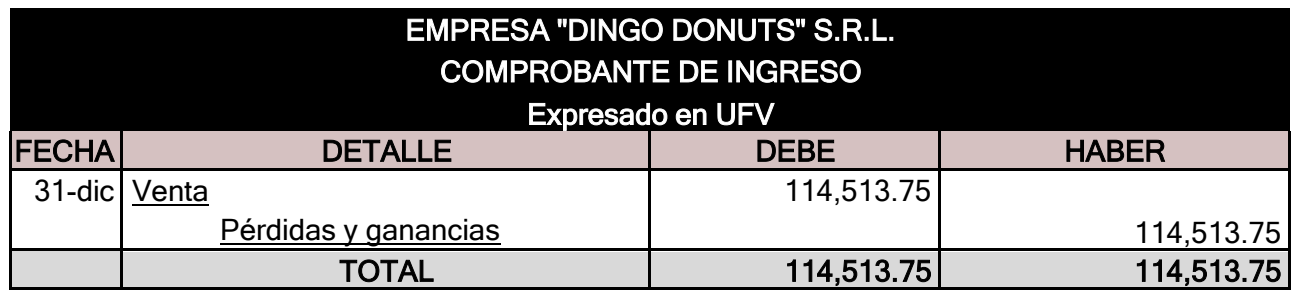

#### **10.5.5. Balance general ejercicio tres**

#### **BALANCE GENERAL**

#### **EJERCICIO TRES UFV**

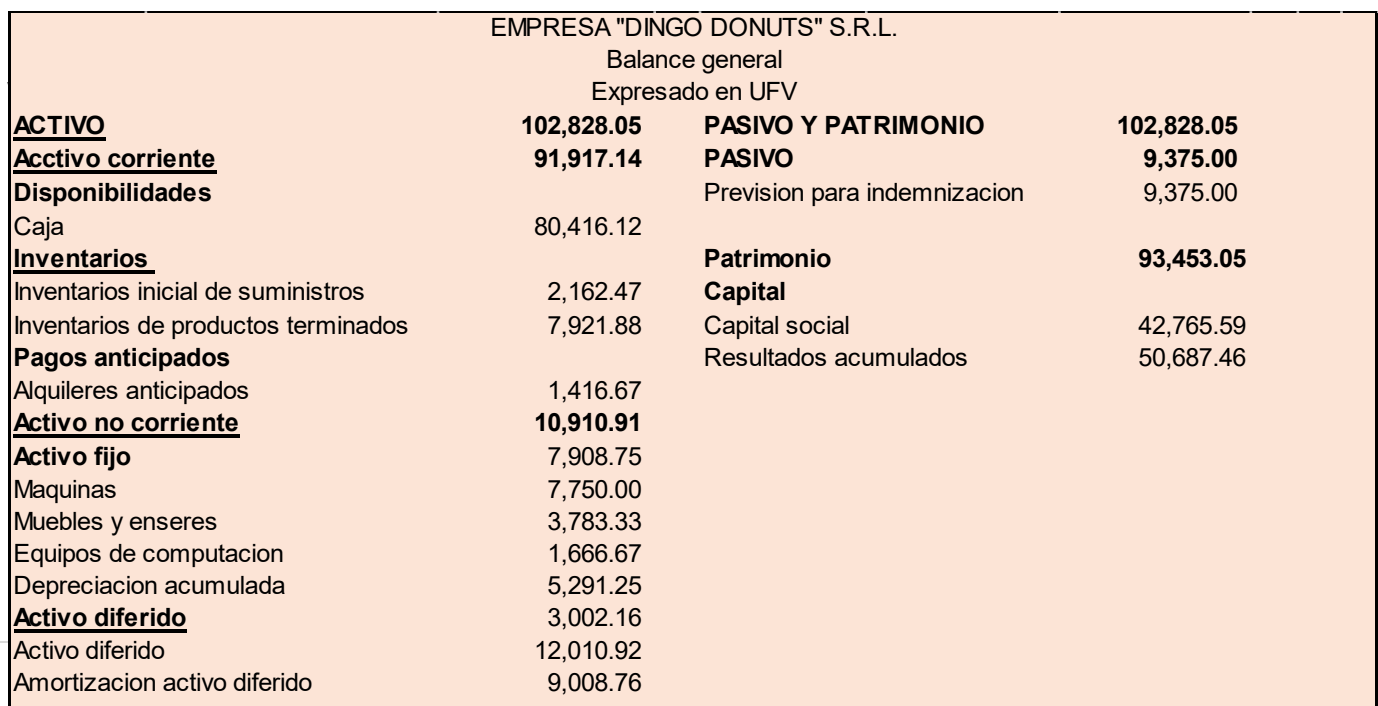

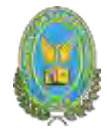

# **Valor actual neto y tasa interna de retorno sensibilizada.**

#### **Emitir el criterio técnico.**

Tabla de saldos de caja sensibilizados

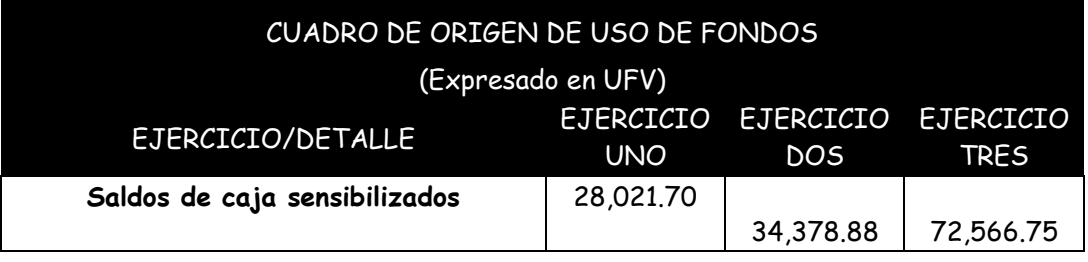

$$
VAN = \frac{SC_1}{(1+r)^1} + \frac{SC_2}{(1+r)^2} + \frac{SC_3}{(1+r)^3} - K
$$

**DATOS** 

Capital a invertir K= 42.765,58

Tasa Interna de Retorno Económica de 25,652

VAN a la tasa de 10% VAN a 203,294 % =  $\sum$  SCA - R

39455.01 54175.27 77,566,75

VAN 10% =  $\frac{}{(1+0.1)}$  +  $(1 + 0.1)$  $(1 + 0.0.1)$ 

 $VAN = 67,895,41$ 

Con una tasa del 10% nos da un van de 67.895.41

Al aplicar una tasa del 300% 39455.01

80416,12 54175.27

 $VAN$  300% =  $\frac{}{(1+300\%)}$ 42765.58  $(1 + 300\%)^{2}$  $(1 + 300\%)$ 

 $VAN = -32430.74$ Al aplicar una tasa del 300% nos da un van negativo Al aplicar una tasa del 72%

> 39455.01 54175.27 6041612

 $VAN$  72%  $=$ 42765.58  $(1 + 7296)$   $T$   $(1 + 7296)$  $(1 + 72\%)$ 

 $VAN = 0$ 

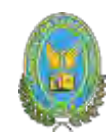

# **Comentario:**

El criterio de evaluación indica, que luego de haber incorporado las tasas de tributación vigentes se demuestra que el proyecto es viable al tener un VAN positivo para la tasa de cero por ciento (0%). Como se nota en el proyecto se tiene una tasa de actualización del 72% por lo cual es viable

La tasa de actualización, también puede ser considerada como la tasa de rendimiento de capital a invertir debido que está igualando la expectativa a valores futuros al capital presente o a la inversa el capital presente, tendría los valores futuros del cuadro de origen usando idéntica tasa en el sentido de ser la tasa de rendimiento, en otras palabras, la TIRS es 72%%

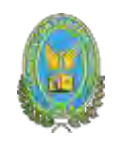

# **CAPITULO UNDÉCIMO**

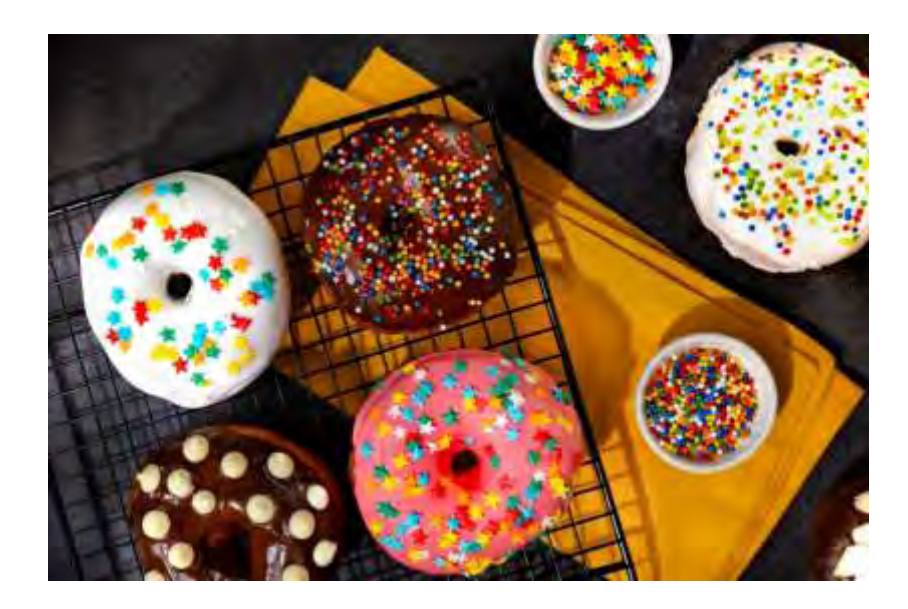

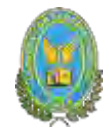

# **11.1. PLAN DE ADMINISTRACION DEL PROYECTO**

#### **REGLAMENTO DE FUNCIONES Reglamento de funciones del administrador del proyecto**

**• Campo de actividad – acceder a un inmueble:** para la adquisición de un buenlugar para la micro empresa en la Zona de Alto San Pedro el tiempo que tomará paraesto será de dos semanas aproximadamente

**• Campo de actividad – cumplimiento de normas para ingresar al mercado:** para este campo de actividad el administrador deberá cumplir con toda la documentación y requisitos para entrar en el mercado, el cual tomará como una semana aproximadamente

**• Campo de actividad – compra de inventario inicial de suministros y equipos:** para realizar todas las compras que son necesarias para la microempresa y también realizar a su vez la instalación de los equipos, esto tomara un tiempo de dos semanas aproximadamente

**• Campo de actividad- contratar personal de tiempo de operación y monitorear su actividad:** para realizar el campo de contratación del personal que trabajara en el tiempo de operación de la empresa y también a su vez monitorear su actividad, llevara unas dos semanas aproximadamente

**• Campo de actividad – Registros contables:** para preparar toda la contabilidad de la microempresa y demás registros contables, llevara como una semana aproximadamente

El administrador al trabajar con este proyecto tendrá que tener un tiempo de realización de meses, en los cuales se le contratan por un salario de Bs. 2.500 por mes. Por lo tanto, el administrador recibirá por todo el trabajo de administración del proyecto la suma de Bs. 5.000 por 2 meses de trabajo.

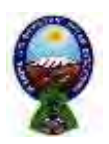

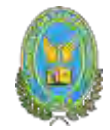

# **11.2. CUADRO DE SECUENCIA DE ACTIVIDADES**

**Elaborar las actividades por campo con sus objetivos**

#### **A - Acceder a un inmueble**

**Objetivo: Obtener el terreno para la empresa DINGO DONUTS en una ubicación estratégica en la zona urbana, para lograr un alcance efectivo a nuestros clientes.(proyecto de zona urbana, alquilar inmueble)**

- ✔ Preparar condiciones de arrendamiento en base a estudio de ingeniería, localización, dimensiones
- ✔ Sondeo de mercados, para obtener la mejor opción
- ✔ Evaluar las propuestas
- ✔ Negociar el alquiler Bs. 1.700 mensual
- ✔ Cancelación y firma de documentos
- ✔ Recepción de inmueble

#### **B - Contratar personal de tiempo de operación y monitorear su actividad Objetivo: Realizar el contrato de un constructor capacitado para realizar elacondicionamiento de la mejor opción del inmueble**

- Preparar requerimiento de acuerdo a perfil
- Publicar requerimientos
- Evaluar la oferta de trabajadores
- Realizar los contratos
- **C - Compra de inventario inicial de suministros y equiposObjetivo: comprar maquinas, equipos, muebles**

Realizar visitas a obra

- Sondear mercado de equipos y de suministros
- Evaluación de ofertas
- Calificar propuestas
- Realizar contrato
- Recepción

#### **D - Cumplimiento de normas para ingresar al mercado**

#### **Objetivo: ingresar al mercado**

- Preparar la documentación
- Realizar un sondeo de notarias
- Presentar la documentación
- Registrarse

#### **F- Registros contables**

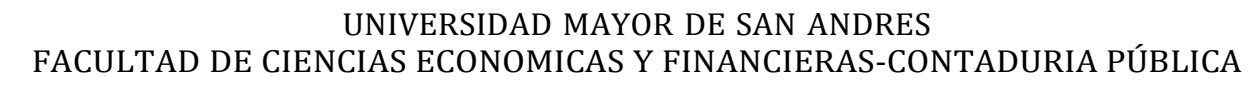

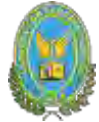

#### **Objetivo: tener balance de apertura**

- Registro en libro diario
- Elaborar mayores hoja de comprobación de sumas y saldos
- Elaborar balances de apertura

#### Comentario

En este cuadro podemos demostramos las actividades que vamos a realizar para poder crear nuestra empresa de forma legal y ordenada, para que a futuro no tengamos problemas legales, ni tributarios con sus respectivos códigos.

#### CUADRO SIMPLIFICADO DE ACTVIDADES

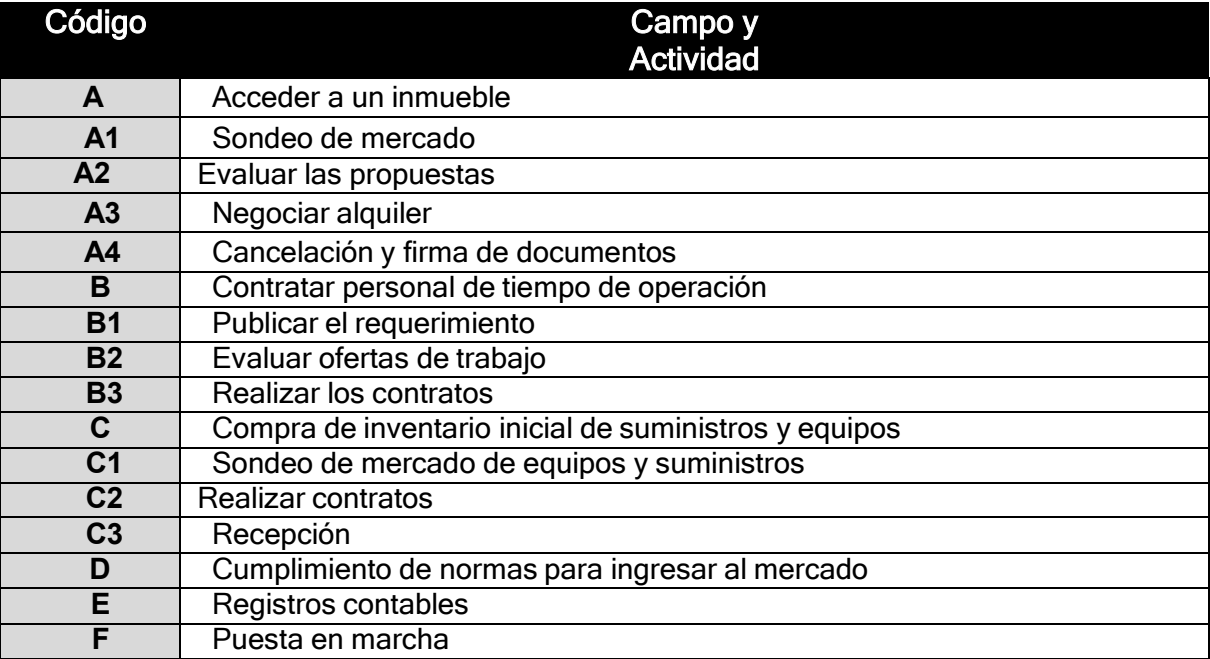
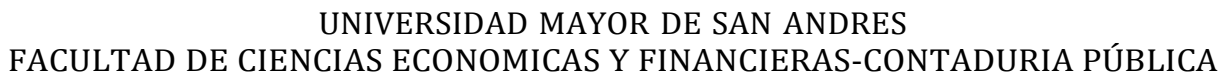

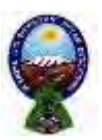

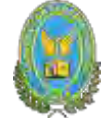

# **CUADRO DE SECUENCIA DE ACTIVIDADES**

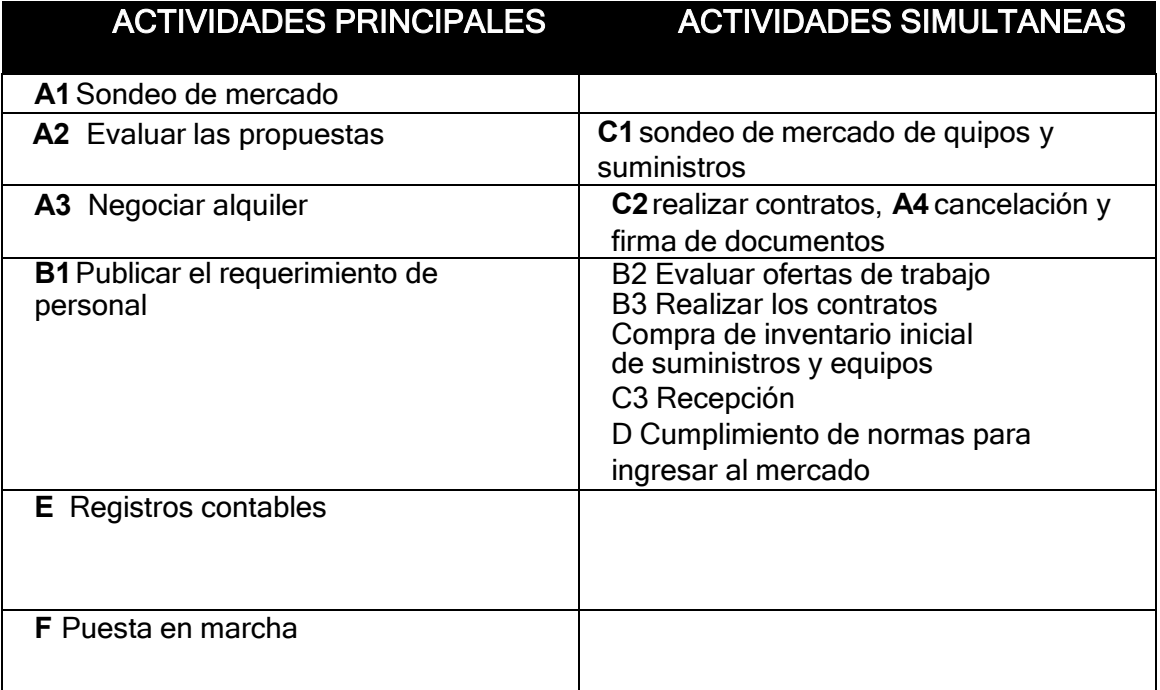

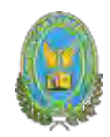

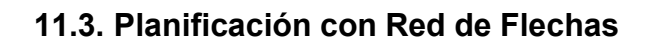

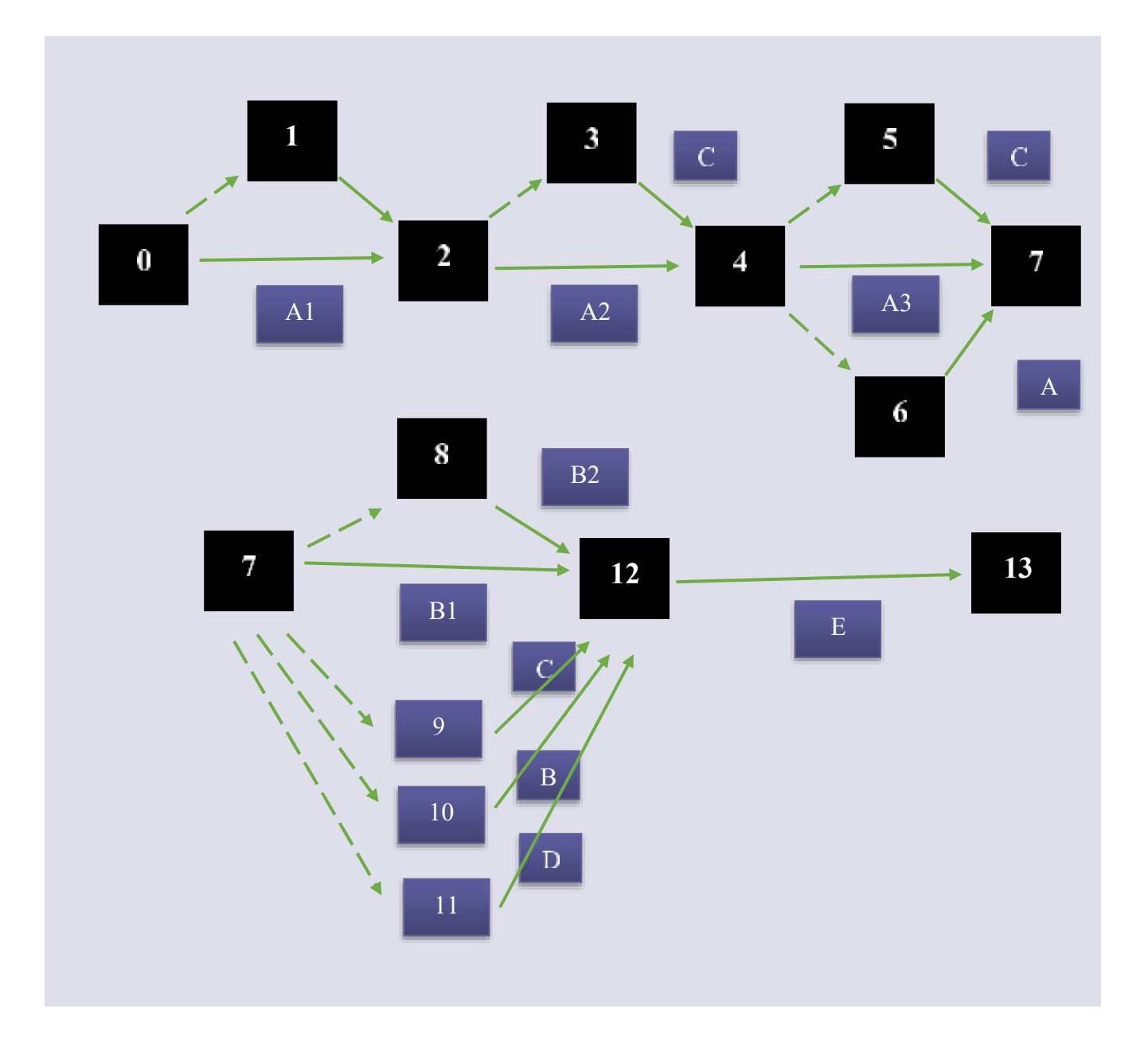

# **Comentario:**

En la presente práctica se muestra el reglamento de funciones de fundación de la empresa y el cuadro de identificación de actividades

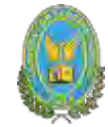

**Tabla de secuencia de actividades con programación e incorporando un camino crítico.** La programación es la asignación del tiempo de duración de las actividades de un plande ejecución.

Para las actividades principales identificadas el tiempo optimista de duración o menortiempo posible y el tiempo pesimista o más largo permisible Definimos por holgura a la diferencia entre el mayor y menor tiempo. Una actividadcritica es la que no tiene holgura

### **11.4. Tabla de secuencia con programación e incorporando un camino crítico.**

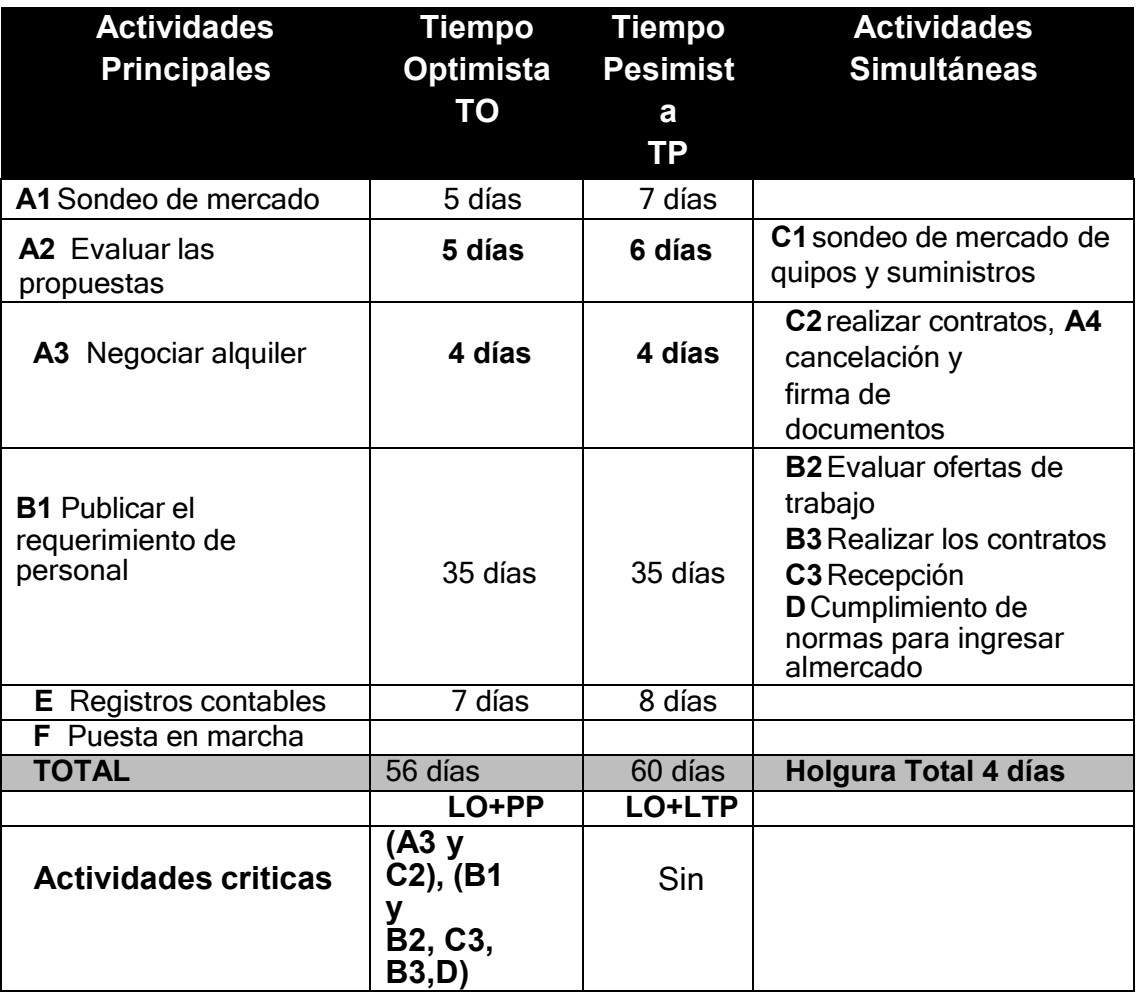

**Comentarios** 

¿El tiempo optimista de ejecución del proyecto, de cuantos días es? El Tiempo optimista durará un aproximado de 56 días para las actividadesprincipales, para el desarrollo óptimo de la empresa ¿El tiempo pesimista de cuantos días es?

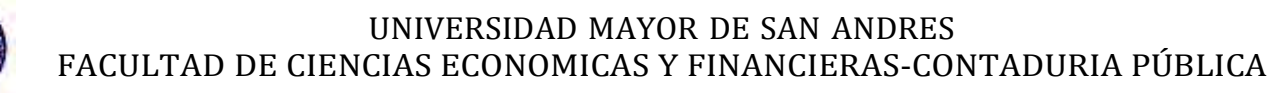

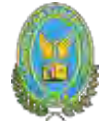

El Tiempo pesimista aproximado es de 60 días

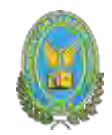

# **11.5. Programación con red de flechas**

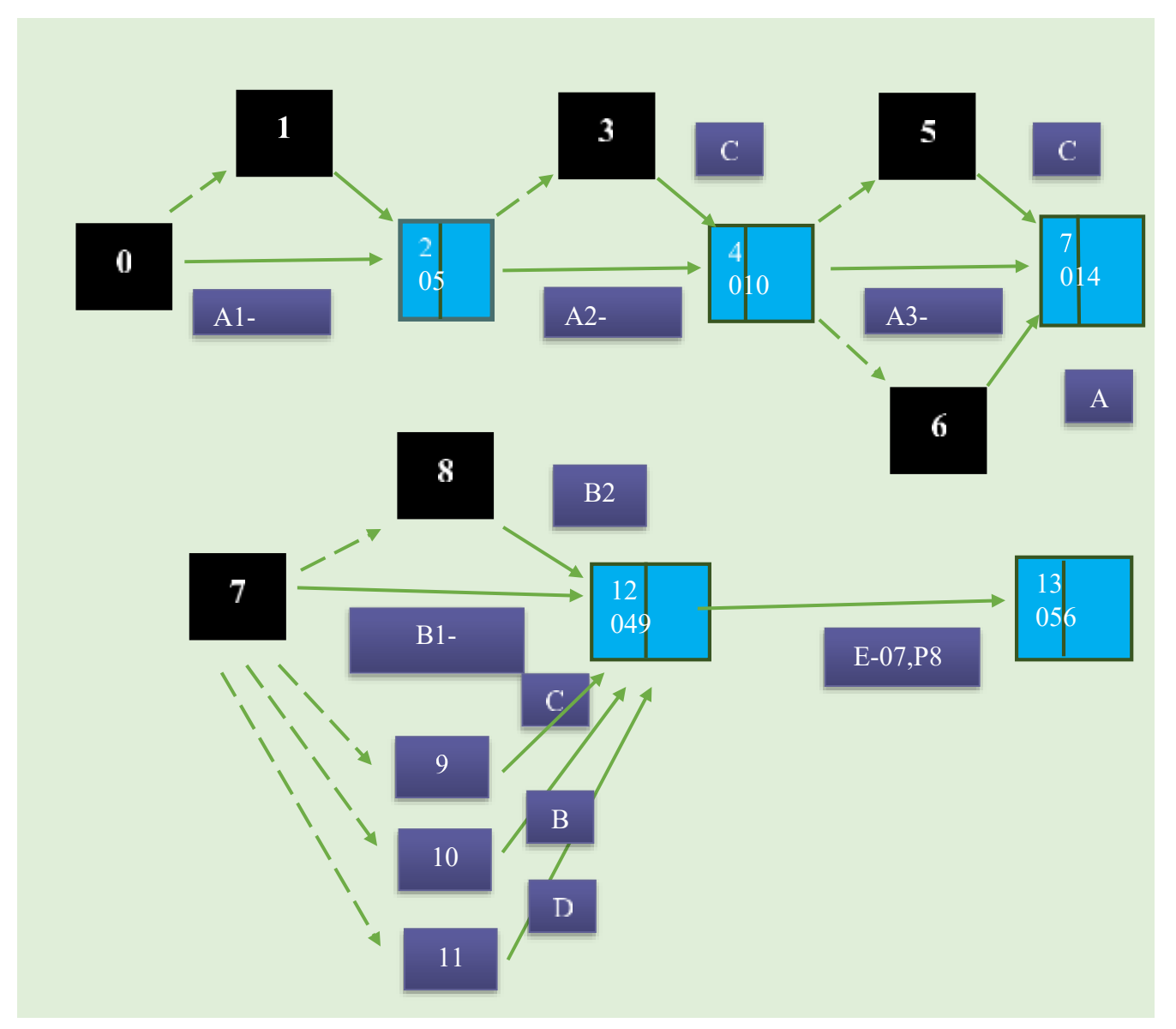

# **11.6. Cuadro simplificado de actividades**

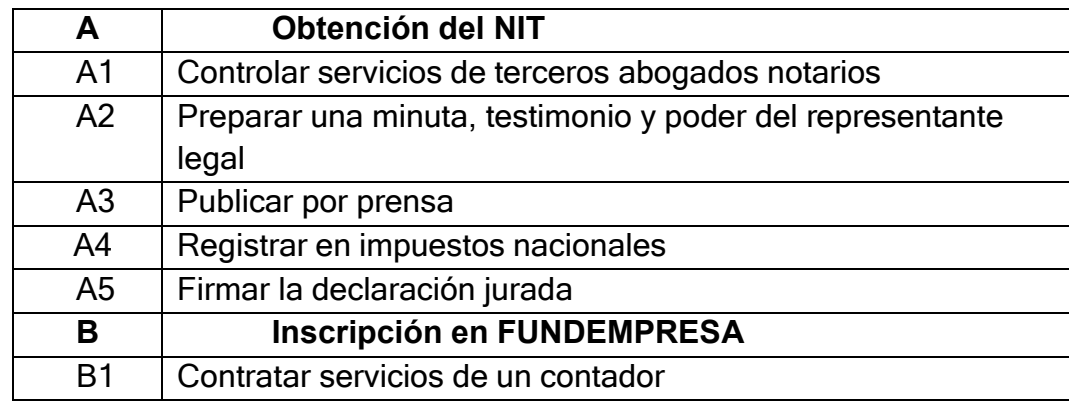

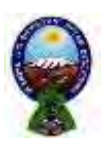

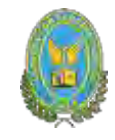

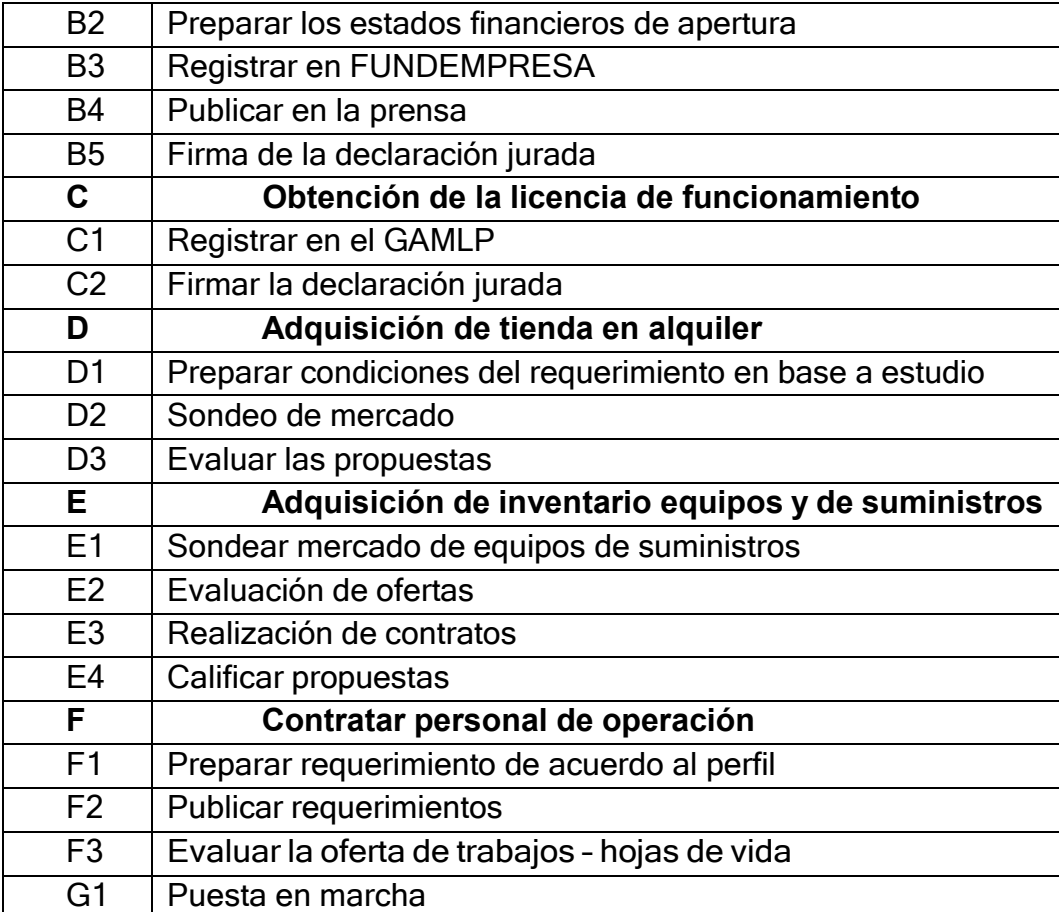

## **COMENTARIO**

En el cuadro se presentan las actividades a realizar para poder crear y fundas la empresa de manera detallada y debidamente codificado

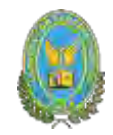

# **11.7. Programación con cuadro de doble entrada**

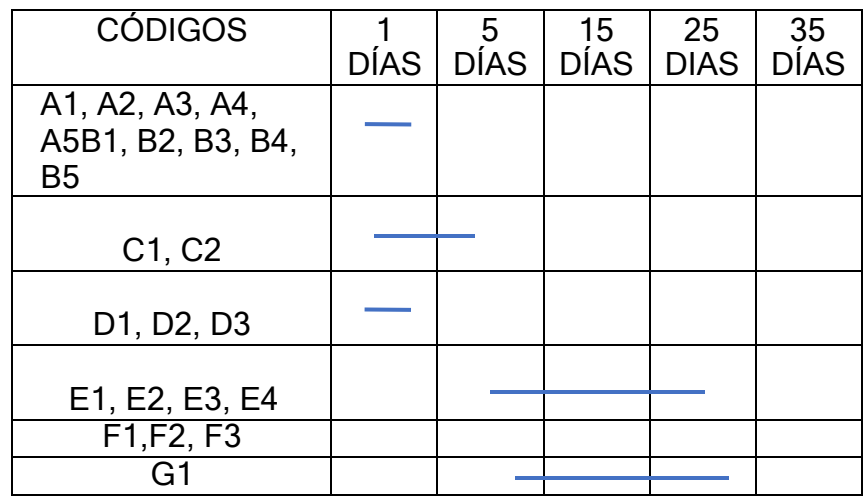

### **Comentario**

Este cuadro de doble entrada no permite identificar las actividades principales y las actividades simultaneas.

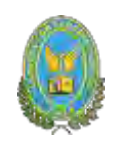

# CAPITULO DUODECIMO

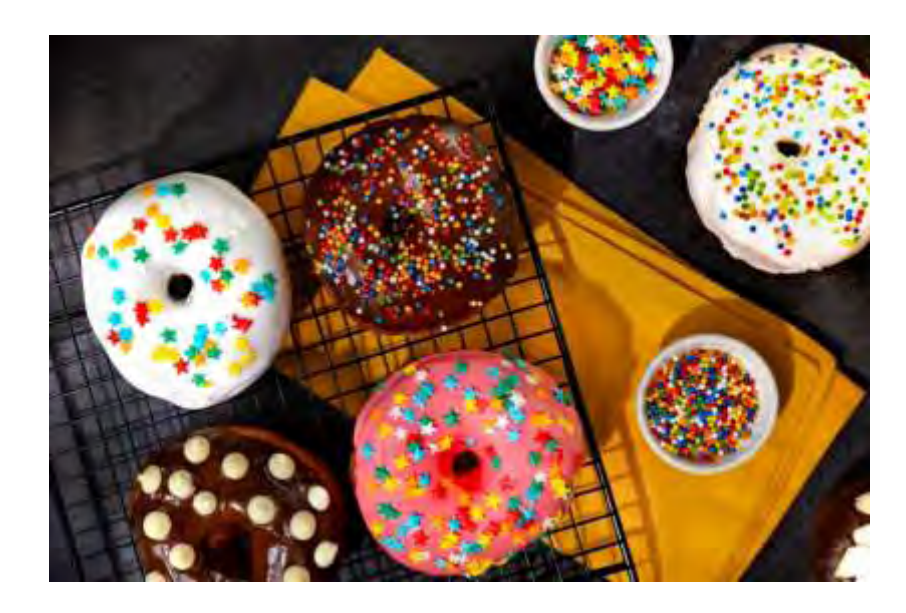

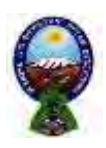

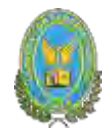

# **12. ANEXOS**

#### **12.1. Anexo a Organización de ingreso a mercado**.

#### **12.1.1. Requisitos para la obtención del NIT:**

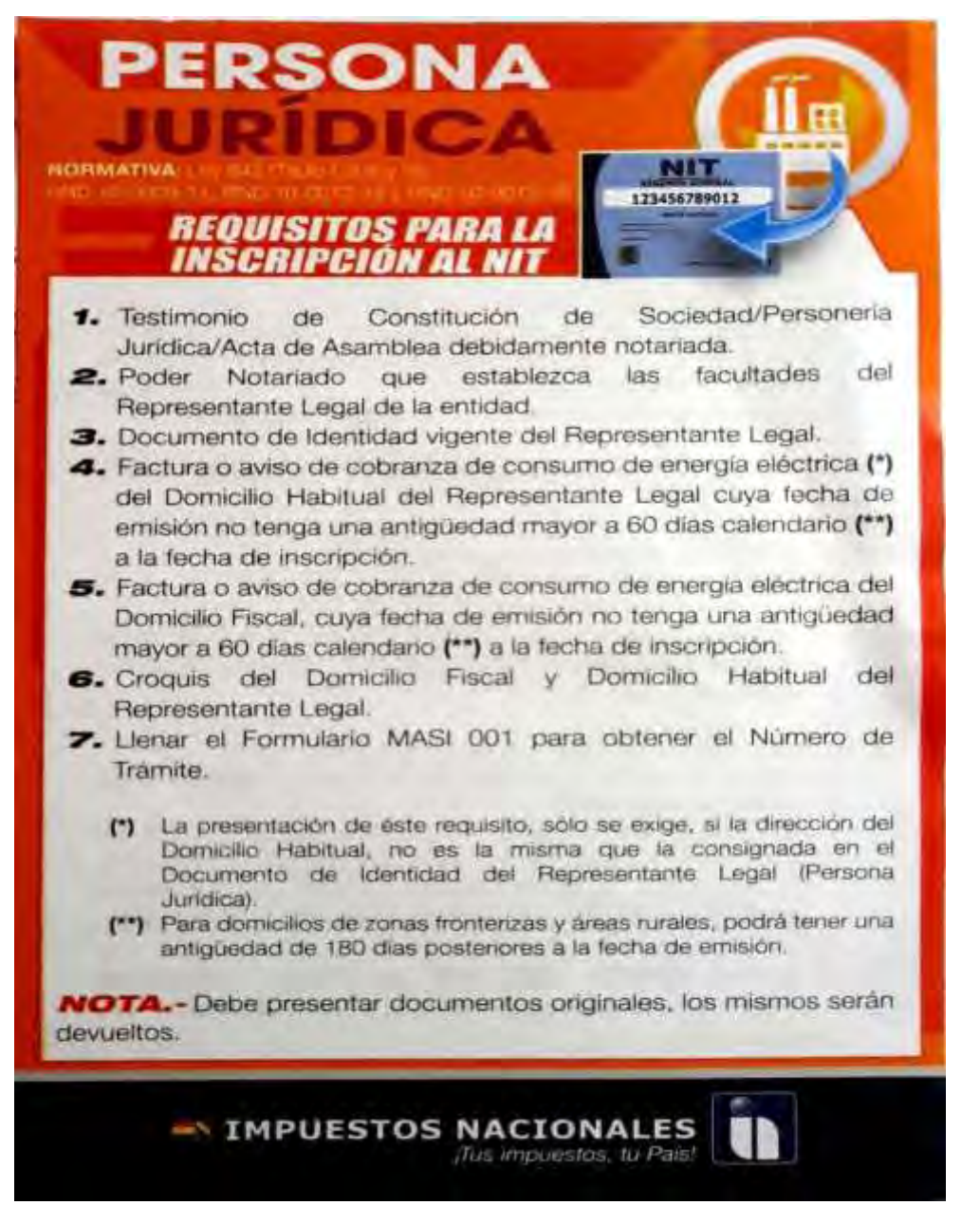

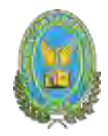

# **12.1.2. Sondeo de mercado de abogados y notarias**

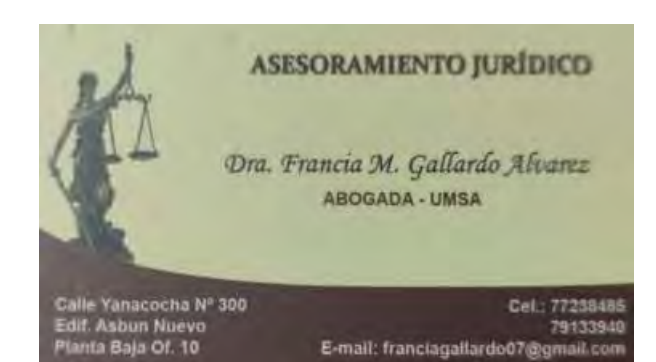

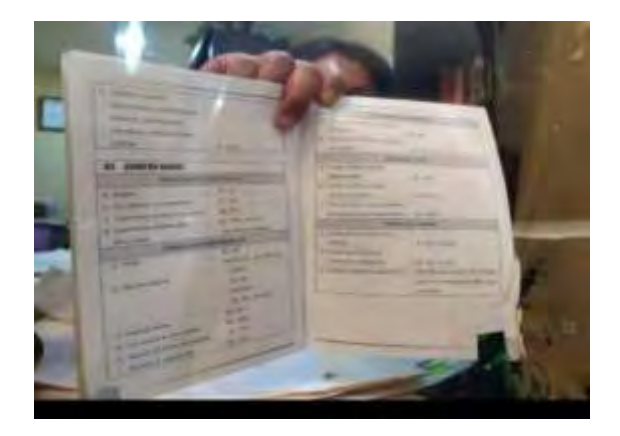

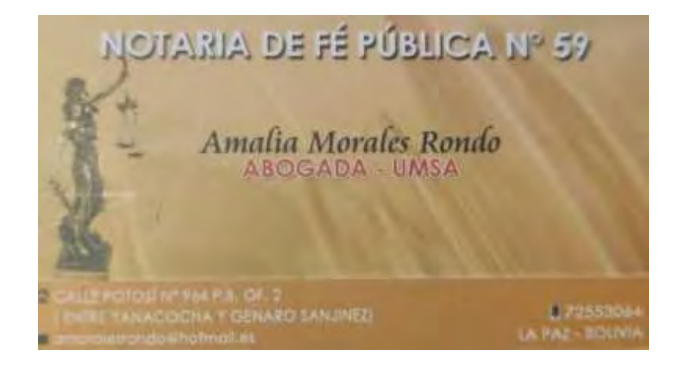

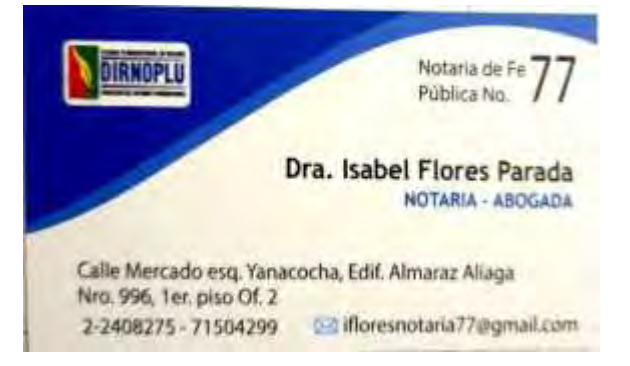

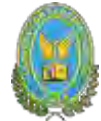

# **12.1.3. Requisitos para inscribirse en Funda empresa e inscribir a una EmpresaSRL:**<br>**Trânite Presencial**

- 1. Formulario de Solicitud de Inscripción con carácter de declaración jurada, debidamente llenado y firmado por el representante legal. Para llenar debe ingresar a www.mier. biesa gob.bo.
- 2. Testimonio de escritura pública de constitución social, en original o fotocopia legalizada legible. El mencionado instrumento debe contener los aspectos previstos en el Art. 127 del Código de Comercio y adecuarse a las normas correspondientes al tipo societario respectivo establecidas en el mismo cuerpo normativo.
- 3. Publicación in extenso del testimonio de constitución en la Gaceta Electrónica del Registro de Comercio.
- 4. Testimonio de poder del representante legal original o fotocopia legalizada legible, para el caso en el que la escritura pública de constitución no determine el nombramiento del mismo. No se requiere la inclusión del acta de asamblea. Si el representante legal es extranjero debe presentar el documento original que acredite la radicatoria en el país (únicamente para verificación), debiendo constar en el mismo alternativamente: visa de objeto determinado, permanencia temporal de un año, permanencia temporal de dos años, visa múltiple o permanencia indefinida, acompañando una fotocopia simple de dicho documento firmada por el titular. En su caso, puede también presentar certificación original o fotocopia legalizada extendida por la Autoridad Migratoria Nacional.

#### **Trâmite Virtual**

- 1. Formulario Virtual de Inscripción con carácter de declaración jurada, debidamente llenado. Acceda al formulario ingresando a la siguiente página www.miempresa.gon ho
- 2. Cargar en formato PDF el Testimonio de escritura pública de constitución social con firma digital del Notario de Fe Pública. El mencionado instrumento debe contener los aspectos previstos en el Art. 127 del Código de Comercio y adecuarse a las normas correspondientes al tipo societario respectivo establecidas en el mismo cuerpo normativo.
- 3. Publicación in extenso del testimonio de constitución en la Gaceta Electrónica del Registro de Comercio.
- 4. Cargar en formato PDF el Testimonio de poder del representante legal con firma digital del Notario de Fe Pública, para el caso en el que la escritura pública de constitución no determine el nombramiento del mismo. No se requiere la inclusión del acta de asamblea. Si el representante legal es extranjero debe cargar el documento en formato PDF que acredite la radicatoria en el país, debiendo constar en el mismo alternativamente visa de objeto determinado, permanencia temporal de un año, permanencia temporal de dos años, visa múltiple o permanencia indefinida. En su caso, puede también cargar en formato PDF certificación extendida por la Autoridad Migratoria Nacional.
- 5. En caso de ser sociedad requiada por Ley, cargar en formato PDF, la autorización emitida por el ente regulador.

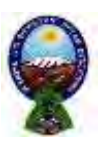

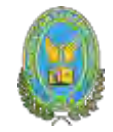

#### 02 Inscripción de Sociedad de Responsabilidad Limitada (S.R.L.), Sociedad Colectiva o Sociedad en **Comandita Simple**

#### Remaintes

**JEEQUISITOS TRAMITE PRESENCIAL** 

**NEGO USITOS TRAMITE PRESENCIAL**<br> **Y** Farmulano de Solicinal de Instruçõeu con exister de declaração punida delsidurante<br>
Victorial y farmida por descritar pública de continenta social, en original a (anteopra legadorada<br>

5. Publicación in extenso del instituonio de constitución en la Goceta Electrovica del - Megistro de Comercio.<br>Alegistro de Comercio.<br>Al Tentánsio de poder del representante legal apogunal o fotocopra legalizada legalile, para

el caso en el que la escritura pública de constructivam desentorie el manifestacion del miamo. No se requiere la increasion del acta de a teslidea. Si el tepresentame legal es extrationo delle personnar el documento ossitival que acredite la radicatoria en el personari (una continenzión), definitado constar en el interno alternativamente, viva de tional determination permanental temporal de as after personauxical temporal de dos affets, objets and hypermanental temporal de as affets since the state permanental industrials, accompaniental una detector analysis descr u fotocopia šeguiraniu extendida por la Autorubol Migratoria Nacional 5. En caso de ser sociadad regulada por Les caljuntar forecopia legalizzata a original de la

autorización contráfe par el esse regulador

#### REQUISITOS TRAMITI VIRTUAL

1. Fermuless vibual de frampelés que cancier de declaración jurada. debidamente

2. Cargar en Rimyan: PDF et Testamonia) de escritistas pablica de constitución vocasi con Jima digital del Notario de Fe Pública. El mercanistis instrumento debe contener los aspezios prevolui en el Art. 127 del Codigo de Comercio y adrenarse a las nurmas correspondientes al upo societario respectivo establecidas en el mismo cocepo nominioso, 3. Punificación in estatuo del testimonio de comitiación en la Gooera Electrónica del Registro de Cimmercio

4 Carpacen formats PDF al Testiminate de poder del representante legal con forma digital<br>401 Website de Fe Pahlies, para el caso en el que fu estatura poblica de consistencion ne determine et nombjumiento del mismo. No se requerte la melusión del arta de asamblea. Su

el representante legal es extrangero debe estruci el discumento en formato PDF que acredite la radicatoria en el pala, debiendo canatas en el mismo alternativamente visa de objeto determinado, permanencia temporal de au aña, permanencia temporal de dos años, visamaltiple o permanencia indefinida. En su caso, punto imulsión cargor en formalo 1910 certificación extendida por la Autoridad Migratoria Nacional.

3. En caso de ser sociedad regulada por Ley, curgar ou formato PDF, la autorización emitida por el ente regulador

#### **RESERVA DE NOMBRE**

La reserva de nombre para S.R.L., Sociolad Calestiva y Sociolad en Comunité Tongle en de 10 dias hibites.

Formulario

Descargue y flerie el formalario desde su compatidora.

#### PASOS PARA INSCRIBIR TU SOCIEDAD COMERCIAL

#### Arascel

· S.R.L. Soc. Colectiva y en Comandita simple: Ba. 455. (Coat Cinco (Xir) (I) Bolivianos) Restoria  $1192$ 

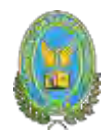

# **12.1.3. Requisitos para Caja Nacional de Salud:**

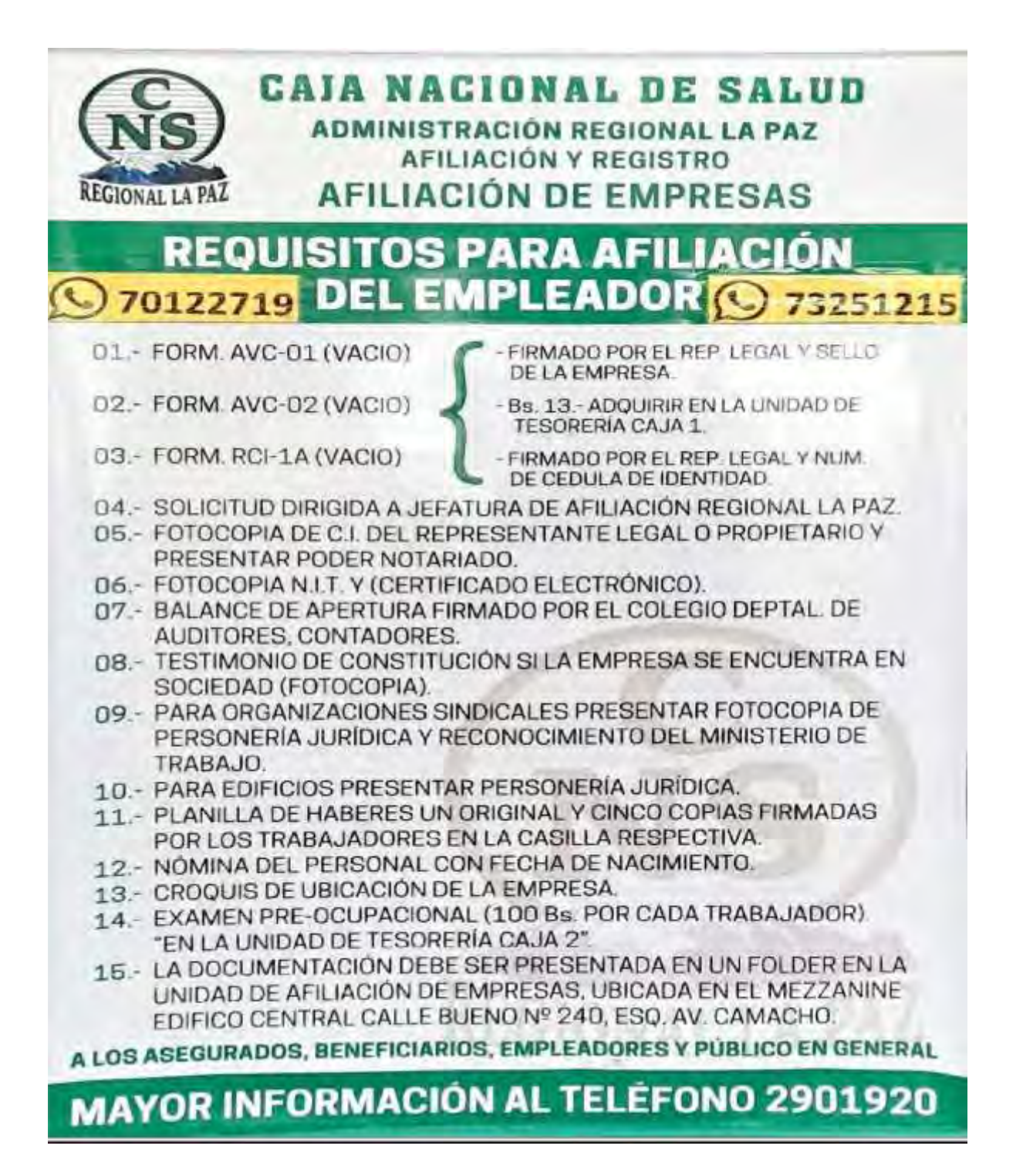

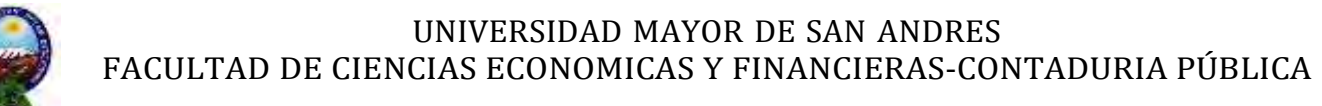

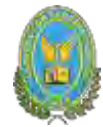

### **Para la afiliación del empleador:**

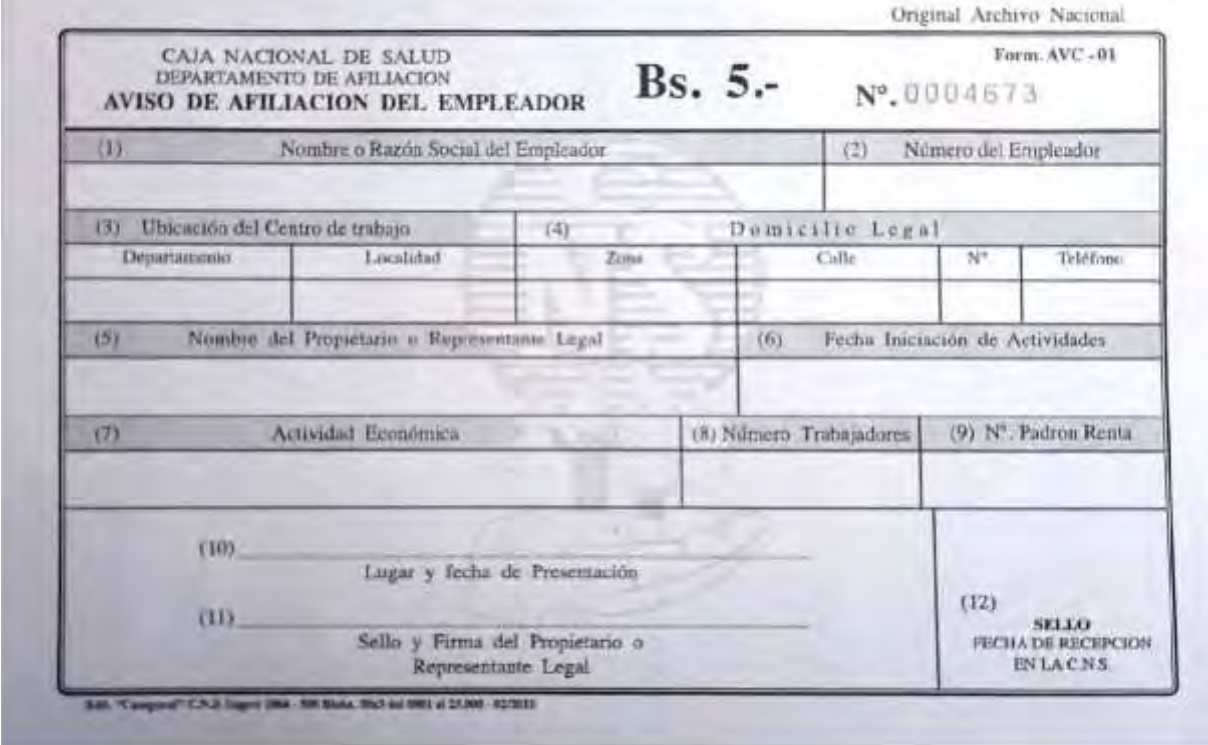

# **Comprobante de aportes para la CNS:**

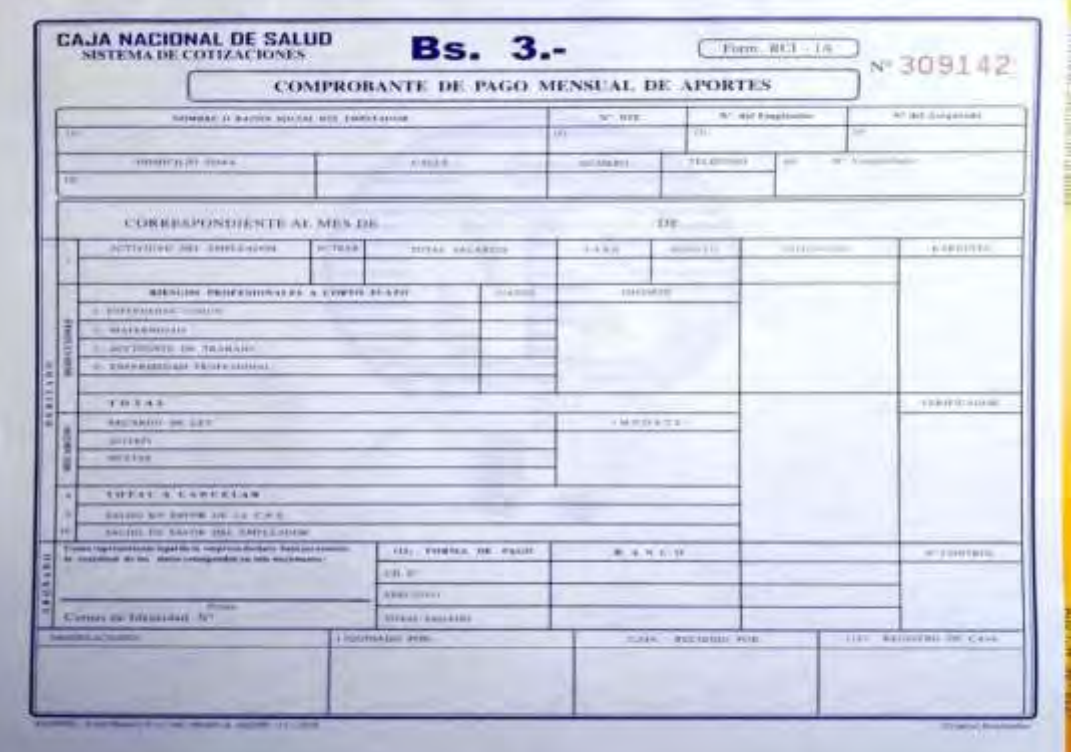

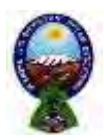

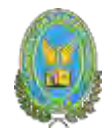

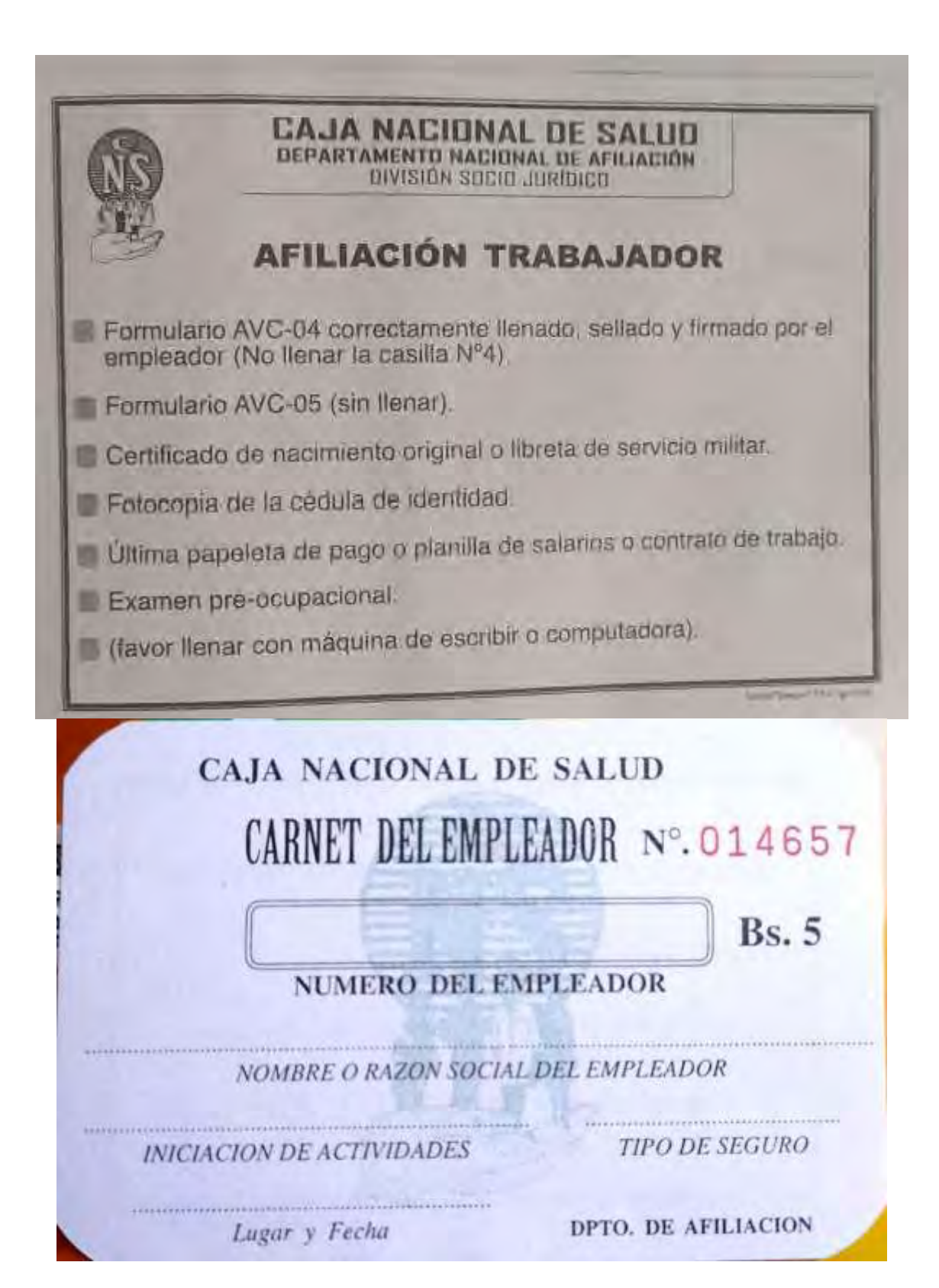

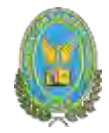

# **12.1.4. Tarjetas de contadores públicos autorizados:**

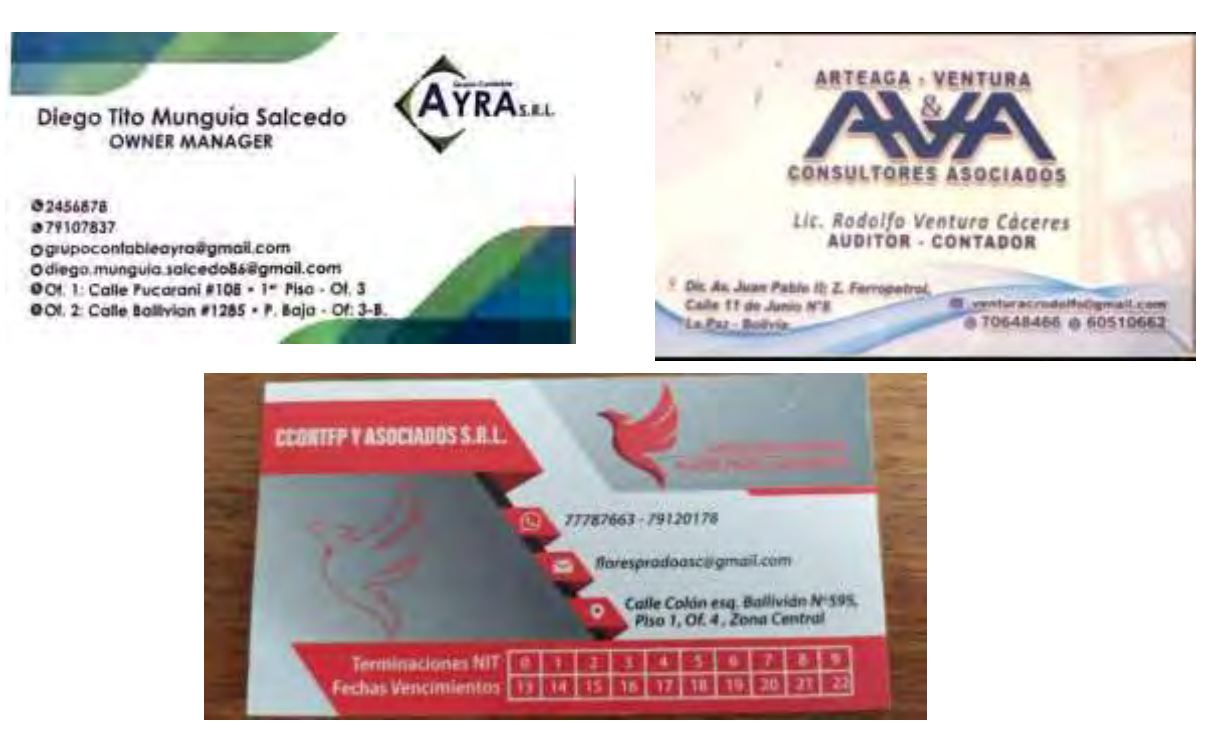

#### **12.1.5. Requisitos para AFP:**

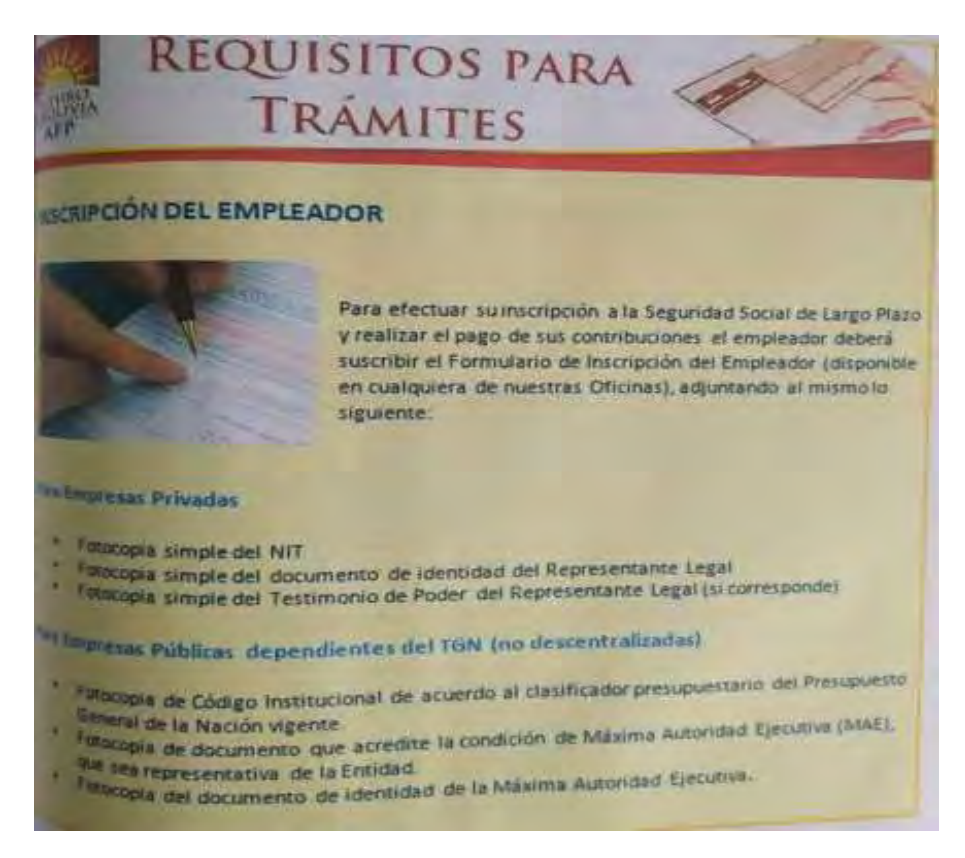

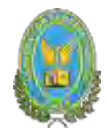

#### **Estos requisitos te piden en AFP para el tipo de empresa:**

# **REQUISITOS PARA INSCRIPCION DE EMPRESAS**

#### **EMPRESAS UNIPERSONALES**

- Fotocopia del Documento de Identidad del Representante Legal.
- Fotocopia del Certificado de Inscripción del NIT

# EMPRESA CON TIPO DE SOCIEDAD (EJEMPLO<br>S.R.L./S.A./FUNDACION/ASOCIACION)

- Fotocopia del Documento de Identidad del Representante Legal.
- Fotocopia del CERTIFICADO DE INSCRIPCION del NIT
- Fotocopia del Poder Legal

#### ONG/EMBAJADAS

- Carta Solicitud del CODIGO SUP
- Fotocopia del documento de Identidad del Representante Legal
- Nombramiento o Asignación del Representante Legal<br>(Emitido por el Mínisterio de Relaciones Exteriores)

#### **Formulario de inscripción del empleador al seguro social:**

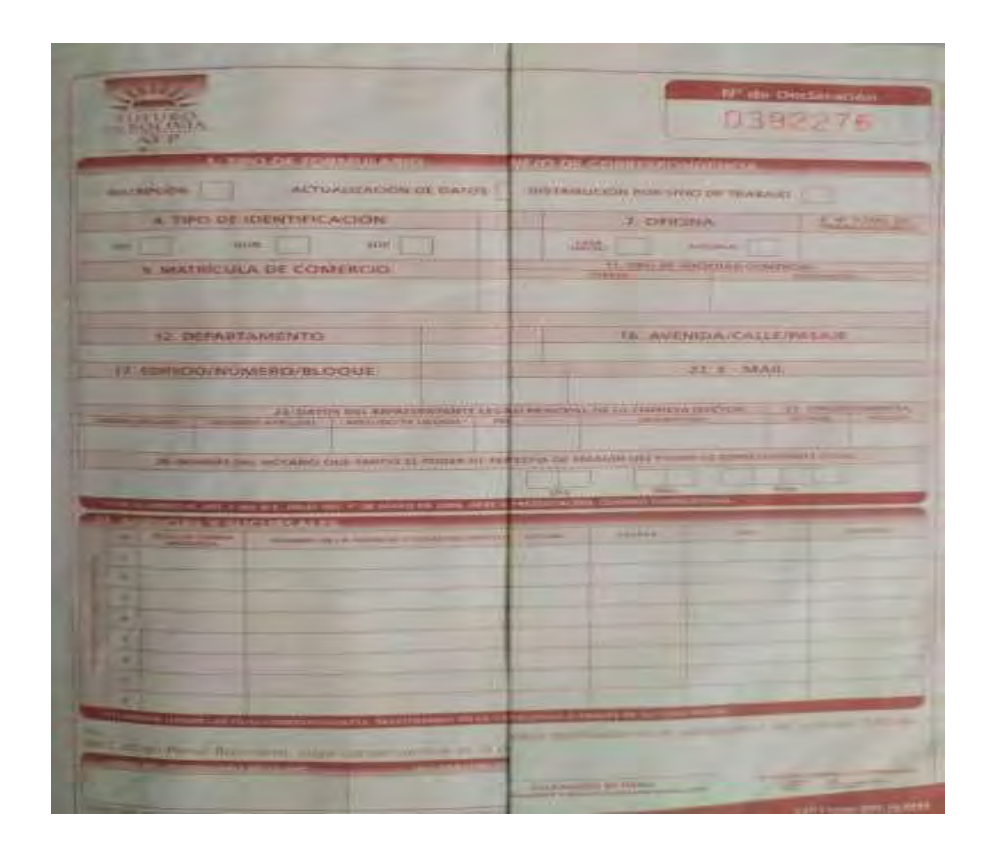

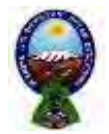

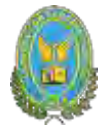

### Requisitos para el Sistema integral de Pensiones:

es les pasas y réquisitos para afiliarse al Sistema Integral de Pensiones (SIP).

#### CIÓN DE EMPLEADORES

a morpolar de los Empleadores a través de nuestra Plataforma de Alención al Cliente deben pre a mile documentación al Area de Operaciones:

- Lieu conjuntamente con el Empleador el Formulario de Inscripción del Engleador, en función a la comentación de respoido presentada por éste.
- i compre legible del Documento de Identidad del Representante Legal
- immagua del Certificado de Inscripción del NIT.
- Finnessa del Poder del Representanto Legal ٠
- Il Temmesa de la Matricula de Comercio de Fundempresa.
- **Unipersphales**

illa suo de las Empresas Unipersonales, al momento del llenado del Formulario de Inscripción del completo de la casilla "Razón Social" se deberá colocar el nombre completo de la persona y también lle **Times conservat de la Empresa.** 

#### **ENGINEERING ACTUALIZACION DE DATOS EMPLEADORES**

#### **Figures & Representante Lingal y Sucursoless**

- www.de teacripción del Empleador (actualización de datos).
- super del documento de Identidad del Representante Legal ×
- \* Thus monic del poder del Representante Legal.
- Selo de la Empresa y firma del Representanto Legal.

#### de Dirección o Telefuno.

- sometime de troorganite del Empleador Lectualización en datura ٠
- Association del documento de identitian del Angresentario Liga-
- the de Empresa y firma del Representante Legal

the Ratton Social, RUC a MIT, the Representative Legal a biometer

- in multiple de imperipidies del Emplement
- Fotocopia dei NFT y RUC
- "Oftenbook the fa Matricula de Comercio de Tabidemper a officiole del documento de identidad del Fernandricado Legal
- 
- Testimumic del poder del Representame Ligal
- of the ta Empire is a firma del bepresentance Legal

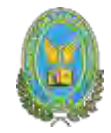

# **12.2. Anexos de estudio de mercado**

# **-Tabla de valor bruto de producción a precios corrientes, según la actividad económica (en miles de bolivianos)**

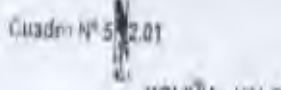

INOLIVIA: VALOR BRUTO DE PRODUCCIÓN A PRECIOS CORRIENTES REGON ACTIVIDAD PCONOMICA, 2014 - 2016

(En miles de bolivianos)

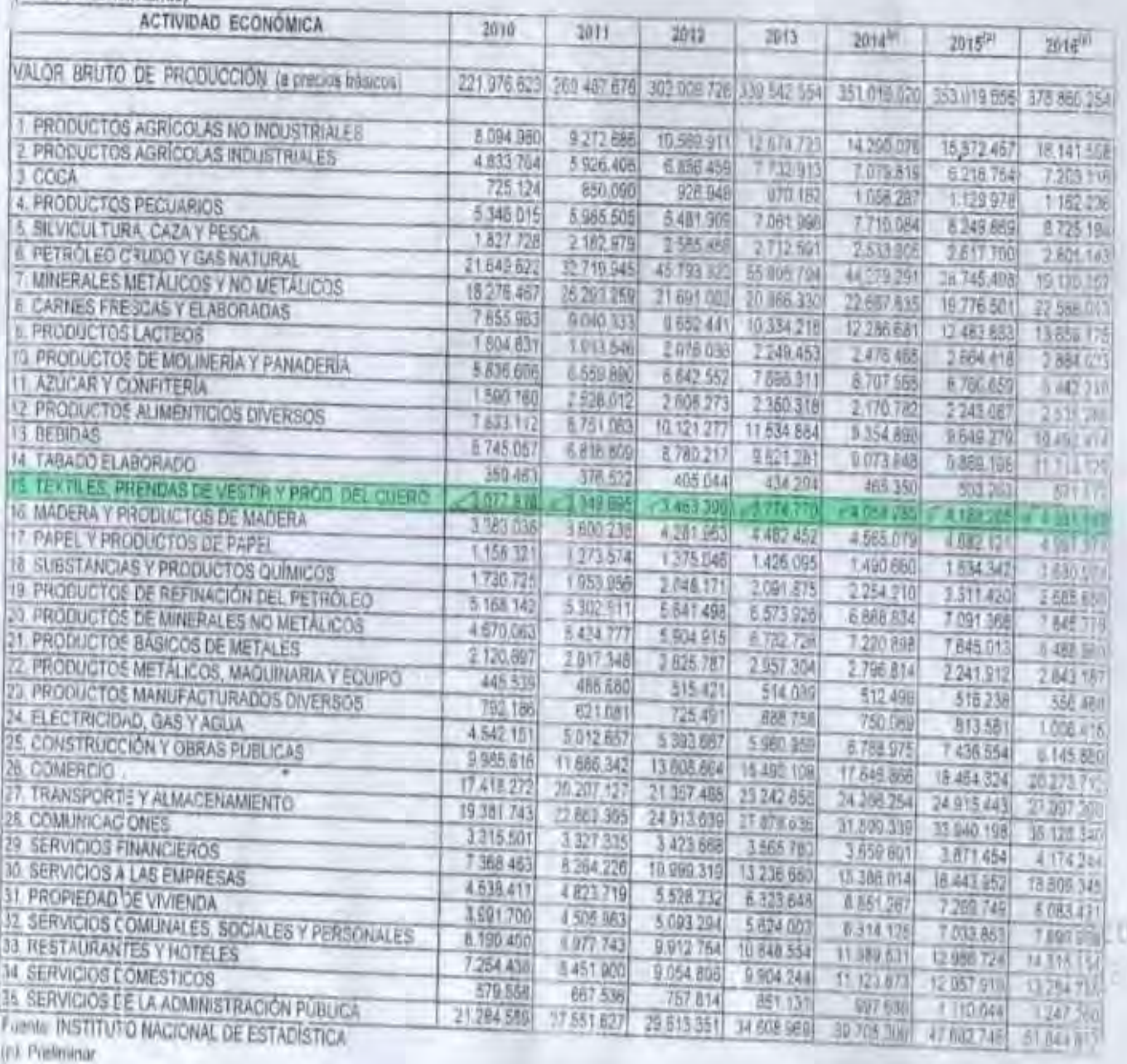

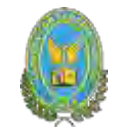

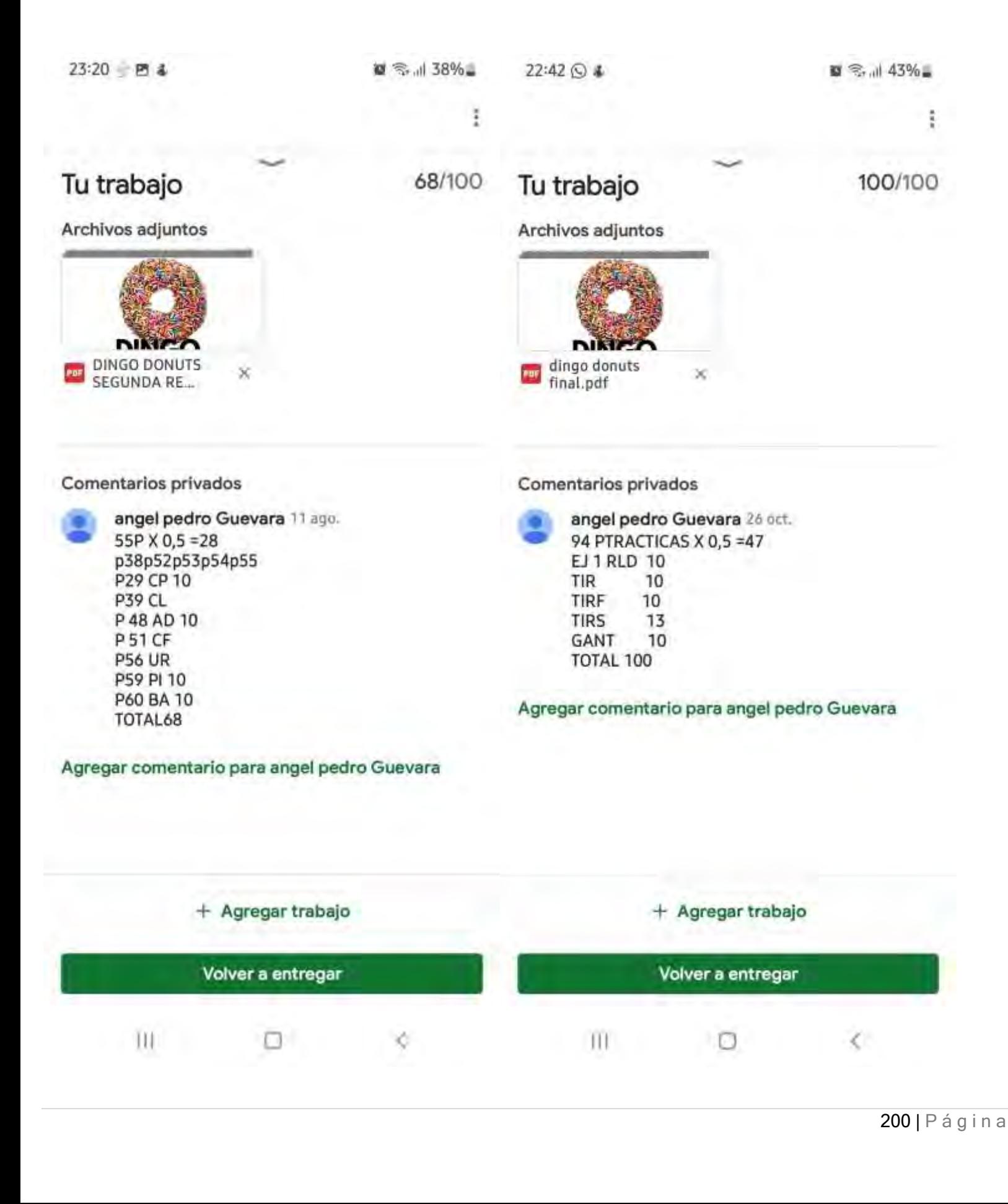